# Babel

Version 3.78 2022/07/20

Javier Bezos Current maintainer

Johannes L. Braams Original author

Localization and internationalization

Unicode **T<sub>E</sub>X** pdfT<sub>E</sub>X **LuaT<sub>E</sub>X XeT<sub>E</sub>X** 

# **Contents**

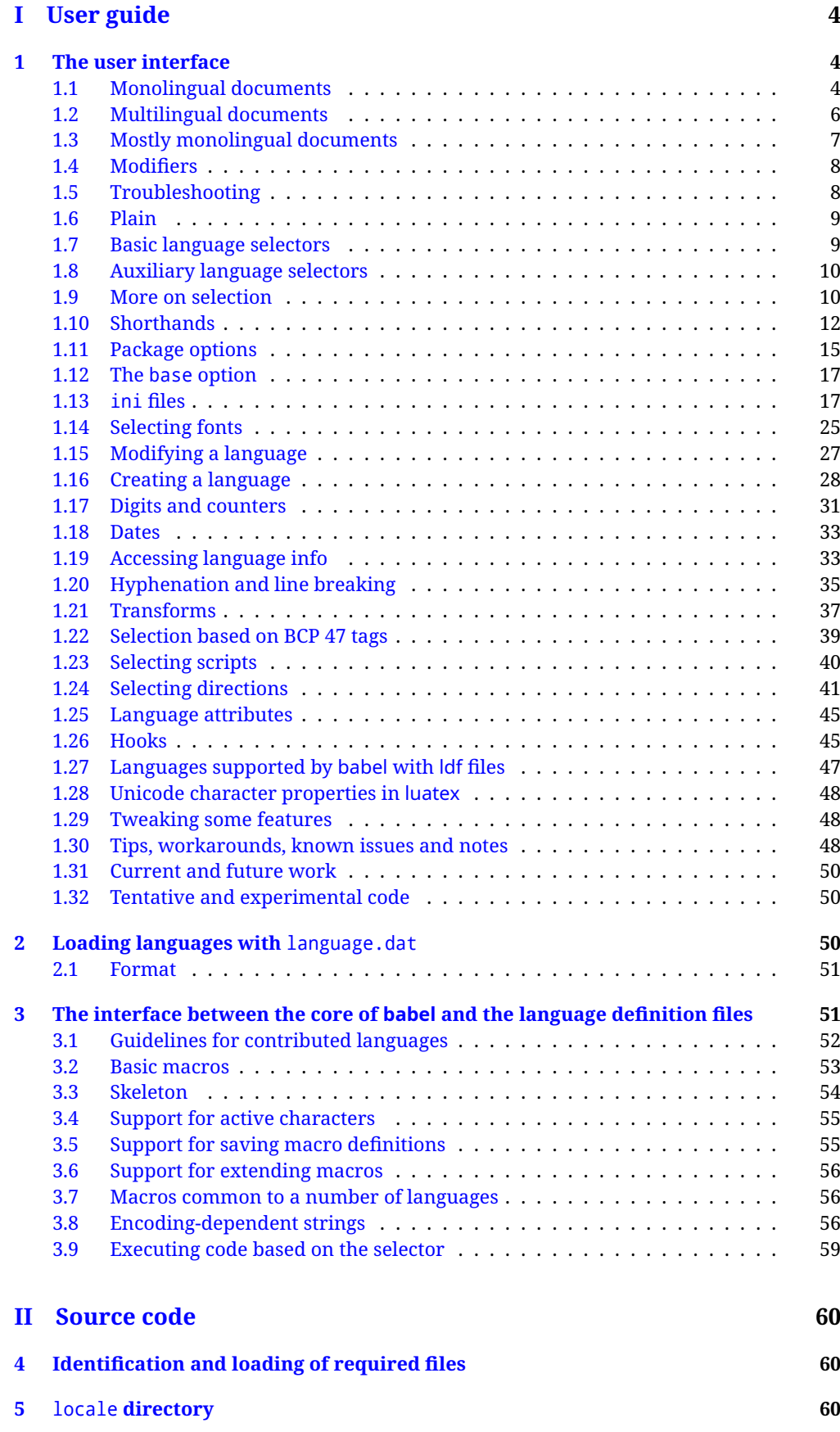

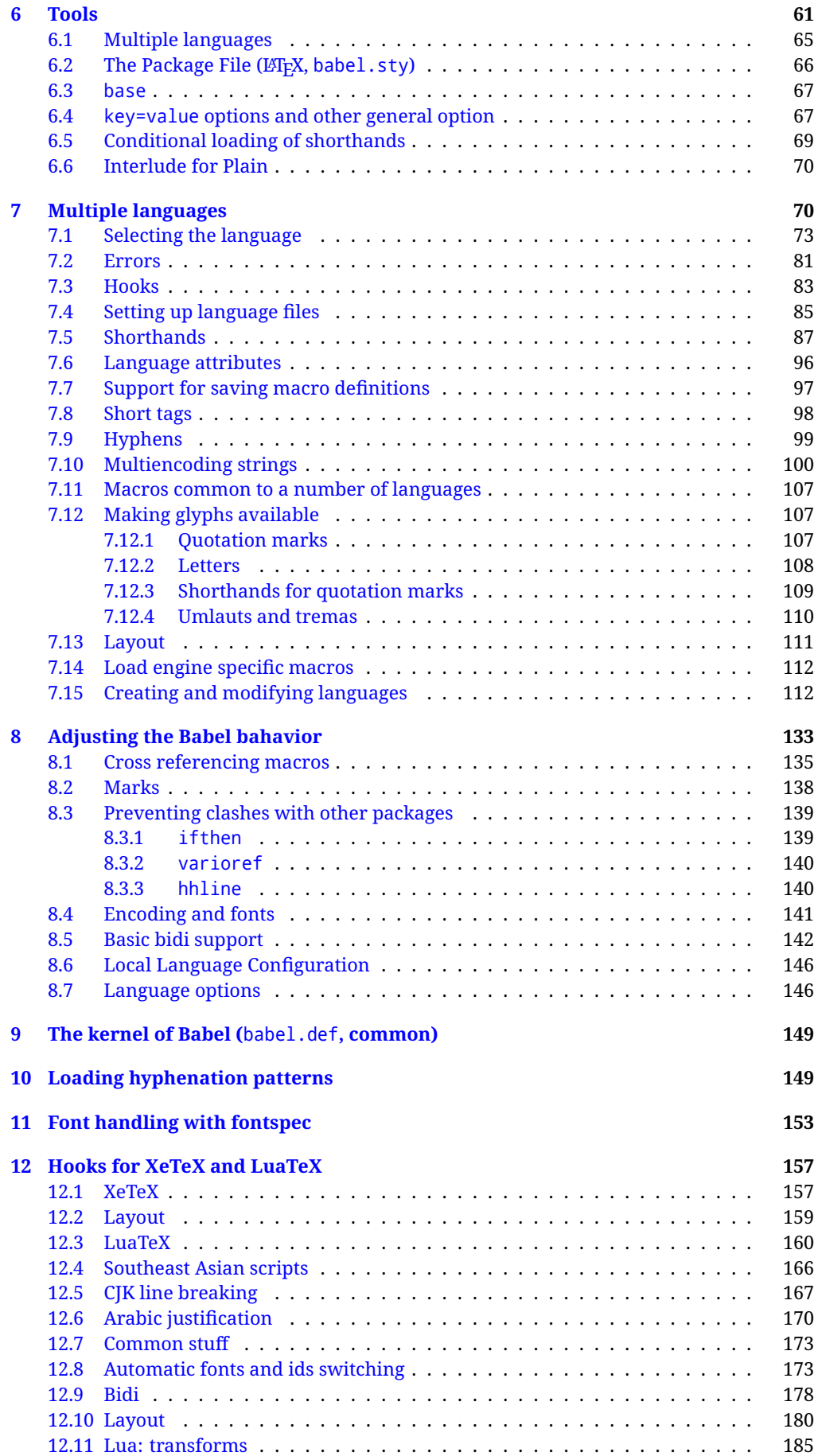

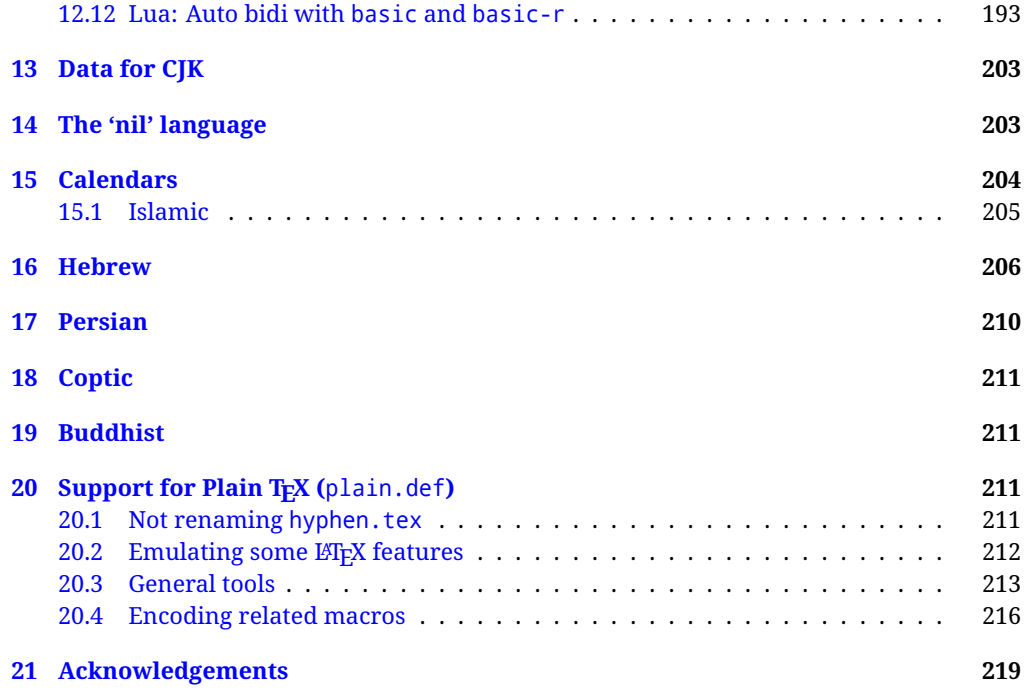

# **Troubleshoooting**

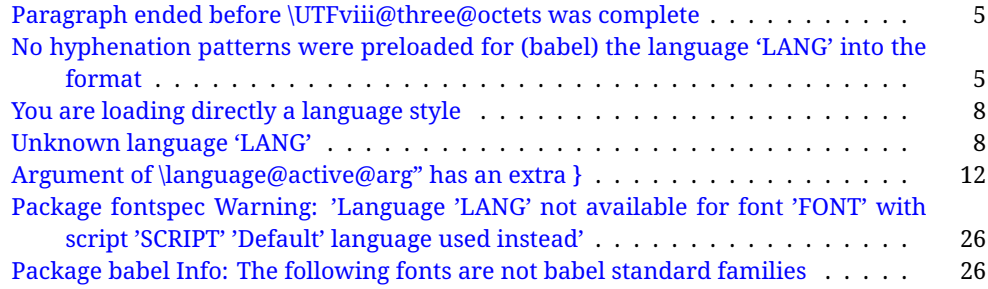

# <span id="page-4-0"></span>**Part I User guide**

- **What is this document about?** This user guide focuses on internationalization and localization with  $E$ FEX and pdftex, xetex and luatex with the babel package. There are also some notes on its use with e-Plain and pdf-Plain TEX. Part II describes the code, and usually it can be ignored.
- **What if I'm interested only in the latest changes?** Changes and new features with relation to version 3.8 are highlighted with  $\overline{\text{New X.XX}}$ , and there are some notes for the latest versions in the [babel](https://latex3.github.io/babel/) site. The most recent features can be still unstable.
- **Can I help?** Sure! If you are interested in the T<sub>EX</sub> multilingual support, please join the [kadingira mail list.](http://tug.org/mailman/listinfo/kadingira) You can follow the development of babel in [GitHub](https://github.com/latex3/babel) and make suggestions; feel free to fork it and make pull requests. If you are the author of a package, send to me a few test files which I'll add to mine, so that possible issues can be caught in the development phase.
- **It doesn't work for me!** You can ask for help in some forums like tex.stackexchange, but if you have found a bug, I strongly beg you to report it in [GitHub,](https://github.com/latex3/babel/issues) which is much better than just complaining on an e-mail list or a web forum. Remember *warnings are not errors* by themselves, they just warn about possible problems or incompatibilities.
- **How can I contribute a new language?** See section [3.1](#page-52-0) for contributing a language.
- **I only need learn the most basic features.** The first subsections (1.1-1.3) describe the traditional way of loading a language (with ldf files), which is usually all you need. The alternative way based on ini files, which complements the previous one (it does *not* replace it, although it is still necessary in some languages), is described below; go to [1.13.](#page-17-1)
- **I don't like manuals. I prefer sample files.** This manual contains lots of examples and tips, but in GitHub there are many [sample files.](https://github.com/latex3/babel/tree/master/samples)

# <span id="page-4-1"></span>**1 The user interface**

# <span id="page-4-2"></span>**1.1 Monolingual documents**

In most cases, a single language is required, and then all you need in  $E_{T}X$  is to load the package using its standard mechanism for this purpose, namely, passing that language as an optional argument. In addition, you may want to set the font and input encodings. Another approach is making the language a global option in order to let other packages detect and use it. This is the standard way in  $\mathbb{F}E$  for an option – in this case a language – to be recognized by several packages.

Many languages are compatible with xetex and luatex. With them you can use babel to localize the documents. When these engines are used, the Latin script is covered by default in current LATEX (provided the document encoding is UTF-8), because the font loader is preloaded and the font is switched to lmroman. Other scripts require loading fontspec. You may want to set the font attributes with fontspec, too.

**EXAMPLE** Here is a simple full example for "traditional" T<sub>E</sub>X engines (see below for xetex and luatex). The packages fontenc and inputenc do not belong to babel, but they are included in the example because typically you will need them. It assumes UTF-8, the default encoding:

PDFTEX

\documentclass{article}

\usepackage[T1]{fontenc}

\usepackage[french]{babel}

\begin{document}

Plus ça change, plus c'est la même chose!

\end{document}

Now consider something like:

```
\documentclass[french]{article}
\usepackage{babel}
\usepackage{varioref}
```
With this setting, the package varioref will also see the option french and will be able to use it.

**EXAMPLE** And now a simple monolingual document in Russian (text from the Wikipedia) with xetex or luatex. Note neither fontenc nor inputenc are necessary, but the document should be encoded in UTF-8 and a so-called Unicode font must be loaded (in this example \babelfont is used, described below).

luatex/xetex

\documentclass[russian]{article}

\usepackage{babel}

\babelfont{rm}{DejaVu Serif}

\begin{document}

Россия, находящаяся на пересечении множества культур, а также с учётом многонационального характера её населения, — отличается высокой степенью этнокультурного многообразия и способностью к межкультурному диалогу.

\end{document}

<span id="page-5-0"></span>**TROUBLESHOOTING** A common source of trouble is a wrong setting of the input encoding. Depending on the LHFX version you can get the following somewhat cryptic error:

! Paragraph ended before \UTFviii@three@octets was complete.

Or the more explanatory:

! Package inputenc Error: Invalid UTF-8 byte ...

Make sure you set the encoding actually used by your editor.

- **NOTE** Because of the way babel has evolved, "language" can refer to (1) a set of hyphenation patterns as preloaded into the format, (2) a package option, (3) an ldf file, and (4) a name used in the document to select a language or dialect. So, a package option refers to a language in a generic way – sometimes it is the actual language name used to select it, sometimes it is a file name loading a language with a different name, sometimes it is a file name loading several languages. Please, read the documentation for specific languages for further info.
- <span id="page-5-1"></span>**TROUBLESHOOTING** The following warning is about hyphenation patterns, which are not under the direct control of babel:

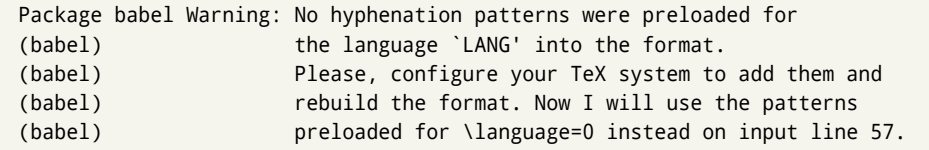

The document will be typeset, but very likely the text will not be correctly hyphenated. Some languages may be raising this warning wrongly (because they are not hyphenated); it is a bug to be fixed – just ignore it. See the manual of your distribution (MacT<sub>EX</sub>, MikT<sub>E</sub>X, T<sub>E</sub>XLive, etc.) for further info about how to configure it.

**NOTE** With hyperref you may want to set the document language with something like:

```
\usepackage[pdflang=es-MX]{hyperref}
```
This is not currently done by babel and you must set it by hand.

**NOTE** Although it has been customary to recommend placing \title, \author and other elements printed by \maketitle after \begin{document}, mainly because of shorthands, it is advisable to keep them in the preamble. Currently there is no real need to use shorthands in those macros.

#### <span id="page-6-0"></span>**1.2 Multilingual documents**

In multilingual documents, just use a list of the required languages as package or class options. The last language is considered the main one, activated by default. Sometimes, the main language changes the document layout (eg, spanish and french).

**EXAMPLE** In LAT<sub>E</sub>X, the preamble of the document:

```
\documentclass{article}
\usepackage[dutch,english]{babel}
```
would tell LATEX that the document would be written in two languages, Dutch and English, and that English would be the first language in use, and the main one.

You can also set the main language explicitly, but it is discouraged except if there is a real reason to do so:

```
\documentclass{article}
\usepackage[main=english,dutch]{babel}
```
Examples of cases where main is useful are the following.

**NOTE** Some classes load babel with a hardcoded language option. Sometimes, the main language can be overridden with something like that before \documentclass:

\PassOptionsToPackage{main=english}{babel}

**WARNING** Languages may be set as global and as package option at the same time, but in such a case you should set explicitly the main language with the package option main:

```
\documentclass[italian]{book}
\usepackage[ngerman,main=italian]{babel}
```
**WARNING** In the preamble the main language has *not* been selected, except hyphenation patterns and the name assigned to \languagename (in particular, shorthands, captions and date are not activated). If you need to define boxes and the like in the preamble, you might want to use some of the language selectors described below.

To switch the language there are two basic macros, described below in detail: \selectlanguage is used for blocks of text, while \foreignlanguage is for chunks of text inside paragraphs.

**EXAMPLE** A full bilingual document with pdftex follows. The main language is french, which is activated when the document begins. It assumes UTF-8:

```
PDFTEX
```

```
\documentclass{article}
```
\usepackage[T1]{fontenc}

\usepackage[english,french]{babel}

\begin{document}

Plus ça change, plus c'est la même chose!

\selectlanguage{english}

And an English paragraph, with a short text in \foreignlanguage{french}{français}.

```
\end{document}
```
**EXAMPLE** With xetex and luatex, the following bilingual, single script document in UTF-8 encoding just prints a couple of 'captions' and \today in Danish and Vietnamese. No additional packages are required.

luatex/xetex

```
\documentclass{article}
```

```
\usepackage[vietnamese,danish]{babel}
\begin{document}
\prefacename{} -- \alsoname{} -- \today
\selectlanguage{vietnamese}
\prefacename{} -- \alsoname{} -- \today
\end{document}
```
**NOTE** Once loaded a language, you can select it with the corresponding BCP47 tag. See section [1.22](#page-39-0) for further details.

#### <span id="page-7-0"></span>**1.3 Mostly monolingual documents**

New 3.39 Very often, multilingual documents consist of a main language with small pieces of text in another languages (words, idioms, short sentences). Typically, all you need is to set the line breaking rules and, perhaps, the font. In such a case, babel now does not require declaring these secondary languages explicitly, because the basic settings are loaded on the fly when the language is selected (and also when provided in the optional argument of \babelfont, if used.)

This is particularly useful, too, when there are short texts of this kind coming from an external source whose contents are not known on beforehand (for example, titles in a bibliography). At this regard, it is worth remembering that \babelfont does *not* load any font until required, so that it can be used just in case.

**EXAMPLE** A trivial document with the default font in English and Spanish, and FreeSerif in Russian is:

#### luatex/xetex

```
\documentclass[english]{article}
\usepackage{babel}
\babelfont[russian]{rm}{FreeSerif}
\begin{document}
English. \foreignlanguage{russian}{Русский}.
\foreignlanguage{spanish}{Español}.
\end{document}
```
**NOTE** Instead of its name, you may prefer to select the language with the corresponding BCP47 tag. This alternative, however, must be activated explicitly, because a two- or tree-letter word is a valid name for a language (eg, yi). See section  $1.22$  for further details.

#### <span id="page-8-0"></span>**1.4 Modifiers**

New 3.9c The basic behavior of some languages can be modified when loading babel by means of *modifiers*. They are set after the language name, and are prefixed with a dot (only when the language is set as package option – neither global options nor the main key accepts them). An example is (spaces are not significant and they can be added or removed):[1](#page-8-2)

\usepackage[latin.medieval, spanish.notilde.lcroman, danish]{babel}

Attributes (described below) are considered modifiers, ie, you can set an attribute by including it in the list of modifiers. However, modifiers are a more general mechanism.

# <span id="page-8-1"></span>**1.5 Troubleshooting**

• Loading directly sty files in L<sup>AT</sup>EX (ie, \usepackage{/*language*}}) is deprecated and you will get the error:<sup>[2](#page-8-3)</sup>

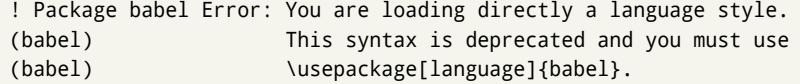

• Another typical error when using babel is the following: $3$ 

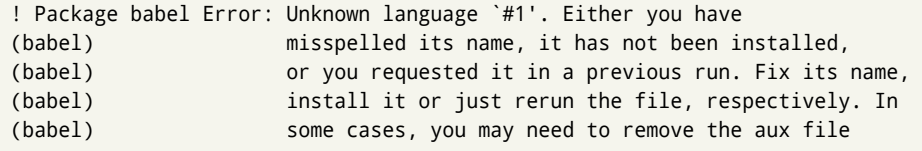

The most frequent reason is, by far, the latest (for example, you included spanish, but you realized this language is not used after all, and therefore you removed it from the option list). In most cases, the error vanishes when the document is typeset again, but in more severe ones you will need to remove the aux file.

<span id="page-8-3"></span><span id="page-8-2"></span> $1$ No predefined "axis" for modifiers are provided because languages and their scripts have quite different needs.  $^2$ In old versions the error read "You have used an old interface to call babel", not very helpful.

<span id="page-8-4"></span> $^3$ In old versions the error read "You haven't loaded the language LANG yet".

# <span id="page-9-0"></span>**1.6 Plain**

In e-Plain and pdf-Plain, load languages styles with \input and then use \begindocument (the latter is defined by babel):

```
\input estonian.sty
\begindocument
```
**WARNING** Not all languages provide a sty file and some of them are not compatible with those formats. Please, refer to [Using babel with Plain](https://latex3.github.io/babel/guides/using-babel-with-plain.html) for further details.

#### <span id="page-9-1"></span>**1.7 Basic language selectors**

This section describes the commands to be used in the document to switch the language in multilingual documents. In most cases, only the two basic macros \selectlanguage and \foreignlanguage are necessary. The environments otherlanguage, otherlanguage\* and hyphenrules are auxiliary, and described in the next section. The main language is selected automatically when the document environment begins.

\selectlanguage {\*language*}}

When a user wants to switch from one language to another he can do so using the macro \selectlanguage. This macro takes the language, defined previously by a language definition file, as its argument. It calls several macros that should be defined in the language definition files to activate the special definitions for the language chosen:

\selectlanguage{german}

This command can be used as environment, too.

- **NOTE** For "historical reasons", a macro name is converted to a language name without the leading \; in other words, \selectlanguage{\german} is equivalent to \selectlanguage{german}. Using a macro instead of a "real" name is deprecated. New 3.43 However, if the macro name does not match any language, it will get expanded as expected.
- **NOTE** Bear in mind \selectlanguage can be automatically executed, in some cases, in the auxiliary files, at heads and foots, and after the environment otherlanguage\*.
- **WARNING** If used inside braces there might be some non-local changes, as this would be roughly equivalent to:

{\selectlanguage{<inner-language>} ...}\selectlanguage{<outer-language>}

If you want a change which is really local, you must enclose this code with an additional grouping level.

**WARNING** There are a couple of issues related to the way the language information is written to the auxiliary files:

- \selectlanguage should not be used inside some boxed environments (like floats or minipage) to switch the language if you need the information written to the aux be correctly synchronized. This rarely happens, but if it were the case, you must use otherlanguage instead.
- In addition, this macro inserts a \write in vertical mode, which may break the vertical spacing in some cases (for example, between lists). New  $3.64$  The behavior can be adjusted with \babeladjust{select.write= $\langle mode \rangle$ }, where  $\langle mode \rangle$  is shift (which shifts the skips down and adds a \penalty); keep (the default – with it the \write and the skips are kept in the order they are written), and omit (which may seem a too drastic solution, because nothing is written, but more often than not this command is applied to more or less shorts texts with no sectioning or similar commands and therefore no language synchronization is necessary).

\foreignlanguage  $\{\langle option\text{-}list\rangle\}$  { $\langle language\rangle\}$  { $\langle text\rangle$  }

The command \foreignlanguage takes two arguments; the second argument is a phrase to be typeset according to the rules of the language named in its first one. This command (1) only switches the extra definitions and the hyphenation rules for the language, *not* the names and dates, (2) does not send information about the language to auxiliary files (i.e., the surrounding language is still in force), and (3) it works even if the language has not been set as package option (but in such a case it only sets the hyphenation patterns and a warning is shown). With the bidi option, it also enters in horizontal mode (this is not done always for backwards compatibility), and since it is meant for phrases only the text direction (and not the paragraph one) is set. New 3.44 As already said, captions and dates are not switched. However, with the optional argument you can switch them, too. So, you can write:

\foreignlanguage[date]{polish}{\today}

In addition, captions can be switched with captions (or both, of course, with date, captions). Until 3.43 you had to write something like  ${\setminus}$  selectlanguage ${\setcdot}$ ..., which was not always the most convenient way.

#### <span id="page-10-0"></span>**1.8 Auxiliary language selectors**

\begin{otherlanguage} {\*language*}} ... \end{otherlanguage}

The environment otherlanguage does basically the same as \selectlanguage, except that language change is (mostly) local to the environment.

Actually, there might be some non-local changes, as this environment is roughly equivalent to:

```
\begingroup
\selectlanguage{<inner-language>}
...
\endgroup
\selectlanguage{<outer-language>}
```
If you want a change which is really local, you must enclose this environment with an additional grouping, like braces {}. Spaces after the environment are ignored.

\begin{otherlanguage\*} [\*option-list*)]{\*language*}} … \end{otherlanguage\*}

Same as \foreignlanguage but as environment. Spaces after the environment are *not* ignored.

This environment was originally intended for intermixing left-to-right typesetting with right-to-left typesetting in engines not supporting a change in the writing direction inside a line. However, by default it never complied with the documented behavior and it is just a version as environment of \foreignlanguage, except when the option bidi is set – in this case, \foreignlanguage emits a \leavevmode, while otherlanguage\* does not.

# <span id="page-10-1"></span>**1.9 More on selection**

 $\b{h}$ abeltags  $\{(tag1) = \langle language1 \rangle, \langle tag2 \rangle = \langle language2 \rangle, \dots\}$ 

New 3.9i In multilingual documents with many language-switches the commands above can be cumbersome. With this tool shorter names can be defined. It adds nothing really new – it is just syntactical sugar.

It defines  $\text{text}(tag1)$  { $\text{text}\rangle$ } to be \foreignlanguage{ $\text{lambda}$ *anguage1*} {\*text*}, and  $\begin{pmatrix} \text{deg1} \\ \text{deg2} \end{pmatrix}$  to be  $\begin{pmatrix} \text{deg1} \\ \text{deg2} \end{pmatrix}$  is also allowed, but remember to set it locally inside a group.

**WARNING** There is a clear drawback to this feature, namely, the 'prefix' \text... is heavily overloaded in LATEX and conflicts with existing macros may arise (\textlatin, \textbar, \textit, \textcolor and many others). The same applies to environments, because arabic conflicts with \arabic. Furthermore, and because of this overloading, detecting the language of a chunk of text by external tools can become unfeasible. Except if there is a reason for this 'syntactical sugar', the best option is to stick to the default selectors or to define your own alternatives.

#### **EXAMPLE** With

```
\babeltags{de = german}
```
you can write

```
text \textde{German text} text
```
and

```
text
\begin{de}
  German text
\end{de}
text
```
- **NOTE** Something like \babeltags{finnish = finnish} is legitimate it defines \textfinnish and \finnish (and, of course, \begin{finnish}).
- **NOTE** Actually, there may be another advantage in the 'short' syntax  $\text{text}(tag)$ , namely, it is not affected by \MakeUppercase (while \foreignlanguage is).

\babelensure [include=/*commands*},exclude=/*commands*},fontenc=/*encoding*)]{/*language*}}

New 3.9i Except in a few languages, like russian, captions and dates are just strings, and do not switch the language. That means you should set it explicitly if you want to use them, or hyphenation (and in some cases the text itself) will be wrong. For example:

```
\foreignlanguage{russian}{text \foreignlanguage{polish}{\seename} text}
```
Of course, TEX can do it for you. To avoid switching the language all the while, \babelensure redefines the captions for a given language to wrap them with a selector:

\babelensure{polish}

By default only the basic captions and \today are redefined, but you can add further macros with the key include in the optional argument (without commas). Macros not to be modified are listed in exclude. You can also enforce a font encoding with the option fontenc. [4](#page-11-0) A couple of examples:

```
\babelensure[include=\Today]{spanish}
\babelensure[fontenc=T5]{vietnamese}
```
They are activated when the language is selected (at the afterextras event), and it makes some assumptions which could not be fulfilled in some languages. Note also you should include only macros defined by the language, not global macros (eg, \TeX of \dag). With ini files (see below), captions are ensured by default.

<span id="page-11-0"></span><sup>4</sup>With it, encoded strings may not work as expected.

# <span id="page-12-0"></span>**1.10 Shorthands**

A *shorthand* is a sequence of one or two characters that expands to arbitrary T<sub>F</sub>X code. Shorthands can be used for different kinds of things; for example: (1) in some languages shorthands such as "a are defined to be able to hyphenate the word if the encoding is OT1; (2) in some languages shorthands such as ! are used to insert the right amount of white space; (3) several kinds of discretionaries and breaks can be inserted easily with "-, "=, etc. The package inputenc as well as xetex and luatex have alleviated entering non-ASCII characters, but minority languages and some kinds of text can still require characters not directly available on the keyboards (and sometimes not even as separated or precomposed Unicode characters). As to the point 2, now pdfTeX provides \knbccode, and luatex can manipulate the glyph list. Tools for point 3 can be still very useful in general. There are four levels of shorthands: *user*, *language*, *system*, and *language user* (by order of precedence). In most cases, you will use only shorthands provided by languages.

**NOTE** Keep in mind the following:

- 1. Activated chars used for two-char shorthands cannot be followed by a closing brace } and the spaces following are gobbled. With one-char shorthands (eg, :), they are preserved.
- 2. If on a certain level (system, language, user, language user) there is a one-char shorthand, two-char ones starting with that char and on the same level are ignored.
- 3. Since they are active, a shorthand cannot contain the same character in its definition (except if deactivated with, eg, \string).

<span id="page-12-1"></span>**TROUBLESHOOTING** A typical error when using shorthands is the following:

! Argument of \language@active@arg" has an extra }.

It means there is a closing brace just after a shorthand, which is not allowed (eg, "}). Just add {} after (eg, "{}}).

## \shorthandon {\*shorthands-list*}}  $\verb|\shorthandoff | * {horthands-list}|$

It is sometimes necessary to switch a shorthand character off temporarily, because it must be used in an entirely different way. For this purpose, the user commands \shorthandoff and \shorthandon are provided. They each take a list of characters as their arguments. The command \shorthandoff sets the \catcode for each of the characters in its argument to other (12); the command \shorthandon sets the \catcode to active (13). Both commands only work on 'known' shorthand characters.

New 3.9a However, \shorthandoff does not behave as you would expect with characters like  $\sim$  or  $\land$ , because they usually are not "other". For them \shorthandoff\* is provided, so that with

\shorthandoff\*{~^}

 $\sim$  is still active, very likely with the meaning of a non-breaking space, and  $\wedge$  is the superscript character. The catcodes used are those when the shorthands are defined, usually when language files are loaded.

If you do not need shorthands, or prefer an alternative approach of your own, you may want to switch them off with the package option shorthands=off, as described below.

**WARNING** It is worth emphasizing these macros are meant for temporary changes. Whenever possible and if there are not conflicts with other packages, shorthands must be always enabled (or disabled).

#### \useshorthands  $* {\langle char \rangle}$

The command \useshorthands initiates the definition of user-defined shorthand sequences. It has one argument, the character that starts these personal shorthands. New 3.9a User shorthands are not always alive, as they may be deactivated by languages (for example, if you use " for your user shorthands and switch from german to french, they stop working). Therefore, a starred version \useshorthands\*{h*char*i} is provided, which makes sure shorthands are always activated.

Currently, if the package option shorthands is used, you must include any character to be activated with \useshorthands. This restriction will be lifted in a future release.

\defineshorthand [ $\langle \text{language} \rangle, \langle \text{language} \rangle, ...\}$ }{ $\langle \text{shorthand} \rangle$ }{ $\langle \text{code} \rangle$ }

The command \defineshorthand takes two arguments: the first is a one- or two-character shorthand sequence, and the second is the code the shorthand should expand to. New 3.9a An optional argument allows to (re)define language and system shorthands (some languages do not activate shorthands, so you may want to add \languageshorthands{ $\langle lang \rangle$ } to the corresponding \extras*\lang*}, as explained below). By default, user shorthands are (re)defined.

User shorthands override language ones, which in turn override system shorthands. Language-dependent user shorthands (new in 3.9) take precedence over "normal" user shorthands.

**EXAMPLE** Let's assume you want a unified set of shorthand for discretionaries (languages do not define shorthands consistently, and "-, \-, "= have different meanings). You can start with, say:

\useshorthands\*{"} \defineshorthand{"\*}{\babelhyphen{soft}} \defineshorthand{"-}{\babelhyphen{hard}}

However, the behavior of hyphens is language-dependent. For example, in languages like Polish and Portuguese, a hard hyphen inside compound words are repeated at the beginning of the next line. You can then set:

\defineshorthand[\*polish,\*portuguese]{"-}{\babelhyphen{repeat}}

Here, options with \* set a language-dependent user shorthand, which means the generic one above only applies for the rest of languages; without \* they would (re)define the language shorthands instead, which are overridden by user ones.

Now, you have a single unified shorthand ("-), with a content-based meaning ('compound word hyphen') whose visual behavior is that expected in each context.

#### \languageshorthands {\*language*}}

The command \languageshorthands can be used to switch the shorthands on the language level. It takes one argument, the name of a language or none (the latter does what its name suggests). $5$  Note that for this to work the language should have been specified as an option when loading the babel package. For example, you can use in english the shorthands defined by ngerman with

\addto\extrasenglish{\languageshorthands{ngerman}}

(You may also need to activate them as user shorthands in the preamble with, for example, \useshorthands or \useshorthands\*.)

<span id="page-13-0"></span> $5$ Actually, any name not corresponding to a language group does the same as none. However, follow this convention because it might be enforced in future releases of babel to catch possible errors.

**EXAMPLE** Very often, this is a more convenient way to deactivate shorthands than \shorthandoff, for example if you want to define a macro to easy typing phonetic characters with tipa:

\newcommand{\myipa}[1]{{\languageshorthands{none}\tipaencoding#1}}

\babelshorthand {*{shorthand}*}

With this command you can use a shorthand even if (1) not activated in shorthands (in this case only shorthands for the current language are taken into account, ie, not user shorthands), (2) turned off with \shorthandoff or (3) deactivated with the internal \bbl@deactivate; for example, \babelshorthand{"u} or \babelshorthand{:}. (You can conveniently define your own macros, or even your own user shorthands provided they do not overlap.)

**EXAMPLE** Since by default shorthands are not activated until \begin{document}, you may use this macro when defining the \title in the preamble:

\title{Documento científico\babelshorthand{"-}técnico}

For your records, here is a list of shorthands, but you must double check them, as they may change:<sup>[6](#page-14-0)</sup>

**Languages with no shorthands** Croatian, English (any variety), Indonesian, Hebrew, Interlingua, Irish, Lower Sorbian, Malaysian, North Sami, Romanian, Scottish, Welsh

**Languages with only** " **as defined shorthand character** Albanian, Bulgarian, Danish, Dutch, Finnish, German (old and new orthography, also Austrian), Icelandic, Italian, Norwegian, Polish, Portuguese (also Brazilian), Russian, Serbian (with Latin script), Slovene, Swedish, Ukrainian, Upper Sorbian

```
Basque " ' ~
Breton : ; ? !
Catalan " ' `
Czech " -
Esperanto ^
Estonian " ~
French (all varieties) : ; ? !
Galician " . ' ~ < >
Greek ~
Hungarian `
Kurmanji ^
Latin \sqrt[n]{\wedge} =
Slovak " ^ ' -
Spanish " . < > ' ~
Turkish : ! =
```
In addition, the babel core declares ~ as a one-char shorthand which is let, like the standard  $\sim$ , to a non breaking space.<sup>[7](#page-14-1)</sup>

\ifbabelshorthand {*\character*}}{*\true*}}{*\false*}}

New 3.23 Tests if a character has been made a shorthand.

\aliasshorthand {*\original*}}{*\alias*}}

The command \aliasshorthand can be used to let another character perform the same functions as the default shorthand character. If one prefers for example to use the

<span id="page-14-0"></span><sup>6</sup>Thanks to Enrico Gregorio

<span id="page-14-1"></span> $7$ This declaration serves to nothing, but it is preserved for backward compatibility.

character / over " in typing Polish texts, this can be achieved by entering \aliasshorthand{"}{/}. For the reasons in the warning below, usage of this macro is not recommended.

**NOTE** The substitute character must *not* have been declared before as shorthand (in such a case, \aliashorthands is ignored).

**EXAMPLE** The following example shows how to replace a shorthand by another

```
\aliasshorthand{~}{^}
\AtBeginDocument{\shorthandoff*{~}}
```
**WARNING** Shorthands remember somehow the original character, and the fallback value is that of the latter. So, in this example, if no shorthand if found,  $\wedge$  expands to a non-breaking space, because this is the value of ~ (internally, ^ still calls \active@char~ or \normal@char~). Furthermore, if you change the system value of  $\land$  with \defineshorthand nothing happens.

#### <span id="page-15-0"></span>**1.11 Package options**

New 3.9a These package options are processed before language options, so that they are taken into account irrespective of its order. The first three options have been available in previous versions.

- KeepShorthandsActive Tells babel not to deactivate shorthands after loading a language file, so that they are also available in the preamble.
	- activeacute For some languages babel supports this options to set ' as a shorthand in case it is not done by default.
	- activegrave Same for `.
	- shorthands=  $\langle char \rangle \langle char \rangle$ ... | off

The only language shorthands activated are those given, like, eg:

\usepackage[esperanto,french,shorthands=:;!?]{babel}

If ' is included, activeacute is set; if ` is included, activegrave is set. Active characters (like  $\sim$ ) should be preceded by \string (otherwise they will be expanded by  $\mathbb{E}T_FX$  before they are passed to the package and therefore they will not be recognized); however, t is provided for the common case of  $\sim$  (as well as c for not so common case of the comma). With shorthands=off no language shorthands are defined, As some languages use this mechanism for tools not available otherwise, a macro \babelshorthand is defined, which allows using them; see above.

safe= none | ref | bib

Some LATEX macros are redefined so that using shorthands is safe. With safe=bib only \nocite, \bibcite and \bibitem are redefined. With safe=ref only \newlabel, \ref and \pageref are redefined (as well as a few macros from varioref and ifthen). With safe=none no macro is redefined. This option is strongly recommended, because a good deal of incompatibilities and errors are related to these redefinitions. As of New 3.34 , in  $\epsilon$ T<sub>E</sub>X based engines (ie, almost every engine except the oldest ones) shorthands can be used in these macros (formerly you could not).

math= active | normal

Shorthands are mainly intended for text, not for math. By setting this option with the value normal they are deactivated in math mode (default is active) and things like \${a'}\$ (a closing brace after a shorthand) are not a source of trouble anymore.

#### config=  $\langle$ *file*)

Load  $\langle$ *file* $\rangle$ .cfg instead of the default config file bblopts.cfg (the file is loaded even with noconfigs).

main= *(language)* 

Sets the main language, as explained above, ie, this language is always loaded last. If it is not given as package or global option, it is added to the list of requested languages.

headfoot= *language* 

By default, headlines and footlines are not touched (only marks), and if they contain language-dependent macros (which is not usual) there may be unexpected results. With this option you may set the language in heads and foots.

- noconfigs Global and language default config files are not loaded, so you can make sure your document is not spoilt by an unexpected .cfg file. However, if the key config is set, this file is loaded.
- showlanguages Prints to the log the list of languages loaded when the format was created: number (remember dialects can share it), name, hyphenation file and exceptions file.
	- nocase New 3.91 Language settings for uppercase and lowercase mapping (as set by  $\Set{$ SetCase}) are ignored. Use only if there are incompatibilities with other packages.
	- silent New 3.91 No warnings and no *infos* are written to the log file.<sup>[8](#page-16-0)</sup>
	- strings= generic | unicode | encoded |  $\langle label \rangle$  |  $\langle font\ encoding \rangle$

Selects the encoding of strings in languages supporting this feature. Predefined labels are generic (for traditional T<sub>E</sub>X, LICR and ASCII strings), unicode (for engines like xetex and luatex) and encoded (for special cases requiring mixed encodings). Other allowed values are font encoding codes (T1, T2A, LGR, L7X...), but only in languages supporting them. Be aware with encoded captions are protected, but they work in \MakeUppercase and the like (this feature misuses some internal LATEX tools, so use it only as a last resort).

hyphenmap= off | first | select | other | other\*

New 3.9g Sets the behavior of case mapping for hyphenation, provided the language defines it.<sup>[9](#page-16-1)</sup> It can take the following values:

off deactivates this feature and no case mapping is applied;

first sets it at the first switching commands in the current or parent scope (typically, when the aux file is first read and at \begin{document}, but also the first \selectlanguage in the preamble), and it's the default if a single language option has been stated:<sup>[10](#page-16-2)</sup>

select sets it only at \selectlanguage;

other also sets it at otherlanguage;

other\* also sets it at otherlanguage\* as well as in heads and foots (if the option headfoot is used) and in auxiliary files (ie, at \select@language), and it's the default if several language options have been stated. The option first can be regarded as an optimized version of other\* for monolingual documents. $^{11}$  $^{11}$  $^{11}$ 

<span id="page-16-0"></span><sup>&</sup>lt;sup>8</sup>You can use alternatively the package silence.

<span id="page-16-1"></span><sup>9</sup>Turned off in plain.

<span id="page-16-3"></span><span id="page-16-2"></span> $10$  Duplicated options count as several ones.

<sup>&</sup>lt;sup>11</sup> Providing foreign is pointless, because the case mapping applied is that at the end of the paragraph, but if either xetex or luatex change this behavior it might be added. On the other hand, other is provided even if I [JBL] think it isn't really useful, but who knows.

bidi= default | basic | basic-r | bidi-l | bidi-r

New 3.14 Selects the bidi algorithm to be used in luatex and xetex. See sec. [1.24.](#page-41-0)

layout=

New 3.16 Selects which layout elements are adapted in bidi documents. See sec. [1.24.](#page-41-0)

provide= \*

New 3.49 An alternative to \babelprovide for languages passed as options. See section [1.13,](#page-17-1) which describes also the variants provide  $+=$  and provide  $*=$ .

### <span id="page-17-0"></span>**1.12 The** base **option**

With this package option babel just loads some basic macros (those in switch.def), defines \AfterBabelLanguage and exits. It also selects the hyphenation patterns for the last language passed as option (by its name in language.dat). There are two main uses: classes and packages, and as a last resort in case there are, for some reason, incompatible languages. It can be used if you just want to select the hyphenation patterns of a single language, too.

\AfterBabelLanguage {\*option-name*}}{\*code*}}

This command is currently the only provided by base. Executes  $\langle code \rangle$  when the file loaded by the corresponding package option is finished (at \ldf@finish). The setting is global. So

```
\AfterBabelLanguage{french}{...}
```
does ... at the end of french.ldf. It can be used in ldf files, too, but in such a case the code is executed only if  $\langle$ *option-name* $\rangle$  is the same as  $\langle$ CurrentOption (which could not be the same as the option name as set in \usepackage!).

**EXAMPLE** Consider two languages foo and bar defining the same \macro with \newcommand. An error is raised if you attempt to load both. Here is a way to overcome this problem:

```
\usepackage[base]{babel}
\AfterBabelLanguage{foo}{%
  \let\macroFoo\macro
  \let\macro\relax}
\usepackage[foo,bar]{babel}
```
**NOTE** With a recent version of ET<sub>EX</sub>, an alternative method to execute some code just after an 1df file is loaded is with \AddToHook and the hook file/<language>.ldf/after. Babel does not predeclare it, and you have to do it yourself with \ActivateGenericHook.

**WARNING** Currently this option is not compatible with languages loaded on the fly.

#### <span id="page-17-1"></span>**1.13** ini **files**

An alternative approach to define a language (or, more precisely, a *locale*) is by means of an ini file. Currently babel provides about 250 of these files containing the basic data required for a locale, plus basic templates for 500 about locales.

ini files are not meant only for babel, and they has been devised as a resource for other packages. To easy interoperability between T<sub>F</sub>X and other systems, they are identified with the BCP 47 codes as preferred by the Unicode Common Locale Data Repository, which was used as source for most of the data provided by these files, too (the main exception being the  $\lambda$ ... name strings).

Most of them set the date, and many also the captions (Unicode and LICR). They will be evolving with the time to add more features (something to keep in mind if backward

compatibility is important). The following section shows how to make use of them by means of \babelprovide. In other words, \babelprovide is mainly meant for auxiliary tasks, and as alternative when the ldf, for some reason, does work as expected.

**EXAMPLE** Although Georgian has its own ldf file, here is how to declare this language with an ini file in Unicode engines.

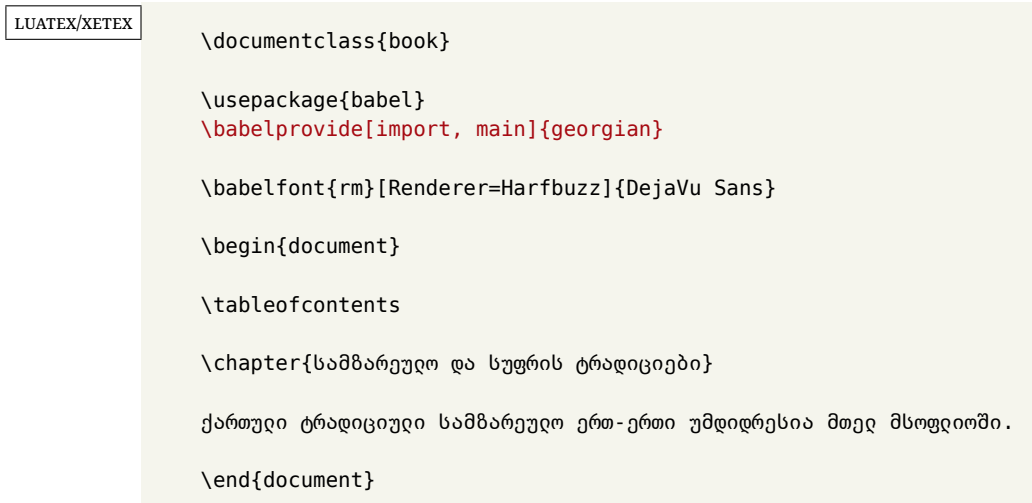

New 3.49 Alternatively, you can tell babel to load all or some languages passed as options with \babelprovide and not from the ldf file in a few few typical cases. Thus, provide= $*$ means 'load the main language with the \babelprovide mechanism instead of the ldf file' applying the basic features, which in this case means import, main. There are (currently) three options:

- provide=\* is the option just explained, for the main language;
- provide+=\* is the same for additional languages (the main language is still the  $1 df file$ );
- provide\*=\* is the same for all languages, ie, main and additional.

**EXAMPLE** The preamble in the previous example can be more compactly written as:

```
\documentclass{book}
\usepackage[georgian, provide=*]{babel}
\babelfont{rm}[Renderer=Harfbuzz]{DejaVu Sans}
```
Or also:

```
\documentclass[georgian]{book}
\usepackage[provide=*]{babel}
\babelfont{rm}[Renderer=Harfbuzz]{DejaVu Sans}
```
**NOTE** The ini files just define and set some parameters, but the corresponding behavior is not always implemented. Also, there are some limitations in the engines. A few remarks follow (which could no longer be valid when you read this manual, if the packages involved han been updated). The Harfbuzz renderer has still some issues, so as a rule of thumb prefer the default renderer, and resort to Harfbuzz only if the former does not work for you. Fortunately, fonts can be loaded twice with different renderers; for example:

```
\babelfont[spanish]{rm}{FreeSerif}
\babelfont[hindi]{rm}[Renderer=Harfbuzz]{FreeSerif}
```
- **Arabic** Monolingual documents mostly work in luatex, but it must be fine tuned, particularly math and graphical elements like picture. In xetex babel resorts to the bidi package, which seems to work.
- **Hebrew** Niqqud marks seem to work in both engines, but depending on the font cantillation marks might be misplaced (xetex or luatex with Harfbuzz seems better).
- **Devanagari** In luatex and the the default renderer many fonts work, but some others do not, the main issue being the 'ra'. You may need to set explicitly the script to either deva or dev2, eg:

\newfontscript{Devanagari}{deva}

Other Indic scripts are still under development in the default luatex renderer, but should work with Renderer=Harfbuzz. They also work with xetex, although unlike with luatex fine tuning the font behavior is not always possible.

**Southeast scripts** Thai works in both luatex and xetex, but line breaking differs (rules are hard-coded in xetex, but they can be modified in luatex). Lao seems to work, too, but there are no patterns for the latter in luatex. Khemer clusters are rendered wrongly with the default renderer. The comment about Indic scripts and lualatex also applies here. Some quick patterns can help, with something similar to:

```
\babelprovide[import, hyphenrules=+]{lao}
\babelpatterns[lao]{1ດ 1ມ 1ອ 1ງ 1ກ 1າ} % Random
```
**East Asia scripts** Settings for either Simplified of Traditional should work out of the box, with basic line breaking with any renderer. Although for a few words and shorts texts the ini files should be fine, CJK texts are best set with a dedicated framework (CJK, luatexja, kotex, CTeX, etc.). This is what the class ltjbook does with luatex, which can be used in conjunction with the ldf for japanese, because the following piece of code loads luatexja:

```
\documentclass[japanese]{ltjbook}
\usepackage{babel}
```
- **Latin, Greek, Cyrillic** Combining chars with the default luatex font renderer might be wrong; on then other hand, with the Harfbuzz renderer diacritics are stacked correctly, but many hyphenations points are discarded (this bug is related to kerning, so it depends on the font). With xetex both combining characters and hyphenation work as expected (not quite, but in most cases it works; the problem here are font clusters).
- **NOTE** Wikipedia defines a *locale* as follows: "In computing, a locale is a set of parameters that defines the user's language, region and any special variant preferences that the user wants to see in their user interface. Usually a locale identifier consists of at least a language code and a country/region code." Babel is moving gradually from the old and fuzzy concept of *language* to the more modern of *locale*. Note each locale is by itself a separate "language", which explains why there are so many files. This is on purpose, so that possible variants can be created and/or redefined easily.

Here is the list (u means Unicode captions, and l means LICR captions):

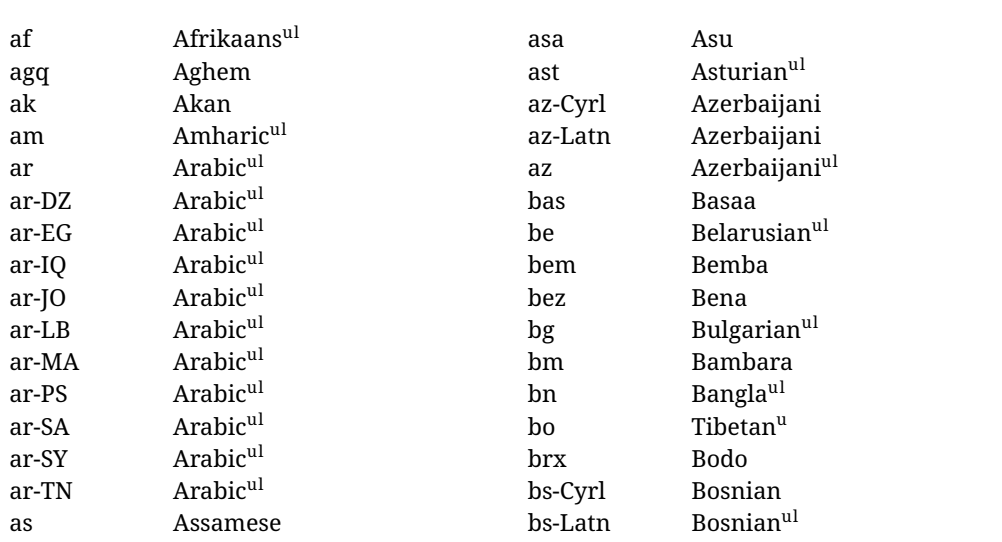

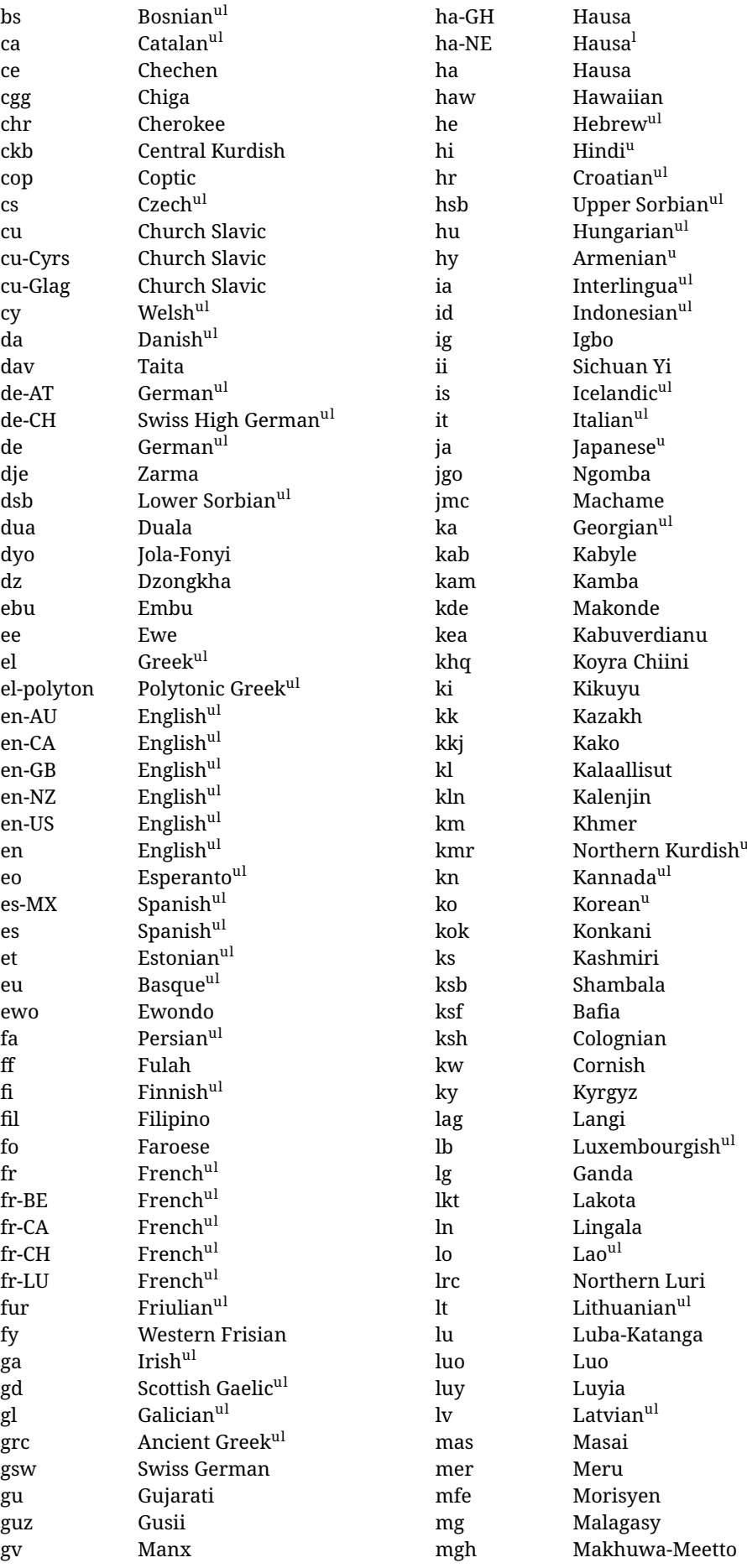

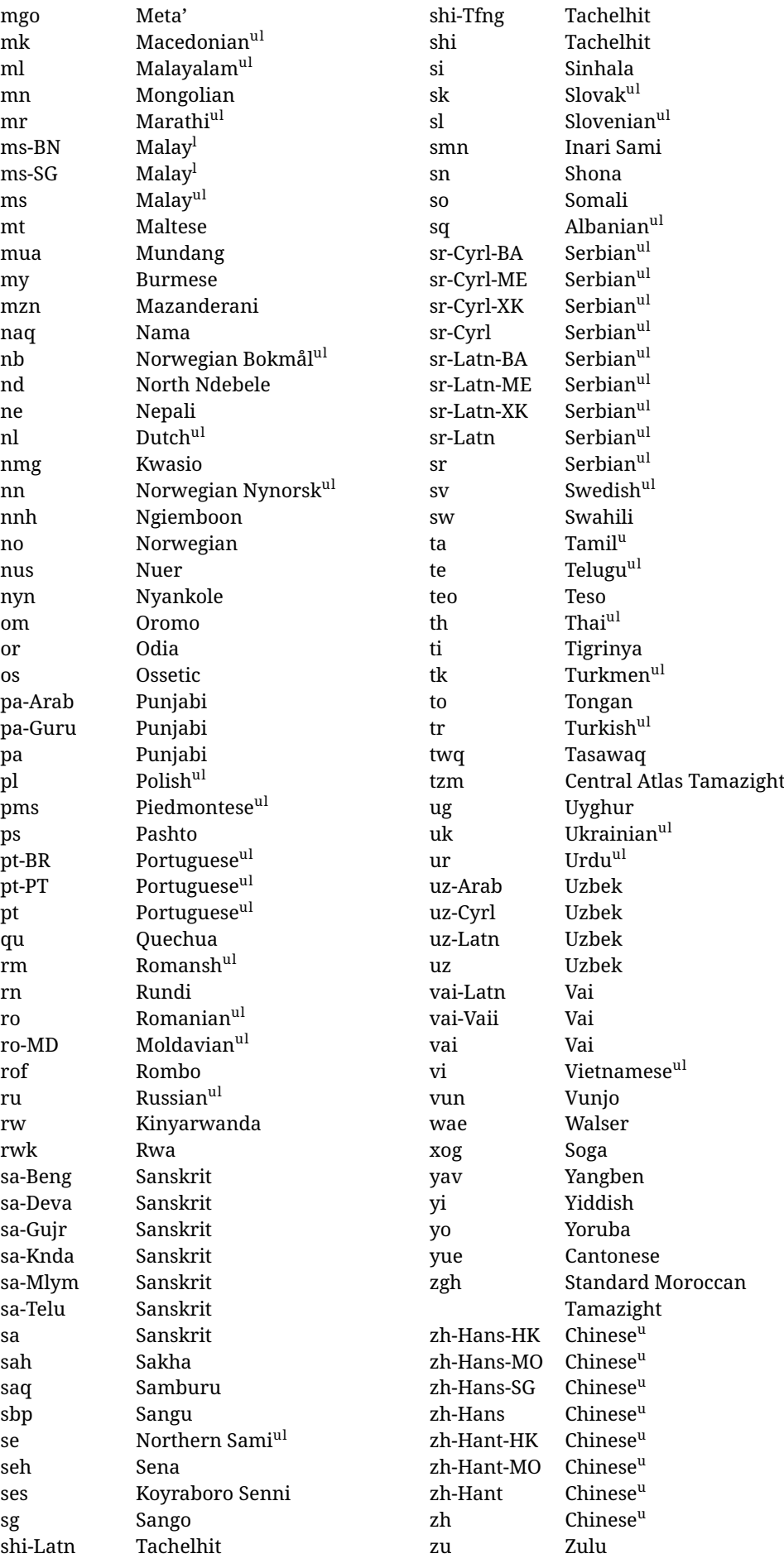

In some contexts (currently \babelfont) an ini file may be loaded by its name. Here is the list of the names currently supported. With these languages, \babelfont loads (if not done before) the language and script names (even if the language is defined as a package option with an ldf file). These are also the names recognized by \babelprovide with a valueless import.

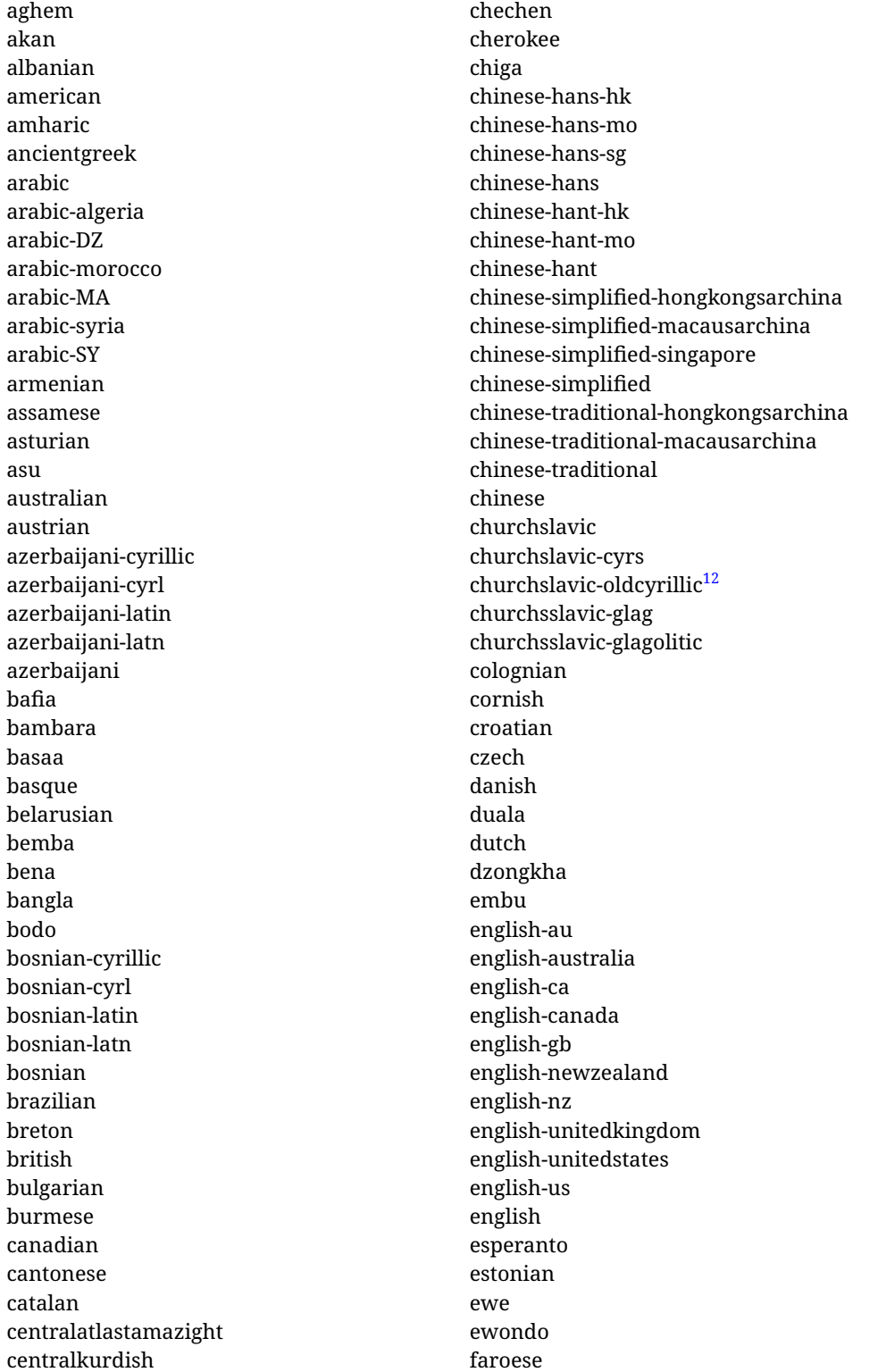

<span id="page-22-0"></span> $\overline{12}$ The name in the CLDR is Old Church Slavonic Cyrillic, but it has been shortened for practical reasons.

filipino finnish french-be french-belgium french-ca french-canada french-ch french-lu french-luxembourg french-switzerland french friulian fulah galician ganda georgian german-at german-austria german-ch german-switzerland german greek gujarati gusii hausa-gh hausa-ghana hausa-ne hausa-niger hausa hawaiian hebrew hindi hungarian icelandic igbo inarisami indonesian interlingua irish italian japanese jolafonyi kabuverdianu kabyle kako kalaallisut kalenjin kamba kannada kashmiri kazakh khmer kikuyu kinyarwanda konkani korean koyraborosenni koyrachiini

kwasio kyrgyz lakota langi lao latvian lingala lithuanian lowersorbian lsorbian lubakatanga luo luxembourgish luyia macedonian machame makhuwameetto makonde malagasy malay-bn malay-brunei malay-sg malay-singapore malay malayalam maltese manx marathi masai mazanderani meru meta mexican mongolian morisyen mundang nama nepali newzealand ngiemboon ngomba norsk northernluri northernsami northndebele norwegianbokmal norwegiannynorsk nswissgerman nuer nyankole nynorsk occitan oriya oromo ossetic pashto persian piedmontese

polish polytonicgreek portuguese-br portuguese-brazil portuguese-portugal portuguese-pt portuguese punjabi-arab punjabi-arabic punjabi-gurmukhi punjabi-guru punjabi quechua romanian romansh rombo rundi russian rwa sakha samburu samin sango sangu sanskrit-beng sanskrit-bengali sanskrit-deva sanskrit-devanagari sanskrit-gujarati sanskrit-gujr sanskrit-kannada sanskrit-knda sanskrit-malayalam sanskrit-mlym sanskrit-telu sanskrit-telugu sanskrit scottishgaelic sena serbian-cyrillic-bosniaherzegovina serbian-cyrillic-kosovo serbian-cyrillic-montenegro serbian-cyrillic serbian-cyrl-ba serbian-cyrl-me serbian-cyrl-xk serbian-cyrl serbian-latin-bosniaherzegovina serbian-latin-kosovo serbian-latin-montenegro serbian-latin serbian-latn-ba serbian-latn-me serbian-latn-xk serbian-latn serbian shambala shona sichuanyi

sinhala slovak slovene slovenian soga somali spanish-mexico spanish-mx spanish standardmoroccantamazight swahili swedish swissgerman tachelhit-latin tachelhit-latn tachelhit-tfng tachelhit-tifinagh tachelhit taita tamil tasawaq telugu teso thai tibetan tigrinya tongan turkish turkmen ukenglish ukrainian uppersorbian urdu usenglish usorbian uyghur uzbek-arab uzbek-arabic uzbek-cyrillic uzbek-cyrl uzbek-latin uzbek-latn uzbek vai-latin vai-latn vai-vai vai-vaii vai vietnam vietnamese vunjo walser welsh westernfrisian yangben yiddish yoruba zarma zulu afrikaans

#### **Modifying and adding values to** ini **files**

New 3.39 There is a way to modify the values of ini files when they get loaded with \babelprovide and import. To set, say, digits.native in the numbers section, use something like numbers/digits.native=abcdefghij. Keys may be added, too. Without import you may modify the identification keys.

This can be used to create private variants easily. All you need is to import the same ini file with a different locale name and different parameters.

#### <span id="page-25-0"></span>**1.14 Selecting fonts**

New 3.15 Babel provides a high level interface on top of fontspec to select fonts. There is no need to load fontspec explicitly – babel does it for you with the first **\babelfont.<sup>[13](#page-25-1)</sup>** 

\babelfont  $[\langle language-list \rangle]\{\langle font-family \rangle\}[\langle font-options \rangle]\{\langle font-name \rangle\}$ 

**NOTE** See the note in the previous section about some issues in specific languages.

The main purpose of \babelfont is to define at once in a multilingual document the fonts required by the different languages, with their corresponding language systems (script and language). So, if you load, say, 4 languages, \babelfont{rm}{FreeSerif} defines 4 fonts (with their variants, of course), which are switched with the language by babel. It is a tool to make things easier and transparent to the user.

Here *font-family* is rm, sf or tt (or newly defined ones, as explained below), and *font-name* is the same as in fontspec and the like.

If no language is given, then it is considered the default font for the family, activated when a language is selected.

On the other hand, if there is one or more languages in the optional argument, the font will be assigned to them, overriding the default one. Alternatively, you may set a font for a script – just precede its name (lowercase) with a star (eg, \*devanagari). With this optional argument, the font is *not* yet defined, but just predeclared. This means you may define as many fonts as you want 'just in case', because if the language is never selected, the corresponding \babelfont declaration is just ignored.

Babel takes care of the font language and the font script when languages are selected (as well as the writing direction); see the recognized languages above. In most cases, you will not need *font-options*, which is the same as in fontspec, but you may add further key/value pairs if necessary.

**EXAMPLE** Usage in most cases is very simple. Let us assume you are setting up a document in Swedish, with some words in Hebrew, with a font suited for both languages.

#### luatex/xetex

\documentclass{article}

\usepackage[swedish, bidi=default]{babel}

\babelprovide[import]{hebrew}

\babelfont{rm}{FreeSerif}

\begin{document}

.svenska } תיִרְבִע }{hebrew{foreignlanguage \Svenska

\end{document}

If on the other hand you have to resort to different fonts, you can replace the red line above with, say:

<span id="page-25-1"></span> $13$ See also the package combofont for a complementary approach.

<span id="page-26-1"></span><span id="page-26-0"></span>luatex/xetex \babelfont{rm}{Iwona} \babelfont[hebrew]{rm}{FreeSerif} \babelfont can be used to implicitly define a new font family. Just write its name instead of rm, sf or tt. This is the preferred way to select fonts in addition to the three basic families. **EXAMPLE** Here is how to do it: luatex/xetex \babelfont{kai}{FandolKai} Now, \kaifamily and \kaidefault, as well as \textkai are at your disposal. **NOTE** You may load fontspec explicitly. For example: luatex/xetex \usepackage{fontspec} \newfontscript{Devanagari}{deva} \babelfont[hindi]{rm}{Shobhika} This makes sure the OpenType script for Devanagari is deva and not dev2, in case it is not detected correctly. You may also pass some options to fontspec: with silent, the warnings about unavailable scripts or languages are not shown (they are only really useful when the document format is being set up). **NOTE** Directionality is a property affecting margins, indentation, column order, etc., not just text. Therefore, it is under the direct control of the language, which applies both the script and the direction to the text. As a consequence, there is no need to set Script when declaring a font with \babelfont (nor Language). In fact, it is even discouraged. **NOTE** \fontspec is not touched at all, only the preset font families (rm, sf, tt, and the like). If a language is switched when an *ad hoc* font is active, or you select the font with this command, neither the script nor the language is passed. You must add them by hand. This is by design, for several reasons —for example, each font has its own set of features and a generic setting for several of them can be problematic, and also preserving a "lower-level" font selection is useful. **NOTE** The keys Language and Script just pass these values to the *font*, and do *not* set the script for the *language* (and therefore the writing direction). In other words, the ini file or \babelprovide provides default values for \babelfont if omitted, but the opposite is not true. See the note above for the reasons of this behavior. **WARNING** Using \set*xxxx*font and \babelfont at the same time is discouraged, but very often works as expected. However, be aware with \set*xxxx*font the language system will not be set by babel and should be set with fontspec if necessary. **TROUBLESHOOTING** *Package fontspec Warning: 'Language 'LANG' not available for font 'FONT' with script 'SCRIPT' 'Default' language used instead'*. **This is** *not* **an error.** This warning is shown by fontspec, not by babel. It can be irrelevant for English, but not for many other languages, including Urdu and Turkish. This is a useful and harmless warning, and if everything is fine with your document the best thing you can do is just to ignore it altogether. **TROUBLESHOOTING** *Package babel Info: The following fonts are not babel standard families*. **This is** *not* **an error.** babel assumes that if you are using \babelfont for a family, very likely you want to define the rest of them. If you don't, you can find some inconsistencies between families. This checking is done at the beginning of the document, at a point where we cannot know which families will be used. Actually, there is no real need to use \babelfont in a monolingual document, if you set the language system in \setmainfont (or not, depending on what you want). As the message explains, *there is nothing intrinsically wrong* with not defining all the families. In fact, there is nothing intrinsically wrong with not using \babelfont at all. But you must be aware that this may lead to some problems.

**NOTE** \babelfont is a high level interface to fontspec, and therefore in xetex you can apply Mappings. For example, there is a set of [transliterations for Brahmic scripts](https://github.com/davidmjones/brahmic-maps) by Davis M. Jones. After installing them in you distribution, just set the map as you would do with fontspec.

## <span id="page-27-0"></span>**1.15 Modifying a language**

Modifying the behavior of a language (say, the chapter "caption"), is sometimes necessary, but not always trivial. In the case of caption names a specific macro is provided, because this is perhaps the most frequent change:

\setlocalecaption { $\langle \text{language-name} \rangle$ }{ $\langle \text{caption}$ *name*}}{ $\langle \text{string} \rangle$ }

New 3.51 Here *caption-name* is the name as string without the trailing name. An example, which also shows caption names are often a stylistic choice, is:

\setlocalecaption{english}{contents}{Table of Contents}

This works not only with existing caption names, because it also serves to define new ones by setting the *caption-name* to the name of your choice (name will be postpended). Captions so defined or redefined behave with the 'new way' described in the following note.

**NOTE** There are a few alternative methods:

• With data import'ed from ini files, you can modify the values of specific keys, like:

```
\babelprovide[import, captions/listtable = Lista de tablas]{spanish}
```
(In this particular case, instead of the captions group you may need to modify the captions.licr one.)

• The 'old way', still valid for many languages, to redefine a caption is the following:

```
\addto\captionsenglish{%
  \renewcommand\contentsname{Foo}%
}
```
As of 3.15, there is no need to hide spaces with % (babel removes them), but it is advisable to do so. This redefinition is not activated until the language is selected.

• The 'new way', which is found in bulgarian, azerbaijani, spanish, french, turkish, icelandic, vietnamese and a few more, as well as in languages created with \babelprovide and its key import, is:

\renewcommand\spanishchaptername{Foo}

This redefinition is immediate.

**NOTE** Do *not* redefine a caption in the following way:

\AtBeginDocument{\renewcommand\contentsname{Foo}}

The changes may be discarded with a language selector, and the original value restored.

Macros to be run when a language is selected can be add to \extras*\lang*}:

\addto\extrasrussian{\mymacro}

There is a counterpart for code to be run when a language is unselected: \noextras*\lang*}.

**NOTE** These macros (\captions*\lang*), \extras*\lang*)) may be redefined, but *must not* be used as such – they just pass information to babel, which executes them in the proper context.

Another way to modify a language loaded as a package or class option is by means of \babelprovide, described below in depth. So, something like:

```
\usepackage[danish]{babel}
\babelprovide[captions=da, hyphenrules=nohyphenation]{danish}
```
first loads danish.ldf, and then redefines the captions for danish (as provided by the ini file) and prevents hyphenation. The rest of the language definitions are not touched. Without the optional argument it just loads some aditional tools if provided by the ini file, like extra counters.

# <span id="page-28-0"></span>**1.16 Creating a language**

New 3.10 And what if there is no style for your language or none fits your needs? You may then define quickly a language with the help of the following macro in the preamble (which may be used to modify an existing language, too, as explained in the previous subsection).

#### \babelprovide [ $\langle options\rangle$ ]{ $\langle language-name\rangle$ }

If the language *(language-name)* has not been loaded as class or package option and there are no *(options)*, it creates an "empty" one with some defaults in its internal structure: the hyphen rules, if not available, are set to the current ones, left and right hyphen mins are set to 2 and 3. In either case, caption, date and language system are not defined. If no ini file is imported with import, *(language-name)* is still relevant because in such a case the hyphenation and like breaking rules (including those for South East Asian and CJK) are based on it as provided in the ini file corresponding to that name; the same applies to OpenType language and script.

Conveniently, some options allow to fill the language, and babel warns you about what to do if there is a missing string. Very likely you will find alerts like that in the log file:

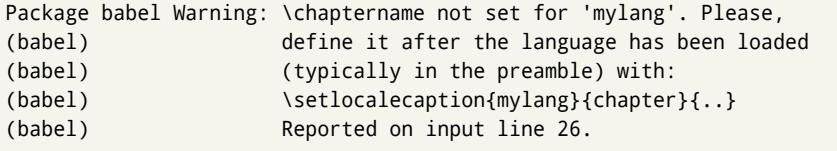

In most cases, you will only need to define a few macros. Note languages loaded on the fly are not yet available in the preamble.

**EXAMPLE** If you need a language named arhinish:

```
\usepackage[danish]{babel}
\babelprovide{arhinish}
\setlocalecaption{arhinish}{chapter}{Chapitula}
\setlocalecaption{arhinish}{refname}{Refirenke}
\renewcommand\arhinishhyphenmins{22}
```
**EXAMPLE** Locales with names based on BCP 47 codes can be created with something like:

\babelprovide[import=en-US]{enUS}

Note, however, mixing ways to identify locales can lead to problems. For example, is yi the name of the language spoken by the Yi people or is it the code for Yiddish?

The main language is not changed (danish in this example). So, you must add \selectlanguage{arhinish} or other selectors where necessary. If the language has been loaded as an argument in \documentclass or \usepackage, then \babelprovide redefines the requested data.

import=  $\langle$ *language-tag* $\rangle$ 

New 3.13 Imports data from an ini file, including captions and date (also line breaking rules in newly defined languages). For example:

\babelprovide[import=hu]{hungarian}

Unicode engines load the UTF-8 variants, while 8-bit engines load the LICR (ie, with macros like  $\vee$  or  $\operatorname{ss}$  ones.

New 3.23 It may be used without a value. In such a case, the ini file set in the corresponding babel-<language>.tex (where <language> is the last argument in \babelprovide) is imported. See the list of recognized languages above. So, the previous example can be written:

\babelprovide[import]{hungarian}

There are about 250 ini files, with data taken from the ldf files and the CLDR provided by Unicode. Not all languages in the latter are complete, and therefore neither are the ini files. A few languages may show a warning about the current lack of suitability of some features.

Besides \today, this option defines an additional command for dates: \<language>date, which takes three arguments, namely, year, month and day numbers. In fact, \today calls \<language>today, which in turn calls

\<language>date{\the\year}{\the\month}{\the\day}. New 3.44 More convenient is usually \localedate, with prints the date for the current locale.

captions=  $\langle$ *language-tag* $\rangle$ 

Loads only the strings. For example:

\babelprovide[captions=hu]{hungarian}

#### hyphenrules=  $\langle$ *language-list* $\rangle$

With this option, with a space-separated list of hyphenation rules, babel assigns to the language the first valid hyphenation rules in the list. For example:

\babelprovide[hyphenrules=chavacano spanish italian]{chavacano}

If none of the listed hyphenrules exist, the default behavior applies. Note in this example we set chavacano as first option – without it, it would select spanish even if chavacano exists.

A special value is +, which allocates a new language (in the TEX sense). It only makes sense as the last value (or the only one; the subsequent ones are silently ignored). It is mostly useful with luatex, because you can add some patterns with \babelpatterns, as for example:

```
\babelprovide[hyphenrules=+]{neo}
\babelpatterns[neo]{a1 e1 i1 o1 u1}
```
In other engines it just suppresses hyphenation (because the pattern list is empty). New 3.58 Another special value is unhyphenated, which activates a line breking mode that allows spaces to be stretched to arbitrary amounts.

main This valueless option makes the language the main one (thus overriding that set when babel is loaded). Only in newly defined languages.

**EXAMPLE** Let's assume your document (xetex or luatex) is mainly in Polytonic Greek with but with some sections in Italian. Then, the first attempt should be:

\usepackage[italian, greek.polutonic]{babel}

But if, say, accents in Greek are not shown correctly, you can try

\usepackage[italian, polytonicgreek, provide=\*]{babel}

Remerber there is an alternative syntax for the latter:

```
\usepackage[italian]{babel}
\babelprovide[import, main]{polytonicgreek}
```
Finally, also remember you might not need to load italian at all if there are only a few word in this language (see [1.3\)](#page-7-0).

script=  $\langle script-name \rangle$ 

New 3.15 Sets the script name to be used by fontspec (eg, Devanagari). Overrides the value in the ini file. If fontspec does not define it, then babel sets its tag to that provided by the ini file. This value is particularly important because it sets the writing direction, so you must use it if for some reason the default value is wrong.

#### language=  $\langle$ *language-name* $\rangle$

New 3.15 Sets the language name to be used by fontspec (eg, Hindi). Overrides the value in the ini file. If fontspec does not define it, then babel sets its tag to that provided by the ini file. Not so important, but sometimes still relevant.

alph=  $\langle counter-name \rangle$ 

Assigns to \alph that counter. See the next section.

Alph=  $\langle counter-name \rangle$ 

Same for \Alph.

A few options (only luatex) set some properties of the writing system used by the language. These properties are *always* applied to the script, no matter which language is active. Although somewhat inconsistent, this makes setting a language up easier in most typical cases.

onchar= ids | fonts

New 3.38 This option is much like an 'event' called when a character belonging to the script of this locale is found (as its name implies, it acts on characters, not on spaces). There are currently two 'actions', which can be used at the same time (separated by a space): with ids the \language and the \localeid are set to the values of this locale; with fonts, the fonts are changed to those of this locale (as set with \babelfont). This option is not compatible with mapfont. Characters can be added or modified with \babelcharproperty.

**NOTE** An alternative approach with luatex and Harfbuzz is the font option

RawFeature={multiscript=auto}. It does not switch the babel language and therefore the line breaking rules, but in many cases it can be enough.

intraspace=  $\langle base \rangle$   $\langle shrink \rangle$   $\langle stretch \rangle$ 

Sets the interword space for the writing system of the language, in em units (so, 0 .1 0 is 0em plus .1em). Like \spaceskip, the em unit applied is that of the current text (more precisely, the previous glyph). Currently used only in Southeast Asian scrips, like Thai, and CIK.

intrapenalty=  $\langle penalty \rangle$ 

Sets the interword penalty for the writing system of this language. Currently used only in Southeast Asian scrips, like Thai. Ignored if 0 (which is the default value).

transforms= h*transform-list*i

See section [1.21.](#page-37-0)

justification= kashida | elongated | unhyphenated

New 3.59 There are currently three options, mainly for the Arabic script. It sets the linebreaking and justification method, which can be based on the the arabic tatweel character or in the 'justification alternatives' OpenType table (jalt). For an explanation see the [babel](https://latex3.github.io/babel/news/whats-new-in-babel-3.59.html) site.

linebreaking= New 3.59 Just a synonymous for justification.

mapfont= direction

Assigns the font for the writing direction of this language (only with bidi=basic). Whenever possible, instead of this option use onchar, based on the script, which usually makes more sense. More precisely, what mapfont=direction means is, 'when a character has the same direction as the script for the "provided" language, then change its font to that set for this language'. There are 3 directions, following the bidi Unicode algorithm, namely, Arabic-like, Hebrew-like and left to right. So, there should be at most 3 directives of this kind.

**NOTE** (1) If you need shorthands, you can define them with \useshorthands and \defineshorthand as described above. (2) Captions and \today are "ensured" with \babelensure (this is the default in ini-based languages).

# <span id="page-31-0"></span>**1.17 Digits and counters**

New 3.20 About thirty ini files define a field named digits.native. When it is present, two macros are created: \<language>digits and \<language>counter (only xetex and luatex). With the first, a string of 'Latin' digits are converted to the native digits of that language; the second takes a counter name as argument. With the option maparabic in \babelprovide, \arabic is redefined to produce the native digits (this is done *globally*, to avoid inconsistencies in, for example, page numbering, and note as well dates do not rely on \arabic.)

For example:

```
\babelprovide[import]{telugu}
 % Or also, if you want:
 % \babelprovide[import, maparabic]{telugu}
\babelfont{rm}{Gautami} % With luatex, better with Harfbuzz
\begin{document}
\telugudigits{1234}
\telugucounter{section}
\end{document}
```
Languages providing native digits in all or some variants are:

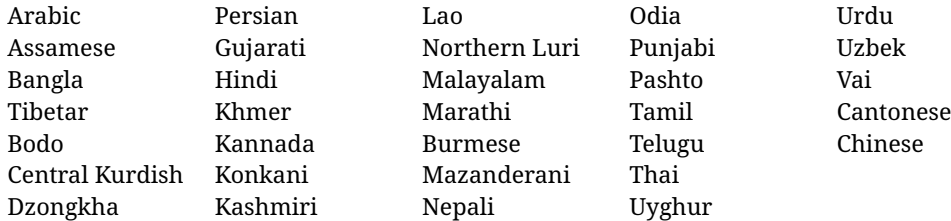

New 3.30 With luatex there is an alternative approach for mapping digits, namely, mapdigits. Conversion is based on the language and it is applied to the typeset text (not math, PDF bookmarks, etc.) before bidi and fonts are processed (ie, to the node list as generated by the TEX code). This means the local digits have the correct bidirectional behavior (unlike Numbers=Arabic in fontspec, which is not recommended).

**NOTE** With xetex you can use the option Mapping when defining a font.

```
\localenumeral {\langle style\rangle}{\langle number\rangle}
\localecounterl {\langle style\rangle}{\langle counter\rangle}
```
New 3.41 Many 'ini' locale files has been extended with information about non-positional numerical systems, based on those predefined in CSS. They only work with xetex and luatex and are fully expendable (even inside an unprotected \edef). Currently, they are limited to numbers below 10000.

There are several ways to use them (for the availabe styles in each language, see the list below):

- \localenumeral{*{style}*}{*{number}*}, like \localenumeral{abjad}{15}
- \localecounter{ $\langle style\rangle$ }{ $\langle counter\rangle$ }, like \localecounter{lower}{section}
- In \babelprovide, as an argument to the keys alph and Alph, which redefine what \alph and \Alph print. For example:

\babelprovide[alph=alphabetic]{thai}

The styles are:

**Ancient Greek** lower.ancient, upper.ancient **Amharic** afar, agaw, ari, blin, dizi, gedeo, gumuz, hadiyya, harari, kaffa, kebena, kembata, konso, kunama, meen, oromo, saho, sidama, silti, tigre, wolaita, yemsa **Arabic** abjad, maghrebi.abjad **Armenian** lower.letter, upper.letter **Belarusan, Bulgarian, Church Slavic, Macedonian, Serbian** lower, upper **Bangla** alphabetic **Central Kurdish** alphabetic **Chinese** cjk-earthly-branch, cjk-heavenly-stem, circled.ideograph, parenthesized.ideograph, fullwidth.lower.alpha, fullwidth.upper.alpha **Church Slavic (Glagolitic)** letters **Coptic** epact, lower.letters French date.day (mainly for internal use). **Georgian** letters **Greek** lower.modern, upper.modern, lower.ancient, upper.ancient (all with keraia) **Hebrew** letters (neither geresh nor gershayim yet) **Hindi** alphabetic **Italian** lower.legal, upper.legal **Japanese** hiragana, hiragana.iroha, katakana, katakana.iroha, circled.katakana, informal, formal, cjk-earthly-branch, cjk-heavenly-stem, circled.ideograph, parenthesized.ideograph, fullwidth.lower.alpha, fullwidth.upper.alpha

**Khmer** consonant **Korean** consonant, syllabe, hanja.informal, hanja.formal, hangul.formal, cjk-earthly-branch, cjk-heavenly-stem, circled.ideograph, parenthesized.ideograph, fullwidth.lower.alpha, fullwidth.upper.alpha **Marathi** alphabetic **Persian** abjad, alphabetic **Russian** lower, lower.full, upper, upper.full **Syriac** letters **Tamil** ancient **Thai** alphabetic **Ukrainian** lower , lower.full, upper , upper.full

New 3.45 In addition, native digits (in languages defining them) may be printed with the numeral style digits.

#### <span id="page-33-0"></span>**1.18 Dates**

New 3.45 When the data is taken from an ini file, you may print the date corresponding to the Gregorian calendar and other lunisolar systems with the following command.

\localedate  $\left\{\frac{\langle calendar\right\}}{h}$ *, variant=.., convert*)  $\left\{\langle year \rangle\right\}\left\{\langle month \rangle\right\}\left\{\langle day \rangle\right\}$ 

By default the calendar is the Gregorian, but an ini file may define strings for other calendars (currently ar, ar-\*, he, fa, hi). In the latter case, the three arguments are the year, the month, and the day in those in the corresponding calendar. They are *not* the Gregorian data to be converted (which means, say, 13 is a valid month number with calendar=hebrew and calendar=coptic). However, with the option convert it's converted (using internally the following command).

Even with a certain calendar there may be variants. In Kurmanji the default variant prints something like *30. Çileya Pêşîn 2019*, but with variant=izafa it prints *31'ê Çileya Pêşînê 2019*.

\babelcalendar  $[\langle date \rangle]\{\langle calendar \rangle\}\{\langle year\}$ *macro* $\rangle\}$ */month-macro* $\rangle$ *day-macro*)

New 3.76 Although calendars aren't the primary concern of babel, the package should be able to, at least, generate correctly the current date in the way users would expect in their own culture. Currently, \localedate can print dates in a few calendars (provided the ini locale file has been imported), but year, month and day had to be entered by hand, which is very inconvenient. With this macro, the current date is converted and stored in the three last arguments, which must be macros: allowed calendars are buddhist, coptic, hebrew, islamic-civil, islamic-umalqura, persian. The optional argument converts the given date, in the form ' $\langle \text{year} \rangle$ - $\langle \text{month} \rangle$ - $\langle \text{day} \rangle$ '. Please, refer to the page on the news for 3.76 in the babel site for further details.

#### <span id="page-33-1"></span>**1.19 Accessing language info**

\languagename The control sequence \languagename contains the name of the current language.

**WARNING** Due to some internal inconsistencies in catcodes, it should *not* be used to test its value. Use iflang, by Heiko Oberdiek.

#### \iflanguage { $\langle \text{language}\rangle$ }{ $\langle \text{true}\rangle$ }{ $\langle \text{false}\rangle$ }

If more than one language is used, it might be necessary to know which language is active at a specific time. This can be checked by a call to \iflanguage, but note here "language" is used in the TEX sense, as a set of hyphenation patterns, and *not* as its babel name. This macro takes three arguments. The first argument is the name of a language; the second and third arguments are the actions to take if the result of the test is true or false respectively.

#### $\setminus$ localeinfo \* { $\langle$ *field* $\rangle$ }

New 3.38 If an ini file has been loaded for the current language, you may access the information stored in it. This macro is fully expandable, and the available fields are:

name.english as provided by the Unicode CLDR.

tag.ini is the tag of the ini file (the way this file is identified in its name).

tag.bcp47 is the full BCP 47 tag (see the warning below). This is the value to be used for the 'real' provided tag (babel may fill other fields if they are considered necessary).

language.tag.bcp47 is the BCP 47 language tag.

tag.opentype is the tag used by OpenType (usually, but not always, the same as BCP 47). script.name , as provided by the Unicode CLDR.

- script.tag.bcp47 is the BCP 47 tag of the script used by this locale. This is a required field for the fonts to be correctly set up, and therefore it should be always defined.
- script.tag.opentype is the tag used by OpenType (usually, but not always, the same as BCP 47).
- region.tag.bcp47 is the BCP 47 tag of the region or territory. Defined only if the locale loaded actually contains it (eg, es-MX does, but es doesn't), which is how locales behave in the CLDR. New 3.75
- variant.tag.bcp47 is the BCP 47 tag of the variant (in the BCP 47 sense, like 1901 for German). New 3.75
- extension.  $\langle s \rangle$ , tag.bcp47 is the BCP 47 value of the extension whose singleton is  $\langle s \rangle$ (currently the recognized singletons are x, t and u). The internal syntax can be somewhat complex, and this feature is still somewhat tentative. An example is classiclatin which sets extension.x.tag.bcp47 to classic. New 3.75
- **WARNING** New 3.46 As of version 3.46 tag.bcp47 returns the full BCP 47 tag. Formerly it returned just the language subtag, which was clearly counterintuitive.

New 3.75 Sometimes, it comes in handy to be able to use \localeinfo in an expandable way even if something went wrong (for example, the locale currently active is undefined). For these cases, localeinfo\* just returns an empty string instead of raising an error. Bear in mind that babel, following the CLDR, may leave the region unset, which means \getlanguageproperty\*, described below, is the preferred command, so that the existence of a field can be checked before. This also means building a string with the language and the region with \localeinfo\*{language.tab.bcp47}-\localeinfo\*{region.tab.bcp47} is not usually a good idea (because of the hyphen).

\getlocaleproperty \* {\*macro*}}{\*locale*}}{\*property*}}

New 3.42 The value of any locale property as set by the ini files (or added/modified with \babelprovide) can be retrieved and stored in a macro with this command. For example, after:

\getlocaleproperty\hechap{hebrew}{captions/chapter}

the macro \hechap will contain the string p.

If the key does not exist, the macro is set to  $\lceil \cdot \rceil$  and an error is raised. New 3.47 With the starred version no error is raised, so that you can take your own actions with undefined properties.

\localeid Each language in the babel sense has its own unique numeric identifier, which can be retrieved with \localeid.

> The \localeid is not the same as the \language identifier, which refers to a set of hyphenation patters (which, in turn, is just a component of the line breaking algorithm described in the next section). The data about preloaded patterns are store in an internal macro named \bbl@languages (see the code for further details), but note several locales may share a single \language, so they are separated concepts. In luatex, the \localeid is saved in each node (when it makes sense) as an attribute, too.

\LocaleForEach {*\code*}}

Babel remembers which ini files have been loaded. There is a loop named \LocaleForEach to traverse the list, where #1 is the name of the current item, so that \LocaleForEach{\message{ \*\*#1\*\* }} just shows the loaded ini's.

ensureinfo=off New 3.75 Previously, ini files are loaded only with \babelprovide and also when languages are selected if there is a \babelfont or they have not been explicitly declared. Now the ini files are loaded (and therefore the corresponding data) even if these two conditions are not met (in previous versions you had to enable it with \BabelEnsureInfo in the preamble). Because of the way this feature works, problems are very unlikely, but there is switch as a package option to turn the new behavior off (ensureinfo=off).

# <span id="page-35-0"></span>**1.20 Hyphenation and line breaking**

Babel deals with three kinds of line breaking rules: Western, typically the LGC group, South East Asian, like Thai, and CJK, but support depends on the engine: pdftex only deals with the former, xetex also with the second one (although in a limited way), while luatex provides basic rules for the latter, too. With luatex there are also tools for non-standard hyphenation rules, explained in the next section.

\babelhyphen \* {\*type*}} \babelhyphen  $* {\langle \text{text} \rangle}$ 

> New 3.9a It is customary to classify hyphens in two types: (1) *explicit* or *hard hyphens*, which in TEX are entered as -, and (2) *optional* or *soft hyphens*, which are entered as \-. Strictly, a *soft hyphen* is not a hyphen, but just a breaking opportunity or, in T<sub>F</sub>X terms, a "discretionary"; a *hard hyphen* is a hyphen with a breaking opportunity after it. A further type is a *non-breaking hyphen*, a hyphen without a breaking opportunity. In T<sub>EX</sub>,  $-$  and  $\$  - forbid further breaking opportunities in the word. This is the desired behavior very often, but not always, and therefore many languages provide shorthands for these cases. Unfortunately, this has not been done consistently: for example, "- in Dutch, Portuguese, Catalan or Danish is a hard hyphen, while in German, Spanish, Norwegian, Slovak or Russian is a soft hyphen. Furthermore, some of them even redefine  $\setminus$ -, so that you cannot insert a soft hyphen without breaking opportunities in the rest of the word. Therefore, some macros are provided with a set of basic "hyphens" which can be used by themselves, to define a user shorthand, or even in language files.

- \babelhyphen{soft} and \babelhyphen{hard} are self explanatory.
- \babelhyphen{repeat} inserts a hard hyphen which is repeated at the beginning of the next line, as done in languages like Polish, Portuguese and Spanish.
- \babelhyphen{nobreak} inserts a hard hyphen without a break after it (even if a space follows).
- \babelhyphen{empty} inserts a break opportunity without a hyphen at all.
- \babelhyphen{ $\langle text \rangle$ } is a hard "hyphen" using  $\langle text \rangle$  instead. A typical case is \babelhyphen{/}.

With all of them, hyphenation in the rest of the word is enabled. If you don't want to enable it, there is a starred counterpart: \babelhyphen\*{soft} (which in most cases is equivalent to the original  $\lceil \cdot \rceil$ ,  $\bmod{\mathbb{R}}$  and  $\dagger$ , etc.

Note hard is also good for isolated prefixes (eg, *anti-*) and nobreak for isolated suffixes (eg, *-ism*), but in both cases \babelhyphen\*{nobreak} is usually better.

There are also some differences with  $ETr[X: (1)$  the character used is that set for the current font, while in LATEX it is hardwired to - (a typical value); (2) the hyphen to be used in fonts with a negative \hyphenchar is -, like in LATEX, but it can be changed to another value by redefining \babelnullhyphen; (3) a break after the hyphen is forbidden if preceded by a glue  $>0$  pt (at the beginning of a word, provided it is not immediately preceded by, say, a parenthesis).
#### \babelhyphenation  $\lceil$  *(language*), *(language*), ...] *{ (exceptions*) }

New 3.9a Sets hyphenation exceptions for the languages given or, without the optional argument, for *all* languages (eg, proper nouns or common loan words, and of course monolingual documents). Multiple declarations work much like \hyphenation (last wins), but language exceptions take precedence over global ones. It can be used only in the preamble, and exceptions are set when the language is first selected, thus taking into account changes of **\lccodes's** done in **\extras***(lang*) as well as the language-specific encoding (not set in the preamble by default). Multiple \babelhyphenation's are allowed. For example:

\babelhyphenation{Wal-hal-la Dar-bhan-ga}

Listed words are saved expanded and therefore it relies on the LICR. Of course, it also works without the LICR if the input and the font encodings are the same, like in Unicode based engines.

- **NOTE** Using \babelhyphenation with Southeast Asian scripts is mostly pointless. But with \babelpatterns (below) you may fine-tune line breaking (only luatex). Even if there are no patterns for the language, you can add at least some typical cases.
- **NOTE** Use \babelhyphenation instead of \hyphenation to set hyphenation exceptions in the preamble before any language is explicitly set with a selector. In the preamble the hyphenation rules are not always fully set up and an error can be raised.

#### \begin{hyphenrules} {\*language*}} ... \end{hyphenrules}

The environment hyphenrules can be used to select *only* the hyphenation rules to be used (it can be used as command, too). This can for instance be used to select 'nohyphenation', provided that in language.dat the 'language' nohyphenation is defined by loading zerohyph.tex. It deactivates language shorthands, too (but not user shorthands). Except for these simple uses, hyphenrules is deprecated and otherlanguage\* (the starred version) is preferred, because the former does not take into account possible changes in encodings of characters like, say, ' done by some languages (eg, italian, french, ukraineb).

\babelpatterns  $[\langle \text{language} \rangle, \langle \text{language} \rangle, ...\] {\langle \text{patterns} \rangle}$ 

New 3.9m *In luatex only*, [14](#page-36-0) adds or replaces patterns for the languages given or, without the optional argument, for *all* languages. If a pattern for a certain combination already exists, it gets replaced by the new one.

It can be used only in the preamble, and patterns are added when the language is first selected, thus taking into account changes of *\lccodes's done in \extras (lang*) as well as the language-specific encoding (not set in the preamble by default). Multiple \babelpatterns's are allowed.

Listed patterns are saved expanded and therefore it relies on the LICR. Of course, it also works without the LICR if the input and the font encodings are the same, like in Unicode based engines.

New 3.31 (Only luatex.) With \babelprovide and imported CJK languages, a simple generic line breaking algorithm (push-out-first) is applied, based on a selection of the Unicode rules ( New 3.32 it is disabled in verbatim mode, or more precisely when the hyphenrules are set to nohyphenation). It can be activated alternatively by setting explicitly the intraspace.

New 3.27 Interword spacing for Thai, Lao and Khemer is activated automatically if a language with one of those scripts are loaded with \babelprovide. See the sample on the babel repository. With both Unicode engines, spacing is based on the "current" em unit (the size of the previous char in luatex, and the font size set by the last \selectfont in xetex).

<span id="page-36-0"></span> $14$ With luatex exceptions and patterns can be modified almost freely. However, this is very likely a task for a separate package and babel only provides the most basic tools.

# **1.21 Transforms**

Transforms (only luatex) provide a way to process the text on the typesetting level in several language-dependent ways, like non-standard hyphenation, special line breaking rules, script to script conversion, spacing conventions and so on.<sup>[15](#page-37-0)</sup> It currently embraces \babelprehyphenation and \babelposthyphenation. New 3.57 Several ini files predefine some transforms. They are activated with the key transforms in \babelprovide, either if the locale is being defined with this macro or the languages has been previouly loaded as a class or package option, as the following example illustrates:

```
\usepackage[magyar]{babel}
\babelprovide[transforms = digraphs.hyphen]{magyar}
```
New 3.67 Transforms predefined in the ini locale files can be made attribute-dependent, too. When an attribute between parenthesis is inserted subsequent transforms will be assigned to it (up to the list end or another attribute). For example, and provided an attribute called \withsigmafinal has been declared:

```
transforms = transliteration.omega (\withsigmafinal) sigma.final
```
This applies transliteration.omega always, but sigma.final only when \withsigmafinal is set.

Here are the transforms currently predefined. (More to follow in future releases.)

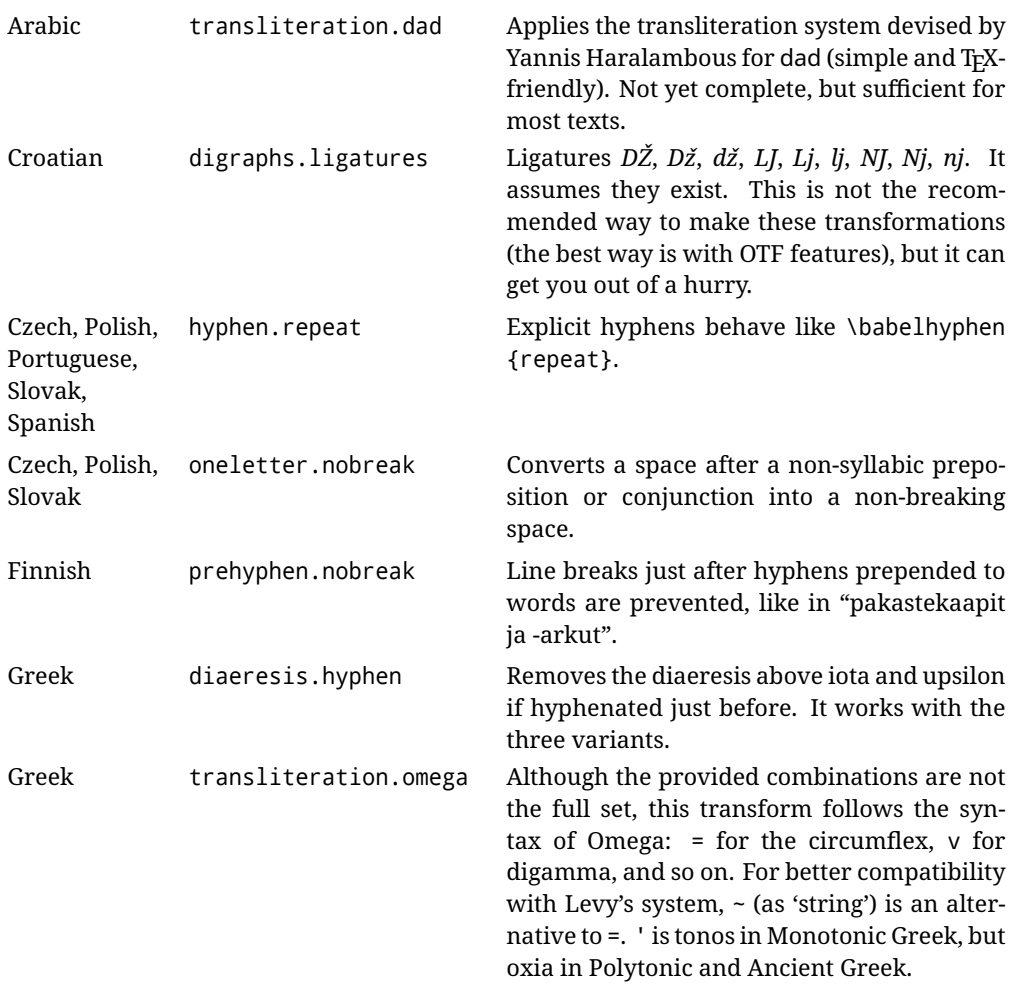

<span id="page-37-0"></span><sup>15</sup>They are similar in concept, but not the same, as those in Unicode. The main inspiration for this feature is the Omega transformation processes.

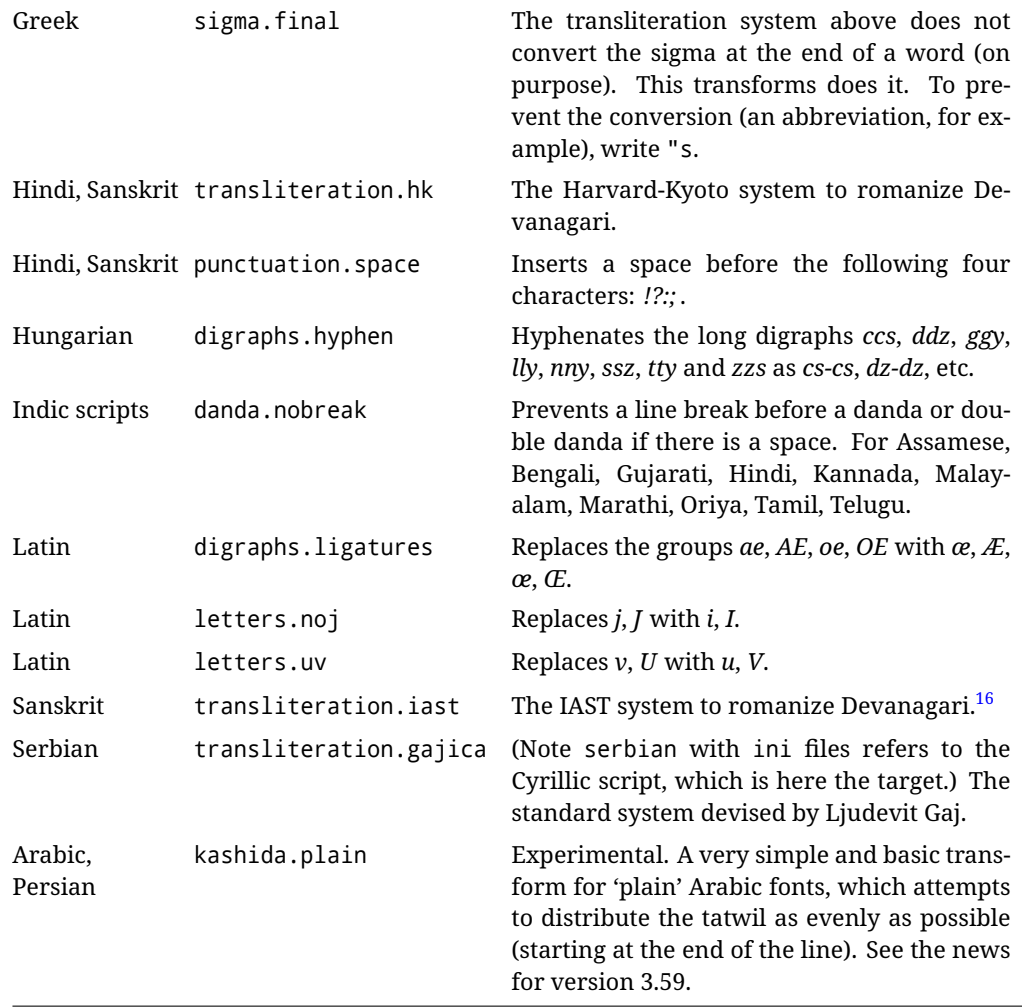

\babelposthyphenation [ $\langle$ options<sup>}</sup>]{ $\langle$ hyphenrules-name<sup>}</sup>}{ $\langle$ lua-pattern<sup>}</sup>}{ $\langle$ replacement<sup>}</sup>}

New 3.37-3.39 *With luatex* it is possible to define non-standard hyphenation rules, like  $f-f \rightarrow ff-f$ , repeated hyphens, ranked ruled (or more precisely, 'penalized' hyphenation points), and so on. A few rules are currently provided (see above), but they can be defined as shown in the following example, where  $\{1\}$  is the first captured char (between () in the pattern):

```
\babelposthyphenation{german}{([fmtrp]) | {1}}
{
 { no = {1}, pre = {1}{1}- }, % Replace first char with disc
 remove, % Remove automatic disc (2nd node)
 {} % Keep last char, untouched
}
```
In the replacements, a captured char may be mapped to another, too. For example, if the first capture reads ([ΐΰ]), the replacement could be {1|ΐΰ|ίύ}, which maps *ΐ* to *ί*, and *ΰ* to *ύ*, so that the diaeresis is removed.

This feature is activated with the first \babelposthyphenation or \babelprehyphenation. New 3.67 With the optional argument you can associate a user defined transform to an attribute, so that it's active only when it's set (currently its attribute value is ignored). With this mechanism transforms can be set or unset even in the middle of paragraphs, and applied to single words. To define, set and unset the attribute, the LaTeX kernel provides the macros \newattribute, \setattribute and \unsetattribute. The following example shows how to use it, provided an attribute named \latinnoj has been declared:

\babelprehyphenation[attribute=\latinnoj]{latin}{ J }{ string = I }

See the [babel](https://latex3.github.io/babel/guides/non-standard-hyphenation-with-luatex.html) site for a more detailed description and some examples. It also describes a few additional replacement types (string, penalty).

Although the main purpose of this command is non-standard hyphenation, it may actually be used for other transformations (after hyphenation is applied, so you must take discretionaries into account).

You are limited to substitutions as done by lua, although a future implementation may alternatively accept lpeg.

\babelprehyphenation [ $\langle$ options<sup>}</sup>]{ $\langle$ locale-name<sup>}</sup>}{ $\langle$ lua-pattern<sup>}</sup>}{ $\langle$ replacement<sup>}</sup>}

New 3.44-3-52 It is similar to the latter, but (as its name implies) applied before hyphenation, which is particularly useful in transliterations. There are other differences: (1) the first argument is the locale instead of the name of the hyphenation patterns; (2) in the search patterns = has no special meaning, while | stands for an ordinary space; (3) in the replacement, discretionaries are not accepted.

See the description above for the optional argument.

This feature is activated with the first \babelposthyphenation or \babelprehyphenation.

**EXAMPLE** You can replace a character (or series of them) by another character (or series of them). Thus, to enter *ž* as zh and *š* as sh in a newly created locale for transliterated Russian:

```
\babelprovide[hyphenrules=+]{russian-latin} % Create locale
\babelprehyphenation{russian-latin}{([sz])h} % Create rule
{
  string = \{1|sz|\check{sz}\}\,
  remove
}
```
**EXAMPLE** The following rule prevent the word "a" from being at the end of a line:

```
\babelprehyphenation{english}{|a|}
 {}, {}, % Keep first space and a
 { insert, penalty = 10000 }, % Insert penalty
 {} % Keep last space
}
```
**NOTE** With luatex there is another approach to make text transformations, with the function fonts.handlers.otf.addfeature, which adds new features to an OTF font (substitution and positioning). These features can be made language-dependent, and babel by default recognizes this setting if the font has been declared with \babelfont. The *transforms* mechanism supplements rather than replaces OTF features.

With xetex, where *transforms* are not available, there is still another approach, with font mappings, mainly meant to perform encoding conversions and transliterations. Mappings, however, are linked to fonts, not to languages.

#### **1.22 Selection based on BCP 47 tags**

New 3.43 The recommended way to select languages is that described at the beginning of this document. However, BCP 47 tags are becoming customary, particularly in documents (or parts of documents) generated by external sources, and therefore babel will provide a set of tools to select the locales in different situations, adapted to the particular needs of each case. Currently, babel provides autoloading of locales as described in this section. In these contexts autoloading is particularly important because we may not know on beforehand which languages will be requested.

It must be activated explicitly, because it is primarily meant for special tasks. Mapping from BCP 47 codes to locale names are not hardcoded in babel. Instead the data is taken from the ini files, which means currently about 250 tags are already recognized. Babel performs a simple lookup in the following way: fr-Latn-FR  $\rightarrow$  fr-Latn  $\rightarrow$  fr-FR  $\rightarrow$  fr. Languages with the same resolved name are considered the same. Case is normalized before, so that fr-latn-fr  $\rightarrow$  fr-Latn-FR. If a tag and a name overlap, the tag takes precedence.

Here is a minimal example:

```
\documentclass{article}
\usepackage[danish]{babel}
\babeladjust{
  autoload.bcp47 = on,
  autoload.bcp47.options = import
}
\begin{document}
Chapter in Danish: \chaptername.
\selectlanguage{de-AT}
\localedate{2020}{1}{30}
\end{document}
```
Currently the locales loaded are based on the ini files and decoupled from the main ldf files. This is by design, to ensure code generated externally produces the same result regardless of the languages requested in the document, but an option to use the ldf instead will be added in a future release, because both options make sense depending on the particular needs of each document (there will be some restrictions, however). The behaviour is adjusted with \babeladjust with the following parameters:

autoload.bcp47 with values on and off.

- autoload.bcp47.options, which are passed to \babelprovide; empty by default, but you may add import (features defined in the corresponding babel-...tex file might not be available).
- autoload.bcp47.prefix. Although the public name used in selectors is the tag, the internal name will be different and generated by prepending a prefix, which by default is bcp47-. You may change it with this key.

New 3.46 If an ldf file has been loaded, you can enable the corresponding language tags as selector names with:

\babeladjust{ bcp47.toname = on }

(You can deactivate it with off.) So, if dutch is one of the package (or class) options, you can write \selectlanguage{nl}. Note the language name does not change (in this example is still dutch), but you can get it with \localeinfo or \getlanguageproperty. It must be turned on explicitly for similar reasons to those explained above.

#### **1.23 Selecting scripts**

Currently babel provides no standard interface to select scripts, because they are best selected with either \fontencoding (low-level) or a language name (high-level). Even the Latin script may require different encodings (ie, sets of glyphs) depending on the language, and therefore such a switch would be in a sense incomplete. $17$ 

Some languages sharing the same script define macros to switch it (eg, \textcyrillic), but be aware they may also set the language to a certain default. Even the babel core defined \textlatin, but is was somewhat buggy because in some cases it messed up encodings and fonts (for example, if the main Latin encoding was LY1), and therefore it has been deprecated.<sup>[18](#page-41-1)</sup>

#### \ensureascii {*\text*}}

New 3.9i This macro makes sure  $\langle text \rangle$  is typeset with a LICR-savvy encoding in the ASCII range. It is used to redefine \TeX and \LaTeX so that they are correctly typeset even with LGR or X2 (the complete list is stored in \BabelNonASCII, which by default is LGR, X2, 0T2, OT3, OT6, LHE, LWN, LMA, LMC, LMS, LMU, but you can modify it). So, in some sense it fixes the bug described in the previous paragraph.

If non-ASCII encodings are not loaded (or no encoding at all), it is no-op (also \TeX and \LaTeX are not redefined); otherwise, \ensureascii switches to the encoding at the beginning of the document if ASCII-savvy, or else the last ASCII-savvy encoding loaded. For example, if you load LY1,LGR, then it is set to LY1, but if you load LY1,T2A it is set to T2A. The symbol encodings TS1, T3, and TS3 are not taken into account, since they are not used for "ordinary" text (they are stored in \BabelNonText, used in some special cases when no Latin encoding is explicitly set).

The foregoing rules (which are applied "at begin document") cover most of the cases. No assumption is made on characters above 127, which may not follow the LICR conventions – the goal is just to ensure most of the ASCII letters and symbols are the right ones.

## **1.24 Selecting directions**

No macros to select the writing direction are provided, either – writing direction is intrinsic to each script and therefore it is best set by the language (which can be a dummy one). Furthermore, there are in fact two right-to-left modes, depending on the language, which differ in the way 'weak' numeric characters are ordered (eg, Arabic %123 *vs* Hebrew 123%).

**WARNING** The current code for **text** in luatex should be considered essentially stable, but, of course, it is not bug-free and there can be improvements in the future, because setting bidi text has many subtleties (see for example <https://www.w3.org/TR/html-bidi/>). A basic stable version for other engines must wait. This applies to text; there is a basic support for **graphical** elements, including the picture environment (with pict2e) and pfg/tikz. Also, indexes and the like are under study, as well as math (there are progresses in the latter, including amsmath and mathtools too, but for example gathered may fail).

An effort is being made to avoid incompatibilities in the future (this one of the reason currently bidi must be explicitly requested as a package option, with a certain bidi model, and also the layout options described below).

**WARNING** If characters to be mirrored are shown without changes with luatex, try with the following line:

\babeladjust{bidi.mirroring=off}

There are some package options controlling bidi writing.

bidi= default | basic | basic-r | bidi-l | bidi-r

<span id="page-41-0"></span> $17$ The so-called Unicode fonts do not improve the situation either. So, a font suited for Vietnamese is not necessarily suited for, say, the romanization of Indic languages, and the fact it contains glyphs for Modern Greek does not mean it includes them for Classic Greek.

<span id="page-41-1"></span> $^{18}\rm{But}$  still defined for backwards compatibility.

New  $3.14$  Selects the bidi algorithm to be used. With default the bidi mechanism is just activated (by default it is not), but every change must be marked up. In xetex and pdftex this is the only option.

In luatex, basic-r provides a simple and fast method for R text, which handles numbers and unmarked L text within an R context many in typical cases. New 3.19 Finally, basic supports both L and R text, and it is the preferred method (support for basic-r is currently limited). (They are named basic mainly because they only consider the intrinsic direction of scripts and weak directionality.)

New 3.29 In xetex, bidi-r and bidi-l resort to the package bidi (by Vafa Khalighi). Integration is still somewhat tentative, but it mostly works. For RL documents use the former, and for LR ones use the latter.

There are samples on GitHub, under /required/babel/samples. See particularly lua-bidibasic.tex and lua-secenum.tex.

**EXAMPLE** The following text comes from the Arabic Wikipedia (article about Arabia). Copy-pasting some text from the Wikipedia is a good way to test this feature. Remember basic is available in luatex only.

\documentclass{article}

\usepackage[bidi=basic]{babel}

\babelprovide[import, main]{arabic}

\babelfont{rm}{FreeSerif}

\begin{document}

```
وقد عرفت شبه جزيرة العرب طيلة العصر الهيليني (الاغريقي) بـ
       Arabia أو Aravia (بالاغريقية Αραβία)، استخدم الرومان ثلاث
بادئات بـ"Arabia" على ثلاث مناطق من شبه الجزيرة العربية، إلا أنها
                          حقيقة ً كانت أكبر مما تعرف عليه اليوم.
```
\end{document}

**EXAMPLE** With bidi=basic *both* L and R text can be mixed without explicit markup (the latter will be only necessary in some special cases where the Unicode algorithm fails). It is used much like bidi=basic-r, but with R text inside L text you may want to map the font so that the correct features are in force. This is accomplished with an option in \babelprovide, as illustrated:

```
\documentclass{book}
\usepackage[english, bidi=basic]{babel}
\babelprovide[onchar=ids fonts]{arabic}
\babelfont{rm}{Crimson}
\babelfont[*arabic]{rm}{FreeSerif}
\begin{document}
Most Arabic speakers consider the two varieties to be two registers
of one language, although the two registers can be referred to in
Arabic as رصعلاىحصف\ textit{fuṣḥā l-ʻaṣr} (MSA) and
ثارتلاىحصف\ textit{fuṣḥā t-turāth} (CA).
\end{document}
```
In this example, and thanks to onchar=ids fonts, any Arabic letter (because the language is arabic) changes its font to that set for this language (here defined via \*arabic, because Crimson does not provide Arabic letters).

**NOTE** Boxes are "black boxes". Numbers inside an \hbox (for example in a \ref) do not know anything about the surrounding chars. So, \ref{A}-\ref{B} are not rendered in the visual order A-B, but in the wrong one B-A (because the hyphen does not "see" the digits inside the \hbox'es). If you need \ref ranges, the best option is to define a dedicated macro like this (to avoid explicit direction changes in the body; here \texthe must be defined to select the main language):

\newcommand\refrange[2]{\babelsublr{\texthe{\ref{#1}}-\texthe{\ref{#2}}}}

In the future a more complete method, reading recursively boxed text, may be added.

layout= sectioning | counters | lists | contents | footnotes | captions | columns | graphics | extras

New 3.16 *To be expanded*. Selects which layout elements are adapted in bidi documents, including some text elements (except with options loading the bidi package, which provides its own mechanism to control these elements). You may use several options with a dot-separated list (eg, layout=counters.contents.sectioning). This list will be expanded in future releases. Note not all options are required by all engines.

- sectioning makes sure the sectioning macros are typeset in the main language, but with the title text in the current language (see below \BabelPatchSection for further details).
- counters required in all engines (except luatex with bidi=basic) to reorder section numbers and the like (eg.  $\langle subsection \rangle$ .  $\langle section \rangle$ ); required in xetex and pdftex for counters in general, as well as in luatex with bidi=default; required in luatex for numeric footnote marks >9 with bidi=basic-r (but *not* with bidi=basic); note, however, it can depend on the counter format.

With counters, \arabic is not only considered L text always (with \babelsublr, see below), but also an "isolated" block which does not interact with the surrounding chars. So, while 1.2 in R text is rendered in that order with bidi=basic (as a decimal number), in \arabic{c1}.\arabic{c2} the visual order is *c2.c1*. Of course, you may always adjust the order by changing the language, if necessary.  $19$ 

- lists required in xetex and pdftex, but only in bidirectional (with both R and L paragraphs) documents in luatex.
	- **WARNING** As of April 2019 there is a bug with \parshape in luatex (a T<sub>E</sub>X primitive) which makes lists to be horizontally misplaced if they are inside a \vbox (like minipage) and the current direction is different from the main one. A workaround is to restore the main language before the box and then set the local one inside.
- contents required in xetex and pdftex; in luatex toc entries are R by default if the main language is R.
- columns required in xetex and pdftex to reverse the column order (currently only the standard two-column mode); in luatex they are R by default if the main language is R (including multicol).
- footnotes not required in monolingual documents, but it may be useful in bidirectional documents (with both R and L paragraphs) in all engines; you may use alternatively \BabelFootnote described below (what this option does exactly is also explained there).
- captions is similar to sectioning, but for \caption; not required in monolingual documents with luatex, but may be required in xetex and pdftex in some styles (support for the latter two engines is still experimental)  $\overline{\text{New 3.18}}$ .
- tabular required in luatex for R tabular, so that the first column is the right one (it has been tested only with simple tables, so expect some readjustments in the future); ignored in pdftex or xetex (which will not support a similar option in the short term). It patches an internal command, so it might be ignored by some packages and classes (or even raise an error). New 3.18 .

<span id="page-43-0"></span> $19$ Next on the roadmap are counters and numeral systems in general. Expect some minor readjustments.

- graphics modifies the picture environment so that the whole figure is L but the text is R. It *does not* work with the standard picture, and *pict2e* is required. It attempts to do the same for pgf/tikz. Somewhat experimental. New 3.32.
- extras is used for miscellaneous readjustments which do not fit into the previous groups. Currently redefines in luatex \underline and \LaTeX2e New 3.19 .

**EXAMPLE** Typically, in an Arabic document you would need:

\usepackage[bidi=basic, layout=counters.tabular]{babel}

#### \babelsublr { $\langle$ *lr-text*}}

Digits in pdftex must be marked up explicitly (unlike luatex with bidi=basic or bidi=basic-r and, usually, xetex). This command is provided to set  $\{$ *lr-text* $\rangle$ } in L mode if necessary. It's intended for what Unicode calls weak characters, because words are best set with the corresponding language. For this reason, there is no rl counterpart. Any \babelsublr in *explicit* L mode is ignored. However, with bidi=basic and *implicit* L, it first returns to R and then switches to explicit L. To clarify this point, consider, in an R context:

RTL A ltr text \thechapter{} and still ltr RTL B

There are *three* R blocks and *two* L blocks, and the order is *RTL B and still ltr 1 ltr text RTL A*. This is by design to provide the proper behavior in the most usual cases — but if you need to use \ref in an L text inside R, the L text must be marked up explictly; for example:

RTL A \foreignlanguage{english}{ltr text \thechapter{} and still ltr} RTL B

## \BabelPatchSection {\section-name}}

Mainly for bidi text, but it can be useful in other cases. \BabelPatchSection and the corresponding option layout=sectioning takes a more logical approach (at least in many cases) because it applies the global language to the section format (including the \chaptername in \chapter), while the section text is still the current language. The latter is passed to tocs and marks, too, and with sectioning in layout they both reset the "global" language to the main one, while the text uses the "local" language. With layout=sectioning all the standard sectioning commands are redefined (it also "isolates" the page number in heads, for a proper bidi behavior), but with this command you can set them individually if necessary (but note then tocs and marks are not touched).

\BabelFootnote { $\langle cmd \rangle$ }{ $\langle local\text{-}language \rangle$ }{ $\langle before \rangle$ }{ $\langle after \rangle$ }

New 3.17 Something like:

\BabelFootnote{\parsfootnote}{\languagename}{(}{)}

defines \parsfootnote so that \parsfootnote{note} is equivalent to:

\footnote{(\foreignlanguage{\languagename}{note})}

but the footnote itself is typeset in the main language (to unify its direction). In addition, \parsfootnotetext is defined. The option footnotes just does the following:

```
\BabelFootnote{\footnote}{\languagename}{}{}%
\BabelFootnote{\localfootnote}{\languagename}{}{}%
\BabelFootnote{\mainfootnote}{}{}{}
```
(which also redefine \footnotetext and define \localfootnotetext and \mainfootnotetext). If the language argument is empty, then no language is selected inside the argument of the footnote. Note this command is available always in bidi documents, even without layout=footnotes.

**EXAMPLE** If you want to preserve directionality in footnotes and there are many footnotes entirely in English, you can define:

\BabelFootnote{\enfootnote}{english}{}{.}

It adds a period outside the English part, so that it is placed at the left in the last line. This means the dot the end of the footnote text should be omitted.

#### **1.25 Language attributes**

#### \languageattribute

This is a user-level command, to be used in the preamble of a document (after \usepackage[...]{babel}), that declares which attributes are to be used for a given language. It takes two arguments: the first is the name of the language; the second, a (list of) attribute(s) to be used. Attributes must be set in the preamble and only once – they cannot be turned on and off. The command checks whether the language is known in this document and whether the attribute(s) are known for this language.

Very often, using a *modifier* in a package option is better.

Several language definition files use their own methods to set options. For example, french uses \frenchsetup, magyar (1.5) uses \magyarOptions; modifiers provided by spanish have no attribute counterparts. Macros setting options are also used (eg, \ProsodicMarksOn in latin).

#### **1.26 Hooks**

New 3.9a A hook is a piece of code to be executed at certain events. Some hooks are predefined when luatex and xetex are used.

New 3.64 This is not the only way to inject code at those points. The events listed below can be used as a hook name in \AddToHook in the form

babel/ $\langle$ *language-name* $\rangle$ / $\langle$ *event-name* $\rangle$  (with \* it's applied to all languages), but there is a limitation, because the parameters passed with the babel mechanism are not allowed. The \AddToHook mechanism does *not* replace the current one in 'babel'. Its main advantage is you can reconfigure 'babel' even before loading it. See the example below.

\AddBabelHook  $\left[\langle lang \rangle\right]\{\langle name \rangle\}\{\langle event \rangle\}\{\langle code \rangle\}$ 

The same name can be applied to several events. Hooks with a certain  $\{\langle name \rangle\}$  may be enabled and disabled for all defined events with \EnableBabelHook{*{name}*}, \DisableBabelHook{h*name*i}. Names containing the string babel are reserved (they are used, for example, by \useshortands\* to add a hook for the event afterextras).

New 3.33 They may be also applied to a specific language with the optional argument; language-specific settings are executed after global ones.

Current events are the following; in some of them you can use one to three T<sub>EX</sub> parameters (#1, #2, #3), with the meaning given:

adddialect (language name, dialect name) Used by luababel.def to load the patterns if not preloaded.

- patterns (language name, language with encoding) Executed just after the \language has been set. The second argument has the patterns name actually selected (in the form of either lang:ENC or lang).
- hyphenation (language name, language with encoding) Executed locally just before exceptions given in \babelhyphenation are actually set.

defaultcommands Used (locally) in \StartBabelCommands.

encodedcommands (input, font encodings) Used (locally) in \StartBabelCommands. Both xetex and luatex make sure the encoded text is read correctly.

stopcommands Used to reset the above, if necessary.

write This event comes just after the switching commands are written to the aux file. beforeextras Just before executing \extras *(language)*. This event and the next one

should not contain language-dependent code (for that, add it to \extras*\language*)). afterextras Just after executing \extras *(language*). For example, the following

deactivates shorthands in all languages:

\AddBabelHook{noshort}{afterextras}{\languageshorthands{none}}

stringprocess Instead of a parameter, you can manipulate the macro \BabelString containing the string to be defined with \SetString. For example, to use an expanded version of the string in the definition, write:

\AddBabelHook{myhook}{stringprocess}{% \protected@edef\BabelString{\BabelString}}

initiateactive (char as active, char as other, original char) New 3.9i Executed just after a shorthand has been 'initiated'. The three parameters are the same character with different catcodes: active, other (\string'ed) and the original one.

afterreset New 3.9i Executed when selecting a language just after \originalTeX is run and reset to its base value, before executing \captions *(language)* and \date*\language*}.

Four events are used in hyphen.cfg, which are handled in a quite different way for efficiency reasons – unlike the precedent ones, they only have a single hook and replace a default definition.

everylanguage (language) Executed before every language patterns are loaded. loadkernel (file) By default just defines a few basic commands. It can be used to define different versions of them or to load a file.

loadpatterns (patterns file) Loads the patterns file. Used by luababel.def. loadexceptions (exceptions file) Loads the exceptions file. Used by luababel.def.

**EXAMPLE** The generic unlocalized LATEX hooks are predefined, so that you can write:

\AddToHook{babel/\*/afterextras}{\frenchspacing}

which is executed always after the extras for the language being selected (and just before the non-localized hooks defined with \AddBabelHook).

In addition, locale-specific hooks in the form babel/*(language-name)//event-name*) are *recognized* (executed just before the localized babel hooks), but they are *not predefined*. You have to do it yourself. For example, to set \frenchspacing only in bengali:

\ActivateGenericHook{babel/bengali/afterextras} \AddToHook{babel/bengali/afterextras}{\frenchspacing} \BabelContentsFiles New 3.9a This macro contains a list of "toc" types requiring a command to switch the language. Its default value is toc, lof, lot, but you may redefine it with \renewcommand (it's up to you to make sure no toc type is duplicated).

## **1.27 Languages supported by babel with ldf files**

In the following table most of the languages supported by babel with and .ldf file are listed, together with the names of the option which you can load babel with for each language. Note this list is open and the current options may be different. It does not include ini files.

**Afrikaans** afrikaans **Azerbaijani** azerbaijani **Basque** basque **Breton** breton **Bulgarian** bulgarian **Catalan** catalan **Croatian** croatian **Czech** czech **Danish** danish **Dutch** dutch **English** english, USenglish, american, UKenglish, british, canadian, australian, newzealand **Esperanto** esperanto **Estonian** estonian **Finnish** finnish **French** french, francais, canadien, acadian **Galician** galician **German** austrian, german, germanb, ngerman, naustrian **Greek** greek, polutonikogreek **Hebrew** hebrew **Icelandic** icelandic **Indonesian** indonesian (bahasa, indon, bahasai) **Interlingua** interlingua **Irish Gaelic** irish **Italian** italian **Latin** latin **Lower Sorbian** lowersorbian **Malay** malay, melayu (bahasam) **North Sami** samin **Norwegian** norsk, nynorsk **Polish** polish Portuguese portuguese, brazilian (portuges, brazil)<sup>[20](#page-47-0)</sup> **Romanian** romanian **Russian** russian **Scottish Gaelic** scottish **Spanish** spanish **Slovakian** slovak **Slovenian** slovene **Swedish** swedish **Serbian** serbian **Turkish** turkish **Ukrainian** ukrainian **Upper Sorbian** uppersorbian **Welsh** welsh

There are more languages not listed above, including hindi, thai, thaicjk, latvian, turkmen, magyar, mongolian, romansh, lithuanian, spanglish, vietnamese, japanese, pinyin, arabic, farsi, ibygreek, bgreek, serbianc, frenchle, ethiop and friulan.

<span id="page-47-0"></span> $20$ The two last name comes from the times when they had to be shortened to 8 characters

Most of them work out of the box, but some may require extra fonts, encoding files, a preprocessor or even a complete framework (like CJK or luatexja). For example, if you have got the velthuis/devnag package, you can create a file with extension .dn:

```
\documentclass{article}
\usepackage[hindi]{babel}
\begin{document}
{\dn devaanaa.m priya.h}
\end{document}
```
Then you preprocess it with devnag  $\langle file \rangle$ , which creates  $\langle file \rangle$ . tex; you can then typeset the latter with LATEX.

## **1.28 Unicode character properties in luatex**

New 3.32 Part of the babel job is to apply Unicode rules to some script-specific features based on some properties. Currently, they are 3, namely, direction (ie, bidi class), mirroring glyphs, and line breaking for CJK scripts. These properties are stored in lua tables, which you can modify with the following macro (for example, to set them for glyphs in the PUA).

\babelcharproperty { $\langle char-code\rangle$ }[ $\langle to-characterized\rangle$ ]{ $\langle property\rangle$ }{ $\langle value\rangle$ }

New 3.32 Here,  $\{ \langle char\text{-}code \rangle \}$  is a number (with T<sub>EX</sub> syntax). With the optional argument, you can set a range of values. There are three properties (with a short name, taken from Unicode): direction (bc), mirror (bmg), linebreak (lb). The settings are global, and this command is allowed only in vertical mode (the preamble or between paragraphs). For example:

```
\babelcharproperty{`¿}{mirror}{`?}
\babelcharproperty{`-}{direction}{l} % or al, r, en, an, on, et, cs
\babelcharproperty{`)}{linebreak}{cl} % or id, op, cl, ns, ex, in, hy
```
New 3.39 Another property is locale, which adds characters to the list used by onchar in \babelprovide, or, if the last argument is empty, removes them. The last argument is the locale name:

```
\babelcharproperty{`,}{locale}{english}
```
#### **1.29 Tweaking some features**

\babeladjust {\*key-value-list*}}

New 3.36 Sometimes you might need to disable some babel features. Currently this macro understands the following keys (and only for luatex), with values on or off: bidi.text, bidi.mirroring, bidi.mapdigits, layout.lists, layout.tabular, linebreak.sea, linebreak.cjk, justify.arabic. For example, you can set \babeladjust{bidi.text=off} if you are using an alternative algorithm or with large sections not requiring it. Use with care, because these options do not deactivate other related options (like paragraph direction with bidi.text).

#### **1.30 Tips, workarounds, known issues and notes**

• If you use the document class book *and* you use \ref inside the argument of \chapter (or just use \ref inside \MakeUppercase), LATEX will keep complaining about an undefined label. To prevent such problems, you can revert to using uppercase labels, you can use \lowercase{\ref{foo}} inside the argument of \chapter, or, if you will not use shorthands in labels, set the safe option to none or bib.

• Both ltxdoc and babel use \AtBeginDocument to change some catcodes, and babel reloads hhline to make sure : has the right one, so if you want to change the catcode of | it has to be done using the same method at the proper place, with

\AtBeginDocument{\DeleteShortVerb{\|}}

*before* loading babel. This way, when the document begins the sequence is (1) make | active (ltxdoc); (2) make it unactive (your settings); (3) make babel shorthands active (babel); (4) reload hhline (babel, now with the correct catcodes for  $|$  and :).

• Documents with several input encodings are not frequent, but sometimes are useful. You can set different encodings for different languages as the following example shows:

\addto\extrasfrench{\inputencoding{latin1}} \addto\extrasrussian{\inputencoding{koi8-r}}

- For the hyphenation to work correctly, lccodes cannot change, because T<sub>EX</sub> only takes into account the values when the paragraph is hyphenated, i.e., when it has been finished.<sup>[21](#page-49-0)</sup> So, if you write a chunk of French text with \foreignlanguage, the apostrophes might not be taken into account. This is a limitation of T<sub>F</sub>X, not of babel. Alternatively, you may use \useshorthands to activate ' and \defineshorthand, or redefine \textquoteright (the latter is called by the non-ASCII right quote).
- \bibitem is out of sync with \selectlanguage in the .aux file. The reason is \bibitem uses \immediate (and others, in fact), while \selectlanguage doesn't. There is a similar issue with floats, too. There is no known workaround.
- Babel does not take into account \normalsfcodes and (non-)French spacing is not always properly (un)set by languages. However, problems are unlikely to happen and therefore this part remains untouched in version 3.9 (but it is in the 'to do' list).
- Using a character mathematically active (ie, with math code "8000) as a shorthand can make T<sub>F</sub>X enter in an infinite loop in some rare cases. (Another issue in the 'to do' list, although there is a partial solution.)

The following packages can be useful, too (the list is still far from complete):

<span id="page-49-0"></span>format and cannot be changed.

**csquotes** Logical markup for quotes. **iflang** Tests correctly the current language. **hyphsubst** Selects a different set of patterns for a language. **translator** An open platform for packages that need to be localized. **siunitx** Typesetting of numbers and physical quantities. **biblatex** Programmable bibliographies and citations. **bicaption** Bilingual captions. **babelbib** Multilingual bibliographies. **microtype** Adjusts the typesetting according to some languages (kerning and spacing). Ligatures can be disabled. **substitutefont** Combines fonts in several encodings. **mkpattern** Generates hyphenation patterns. **tracklang** Tracks which languages have been requested. **ucharclasses** (xetex) Switches fonts when you switch from one Unicode block to another. **zhspacing** Spacing for CJK documents in xetex.  $^{21}$ This explains why LATEX assumes the lowercase mapping of T1 and does not provide a tool for multiple mappings. Unfortunately, \savinghyphcodes is not a solution either, because lccodes for hyphenation are frozen in the

49

## **1.31 Current and future work**

The current work is focused on the so-called complex scripts in luatex. In 8-bit engines, babel provided a basic support for bidi text as part of the style for Hebrew, but it is somewhat unsatisfactory and internally replaces some hardwired commands by other hardwired commands (generic changes would be much better).

Useful additions would be, for example, time, currency, addresses and personal names. $^{22}\!$  $^{22}\!$  $^{22}\!$ . But that is the easy part, because they don't require modifying the LATEX internals. Calendars (Arabic, Persian, Indic, etc.) are under study.

Also interesting are differences in the sentence structure or related to it. For example, in Basque the number precedes the name (including chapters), in Hungarian "from (1)" is "(1)-ből", but "from (3)" is "(3)-ból", in Spanish an item labelled "3.<sup>o</sup>" may be referred to as either "ítem 3.<sup>o</sup>" or "3.<sup>er</sup> ítem", and so on.

An option to manage bidirectional document layout in luatex (lists, footnotes, etc.) is almost finished, but xetex required more work. Unfortunately, proper support for xetex requires patching somehow lots of macros and packages (and some issues related to \specials remain, like color and hyperlinks), so babel resorts to the bidi package (by Vafa Khalighi). See the babel repository for a small example (xe-bidi).

#### **1.32 Tentative and experimental code**

See the code section for \foreignlanguage\* (a new starred version of \foreignlanguage). For old an deprecated functions, see the babel site.

#### **Options for locales loaded on the fly**

New 3.51 \babeladjust{ autoload.options = ... } sets the options when a language is loaded on the fly (by default, no options). A typical value would be import, which defines captions, date, numerals, etc., but ignores the code in the tex file (for example, extended numerals in Greek).

#### **Labels**

New 3.48 There is some work in progress for babel to deal with labels, both with the relation to captions (chapters, part), and how counters are used to define them. It is still somewhat tentative because it is far from trivial – see the babel site for further details.

# **2 Loading languages with** language.dat

T<sub>EX</sub> and most engines based on it (pdfT<sub>EX</sub>, xetex,  $\epsilon$ -T<sub>EX</sub>, the main exception being luatex) require hyphenation patterns to be preloaded when a format is created (eg, LTFX, XeLTFX, pdfLATEX). babel provides a tool which has become standard in many distributions and based on a "configuration file" named language.dat. The exact way this file is used depends on the distribution, so please, read the documentation for the latter (note also some distributions generate the file with some tool).

New 3.9q With luatex, however, patterns are loaded on the fly when requested by the language (except the "0th" language, typically english, which is preloaded always). <sup>[23](#page-50-1)</sup> Until 3.9n, this task was delegated to the package luatex-hyphen, by Khaled Hosny, Élie Roux, and Manuel Pégourié-Gonnard, and required an extra file named language.dat.lua, but now a new mechanism has been devised based solely on language.dat. **You must rebuild the formats** if upgrading from a previous version. You may want to have a local Language, dat for a particular project (for example, a book on Chemistry).  $24$ 

<span id="page-50-0"></span> $^{22}$ See for example POSIX, ISO 14652 and the Unicode Common Locale Data Repository (CLDR). Those systems, however, have limited application to T<sub>EX</sub> because their aim is just to display information and not fine typesetting.  $^{23}$ This feature was added to 3.9o, but it was buggy. Both 3.9o and 3.9p are deprecated.

<span id="page-50-2"></span><span id="page-50-1"></span><sup>&</sup>lt;sup>24</sup>The loader for lua(e)tex is slightly different as it's not based on babel but on etex.src. Until 3.9p it just didn't work, but thanks to the new code it works by reloading the data in the babel way, i.e., with language.dat.

#### **2.1 Format**

In that file the person who maintains a T<sub>F</sub>X environment has to record for which languages he has hyphenation patterns *and* in which files these are stored<sup>[25](#page-51-0)</sup>. When hyphenation exceptions are stored in a separate file this can be indicated by naming that file *after* the file with the hyphenation patterns.

The file can contain empty lines and comments, as well as lines which start with an equals (=) sign. Such a line will instruct LATEX that the hyphenation patterns just processed have to be known under an alternative name. Here is an example:

```
% File : language.dat
% Purpose : tell iniTeX what files with patterns to load.
english english.hyphenations
=british
dutch hyphen.dutch exceptions.dutch % Nederlands
german hyphen.ger
```
You may also set the font encoding the patterns are intended for by following the language name by a colon and the encoding code. $26$  For example:

german:T1 hyphenT1.ger german hyphen.ger

With the previous settings, if the encoding when the language is selected is T1 then the patterns in hyphenT1.ger are used, but otherwise use those in hyphen.ger (note the encoding can be set in  $\text{lextras}\langle \text{lang} \rangle$ . A typical error when using babel is the following:

```
No hyphenation patterns were preloaded for
the language `<lang>' into the format.
Please, configure your TeX system to add them and
rebuild the format. Now I will use the patterns
preloaded for english instead}}
```
It simply means you must reconfigure language.dat, either by hand or with the tools provided by your distribution.

# **3 The interface between the core of babel and the language definition files**

The *language definition files* (ldf) must conform to a number of conventions, because these files have to fill in the gaps left by the common code in babel.def, i. e., the definitions of the macros that produce texts. Also the language-switching possibility which has been built into the babel system has its implications.

The following assumptions are made:

- Some of the language-specific definitions might be used by plain T<sub>F</sub>X users, so the files have to be coded so that they can be read by both LATEX and plain TEX. The current format can be checked by looking at the value of the macro \fmtname.
- The common part of the babel system redefines a number of macros and environments (defined previously in the document style) to put in the names of macros that replace the previously hard-wired texts. These macros have to be defined in the language definition files.

<span id="page-51-0"></span><sup>25</sup>This is because different operating systems sometimes use *very* different file-naming conventions.

<span id="page-51-1"></span><sup>&</sup>lt;sup>26</sup>This is not a new feature, but in former versions it didn't work correctly.

- The language definition files must define five macros, used to activate and deactivate the language-specific definitions. These macros are  $\langle \langle \text{lang} \rangle$ hyphenmins, \captions*\lang*<sub>)</sub>, \date*\lang*<sub>)</sub>, \extras*\lang*} and \noextras*\lang*)(the last two may be left empty); where  $\langle \text{lang} \rangle$  is either the name of the language definition file or the name of the LATEX option that is to be used. These macros and their functions are discussed below. You must define all or none for a language (or a dialect); defining, say, \date*\lang*} but not \captions*\lang*} does not raise an error but can lead to unexpected results.
- When a language definition file is loaded, it can define **\l@** $\langle$ *lang* $\rangle$  to be a dialect of \language0 when \l@\*lang*\ is undefined.
- Language names must be all lowercase. If an unknown language is selected, babel will attempt setting it after lowercasing its name.
- The semantics of modifiers is not defined (on purpose). In most cases, they will just be simple separated options (eg, spanish), but a language might require, say, a set of options organized as a tree with suboptions (in such a case, the recommended separator is /).

#### Some recommendations:

- The preferred shorthand is ", which is not used in  $E_{\text{H}}$  (quotes are entered as `` and ''). Other good choices are characters which are not used in a certain context (eg, = in an ancient language). Note however  $=$ ,  $\lt$ ,  $>$ ,  $\div$  and the like can be dangerous, because they may be used as part of the syntax of some elements (numeric expressions, key/value pairs, etc.).
- Captions should not contain shorthands or encoding-dependent commands (the latter is not always possible, but should be clearly documented). They should be defined using the LICR. You may also use the new tools for encoded strings, described below.
- Avoid adding things to \noextras*\lang*\ except for umlauthigh and friends, \bbl@deactivate, \bbl@(non)frenchspacing, and language-specific macros. Use always, if possible, \bbl@save and \bbl@savevariable (except if you still want to have access to the previous value). Do not reset a macro or a setting to a hardcoded value. Never. Instead save its value in  $\text{lextras}\langle lang \rangle$ .
- Do not switch scripts. If you want to make sure a set of glyphs is used, switch either the font encoding (low-level) or the language (high-level, which in turn may switch the font encoding). Usage of things like \latintext is deprecated.<sup>[27](#page-52-0)</sup>
- Please, for "private" internal macros do not use the \bbl@ prefix. It is used by babel and it can lead to incompatibilities.

There are no special requirements for documenting your language files. Now they are not included in the base babel manual, so provide a standalone document suited for your needs, as well as other files you think can be useful. A PDF and a "readme" are strongly recommended.

#### **3.1 Guidelines for contributed languages**

Currently, the easiest way to contribute a new language is by taking one the the 500 or so ini templates available on GitHub as a basis. Just make a pull request o dowonload it and then, after filling the fields, sent it to me. Fell free to ask for help or to make feature requests.

As to ldf files, now language files are "outsourced" and are located in a separate directory (/macros/latex/contrib/babel-contrib), so that they are contributed directly to CTAN (please, do not send to me language styles just to upload them to CTAN).

Of course, placing your style files in this directory is not mandatory, but if you want to do it, here are a few guidelines.

<span id="page-52-0"></span><sup>&</sup>lt;sup>27</sup>But not removed, for backward compatibility.

- Do not hesitate stating on the file heads you are the author and the maintainer, if you actually are. There is no need to state the babel maintainer(s) as authors if they have not contributed significantly to your language files.
- Fonts are not strictly part of a language, so they are best placed in the corresponding TeX tree. This includes not only tfm, vf, ps1, otf, mf files and the like, but also fd ones.
- Font and input encodings are usually best placed in the corresponding tree, too, but sometimes they belong more naturally to the babel style. Note you may also need to define a LICR.
- Babel ldf files may just interface a framework, as it happens often with Oriental languages/scripts. This framework is best placed in its own directory.

The following page provides a starting point for ldf files:

http://www.texnia.com/incubator.html. See also https://latex3.github.io/babel/guides/list-of-locale-templates.html. If you need further assistance and technical advice in the development of language styles, I am willing to help you. And of course, you can make any suggestion you like.

# **3.2 Basic macros**

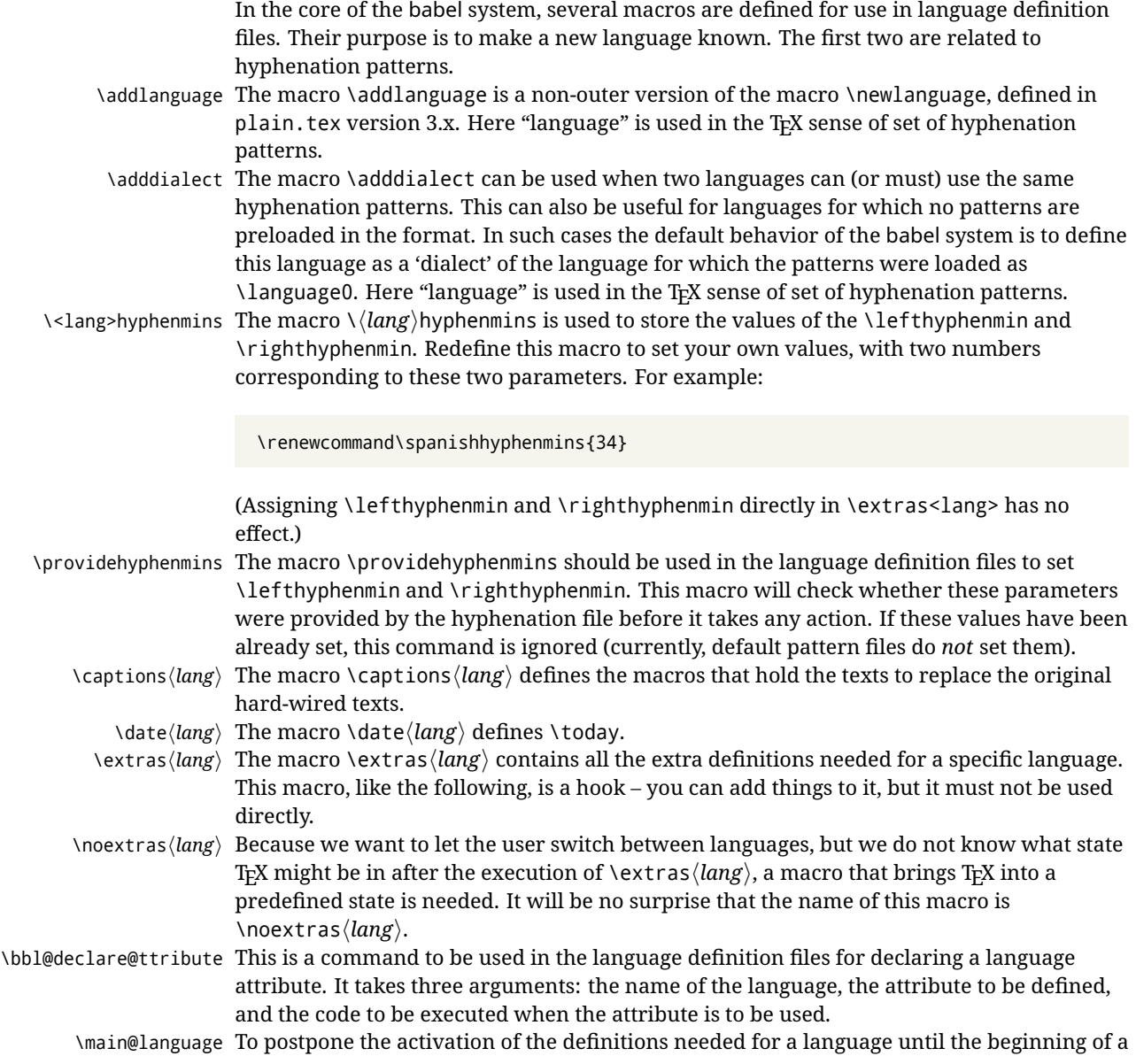

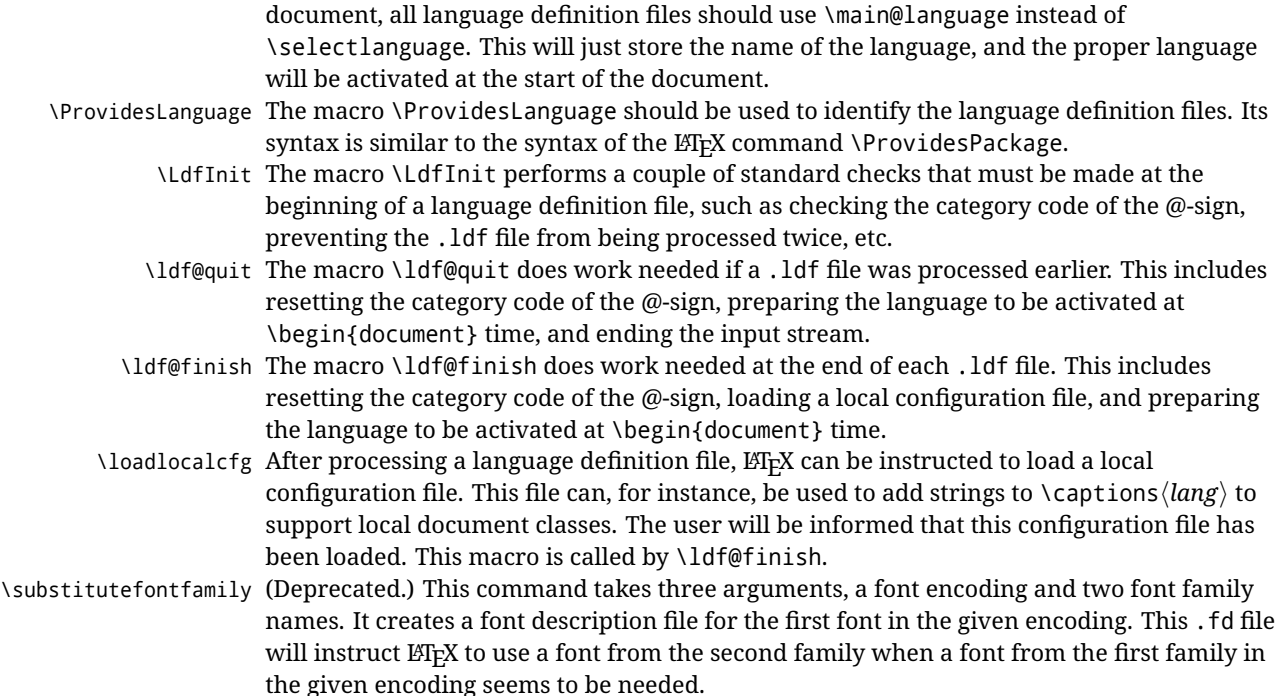

# **3.3 Skeleton**

Here is the basic structure of an ldf file, with a language, a dialect and an attribute. Strings are best defined using the method explained in sec. [3.8](#page-56-0) (babel 3.9 and later).

```
\ProvidesLanguage{<language>}
     [2016/04/23 v0.0 <Language> support from the babel system]
\LdfInit{<language>}{captions<language>}
\ifx\undefined\l@<language>
  \@nopatterns{<Language>}
  \adddialect\l@<language>0
\sqrt{fi}\adddialect\l@<dialect>\l@<language>
\bbl@declare@ttribute{<language>}{<attrib>}{%
  \expandafter\addto\expandafter\extras<language>
  \expandafter{\extras<attrib><language>}%
  \let\captions<language>\captions<attrib><language>}
\providehyphenmins{<language>}{\tw@\thr@@}
\StartBabelCommands*{<language>}{captions}
\SetString\chaptername{<chapter name>}
% More strings
\StartBabelCommands*{<language>}{date}
\SetString\monthiname{<name of first month>}
% More strings
\StartBabelCommands*{<dialect>}{captions}
\SetString\chaptername{<chapter name>}
% More strings
\StartBabelCommands*{<dialect>}{date}
\SetString\monthiname{<name of first month>}
```
% More strings

\EndBabelCommands

```
\addto\extras<language>{}
\addto\noextras<language>{}
\let\extras<dialect>\extras<language>
\let\noextras<dialect>\noextras<language>
```
\ldf@finish{<language>}

**NOTE** If for some reason you want to load a package in your style, you should be aware it cannot be done directly in the ldf file, but it can be delayed with \AtEndOfPackage. Macros from external packages can be used *inside* definitions in the ldf itself (for example, \extras<language>), but if executed directly, the code must be placed inside \AtEndOfPackage. A trivial example illustrating these points is:

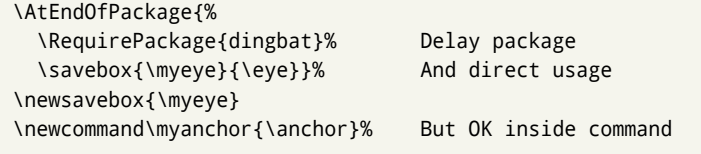

### **3.4 Support for active characters**

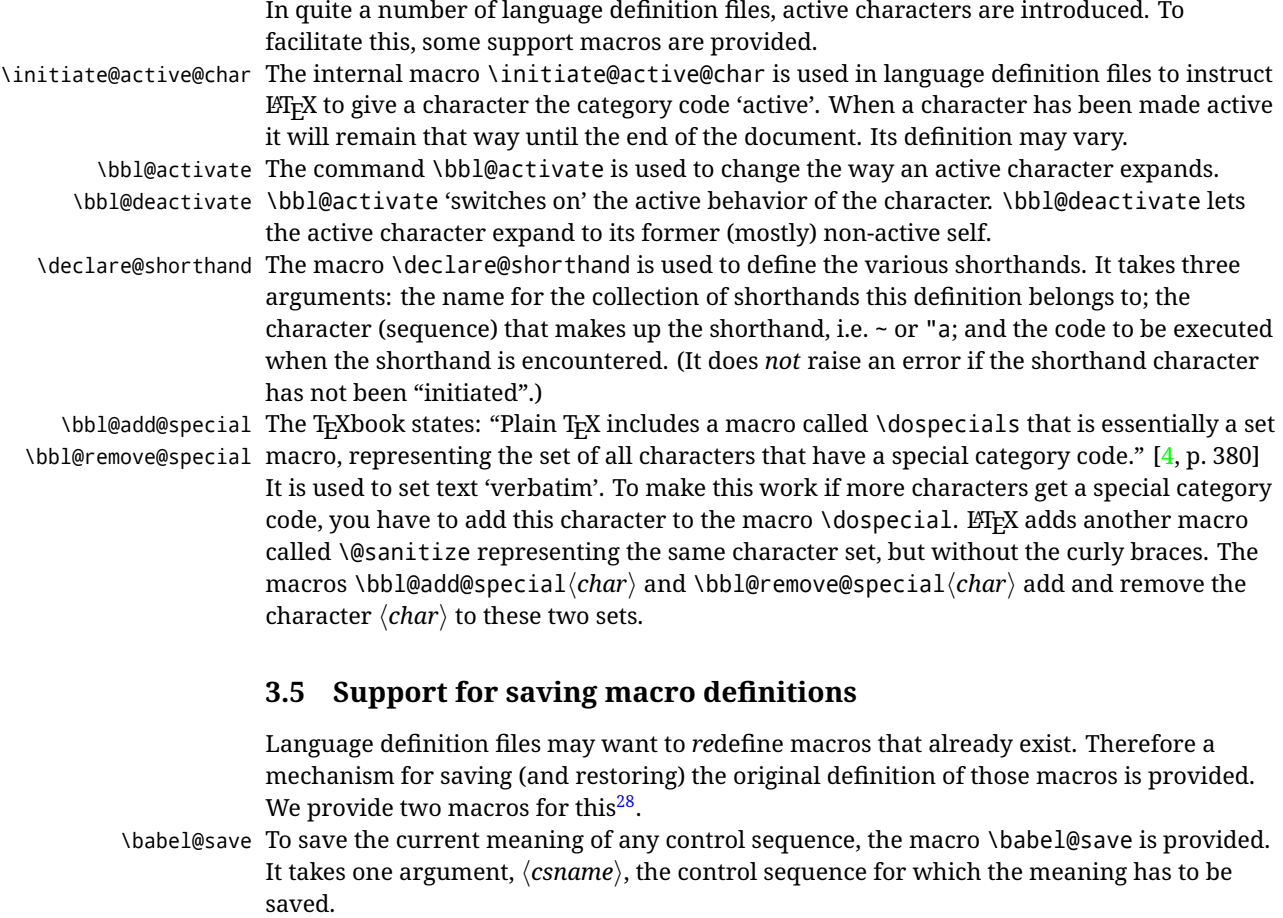

\babel@savevariable A second macro is provided to save the current value of a variable. In this context,

<span id="page-55-0"></span><sup>28</sup>This mechanism was introduced by Bernd Raichle.

anything that is allowed after the \the primitive is considered to be a variable. The macro takes one argument, the *(variable)*.

The effect of the preceding macros is to append a piece of code to the current definition of \originalTeX. When \originalTeX is expanded, this code restores the previous definition of the control sequence or the previous value of the variable.

## **3.6 Support for extending macros**

\addto The macro \addto{*{control sequence}*}{*{T<sub>E</sub>X code}*} can be used to extend the definition of a macro. The macro need not be defined (ie, it can be undefined or \relax). This macro can, for instance, be used in adding instructions to a macro like \extrasenglish. Be careful when using this macro, because depending on the case the assignment can be either global (usually) or local (sometimes). That does not seem very consistent, but this behavior is preserved for backward compatibility. If you are using etoolbox, by Philipp Lehman, consider using the tools provided by this package instead of \addto.

## **3.7 Macros common to a number of languages**

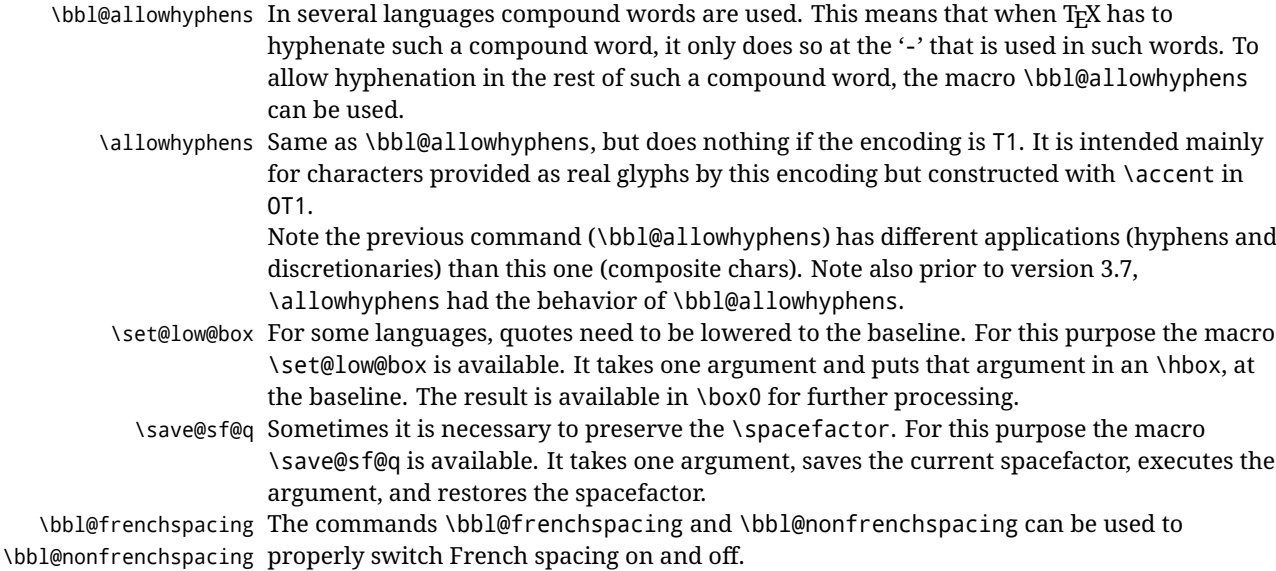

# <span id="page-56-0"></span>**3.8 Encoding-dependent strings**

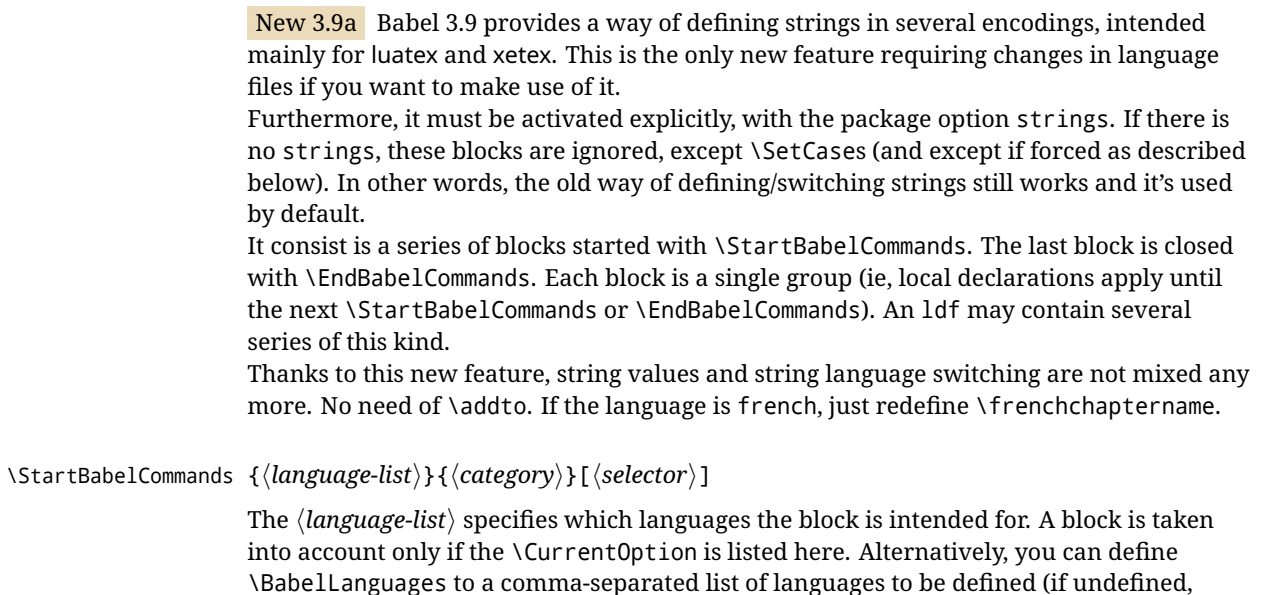

\StartBabelCommands sets it to \CurrentOption). You may write \CurrentOption as the language, but this is discouraged – a explicit name (or names) is much better and clearer. A "selector" is a name to be used as value in package option strings, optionally followed by extra info about the encodings to be used. The name unicode must be used for xetex and luatex (the key strings has also other two special values: generic and encoded). If a string is set several times (because several blocks are read), the first one takes precedence (ie, it works much like \providecommand).

Encoding info is charset= followed by a charset, which if given sets how the strings should be translated to the internal representation used by the engine, typically utf8, which is the only value supported currently (default is no translations). Note charset is applied by luatex and xetex when reading the file, not when the macro or string is used in the document.

A list of font encodings which the strings are expected to work with can be given after fontenc= (separated with spaces, if two or more) – recommended, but not mandatory, although blocks without this key are not taken into account if you have requested strings=encoded.

Blocks without a selector are read always if the key strings has been used. They provide fallback values, and therefore must be the last blocks; they should be provided always if possible and all strings should be defined somehow inside it; they can be the only blocks (mainly LGC scripts using the LICR). Blocks without a selector can be activated explicitly with strings=generic (no block is taken into account except those). With

strings=encoded, strings in those blocks are set as default (internally, ?). With

strings=encoded strings are protected, but they are correctly expanded in

\MakeUppercase and the like. If there is no key strings, string definitions are ignored, but \SetCases are still honored (in a encoded way).

The  $\langle category \rangle$  is either captions, date or extras. You must stick to these three categories, even if no error is raised when using other name.<sup>[29](#page-57-0)</sup> It may be empty, too, but in such a case using \SetString is an error (but not \SetCase).

```
\StartBabelCommands{language}{captions}
  [unicode, fontenc=TU EU1 EU2, charset=utf8]
\SetString{\chaptername}{utf8-string}
```

```
\StartBabelCommands{language}{captions}
\SetString{\chaptername}{ascii-maybe-LICR-string}
```
\EndBabelCommands

A real example is:

```
\StartBabelCommands{austrian}{date}
  [unicode, fontenc=TU EU1 EU2, charset=utf8]
 \SetString\monthiname{Jänner}
\StartBabelCommands{german,austrian}{date}
  [unicode, fontenc=TU EU1 EU2, charset=utf8]
 \SetString\monthiiiname{März}
\StartBabelCommands{austrian}{date}
 \SetString\monthiname{J\"{a}nner}
\StartBabelCommands{german}{date}
 \SetString\monthiname{Januar}
\StartBabelCommands{german,austrian}{date}
  \SetString\monthiiname{Februar}
  \SetString\monthiiiname{M\"{a}rz}
```
<span id="page-57-0"></span><sup>29</sup>In future releases further categories may be added.

<span id="page-58-0"></span>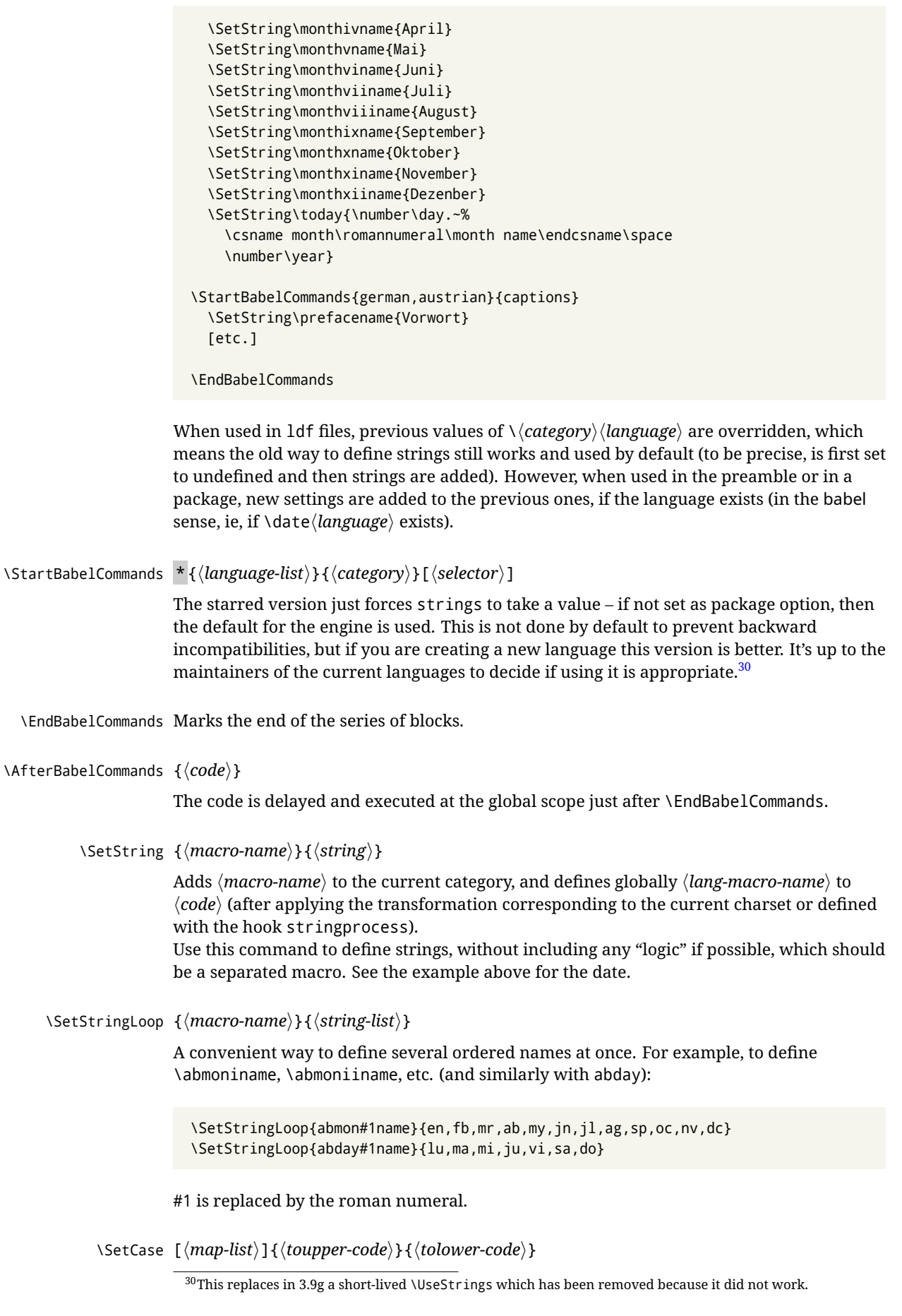

Sets globally code to be executed at \MakeUppercase and \MakeLowercase. The code would typically be things like \let\BB\bb and \uccode or \lccode (although for the reasons explained above, changes in lc/uc codes may not work). A  $\langle map\text{-}list\rangle$  is a series of macros using the internal format of  $\Quclclist$  (eg,  $\bb\Bbb N$ cc $\CC$ ). The mandatory arguments take precedence over the optional one. This command, unlike \SetString, is executed always (even without strings), and it is intended for minor readjustments only. For example, as T1 is the default case mapping in LAT<sub>EX</sub>, we can set for Turkish:

```
\StartBabelCommands{turkish}{}[ot1enc, fontenc=OT1]
\SetCase
  {\uccode"10=`I\relax}
  {\lccode`I="10\relax}
\StartBabelCommands{turkish}{}[unicode, fontenc=TU EU1 EU2, charset=utf8]
\SetCase
  {\uccode`i=`İ\relax
   \uccode`ı=`I\relax}
  {\lccode`İ=`i\relax
  \lccode`I=`ı\relax}
\StartBabelCommands{turkish}{}
\SetCase
  {\uccode`i="9D\relax
   \uccode"19=`I\relax}
  {\lccode"9D=`i\relax
   \lccode`I="19\relax}
\EndBabelCommands
```
(Note the mapping for OT1 is not complete.)

#### \SetHyphenMap {\*to-lower-macros*}}

New  $3.9g$  Case mapping serves in T<sub>F</sub>X for two unrelated purposes: case transforms (upper/lower) and hyphenation. \SetCase handles the former, while hyphenation is handled by \SetHyphenMap and controlled with the package option hyphenmap. So, even if internally they are based on the same  $T<sub>F</sub>X$  primitive ( $\lceil \cdot \cdot \rceil$ ) abel sets them separately. There are three helper macros to be used inside \SetHyphenMap:

- \BabelLower{ $\langle uccode\rangle$ } $\{ \langle lccode\rangle \}$  is similar to \lccode but it's ignored if the char has been set and saves the original lccode to restore it when switching the language (except with hyphenmap=first).
- \BabelLowerMM{*\uccode-from*}}{*\uccode-to*}}{*\step*}}{*\lccode-from*}} loops though the given uppercase codes, using the step, and assigns them the lccode, which is also increased (MM stands for *many-to-many*).
- \BabelLowerMO{ $\langle uccode-from \rangle$ }{ $\langle uccode-to\rangle$ }{ $\langle tccode \rangle$ }  $\{ \langle lccode \rangle \}$  loops though the given uppercase codes, using the step, and assigns them the lccode, which is fixed (MO stands for *many-to-one*).

An example is (which is redundant, because these assignments are done by both luatex and xetex):

\SetHyphenMap{\BabelLowerMM{"100}{"11F}{2}{"101}}

This macro is not intended to fix wrong mappings done by Unicode (which are the default in both xetex and luatex) – if an assignment is wrong, fix it directly.

#### **3.9 Executing code based on the selector**

#### \IfBabelSelectorTF {\*selectors*}}{\*true*}}{\*false*}}

New 3.67 Sometimes a different setup is desired depending on the selector used. Values allowed in  $\langle selectors \rangle$  are select, other, foreign, other\* (and also foreign\* for the tentative starred version), and it can consist of a comma-separated list. For example:

```
\IfBabelSelectorTF{other, other*}{A}{B}
```
is true with these two environment selectors. Its natural place of use is in hooks or in \extras*\language*}.

# **Part II Source code**

babel is being developed incrementally, which means parts of the code are under development and therefore incomplete. Only documented features are considered complete. In other words, use babel only as documented (except, of course, if you want to explore and test them – you can post suggestions about multilingual issues to kadingira@tug.org on

http://tug.org/mailman/listinfo/kadingira).

# **4 Identification and loading of required files**

*Code documentation is still under revision.*

**The following description is no longer valid, because switch and plain have been merged into babel.def.**

The babel package after unpacking consists of the following files:

**switch.def** defines macros to set and switch languages.

**babel.def** defines the rest of macros. It has tow parts: a generic one and a second one only for LaTeX.

**babel.sty** is the LATEX package, which set options and load language styles.

**plain.def** defines some  $E$ T<sub>E</sub>X macros required by babel.def and provides a few tools for Plain. **hyphen.cfg** is the file to be used when generating the formats to load hyphenation patterns.

The babel installer extends docstrip with a few "pseudo-guards" to set "variables" used at installation time. They are used with <@name@> at the appropiated places in the source code and shown below with  $\langle \langle name \rangle \rangle$ . That brings a little bit of literate programming.

# **5** locale **directory**

A required component of babel is a set of ini files with basic definitions for about 200 languages. They are distributed as a separate zip file, not packed as dtx. With them, babel will fully support Unicode engines.

Most of them are essentially finished (except bugs and mistakes, of course). Some of them are still incomplete (but they will be usable), and there are some omissions (eg, Latin and polytonic Greek, and there are no geographic areas in Spanish). Hindi, French, Occitan and Breton will show a warning related to dates. Not all include LICR variants.

This is a preliminary documentation.

ini files contain the actual data; tex files are currently just proxies to the corresponding ini files. Most keys are self-explanatory.

**charset** the encoding used in the ini file.

**version** of the ini file

**level** "version" of the ini specification . which keys are available (they may grow in a compatible way) and how they should be read.

**encodings** a descriptive list of font encondings.

**[captions]** section of captions in the file charset

**[captions.licr]** same, but in pure ASCII using the LICR

**date.long** fields are as in the CLDR, but the syntax is different. Anything inside brackets is a date field (eg, MMMM for the month name) and anything outside is text. In addition, [ ] is a non breakable space and [.] is an abbreviation dot.

Keys may be further qualified in a particular language with a suffix starting with a uppercase letter. It can be just a letter (eg, babel.name.A, babel.name.B) or a name (eg, date.long.Nominative, date.long.Formal, but no language is currently using the latter). *Multi-letter* qualifiers are forward compatible in the sense they won't conflict with new "global" keys (which start always with a lowercase case). There is an exception, however: the section counters has been devised to have arbitrary keys, so you can add lowercased keys if you want.

# **6 Tools**

- $1$  ((version=3.78))
- $2 \langle \langle date=2022/07/20\rangle \rangle$

**Do not use the following macros in** ldf **files. They may change in the future**. This applies mainly to those recently added for replacing, trimming and looping. The older ones, like \bbl@afterfi, will not change.

We define some basic macros which just make the code cleaner. \bbl@add is now used internally instead of \addto because of the unpredictable behavior of the latter. Used in babel.def and in babel.sty, which means in LH<sub>EX</sub> is executed twice, but we need them when defining options and babel.def cannot be load until options have been defined. This does not hurt, but should be fixed somehow.

```
3 \langle \∗Basic macros \} ≡
4 \bbl@trace{Basic macros}
5 \def\bbl@stripslash{\expandafter\@gobble\string}
6 \def\bbl@add#1#2{%
7 \bbl@ifunset{\bbl@stripslash#1}%
8 {\def#1{#2}}%
      9 {\expandafter\def\expandafter#1\expandafter{#1#2}}}
10 \def\bbl@xin@{\@expandtwoargs\in@}
11 \def\bbl@csarg#1#2{\expandafter#1\csname bbl@#2\endcsname}%
12 \def\bbl@cs#1{\csname bbl@#1\endcsname}
13 \def\bbl@cl#1{\csname bbl@#1@\languagename\endcsname}
14 \def\bbl@loop#1#2#3{\bbl@@loop#1{#3}#2,\@nnil,}
15 \def\bbl@loopx#1#2{\expandafter\bbl@loop\expandafter#1\expandafter{#2}}
16 \def\bbl@@loop#1#2#3,{%
17 \ifx\@nnil#3\relax\else
18 \def#1{#3}#2\bbl@afterfi\bbl@@loop#1{#2}%
19 \quad \text{If}20 \def\bbl@for#1#2#3{\bbl@loopx#1{#2}{\ifx#1\@empty\else#3\fi}}
```
\bbl@add@list This internal macro adds its second argument to a comma separated list in its first argument. When

the list is not defined yet (or empty), it will be initiated. It presumes expandable character strings.

 \def\bbl@add@list#1#2{% \edef#1{% \bbl@ifunset{\bbl@stripslash#1}% 24 {}% {\ifx#1\@empty\else#1,\fi}% 26 #2}}

\bbl@afterelse Because the code that is used in the handling of active characters may need to look ahead, we take \bbl@afterfi extra care to 'throw' it over the \else and \fi parts of an \if-statement<sup>[31](#page-61-0)</sup>. These macros will break if another \if...\fi statement appears in one of the arguments and it is not enclosed in braces.

```
27 \long\def\bbl@afterelse#1\else#2\fi{\fi#1}
28 \long\def\bbl@afterfi#1\fi{\fi#1}
```
\bbl@exp Now, just syntactical sugar, but it makes partial expansion of some code a lot more simple and readable. Here  $\setminus$  stands for  $\setminus$ noexpand,  $\setminus \setminus$ . > for  $\setminus$ noexpand applied to a built macro name (which does not define the macro if undefined to \relax, because it is created locally), and \[..] for

<span id="page-61-0"></span><sup>31</sup>This code is based on code presented in TUGboat vol. 12, no2, June 1991 in "An expansion Power Lemma" by Sonja Maus.

one-level expansion (where .. is the macro name without the backslash). The result may be followed by extra arguments, if necessary.

- \def\bbl@exp#1{%
- \begingroup
- \let\\\noexpand
- \let\<\bbl@exp@en
- \let\[\bbl@exp@ue
- \edef\bbl@exp@aux{\endgroup#1}%
- \bbl@exp@aux}
- \def\bbl@exp@en#1>{\expandafter\noexpand\csname#1\endcsname}%
- \def\bbl@exp@ue#1]{%
- \unexpanded\expandafter\expandafter\expandafter{\csname#1\endcsname}}%
- \bbl@trim The following piece of code is stolen (with some changes) from keyval, by David Carlisle. It defines two macros: \bbl@trim and \bbl@trim@def. The first one strips the leading and trailing spaces from the second argument and then applies the first argument (a macro, \toks@ and the like). The second one, as its name suggests, defines the first argument as the stripped second argument.

 \def\bbl@tempa#1{% \long\def\bbl@trim##1##2{% \futurelet\bbl@trim@a\bbl@trim@c##2\@nil\@nil#1\@nil\relax{##1}}% \def\bbl@trim@c{% \ifx\bbl@trim@a\@sptoken \expandafter\bbl@trim@b \else \expandafter\bbl@trim@b\expandafter#1% \fi}% \long\def\bbl@trim@b#1##1 \@nil{\bbl@trim@i##1}} \bbl@tempa{ } \long\def\bbl@trim@i#1\@nil#2\relax#3{#3{#1}} \long\def\bbl@trim@def#1{\bbl@trim{\def#1}}

\bbl@ifunset To check if a macro is defined, we create a new macro, which does the same as \@ifundefined. However, in an  $\epsilon$ -tex engine, it is based on \ifcsname, which is more efficient, and does not waste memory.

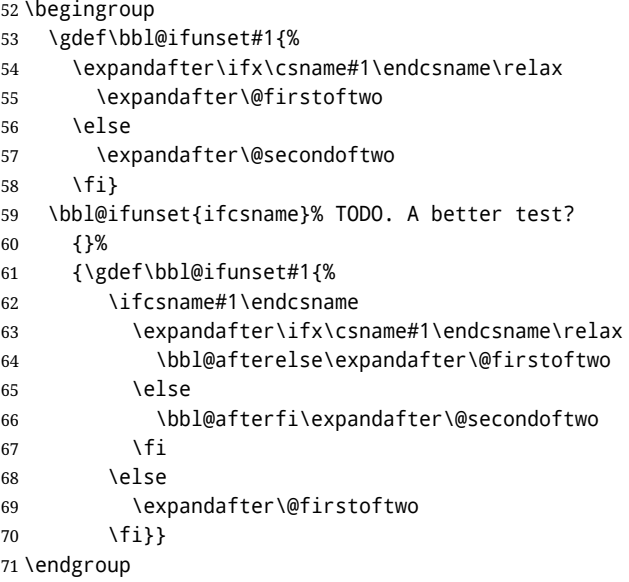

\bbl@ifblank A tool from url, by Donald Arseneau, which tests if a string is empty or space. The companion macros tests if a macro is defined with some 'real' value, ie, not \relax and not empty,

> \def\bbl@ifblank#1{% \bbl@ifblank@i#1\@nil\@nil\@secondoftwo\@firstoftwo\@nil} \long\def\bbl@ifblank@i#1#2\@nil#3#4#5\@nil{#4} \def\bbl@ifset#1#2#3{% \bbl@ifunset{#1}{#3}{\bbl@exp{\\\bbl@ifblank{#1}}{#3}{#2}}}

For each element in the comma separated <key>=<value> list, execute <code> with #1 and #2 as the key and the value of current item (trimmed). In addition, the item is passed verbatim as #3. With the  $\langle$ key> alone, it passes  $\langle$ @empty (ie, the macro thus named, not an empty argument, which is what you get with <key>= and no value).

```
77 \def\bbl@forkv#1#2{%
78 \def\bbl@kvcmd##1##2##3{#2}%
79 \bbl@kvnext#1,\@nil,}
80 \def\bbl@kvnext#1,{%
81 \ifx\@nil#1\relax\else
82 \bbl@ifblank{#1}{}{\bbl@forkv@eq#1=\@empty=\@nil{#1}}%
83 \expandafter\bbl@kvnext
84 \fi}
85 \def\bbl@forkv@eq#1=#2=#3\@nil#4{%
86 \bbl@trim@def\bbl@forkv@a{#1}%
87 \bbl@trim{\expandafter\bbl@kvcmd\expandafter{\bbl@forkv@a}}{#2}{#4}}
```
A *for* loop. Each item (trimmed), is #1. It cannot be nested (it's doable, but we don't need it).

```
88 \def\bbl@vforeach#1#2{%
89 \def\bbl@forcmd##1{#2}%
90 \bbl@fornext#1,\@nil,}
91 \def\bbl@fornext#1,{%
92 \ifx\@nil#1\relax\else
93 \bbl@ifblank{#1}{}{\bbl@trim\bbl@forcmd{#1}}%
94 \expandafter\bbl@fornext
95 \fi}
96 \def\bbl@foreach#1{\expandafter\bbl@vforeach\expandafter{#1}}
```
\bbl@replace Returns implicitly \toks@ with the modified string.

```
97 \def\bbl@replace#1#2#3{% in #1 -> repl #2 by #3
98 \toks@{}%
99 \def\bbl@replace@aux##1#2##2#2{%
100 \ifx\bbl@nil##2%
101 \toks@\expandafter{\the\toks@##1}%
102 \qquad \text{lele }103 \toks@\expandafter{\the\toks@##1#3}%
104 \bbl@afterfi
105 \bbl@replace@aux##2#2%
106 \fi}%
107 \expandafter\bbl@replace@aux#1#2\bbl@nil#2%
108 \edef#1{\the\toks@}}
```
An extensison to the previous macro. It takes into account the parameters, and it is string based (ie, if you replace elax by ho, then \relax becomes \rho). No checking is done at all, because it is not a general purpose macro, and it is used by babel only when it works (an example where it does *not* work is in \bbl@TG@@date, and also fails if there are macros with spaces, because they are retokenized). It may change! (or even merged with \bbl@replace; I'm not sure ckecking the replacement is really necessary or just paranoia).

\ifx\detokenize\@undefined\else % Unused macros if old Plain TeX

```
110 \bbl@exp{\def\\\bbl@parsedef##1\detokenize{macro:}}#2->#3\relax{%
```

```
111 \def\bbl@tempa{#1}%
```

```
112 \def\bbl@tempb{#2}%
```

```
113 \def\bbl@tempe{#3}}
```

```
114 \def\bbl@sreplace#1#2#3{%
```

```
115 \begingroup
```

```
116 \expandafter\bbl@parsedef\meaning#1\relax
```

```
117 \def\bbl@tempc{#2}%
```

```
118 \edef\bbl@tempc{\expandafter\strip@prefix\meaning\bbl@tempc}%
```

```
119 \def\bbl@tempd{#3}%
```

```
120 \edef\bbl@tempd{\expandafter\strip@prefix\meaning\bbl@tempd}%
```

```
121 \bbl@xin@{\bbl@tempc}{\bbl@tempe}% If not in macro, do nothing
122 \ifin@
```

```
123 \bbl@exp{\\\bbl@replace\\\bbl@tempe{\bbl@tempc}{\bbl@tempd}}%
```

```
124 \def\bbl@tempc{% Expanded an executed below as 'uplevel'
```

```
125 \\\makeatletter % "internal" macros with @ are assumed
126 \\\scantokens{%
127 \bbl@tempa\\\@namedef{\bbl@stripslash#1}\bbl@tempb{\bbl@tempe}}%
128 \catcode64=\the\catcode64\relax}% Restore @
129 \else
130 \let\bbl@tempc\@empty % Not \relax
131 \qquad \qquad \text{If}132 \bbl@exp{% For the 'uplevel' assignments
133 \endgroup
134 \bbl@tempc}} % empty or expand to set #1 with changes
135 \fi
```
Two further tools. \bbl@ifsamestring first expand its arguments and then compare their expansion (sanitized, so that the catcodes do not matter). \bbl@engine takes the following values: 0 is pdfTEX, 1 is luatex, and 2 is xetex. You may use the latter it in your language style if you want.

```
136 \def\bbl@ifsamestring#1#2{%
137 \begingroup
138 \protected@edef\bbl@tempb{#1}%
139 \edef\bbl@tempb{\expandafter\strip@prefix\meaning\bbl@tempb}%
140 \protected@edef\bbl@tempc{#2}%
141 \edef\bbl@tempc{\expandafter\strip@prefix\meaning\bbl@tempc}%
142 \ifx\bbl@tempb\bbl@tempc
143 \aftergroup\@firstoftwo
144 \else
145 \aftergroup\@secondoftwo
146 \fi
147 \endgroup}
148 \chardef\bbl@engine=%
149 \ifx\directlua\@undefined
150 \ifx\XeTeXinputencoding\@undefined
151 \sqrt{70}152 \else
153 \tw@
154 \fi
155 \else
156 \@ne
157 \fi
A somewhat hackish tool (hence its name) to avoid spurious spaces in some contexts.
```

```
158 \def\bbl@bsphack{%
159 \ifhmode
160 \hskip\z@skip
161 \def\bbl@esphack{\loop\ifdim\lastskip>\z@\unskip\repeat\unskip}%
162 \else
163 \let\bbl@esphack\@empty
164 \fi}
```
Another hackish tool, to apply case changes inside a protected macros. It's based on the internal \let's made by \MakeUppercase and \MakeLowercase between things like \oe and \OE.

```
165 \def\bbl@cased{%
166 \ifx\oe\OE
167 \expandafter\in@\expandafter
168 {\expandafter\OE\expandafter}\expandafter{\oe}%
169 \ifin@
170 \bbl@afterelse\expandafter\MakeUppercase
171 \leq \leq \leq172 \bbl@afterfi\expandafter\MakeLowercase
173 \fi
174 \else
175 \expandafter\@firstofone
176 \fi}
```
An alternative to \IfFormatAtLeastTF for old versions. Temporary.

```
177 \ifx\IfFormatAtLeastTF\@undefined
178 \def\bbl@ifformatlater{\@ifl@t@r\fmtversion}
179 \else
180 \let\bbl@ifformatlater\IfFormatAtLeastTF
181 \fi
```
The following adds some code to \extras... both before and after, while avoiding doing it twice. It's somewhat convoluted, to deal with #'s. Used to deal with alph, Alph and frenchspacing when there are already changes (with \babel@save).

```
182 \def\bbl@extras@wrap#1#2#3{% 1:in-test, 2:before, 3:after
183 \toks@\expandafter\expandafter\expandafter{%
184 \csname extras\languagename\endcsname}%
185 \bbl@exp{\\\in@{#1}{\the\toks@}}%
186 \ifin@\else
187 \@temptokena{#2}%
188 \edef\bbl@tempc{\the\@temptokena\the\toks@}%
189 \toks@\expandafter{\bbl@tempc#3}%
190 \expandafter\edef\csname extras\languagename\endcsname{\the\toks@}%
191 \fi}
192 \langle \langle /Basic macros\rangle)
```
Some files identify themselves with a ET<sub>E</sub>X macro. The following code is placed before them to define (and then undefine) if not in  $EFTX$ .

```
193 \langle ∗Make sure ProvidesFile is defined)) ≡
194 \ifx\ProvidesFile\@undefined
195 \def\ProvidesFile#1[#2 #3 #4]{%
196 \wlog{File: #1 #4 #3 <#2>}%
197 \let\ProvidesFile\@undefined}
198 \fi
199 \langle \langle \rangleMake sure ProvidesFile is defined\rangle
```
#### **6.1 Multiple languages**

\language Plain TEX version 3.0 provides the primitive \language that is used to store the current language. When used with a pre-3.0 version this function has to be implemented by allocating a counter. The following block is used in switch.def and hyphen.cfg; the latter may seem redundant, but remember babel doesn't requires loading switch.def in the format.

```
200 \langle\langle *Define\ core\ switching\ macros\rangle\rangle ≡
201 \ifx\language\@undefined
202 \csname newcount\endcsname\language
203 \fi
204 \langle \langle Define core switching macros\rangle
```
- \last@language Another counter is used to keep track of the allocated languages. TFX and LATEX reserves for this purpose the count 19.
	- \addlanguage This macro was introduced for T<sub>E</sub>X  $<$  2. Preserved for compatibility.

```
205 \langle ∗Define core switching macros\rangle ≡
```
206 \countdef\last@language=19

- 207 \def\addlanguage{\csname newlanguage\endcsname}
- $208 \langle \langle$ /Define core switching macros $\rangle$

Now we make sure all required files are loaded. When the command \AtBeginDocument doesn't exist we assume that we are dealing with a plain-based format. In that case the file plain.def is needed (which also defines \AtBeginDocument, and therefore it is not loaded twice). We need the first part when the format is created, and \orig@dump is used as a flag. Otherwise, we need to use the second part, so \orig@dump is not defined (plain.def undefines it).

Check if the current version of switch.def has been previously loaded (mainly, hyphen.cfg). If not, load it now. We cannot load babel.def here because we first need to declare and process the package options.

### **6.2** The Package File (LAT<sub>E</sub>X, babel.sty)

```
209 (*package)
210 \NeedsTeXFormat{LaTeX2e}[2005/12/01]
211 \ProvidesPackage{babel}[\langle \langle date \rangle \rangle \langle \langle version \rangle \rangle The Babel package]
Start with some "private" debugging tool, and then define macros for errors.
212 \@ifpackagewith{babel}{debug}
213 {\providecommand\bbl@trace[1]{\message{^^J[ #1 ]}}%
214 \let\bbl@debug\@firstofone
215 \ifx\directlua\@undefined\else
216 \directlua{ Babel = Babel or \{ \}217 Babel.debug = true }%
218 \input{babel-debug.tex}%
219 \fi}
220 {\providecommand\bbl@trace[1]{}%
221 \let\bbl@debug\@gobble
222 \ifx\directlua\@undefined\else
223 \directlua{ Babel = Babel or \{ \}224 Babel.debug = false }%
225 \fi}
226 \def\bbl@error#1#2{%
227 \begingroup
228 \def\\{\MessageBreak}%
229 \PackageError{babel}{#1}{#2}%
230 \endgroup}
231 \def\bbl@warning#1{%
232 \begingroup
233 \def\\{\MessageBreak}%
234 \PackageWarning{babel}{#1}%
235 \endgroup}
236 \def\bbl@infowarn#1{%
237 \begingroup
238 \def\\{\MessageBreak}%
239 \GenericWarning
240 {(babel) \@spaces\@spaces\@spaces}%
241 {Package babel Info: #1}%
242 \endgroup}
243 \def\bbl@info#1{%
244 \begingroup
245 \def\\{\MessageBreak}%
246 \PackageInfo{babel}{#1}%
247 \endgroup}
```
This file also takes care of a number of compatibility issues with other packages an defines a few aditional package options. Apart from all the language options below we also have a few options that influence the behavior of language definition files.

Many of the following options don't do anything themselves, they are just defined in order to make it possible for babel and language definition files to check if one of them was specified by the user. But first, include here the *Basic macros* defined above.

248  $\langle$ *Basic macros* $\rangle$ 

```
249 \@ifpackagewith{babel}{silent}
```
- {\let\bbl@info\@gobble
- \let\bbl@infowarn\@gobble
- \let\bbl@warning\@gobble}
- {}

%

\def\AfterBabelLanguage#1{%

\global\expandafter\bbl@add\csname#1.ldf-h@@k\endcsname}%

If the format created a list of loaded languages (in \bbl@languages), get the name of the 0-th to show the actual language used. Also avaliable with base, because it just shows info.

```
257 \ifx\bbl@languages\@undefined\else
258 \begingroup
```

```
259 \catcode`\^^I=12
```

```
260 \@ifpackagewith{babel}{showlanguages}{%
261 \begingroup
262 \def\bbl@elt#1#2#3#4{\wlog{#2^^I#1^^I#3^^I#4}}%
263 \wlog{<*languages>}%
264 \bbl@languages
265 \wlog{</languages>}%
266 \endgroup}{}
267 \endgroup
268 \def\bbl@elt#1#2#3#4{%
269 \ifnum#2=\z@
270 \gdef\bbl@nulllanguage{#1}%
271 \def\bbl@elt##1##2##3##4{}%
272 \fi}%
273 \bbl@languages
274 \fi%
```
#### **6.3** base

The first 'real' option to be processed is base, which set the hyphenation patterns then resets ver@babel.sty so that LATEXforgets about the first loading. After a subset of babel.def has been loaded (the old switch.def) and \AfterBabelLanguage defined, it exits. Now the base option. With it we can define (and load, with luatex) hyphenation patterns, even if we are not interesed in the rest of babel.

```
275 \bbl@trace{Defining option 'base'}
276 \@ifpackagewith{babel}{base}{%
277 \let\bbl@onlyswitch\@empty
278 \let\bbl@provide@locale\relax
279 \input babel.def
280 \let\bbl@onlyswitch\@undefined
281 \ifx\directlua\@undefined
282 \DeclareOption*{\bbl@patterns{\CurrentOption}}%
283 \else
284 \input luababel.def
285 \DeclareOption*{\bbl@patterns@lua{\CurrentOption}}%
286 \fi
287 \DeclareOption{base}{}%
288 \DeclareOption{showlanguages}{}%
289 \ProcessOptions
290 \global\expandafter\let\csname opt@babel.sty\endcsname\relax
291 \global\expandafter\let\csname ver@babel.sty\endcsname\relax
292 \global\let\@ifl@ter@@\@ifl@ter
293 \def\@ifl@ter#1#2#3#4#5{\global\let\@ifl@ter\@ifl@ter@@}%
294 \endinput}{}%
```
## **6.4** key=value **options and other general option**

The following macros extract language modifiers, and only real package options are kept in the option list. Modifiers are saved and assigned to \BabelModifiers at \bbl@load@language; when no modifiers have been given, the former is \relax. How modifiers are handled are left to language styles; they can use \in@, loop them with \@for or load keyval, for example.

```
295 \bbl@trace{key=value and another general options}
296 \bbl@csarg\let{tempa\expandafter}\csname opt@babel.sty\endcsname
297 \def\bbl@tempb#1.#2{% Remove trailing dot
298 #1\ifx\@empty#2\else,\bbl@afterfi\bbl@tempb#2\fi}%
299 \def\bbl@tempd#1.#2\@nnil{% TODO. Refactor lists?
300 \ifx\@empty#2%
301 \edef\bbl@tempc{\ifx\bbl@tempc\@empty\else\bbl@tempc,\fi#1}%
302 \else
303 \in@{,provide=}{,#1}%
304 \ifin@
305 \edef\bbl@tempc{%
306 \ifx\bbl@tempc\@empty\else\bbl@tempc,\fi#1.\bbl@tempb#2}%
307 \qquad \text{Meles}
```
308 \in@{=}{#1}% \ifin@ \edef\bbl@tempc{\ifx\bbl@tempc\@empty\else\bbl@tempc,\fi#1.#2}% \else \edef\bbl@tempc{\ifx\bbl@tempc\@empty\else\bbl@tempc,\fi#1}% \bbl@csarg\edef{mod@#1}{\bbl@tempb#2}% \fi  $215 \qquad \sqrt{f}$  \fi} \let\bbl@tempc\@empty \bbl@foreach\bbl@tempa{\bbl@tempd#1.\@empty\@nnil} \expandafter\let\csname opt@babel.sty\endcsname\bbl@tempc

The next option tells babel to leave shorthand characters active at the end of processing the package. This is *not* the default as it can cause problems with other packages, but for those who want to use the shorthand characters in the preamble of their documents this can help.

```
320 \DeclareOption{KeepShorthandsActive}{}
321 \DeclareOption{activeacute}{}
322 \DeclareOption{activegrave}{}
323 \DeclareOption{debug}{}
324 \DeclareOption{noconfigs}{}
325 \DeclareOption{showlanguages}{}
326 \DeclareOption{silent}{}
327 % \DeclareOption{mono}{}
328 \DeclareOption{shorthands=off}{\bbl@tempa shorthands=\bbl@tempa}
329 \chardef\bbl@iniflag\z@
330 \DeclareOption{provide=*}{\chardef\bbl@iniflag\@ne} % main -> +1
331 \DeclareOption{provide+=*}{\chardef\bbl@iniflag\tw@} % add = 2
332 \DeclareOption{provide*=*}{\chardef\bbl@iniflag\thr@@} % add + main
333 % A separate option
334 \let\bbl@autoload@options\@empty
335 \DeclareOption{provide@=*}{\def\bbl@autoload@options{import}}
336 % Don't use. Experimental. TODO.
337 \newif\ifbbl@single
338 \DeclareOption{selectors=off}{\bbl@singletrue}
339 \langle More package options\rangle
```
Handling of package options is done in three passes. (I [JBL] am not very happy with the idea, anyway.) The first one processes options which has been declared above or follow the syntax <key>=<value>, the second one loads the requested languages, except the main one if set with the key main, and the third one loads the latter. First, we "flag" valid keys with a nil value.

```
340 \let\bbl@opt@shorthands\@nnil
341 \let\bbl@opt@config\@nnil
342 \let\bbl@opt@main\@nnil
343 \let\bbl@opt@headfoot\@nnil
344 \let\bbl@opt@layout\@nnil
345 \let\bbl@opt@provide\@nnil
```
The following tool is defined temporarily to store the values of options.

```
346 \def\bbl@tempa#1=#2\bbl@tempa{%
347 \bbl@csarg\ifx{opt@#1}\@nnil
348 \bbl@csarg\edef{opt@#1}{#2}%
349 \else
350 \bbl@error
351 {Bad option '#1=#2'. Either you have misspelled the\\%
352 key or there is a previous setting of '#1'. Valid\\%
353 keys are, among others, 'shorthands', 'main', 'bidi',\\%
354 'strings', 'config', 'headfoot', 'safe', 'math'.}%
355 {See the manual for further details.}
356 \fi}
```
Now the option list is processed, taking into account only currently declared options (including those declared with a =), and <key>=<value> options (the former take precedence). Unrecognized options are saved in \bbl@language@opts, because they are language options.

```
357 \let\bbl@language@opts\@empty
358 \DeclareOption*{%
359 \bbl@xin@{\string=}{\CurrentOption}%
360 \ifin@
361 \expandafter\bbl@tempa\CurrentOption\bbl@tempa
362 \else
363 \bbl@add@list\bbl@language@opts{\CurrentOption}%
364 \fi}
```
Now we finish the first pass (and start over).

```
365 \ProcessOptions*
```

```
366 \ifx\bbl@opt@provide\@nnil
367 \let\bbl@opt@provide\@empty % %%% MOVE above
368 \else
369 \chardef\bbl@iniflag\@ne
370 \bbl@exp{\\\bbl@forkv{\@nameuse{@raw@opt@babel.sty}}}{%
371 \in@{,provide,}{,#1,}%
372 \ifin@
373 \def\bbl@opt@provide{#2}%
374 \bbl@replace\bbl@opt@provide{;}{,}%
375 \fi}
376 \fi
377 %
```
# **6.5 Conditional loading of shorthands**

If there is no shorthands=<chars>, the original babel macros are left untouched, but if there is, these macros are wrapped (in babel.def) to define only those given. A bit of optimization: if there is no shorthands=, then \bbl@ifshorthand is always true, and it is

```
always false if shorthands is empty. Also, some code makes sense only with shorthands=....
378 \bbl@trace{Conditional loading of shorthands}
```

```
379 \def\bbl@sh@string#1{%
380 \ifx#1\@empty\else
381 \ifx#1t\string~%
382 \else\ifx#1c\string,%
383 \else\string#1%
384 \fi\fi
385 \expandafter\bbl@sh@string
386 \fi}
387 \ifx\bbl@opt@shorthands\@nnil
388 \def\bbl@ifshorthand#1#2#3{#2}%
389 \else\ifx\bbl@opt@shorthands\@empty
390 \def\bbl@ifshorthand#1#2#3{#3}%
391 \else
```
The following macro tests if a shorthand is one of the allowed ones.

```
392 \def\bbl@ifshorthand#1{%
393 \bbl@xin@{\string#1}{\bbl@opt@shorthands}%
394 \ifin@
395 \expandafter\@firstoftwo
396 \else
397 \expandafter\@secondoftwo
398 \fi}
```
We make sure all chars in the string are 'other', with the help of an auxiliary macro defined above (which also zaps spaces).

\edef\bbl@opt@shorthands{%

\expandafter\bbl@sh@string\bbl@opt@shorthands\@empty}%

The following is ignored with shorthands=off, since it is intended to take some aditional actions for certain chars.

```
401 \bbl@ifshorthand{'}%
```
{\PassOptionsToPackage{activeacute}{babel}}{}

```
403 \bbl@ifshorthand{`}%
404 {\PassOptionsToPackage{activegrave}{babel}}{}
405 \fi\fi
```
With headfoot=lang we can set the language used in heads/foots. For example, in babel/3796 just adds headfoot=english. It misuses \@resetactivechars but seems to work.

```
406 \ifx\bbl@opt@headfoot\@nnil\else
407 \g@addto@macro\@resetactivechars{%
408 \set@typeset@protect
409 \expandafter\select@language@x\expandafter{\bbl@opt@headfoot}%
410 \let\protect\noexpand}
411 \fi
```
For the option safe we use a different approach – \bbl@opt@safe says which macros are redefined (B for bibs and R for refs). By default, both are set.

```
412 \ifx\bbl@opt@safe\@undefined
413 \def\bbl@opt@safe{BR}
414 % \let\bbl@opt@safe\@empty % -- By September
415 \fi
```
For layout an auxiliary macro is provided, available for packages and language styles. Optimization: if there is no layout, just do nothing.

```
416 \bbl@trace{Defining IfBabelLayout}
417 \ifx\bbl@opt@layout\@nnil
418 \newcommand\IfBabelLayout[3]{#3}%
419 \else
420 \newcommand\IfBabelLayout[1]{%
421 \@expandtwoargs\in@{.#1.}{.\bbl@opt@layout.}%
422 \ifin@
423 \expandafter\@firstoftwo
424 \else
425 \expandafter\@secondoftwo
426 \fi}
427 \fi
428 \langle/package)
429 \langle *core \rangle
```
# **6.6 Interlude for Plain**

Because of the way docstrip works, we need to insert some code for Plain here. However, the tools provided by the babel installer for literate programming makes this section a short interlude, because the actual code is below, tagged as *Emulate LaTeX*.

```
430 \ifx\ldf@quit\@undefined\else
431 \endinput\fi % Same line!
432 \langle Make sure ProvidesFile is defined\rangle433 \ProvidesFile{babel.def}[((date)) ((version)) Babel common definitions]
434 \ifx\AtBeginDocument\@undefined % TODO. change test.
435 \langle\langle Emulate\ LaTeX\rangle\rangle436 \fi
```
That is all for the moment. Now follows some common stuff, for both Plain and LATEX. After it, we will resume the LTFX-only stuff.

437 $\langle$ /core $\rangle$ 438 (\*package | core)

# **7 Multiple languages**

This is not a separate file (switch.def) anymore. Plain T<sub>E</sub>X version 3.0 provides the primitive \language that is used to store the current language. When used with a pre-3.0 version this function has to be implemented by allocating a counter.

```
439 \def\bbl@version{\langle \langle version \rangle}
440 \def\bbl@date{\langle \langle date \rangle}
441 \langleDefine core switching macros\rangle
```
\adddialect The macro \adddialect can be used to add the name of a dialect or variant language, for which an already defined hyphenation table can be used.

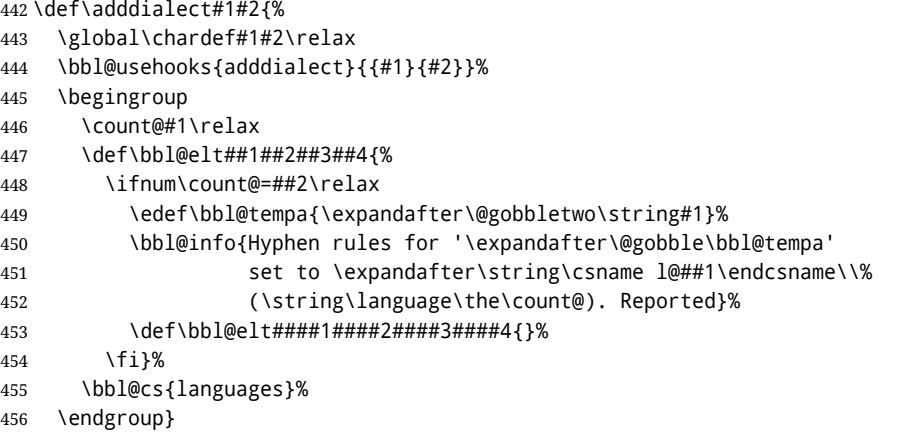

\bbl@iflanguage executes code only if the language l@ exists. Otherwise raises an error. The argument of \bbl@fixname has to be a macro name, as it may get "fixed" if casing (lc/uc) is wrong. It's an attempt to fix a long-standing bug when \foreignlanguage and the like appear in a \MakeXXXcase. However, a lowercase form is not imposed to improve backward compatibility (perhaps you defined a language named MYLANG, but unfortunately mixed case names cannot be trapped). Note l@ is encapsulated, so that its case does not change.

\def\bbl@fixname#1{%

```
458 \begingroup
459 \def\bbl@tempe{l@}%
460 \edef\bbl@tempd{\noexpand\@ifundefined{\noexpand\bbl@tempe#1}}%
461 \bbl@tempd
462 {\lowercase\expandafter{\bbl@tempd}%
463 {\uppercase\expandafter{\bbl@tempd}%
464 \@empty
465 {\edef\bbl@tempd{\def\noexpand#1{#1}}%
466 \uppercase\expandafter{\bbl@tempd}}}%
467 {\edef\bbl@tempd{\def\noexpand#1{#1}}%
468 \lowercase\expandafter{\bbl@tempd}}}%
469 \@empty
470 \edef\bbl@tempd{\endgroup\def\noexpand#1{#1}}%
471 \bbl@tempd
472 \bbl@exp{\\\bbl@usehooks{languagename}{{\languagename}{#1}}}}
473 \def\bbl@iflanguage#1{%
474 \@ifundefined{l@#1}{\@nolanerr{#1}\@gobble}\@firstofone}
```
After a name has been 'fixed', the selectors will try to load the language. If even the fixed name is not defined, will load it on the fly, either based on its name, or if activated, its BCP47 code. We first need a couple of macros for a simple BCP 47 look up. It also makes sure, with \bbl@bcpcase, casing is the correct one, so that sr-latn-ba becomes fr-Latn-BA. Note #4 may contain some \@empty's, but they are eventually removed. \bbl@bcplookup either returns the found ini or it is \relax.

```
475 \def\bbl@bcpcase#1#2#3#4\@@#5{%
```

```
476 \ifx\@empty#3%
477 \uppercase{\def#5{#1#2}}%
478 \else
479 \uppercase{\def#5{#1}}%
480 \lowercase{\edef#5{#5#2#3#4}}%
481 \fi}
482 \def\bbl@bcplookup#1-#2-#3-#4\@@{%
483 \let\bbl@bcp\relax
484 \lowercase{\def\bbl@tempa{#1}}%
485 \ifx\@empty#2%
486 \IfFileExists{babel-\bbl@tempa.ini}{\let\bbl@bcp\bbl@tempa}{}%
487 \else\ifx\@empty#3%
488 \bbl@bcpcase#2\@empty\@empty\@@\bbl@tempb
489 \IfFileExists{babel-\bbl@tempa-\bbl@tempb.ini}%
```
```
490 {\edef\bbl@bcp{\bbl@tempa-\bbl@tempb}}%
491 {}%
492 \ifx\bbl@bcp\relax
493 \IfFileExists{babel-\bbl@tempa.ini}{\let\bbl@bcp\bbl@tempa}{}%
494 \fi
495 \else
496 \bbl@bcpcase#2\@empty\@empty\@@\bbl@tempb
497 \bbl@bcpcase#3\@empty\@empty\@@\bbl@tempc
498 \IfFileExists{babel-\bbl@tempa-\bbl@tempb-\bbl@tempc.ini}%
499 {\edef\bbl@bcp{\bbl@tempa-\bbl@tempb-\bbl@tempc}}%
500 {}%
501 \ifx\bbl@bcp\relax
502 \IfFileExists{babel-\bbl@tempa-\bbl@tempc.ini}%
503 {\edef\bbl@bcp{\bbl@tempa-\bbl@tempc}}%
504 {}%
505 \fi
506 \ifx\bbl@bcp\relax
507 \IfFileExists{babel-\bbl@tempa-\bbl@tempc.ini}%
508 {\edef\bbl@bcp{\bbl@tempa-\bbl@tempc}}%
509 {}%
510 \fi
511 \ifx\bbl@bcp\relax
512 \IfFileExists{babel-\bbl@tempa.ini}{\let\bbl@bcp\bbl@tempa}{}%
513 \fi
514 \{f_i\}_{i\}515 \let\bbl@initoload\relax
516 \def\bbl@provide@locale{%
517 \ifx\babelprovide\@undefined
518 \bbl@error{For a language to be defined on the fly 'base'\\%
519 is not enough, and the whole package must be\\%
520 loaded. Either delete the 'base' option or\\%
521 request the languages explicitly}%
522 {See the manual for further details.}%
523 \text{ } \sqrt{51}524 % TODO. Option to search if loaded, with \LocaleForEach
525 \let\bbl@auxname\languagename % Still necessary. TODO
526 \bbl@ifunset{bbl@bcp@map@\languagename}{}% Move uplevel??
527 {\edef\languagename{\@nameuse{bbl@bcp@map@\languagename}}}%
528 \ifbbl@bcpallowed
529 \expandafter\ifx\csname date\languagename\endcsname\relax
530 \expandafter
531 \bbl@bcplookup\languagename-\@empty-\@empty-\@empty\@@
532 \ifx\bbl@bcp\relax\else % Returned by \bbl@bcplookup
533 \edef\languagename{\bbl@bcp@prefix\bbl@bcp}%
534 \edef\localename{\bbl@bcp@prefix\bbl@bcp}%
535 \expandafter\ifx\csname date\languagename\endcsname\relax
536 \let\bbl@initoload\bbl@bcp
537 \bbl@exp{\\\babelprovide[\bbl@autoload@bcpoptions]{\languagename}}%
538 \let\bbl@initoload\relax
539 \quad \text{If}540 \bbl@csarg\xdef{bcp@map@\bbl@bcp}{\localename}%
541 \fi
542 \quad \text{If}543 \fi
544 \expandafter\ifx\csname date\languagename\endcsname\relax
545 \IfFileExists{babel-\languagename.tex}%
546 {\bbl@exp{\\\babelprovide[\bbl@autoload@options]{\languagename}}}%
547 {}%
548 \fi}
```
\iflanguage Users might want to test (in a private package for instance) which language is currently active. For this we provide a test macro, \iflanguage, that has three arguments. It checks whether the first argument is a known language. If so, it compares the first argument with the value of \language.

Then, depending on the result of the comparison, it executes either the second or the third argument.

```
549 \def\iflanguage#1{%
550 \bbl@iflanguage{#1}{%
551 \ifnum\csname l@#1\endcsname=\language
552 \expandafter\@firstoftwo
553 \else
554 \expandafter\@secondoftwo
555 \fi}}
```
### **7.1 Selecting the language**

\selectlanguage The macro \selectlanguage checks whether the language is already defined before it performs its actual task, which is to update \language and activate language-specific definitions.

```
556 \let\bbl@select@type\z@
                       557 \edef\selectlanguage{%
                       558 \noexpand\protect
                       559 \expandafter\noexpand\csname selectlanguage \endcsname}
                      Because the command \selectlanguage could be used in a moving argument it expands to
                      \protect\selectlanguage<sub>U</sub>. Therefore, we have to make sure that a macro \protect exists. If it
                      doesn't it is \let to \relax.
                       560 \ifx\@undefined\protect\let\protect\relax\fi
                      The following definition is preserved for backwards compatibility (eg, arabi, koma). It is related to a
                      trick for 2.09, now discarded.
                       561 \let\xstring\string
                      Since version 3.5 babel writes entries to the auxiliary files in order to typeset table of contents etc. in
                      the correct language environment.
  \bbl@pop@language But when the language change happens inside a group the end of the group doesn't write anything to
                      the auxiliary files. Therefore we need T<sub>F</sub>X's aftergroup mechanism to help us. The command
                      \aftergroup stores the token immediately following it to be executed when the current group is
                      closed. So we define a temporary control sequence \bbl@pop@language to be executed at the end of
                      the group. It calls \bbl@set@language with the name of the current language as its argument.
\bbl@language@stack The previous solution works for one level of nesting groups, but as soon as more levels are used it is
                      no longer adequate. For that case we need to keep track of the nested languages using a stack
                      mechanism. This stack is called \bbl@language@stack and initially empty.
                       562 \def\bbl@language@stack{}
                      When using a stack we need a mechanism to push an element on the stack and to retrieve the
                      information afterwards.
 \bbl@push@language
The stack is simply a list of languagenames, separated with a '+' sign; the push function can be simple:
 \bbl@pop@language
                       563 \def\bbl@push@language{%
                       564 \ifx\languagename\@undefined\else
                       565 \ifx\currentgrouplevel\@undefined
                       566 \xdef\bbl@language@stack{\languagename+\bbl@language@stack}%
                       567 \else
                       568 \ifnum\currentgrouplevel=\z@
                       569 \xdef\bbl@language@stack{\languagename+}%
                       570 \text{lelse}571 \xdef\bbl@language@stack{\languagename+\bbl@language@stack}%
                       572 \fi
                       573 \sqrt{f}
```
- 574 \fi}
- 

Retrieving information from the stack is a little bit less simple, as we need to remove the element from the stack while storing it in the macro \languagename. For this we first define a helper function.

\bbl@pop@lang This macro stores its first element (which is delimited by the '+'-sign) in \languagename and stores the rest of the string in \bbl@language@stack.

575 \def\bbl@pop@lang#1+#2\@@{%

```
576 \edef\languagename{#1}%
```

```
577 \xdef\bbl@language@stack{#2}}
```
The reason for the somewhat weird arrangement of arguments to the helper function is the fact it is called in the following way. This means that before \bbl@pop@lang is executed TEX first *expands* the stack, stored in \bbl@language@stack. The result of that is that the argument string of \bbl@pop@lang contains one or more language names, each followed by a '+'-sign (zero language names won't occur as this macro will only be called after something has been pushed on the stack).

578 \let\bbl@ifrestoring\@secondoftwo

579 \def\bbl@pop@language{%

- 580 \expandafter\bbl@pop@lang\bbl@language@stack\@@
- 581 \let\bbl@ifrestoring\@firstoftwo
- 582 \expandafter\bbl@set@language\expandafter{\languagename}%
- 583 \let\bbl@ifrestoring\@secondoftwo}

Once the name of the previous language is retrieved from the stack, it is fed to \bbl@set@language to do the actual work of switching everything that needs switching.

An alternative way to identify languages (in the babel sense) with a numerical value is introduced in 3.30. This is one of the first steps for a new interface based on the concept of locale, which explains the name of \localeid. This means  $\{0\ldots$  will be reserved for hyphenation patterns (so that two locales can share the same rules).

```
584 \chardef\localeid\z@
585 \def\bbl@id@last{0} % No real need for a new counter
586 \def\bbl@id@assign{%
587 \bbl@ifunset{bbl@id@@\languagename}%
588 {\count@\bbl@id@last\relax
589 \advance\count@\@ne
590 \bbl@csarg\chardef{id@@\languagename}\count@
591 \edef\bbl@id@last{\the\count@}%
592 \ifcase\bbl@engine\or
593 \directlua{
594 Babel = Babel or {}
595 Babel.locale_props = Babel.locale_props or {}
596 Babel.locale_props[\bbl@id@last] = {}
597 Babel.locale_props[\bbl@id@last].name = '\languagename'
598 }%
599 \fi}%
600 {}%
601 \chardef\localeid\bbl@cl{id@}}
```
The unprotected part of \selectlanguage.

602 \expandafter\def\csname selectlanguage \endcsname#1{%

- 603 \ifnum\bbl@hymapsel=\@cclv\let\bbl@hymapsel\tw@\fi
- 604 \bbl@push@language
- 605 \aftergroup\bbl@pop@language
- 606 \bbl@set@language{#1}}

\bbl@set@language The macro \bbl@set@language takes care of switching the language environment *and* of writing entries on the auxiliary files. For historial reasons, language names can be either language of \language. To catch either form a trick is used, but unfortunately as a side effect the catcodes of letters in \languagename are messed up. This is a bug, but preserved for backwards compatibility. The list of auxiliary files can be extended by redefining \BabelContentsFiles, but make sure they are loaded inside a group (as aux, toc, lof, and lot do) or the last language of the document will remain active afterwards.

We also write a command to change the current language in the auxiliary files. \bbl@savelastskip is used to deal with skips before the write whatsit (as suggested by U Fischer). Adapted from hyperref, but it might fail, so I'll consider it a temporary hack, while I study other options (the ideal, but very likely unfeasible except perhaps in luatex, is to avoid the \write altogether when not needed).

```
607 \def\BabelContentsFiles{toc,lof,lot}
608 \def\bbl@set@language#1{% from selectlanguage, pop@
609 % The old buggy way. Preserved for compatibility.
610 \edef\languagename{%
611 \ifnum\escapechar=\expandafter`\string#1\@empty
612 \else\string#1\@empty\fi}%
613 \ifcat\relax\noexpand#1%
614 \expandafter\ifx\csname date\languagename\endcsname\relax
615 \edef\languagename{#1}%
616 \let\localename\languagename
617 \leq \leq \leq \leq618 \bbl@info{Using '\string\language' instead of 'language' is\\%
619 deprecated. If what you want is to use a\\%
620 macro containing the actual locale, make\\%
621 sure it does not not match any language.\\%
622 Reported}%
623 \ifx\scantokens\@undefined
624 \def\localename{??}%
625 \leq \leq \leq \leq \leq \leq \leq \leq \leq \leq \leq \leq \leq \leq \leq \leq \leq \leq \leq \leq \leq \leq \leq \leq \leq \leq \leq \leq \leq \leq \leq \leq \leq \leq \leq \leq626 \scantokens\expandafter{\expandafter
627 \def\expandafter\localename\expandafter{\languagename}}%
628 \fi
629 \fi
630 \else
631 \def\localename{#1}% This one has the correct catcodes
632 \fi
633 \select@language{\languagename}%
634 % write to auxs
635 \expandafter\ifx\csname date\languagename\endcsname\relax\else
636 \if@filesw
637 \ifx\babel@aux\@gobbletwo\else % Set if single in the first, redundant
638 \bbl@savelastskip
639 \protected@write\@auxout{}{\string\babel@aux{\bbl@auxname}{}}%
640 \bbl@restorelastskip
641 \fi
642 \bbl@usehooks{write}{}%
643 \fi
644 \fi}
645 %
646 \let\bbl@restorelastskip\relax
647 \let\bbl@savelastskip\relax
648 %
649 \newif\ifbbl@bcpallowed
650 \bbl@bcpallowedfalse
651 \def\select@language#1{% from set@, babel@aux
652 \ifx\bbl@selectorname\@empty
653 \def\bbl@selectorname{select}%
654 % set hymap
655 \fi
656 \ifnum\bbl@hymapsel=\@cclv\chardef\bbl@hymapsel4\relax\fi
657 % set name
658 \edef\languagename{#1}%
659 \bbl@fixname\languagename
660 % TODO. name@map must be here?
661 \bbl@provide@locale
662 \bbl@iflanguage\languagename{%
663 \expandafter\ifx\csname date\languagename\endcsname\relax
664 \bbl@error
665 {Unknown language '\languagename'. Either you have\\%
666 misspelled its name, it has not been installed,\\%
667 or you requested it in a previous run. Fix its name,\\%
668 install it or just rerun the file, respectively. In\\%
669 some cases, you may need to remove the aux file}%
```

```
670 {You may proceed, but expect wrong results}%
671 \else
672 % set type
673 \let\bbl@select@type\z@
674 \expandafter\bbl@switch\expandafter{\languagename}%
675 \fi}}
676 \def\babel@aux#1#2{%
677 \select@language{#1}%
678 \bbl@foreach\BabelContentsFiles{% \relax -> don't assume vertical mode
679 \@writefile{##1}{\babel@toc{#1}{#2}\relax}}}% TODO - plain?
680 \def\babel@toc#1#2{%
681 \select@language{#1}}
```
First, check if the user asks for a known language. If so, update the value of \language and call \originalTeX to bring TEX in a certain pre-defined state.

The name of the language is stored in the control sequence \languagename.

Then we have to *re*define \originalTeX to compensate for the things that have been activated. To save memory space for the macro definition of \originalTeX, we construct the control sequence name for the **\noextras** $\langle \text{lang} \rangle$  command at definition time by expanding the **\csname** primitive. Now activate the language-specific definitions. This is done by constructing the names of three macros by concatenating three words with the argument of \selectlanguage, and calling these macros.

The switching of the values of \lefthyphenmin and \righthyphenmin is somewhat different. First we save their current values, then we check if  $\langle \langle \text{lang} \rangle$ hyphenmins is defined. If it is not, we set default values (2 and 3), otherwise the values in  $\langle \langle \text{lang} \rangle$ hyphenmins will be used.

```
682 \newif\ifbbl@usedategroup
683 \def\bbl@switch#1{% from select@, foreign@
684 % make sure there is info for the language if so requested
685 \bbl@ensureinfo{#1}%
686 % restore
687 \originalTeX
688 \expandafter\def\expandafter\originalTeX\expandafter{%
689 \csname noextras#1\endcsname
690 \let\originalTeX\@empty
691 \babel@beginsave}%
692 \bbl@usehooks{afterreset}{}%
693 \languageshorthands{none}%
694 % set the locale id
695 \bbl@id@assign
696 % switch captions, date
697 % No text is supposed to be added here, so we remove any
698 % spurious spaces.
699 \bbl@bsphack
700 \ifcase\bbl@select@type
701 \csname captions#1\endcsname\relax
702 \csname date#1\endcsname\relax
703 \else
704 \bbl@xin@{,captions,}{,\bbl@select@opts,}%
705 \ifin@
706 \csname captions#1\endcsname\relax
707 \quad \text{Vfi}708 \bbl@xin@{,date,}{,\bbl@select@opts,}%
709 \ifin@ % if \foreign... within \<lang>date
710 \csname date#1\endcsname\relax
711 \fi
712 \quad \text{Vfi}713 \bbl@esphack
714 % switch extras
715 \bbl@usehooks{beforeextras}{}%
716 \csname extras#1\endcsname\relax
717 \bbl@usehooks{afterextras}{}%
718 % > babel-ensure
719 % > babel-sh-<short>
```

```
720 % > babel-bidi
                   721 % > babel-fontspec
                   722 % hyphenation - case mapping
                   723 \ifcase\bbl@opt@hyphenmap\or
                   724 \def\BabelLower##1##2{\lccode##1=##2\relax}%
                   725 \ifnum\bbl@hymapsel>4\else
                   726 \csname\languagename @bbl@hyphenmap\endcsname
                   727 \quad \text{If}728 \chardef\bbl@opt@hyphenmap\z@
                   729 \else
                   730 \ifnum\bbl@hymapsel>\bbl@opt@hyphenmap\else
                   731 \csname\languagename @bbl@hyphenmap\endcsname
                   732 \fi
                   733 \fi
                   734 \let\bbl@hymapsel\@cclv
                    735 % hyphenation - select rules
                   736 \ifnum\csname l@\languagename\endcsname=\l@unhyphenated
                   737 \edef\bbl@tempa{u}%
                   738 \else
                   739 \edef\bbl@tempa{\bbl@cl{lnbrk}}%
                   740 \fi
                   741 % linebreaking - handle u, e, k (v in the future)
                   742 \bbl@xin@{/u}{/\bbl@tempa}%
                   743 \ifin@\else\bbl@xin@{/e}{/\bbl@tempa}\fi % elongated forms
                   744 \ifin@\else\bbl@xin@{/k}{/\bbl@tempa}\fi % only kashida
                   745 \ifin@\else\bbl@xin@{/v}{/\bbl@tempa}\fi % variable font
                   746 \ifin@
                   747 % unhyphenated/kashida/elongated = allow stretching
                   748 \language\l@unhyphenated
                   749 \babel@savevariable\emergencystretch
                   750 \emergencystretch\maxdimen
                   751 \babel@savevariable\hbadness
                   752 \hbadness\@M
                   753 \else
                    754 % other = select patterns
                   755 \bbl@patterns{#1}%
                    756 \fi
                   757 % hyphenation - mins
                   758 \babel@savevariable\lefthyphenmin
                   759 \babel@savevariable\righthyphenmin
                   760 \expandafter\ifx\csname #1hyphenmins\endcsname\relax
                   761 \set@hyphenmins\tw@\thr@@\relax
                   762 \else
                   763 \expandafter\expandafter\expandafter\set@hyphenmins
                   764 \csname #1hyphenmins\endcsname\relax
                   765 \fi
                   766 \let\bbl@selectorname\@empty}
otherlanguage (env.) The otherlanguage environment can be used as an alternative to using the \selectlanguage
                   declarative command. When you are typesetting a document which mixes left-to-right and
                   right-to-left typesetting you have to use this environment in order to let things work as you expect
                   them to.
                   The \ignorespaces command is necessary to hide the environment when it is entered in horizontal
                   mode.
                   767 \long\def\otherlanguage#1{%
                   768 \def\bbl@selectorname{other}%
                   769 \ifnum\bbl@hymapsel=\@cclv\let\bbl@hymapsel\thr@@\fi
                   770 \csname selectlanguage \endcsname{#1}%
                   771 \ignorespaces}
                   The \endotherlanguage part of the environment tries to hide itself when it is called in horizontal
```

```
mode.
```
\long\def\endotherlanguage{%

773 \global\@ignoretrue\ignorespaces}

otherlanguage\* (*env.*) The otherlanguage environment is meant to be used when a large part of text from a different language needs to be typeset, but without changing the translation of words such as 'figure'. This environment makes use of \foreign@language.

774 \expandafter\def\csname otherlanguage\*\endcsname{%

775 \@ifnextchar[\bbl@otherlanguage@s{\bbl@otherlanguage@s[]}}

- 776 \def\bbl@otherlanguage@s[#1]#2{%
- 777 \def\bbl@selectorname{other\*}%
- 778 \ifnum\bbl@hymapsel=\@cclv\chardef\bbl@hymapsel4\relax\fi
- 779 \def\bbl@select@opts{#1}%
- 780 \foreign@language{#2}}

At the end of the environment we need to switch off the extra definitions. The grouping mechanism of the environment will take care of resetting the correct hyphenation rules and "extras".

781 \expandafter\let\csname endotherlanguage\*\endcsname\relax

\foreignlanguage The \foreignlanguage command is another substitute for the \selectlanguage command. This command takes two arguments, the first argument is the name of the language to use for typesetting the text specified in the second argument.

> Unlike \selectlanguage this command doesn't switch *everything*, it only switches the hyphenation rules and the extra definitions for the language specified. It does this within a group and assumes the \extras *(lang*) command doesn't make any \global changes. The coding is very similar to part of \selectlanguage.

> \bbl@beforeforeign is a trick to fix a bug in bidi texts. \foreignlanguage is supposed to be a 'text' command, and therefore it must emit a \leavevmode, but it does not, and therefore the indent is placed on the opposite margin. For backward compatibility, however, it is done only if a right-to-left script is requested; otherwise, it is no-op.

> (3.11) \foreignlanguage\* is a temporary, experimental macro for a few lines with a different script direction, while preserving the paragraph format (thank the braces around \par, things like \hangindent are not reset). Do not use it in production, because its semantics and its syntax may change (and very likely will, or even it could be removed altogether). Currently it enters in vmode and then selects the language (which in turn sets the paragraph direction).

(3.11) Also experimental are the hook foreign and foreign\*. With them you can redefine \BabelText which by default does nothing. Its behavior is not well defined yet. So, use it in horizontal mode only if you do not want surprises.

In other words, at the beginning of a paragraph \foreignlanguage enters into hmode with the surrounding lang, and with \foreignlanguage\* with the new lang.

 \providecommand\bbl@beforeforeign{} \edef\foreignlanguage{% \noexpand\protect \expandafter\noexpand\csname foreignlanguage \endcsname} \expandafter\def\csname foreignlanguage \endcsname{% \@ifstar\bbl@foreign@s\bbl@foreign@x} \providecommand\bbl@foreign@x[3][]{% \begingroup \def\bbl@selectorname{foreign}% \def\bbl@select@opts{#1}% \let\BabelText\@firstofone \bbl@beforeforeign \foreign@language{#2}% \bbl@usehooks{foreign}{}% 796 \BabelText{#3}% Now in horizontal mode! \endgroup} \def\bbl@foreign@s#1#2{% TODO - \shapemode, \@setpar, ?\@@par \begingroup 800 {\par}% \def\bbl@selectorname{foreign\*}% \let\bbl@select@opts\@empty \let\BabelText\@firstofone \foreign@language{#1}% \bbl@usehooks{foreign\*}{}%

<sup>806</sup> \bbl@dirparastext

```
807 \BabelText{#2}% Still in vertical mode!
```

```
808 {\par}%
809 \endgroup}
```

```
\foreign@language This macro does the work for \foreignlanguage and the otherlanguage* environment. First we
                    need to store the name of the language and check that it is a known language. Then it just calls
                    bbl@switch.
```
 \def\foreign@language#1{% % set name \edef\languagename{#1}% \ifbbl@usedategroup \bbl@add\bbl@select@opts{,date,}% \bbl@usedategroupfalse \fi \bbl@fixname\languagename % TODO. name@map here? \bbl@provide@locale \bbl@iflanguage\languagename{% \expandafter\ifx\csname date\languagename\endcsname\relax 822 \bbl@warning % TODO - why a warning, not an error? {Unknown language '#1'. Either you have\\% misspelled its name, it has not been installed,\\% or you requested it in a previous run. Fix its name,\\% install it or just rerun the file, respectively. In\\% some cases, you may need to remove the aux file.\\% I'll proceed, but expect wrong results.\\% Reported}% \fi % set type \let\bbl@select@type\@ne 833 \expandafter\bbl@switch\expandafter{\languagename}}} The following macro executes conditionally some code based on the selector being used.

```
834 \def\IfBabelSelectorTF#1{%
835 \bbl@xin@{,\bbl@selectorname,}{,\zap@space#1 \@empty,}%
836 \ifin@
837 \expandafter\@firstoftwo
838 \else
839 \expandafter\@secondoftwo
840 \fi}
```
\bbl@patterns This macro selects the hyphenation patterns by changing the \language register. If special hyphenation patterns are available specifically for the current font encoding, use them instead of the default.

It also sets hyphenation exceptions, but only once, because they are global (here language \lccode's has been set, too). \bbl@hyphenation@ is set to relax until the very first \babelhyphenation, so do nothing with this value. If the exceptions for a language (by its number, not its name, so that :ENC is taken into account) has been set, then use \hyphenation with both global and language exceptions and empty the latter to mark they must not be set again.

```
841 \let\bbl@hyphlist\@empty
842 \let\bbl@hyphenation@\relax
843 \let\bbl@pttnlist\@empty
844 \let\bbl@patterns@\relax
845 \let\bbl@hymapsel=\@cclv
846 \def\bbl@patterns#1{%
847 \language=\expandafter\ifx\csname l@#1:\f@encoding\endcsname\relax
848 \csname l@#1\endcsname
849 \edef\bbl@tempa{#1}%
850 \else
851 \csname l@#1:\f@encoding\endcsname
852 \edef\bbl@tempa{#1:\f@encoding}%
853 \fi
854 \@expandtwoargs\bbl@usehooks{patterns}{{#1}{\bbl@tempa}}%
```

```
855 \frac{\%}{\ } > luatex
                    856 \@ifundefined{bbl@hyphenation@}{}{% Can be \relax!
                    857 \begingroup
                    858 \bbl@xin@{,\number\language,}{,\bbl@hyphlist}%
                    859 \ifin@\else
                    860 \@expandtwoargs\bbl@usehooks{hyphenation}{{#1}{\bbl@tempa}}%
                    861 \hyphenation{%
                    862 \bbl@hyphenation@
                    863 \@ifundefined{bbl@hyphenation@#1}%
                    864 \@empty
                    865 {\space\csname bbl@hyphenation@#1\endcsname}}%
                    866 \xdef\bbl@hyphlist{\bbl@hyphlist\number\language,}%
                    867 \fi
                    868 \endgroup}}
  hyphenrules (env.) The environment hyphenrules can be used to select just the hyphenation rules. This environment
                   does not change \languagename and when the hyphenation rules specified were not loaded it has no
                   effect. Note however, \lccode's and font encodings are not set at all, so in most cases you should use
                   otherlanguage*.
                    869 \def\hyphenrules#1{%
                    870 \edef\bbl@tempf{#1}%
                    871 \bbl@fixname\bbl@tempf
                    872 \bbl@iflanguage\bbl@tempf{%
                    873 \expandafter\bbl@patterns\expandafter{\bbl@tempf}%
                    874 \ifx\languageshorthands\@undefined\else
                    875 \languageshorthands{none}%
                    876 \fi
                    877 \expandafter\ifx\csname\bbl@tempf hyphenmins\endcsname\relax
                    878 \set@hyphenmins\tw@\thr@@\relax
                    879 \leq \leq \leq \leq880 \expandafter\expandafter\expandafter\set@hyphenmins
                    881 \csname\bbl@tempf hyphenmins\endcsname\relax
                    882 \fi}}
                    883 \let\endhyphenrules\@empty
\providehyphenmins The macro \providehyphenmins should be used in the language definition files to provide a default
                   setting for the hyphenation parameters \lefthyphenmin and \righthyphenmin. If the macro
                    \lambda \langle \text{lang} \ranglehyphenmins is already defined this command has no effect.
                    884 \def\providehyphenmins#1#2{%
                    885 \expandafter\ifx\csname #1hyphenmins\endcsname\relax
                    886 \@namedef{#1hyphenmins}{#2}%
                    887 \fi}
   \set@hyphenmins This macro sets the values of \lefthyphenmin and \righthyphenmin. It expects two values as its
                   argument.
                    888 \def\set@hyphenmins#1#2{%
                    889 \lefthyphenmin#1\relax
                    890 \righthyphenmin#2\relax}
 \ProvidesLanguage The identification code for each file is something that was introduced in ETEX 2\varepsilon. When the
                   command \ProvidesFile does not exist, a dummy definition is provided temporarily. For use in the
                   language definition file the command \ProvidesLanguage is defined by babel.
                   Depending on the format, ie, on if the former is defined, we use a similar definition or not.
                    891 \ifx\ProvidesFile\@undefined
                    892 \def\ProvidesLanguage#1[#2 #3 #4]{%
                    893 \wlog{Language: #1 #4 #3 <#2>}%
                    894 }
                    895 \else
                    896 \def\ProvidesLanguage#1{%
                    897 \begingroup
                    898 \catcode`\ 10 %
                    899 \@makeother\/%
```

```
900 \@ifnextchar[%]
```

```
901 {\@provideslanguage{#1}}{\@provideslanguage{#1}[]}}
```

```
902 \def\@provideslanguage#1[#2]{%
```

```
903 \wlog{Language: #1 #2}%
```

```
904 \expandafter\xdef\csname ver@#1.ldf\endcsname{#2}%
```

```
905 \endgroup}
```
\fi

```
\originalTeX The macro\originalTeX should be known to T<sub>F</sub>X at this moment. As it has to be expandable we \let
               it to \@empty instead of \relax.
```
\ifx\originalTeX\@undefined\let\originalTeX\@empty\fi

Because this part of the code can be included in a format, we make sure that the macro which initializes the save mechanism, \babel@beginsave, is not considered to be undefined.

```
908 \ifx\babel@beginsave\@undefined\let\babel@beginsave\relax\fi
```
A few macro names are reserved for future releases of babel, which will use the concept of 'locale':

```
909 \providecommand\setlocale{%
910 \bbl@error
911 {Not yet available}%
912 {Find an armchair, sit down and wait}}
913 \let\uselocale\setlocale
914 \let\locale\setlocale
915 \let\selectlocale\setlocale
916 \let\textlocale\setlocale
917 \let\textlanguage\setlocale
918 \let\languagetext\setlocale
```
## **7.2 Errors**

\@nolanerr The babel package will signal an error when a documents tries to select a language that hasn't been \@nopatterns defined earlier. When a user selects a language for which no hyphenation patterns were loaded into the format he will be given a warning about that fact. We revert to the patterns for \language=0 in that case. In most formats that will be (US)english, but it might also be empty.

\@noopterr When the package was loaded without options not everything will work as expected. An error message is issued in that case.

> When the format knows about \PackageError it must be  $\mathbb{E} F_X \mathbb{Z}_{\mathcal{E}}$ , so we can safely use its error handling interface. Otherwise we'll have to 'keep it simple'.

Infos are not written to the console, but on the other hand many people think warnings are errors, so a further message type is defined: an important info which is sent to the console.

```
919 \edef\bbl@nulllanguage{\string\language=0}
920 \def\bbl@nocaption{\protect\bbl@nocaption@i}
921 \def\bbl@nocaption@i#1#2{% 1: text to be printed 2: caption macro \langXname
922 \global\@namedef{#2}{\textbf{?#1?}}%
923 \@nameuse{#2}%
924 \edef\bbl@tempa{#1}%
925 \bbl@sreplace\bbl@tempa{name}{}%
926 \bbl@warning{% TODO.
927 \@backslashchar#1 not set for '\languagename'. Please,\\%
928 define it after the language has been loaded\\%
929 (typically in the preamble) with:\\%
930 \string\setlocalecaption{\languagename}{\bbl@tempa}{..}\\%
931 Reported}}
932 \def\bbl@tentative{\protect\bbl@tentative@i}
933 \def\bbl@tentative@i#1{%
934 \bbl@warning{%
935 Some functions for '#1' are tentative.\\%
936 They might not work as expected and their behavior\\%
937 could change in the future.\\%
938 Reported}}
939 \def\@nolanerr#1{%
940 \bbl@error
```

```
941 {You haven't defined the language '#1' yet.\\%
942 Perhaps you misspelled it or your installation\\%
943 is not complete}%
944 {Your command will be ignored, type <return> to proceed}}
945 \def\@nopatterns#1{%
946 \bbl@warning
947 {No hyphenation patterns were preloaded for\\%
948 the language '#1' into the format.\\%
949 Please, configure your TeX system to add them and\\%
950 rebuild the format. Now I will use the patterns\\%
951 preloaded for \bbl@nulllanguage\space instead}}
952 \let\bbl@usehooks\@gobbletwo
953 \ifx\bbl@onlyswitch\@empty\endinput\fi
954 % Here ended switch.def
Here ended the now discarded switch.def. Here also (currently) ends the base option.
955 \ifx\directlua\@undefined\else
956 \ifx\bbl@luapatterns\@undefined
957 \input luababel.def
958 \fi
959 \fi
960 \langleBasic macros\rangle961 \bbl@trace{Compatibility with language.def}
962 \ifx\bbl@languages\@undefined
963 \ifx\directlua\@undefined
964 \openin1 = language.def % TODO. Remove hardcoded number
965 \ifeof1
966 \closein1
967 \message{I couldn't find the file language.def}
968 \leq \leq \leq \leq \leq \leq \leq \leq \leq \leq \leq \leq \leq \leq \leq \leq \leq \leq \leq \leq \leq \leq \leq \leq \leq \leq \leq \leq \leq \leq \leq \leq \leq \leq \leq \leq969 \closein1
970 \begingroup
971 \def\addlanguage#1#2#3#4#5{%
972 \expandafter\ifx\csname lang@#1\endcsname\relax\else
973 \global\expandafter\let\csname l@#1\expandafter\endcsname
974 \csname lang@#1\endcsname
975 \fi}%
976 \def\uselanguage#1{}%
977 \input language.def
978 \endgroup
979 \fi
980 \quad \text{If}981 \chardef\l@english\z@
982 \fi
```
\addto It takes two arguments, a *\control sequence*} and T<sub>E</sub>X-code to be added to the *\control sequence*}. If the *(control sequence*) has not been defined before it is defined now. The control sequence could also expand to \relax, in which case a circular definition results. The net result is a stack overflow. Note there is an inconsistency, because the assignment in the last branch is global.

```
983 \def\addto#1#2{%
984 \ifx#1\@undefined
985 \def#1{#2}%
986 \else
987 \ifx#1\relax
988 \def#1{#2}%
989 \else
990 {\toks@\expandafter{#1#2}%
991 \xdef#1{\the\toks@}}%
992 \fi
993 \fi}
```
The macro \initiate@active@char below takes all the necessary actions to make its argument a shorthand character. The real work is performed once for each character. But first we define a little tool. TODO. Always used with additional expansions. Move them here? Move the macro to basic?

```
994 \def\bbl@withactive#1#2{%
                      995 \begingroup
                      996 \lccode`~=`#2\relax
                      997 \lowercase{\endgroup#1~}}
      \bbl@redefine To redefine a command, we save the old meaning of the macro. Then we redefine it to call the
                     original macro with the 'sanitized' argument. The reason why we do it this way is that we don't want
                     to redefine the ET<sub>F</sub>X macros completely in case their definitions change (they have changed in the
                     past). A macro named \macro will be saved new control sequences named \org@macro.
                      998 \def\bbl@redefine#1{%
                      999 \edef\bbl@tempa{\bbl@stripslash#1}%
                     1000 \expandafter\let\csname org@\bbl@tempa\endcsname#1%
                     1001 \expandafter\def\csname\bbl@tempa\endcsname}
                     1002 \@onlypreamble\bbl@redefine
\bbl@redefine@long This version of \babel@redefine can be used to redefine \long commands such as \ifthenelse.
                     1003 \def\bbl@redefine@long#1{%
                     1004 \edef\bbl@tempa{\bbl@stripslash#1}%
                     1005 \expandafter\let\csname org@\bbl@tempa\endcsname#1%
                     1006 \expandafter\long\expandafter\def\csname\bbl@tempa\endcsname}
                     1007 \@onlypreamble\bbl@redefine@long
\bbl@redefinerobust For commands that are redefined, but which might be robust we need a slightly more intelligent
                     macro. A robust command foo is defined to expand to \protect\foo... So it is necessary to check
                     whether \lambda foo<sub>\mu</sub> exists. The result is that the command that is being redefined is always robust
                     afterwards. Therefore all we need to do now is define \delta 100.
                     1008 \def\bbl@redefinerobust#1{%
                     1009 \edef\bbl@tempa{\bbl@stripslash#1}%
                     1010 \bbl@ifunset{\bbl@tempa\space}%
                     1011 {\expandafter\let\csname org@\bbl@tempa\endcsname#1%
                     1012 \bbl@exp{\def\\#1{\\\protect\<\bbl@tempa\space>}}}%
                     1013 {\bbl@exp{\let\<org@\bbl@tempa>\<\bbl@tempa\space>}}%
                     1014 \@namedef{\bbl@tempa\space}}
```

```
1015 \@onlypreamble\bbl@redefinerobust
```
# **7.3 Hooks**

Admittedly, the current implementation is a somewhat simplistic and does very little to catch errors, but it is meant for developers, after all. \bbl@usehooks is the commands used by babel to execute hooks defined for an event.

```
1016 \bbl@trace{Hooks}
1017 \newcommand\AddBabelHook[3][]{%
1018 \bbl@ifunset{bbl@hk@#2}{\EnableBabelHook{#2}}{}%
1019 \def\bbl@tempa##1,#3=##2,##3\@empty{\def\bbl@tempb{##2}}%
1020 \expandafter\bbl@tempa\bbl@evargs,#3=,\@empty
1021 \bbl@ifunset{bbl@ev@#2@#3@#1}%
1022 {\bbl@csarg\bbl@add{ev@#3@#1}{\bbl@elth{#2}}}%
1023 {\bbl@csarg\let{ev@#2@#3@#1}\relax}%
1024 \bbl@csarg\newcommand{ev@#2@#3@#1}[\bbl@tempb]}
1025 \newcommand\EnableBabelHook[1]{\bbl@csarg\let{hk@#1}\@firstofone}
1026 \newcommand\DisableBabelHook[1]{\bbl@csarg\let{hk@#1}\@gobble}
1027 \def\bbl@usehooks#1#2{%
1028 \ifx\UseHook\@undefined\else\UseHook{babel/*/#1}\fi
1029 \def\bbl@elth##1{%
1030 \bbl@cs{hk@##1}{\bbl@cs{ev@##1@#1@}#2}}%
1031 \bbl@cs{ev@#1@}%
1032 \ifx\languagename\@undefined\else % Test required for Plain (?)
1033 \ifx\UseHook\@undefined\else\UseHook{babel/\languagename/#1}\fi
1034 \def\bbl@elth##1{%
1035 \bbl@cs{hk@##1}{\bbl@cl{ev@##1@#1}#2}}%
1036 \bbl@cl{ev@#1}%
1037 \fi}
```
To ensure forward compatibility, arguments in hooks are set implicitly. So, if a further argument is added in the future, there is no need to change the existing code. Note events intended for hyphen.cfg are also loaded (just in case you need them for some reason).

```
1038 \def\bbl@evargs{,% <- don't delete this comma
1039 everylanguage=1,loadkernel=1,loadpatterns=1,loadexceptions=1,%
1040 adddialect=2,patterns=2,defaultcommands=0,encodedcommands=2,write=0,%
1041 beforeextras=0,afterextras=0,stopcommands=0,stringprocess=0,%
1042 hyphenation=2,initiateactive=3,afterreset=0,foreign=0,foreign*=0,%
1043 beforestart=0,languagename=2}
1044 \ifx\NewHook\@undefined\else
1045 \def\bbl@tempa#1=#2\@@{\NewHook{babel/#1}}
1046 \bbl@foreach\bbl@evargs{\bbl@tempa#1\@@}
1047 \fi
```
\babelensure The user command just parses the optional argument and creates a new macro named \bbl@e@(*language*). We register a hook at the afterextras event which just executes this macro in a "complete" selection (which, if undefined, is \relax and does nothing). This part is somewhat involved because we have to make sure things are expanded the correct number of times. The macro \bbl@e@*{language*} contains \bbl@ensure{*{include*}}{*{exclude*}}{*{fontenc}*}, which in in turn loops over the macros names in \bbl@captionslist, excluding (with the help of \in@) those in the exclude list. If the fontenc is given (and not \relax), the \fontencoding is also added. Then we loop over the include list, but if the macro already contains \foreignlanguage, nothing is done. Note this macro (1) is not restricted to the preamble, and (2) changes are local.

```
1048 \bbl@trace{Defining babelensure}
1049 \newcommand\babelensure[2][]{% TODO - revise test files
1050 \AddBabelHook{babel-ensure}{afterextras}{%
1051 \ifcase\bbl@select@type
1052 \bbl@cl{e}%
1053 \fi}%
1054 \begingroup
1055 \let\bbl@ens@include\@empty
1056 \let\bbl@ens@exclude\@empty
1057 \def\bbl@ens@fontenc{\relax}%
1058 \def\bbl@tempb##1{%
1059 \ifx\@empty##1\else\noexpand##1\expandafter\bbl@tempb\fi}%
1060 \edef\bbl@tempa{\bbl@tempb#1\@empty}%
1061 \def\bbl@tempb##1=##2\@@{\@namedef{bbl@ens@##1}{##2}}%
1062 \bbl@foreach\bbl@tempa{\bbl@tempb##1\@@}%
1063 \def\bbl@tempc{\bbl@ensure}%
1064 \expandafter\bbl@add\expandafter\bbl@tempc\expandafter{%
1065 \expandafter{\bbl@ens@include}}%
1066 \expandafter\bbl@add\expandafter\bbl@tempc\expandafter{%
1067 \expandafter{\bbl@ens@exclude}}%
1068 \toks@\expandafter{\bbl@tempc}%
1069 \bbl@exp{%
1070 \endgroup
1071 \def\<bbl@e@#2>{\the\toks@{\bbl@ens@fontenc}}}}
1072 \def\bbl@ensure#1#2#3{% 1: include 2: exclude 3: fontenc
1073 \def\bbl@tempb##1{% elt for (excluding) \bbl@captionslist list
1074 \ifx##1\@undefined % 3.32 - Don't assume the macro exists
1075 \edef##1{\noexpand\bbl@nocaption
1076 {\bbl@stripslash##1}{\languagename\bbl@stripslash##1}}%
1077 \fi
1078 \ifx##1\@empty\else
1079 \in@{##1}{#2}%
1080 \ifin@\else
1081 \bbl@ifunset{bbl@ensure@\languagename}%
1082 {\bbl@exp{%
1083 \\\DeclareRobustCommand\<bbl@ensure@\languagename>[1]{%
1084 \\\foreignlanguage{\languagename}%
1085 {\ifx\relax#3\else
1086 \\\fontencoding{#3}\\\selectfont
1087 \fi
```

```
1088 ########1}}}}%
1089 {}%
1090 \toks@\expandafter{##1}%
1091 \edef##1{%
1092 \bbl@csarg\noexpand{ensure@\languagename}%
1093 {\the\toks@}}%
1094 \fi
1095 \expandafter\bbl@tempb
1096 \fi}%
1097 \expandafter\bbl@tempb\bbl@captionslist\today\@empty
1098 \def\bbl@tempa##1{% elt for include list
1099 \ifx##1\@empty\else
1100 \bbl@csarg\in@{ensure@\languagename\expandafter}\expandafter{##1}%
1101 \ifin@\else
1102 \bbl@tempb##1\@empty
1103 \fi
1104 \expandafter\bbl@tempa
1105 \fi}%
1106 \bbl@tempa#1\@empty}
1107 \def\bbl@captionslist{%
1108 \prefacename\refname\abstractname\bibname\chaptername\appendixname
1109 \contentsname\listfigurename\listtablename\indexname\figurename
1110 \tablename\partname\enclname\ccname\headtoname\pagename\seename
1111 \alsoname\proofname\glossaryname}
```
## **7.4 Setting up language files**

```
\LdfInit \LdfInit macro takes two arguments. The first argument is the name of the language that will be
          defined in the language definition file; the second argument is either a control sequence or a string
          from which a control sequence should be constructed. The existence of the control sequence
          indicates that the file has been processed before.
          At the start of processing a language definition file we always check the category code of the at-sign.
          We make sure that it is a 'letter' during the processing of the file. We also save its name as the last
          called option, even if not loaded.
          Another character that needs to have the correct category code during processing of language
          definition files is the equals sign, :=, because it is sometimes used in constructions with the \let
          primitive. Therefore we store its current catcode and restore it later on.
          Now we check whether we should perhaps stop the processing of this file. To do this we first need to
          check whether the second argument that is passed to \LdfInit is a control sequence. We do that by
          looking at the first token after passing #2 through string. When it is equal to \@backslashchar we
          are dealing with a control sequence which we can compare with \@undefined.
```
If so, we call \ldf@quit to set the main language, restore the category code of the @-sign and call \endinput

When #2 was *not* a control sequence we construct one and compare it with \relax. Finally we check \originalTeX.

 \bbl@trace{Macros for setting language files up} \def\bbl@ldfinit{%

```
1114 \let\bbl@screset\@empty
1115 \let\BabelStrings\bbl@opt@string
1116 \let\BabelOptions\@empty
1117 \let\BabelLanguages\relax
```

```
1118 \ifx\originalTeX\@undefined
```
- \let\originalTeX\@empty
- \else

```
1121 \originalTeX
```

```
1122 \fi}
```

```
1123 \def\LdfInit#1#2{%
```

```
1124 \chardef\atcatcode=\catcode`\@
```

```
1125 \catcode`\@=11\relax
```

```
1126 \chardef\eqcatcode=\catcode`\=
```

```
1127 \catcode`\==12\relax
```

```
1128 \expandafter\if\expandafter\@backslashchar
```

```
1129 \expandafter\@car\string#2\@nil
```

```
1130 \ifx#2\@undefined\else
1131 \ldf@quit{#1}%
1132 \fi
1133 \else
1134 \expandafter\ifx\csname#2\endcsname\relax\else
1135 \ldf@quit{#1}%
1136 + 1151137 \quad \text{If}1138 \bbl@ldfinit}
```
\ldf@quit This macro interrupts the processing of a language definition file.

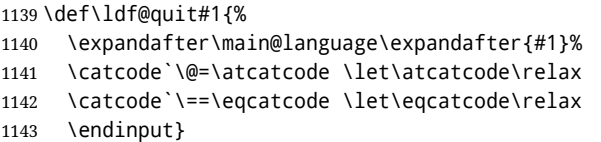

\ldf@finish This macro takes one argument. It is the name of the language that was defined in the language definition file.

> We load the local configuration file if one is present, we set the main language (taking into account that the argument might be a control sequence that needs to be expanded) and reset the category code of the @-sign.

 \def\bbl@afterldf#1{% TODO. Merge into the next macro? Unused elsewhere \bbl@afterlang \let\bbl@afterlang\relax \let\BabelModifiers\relax \let\bbl@screset\relax}% \def\ldf@finish#1{% \loadlocalcfg{#1}% \bbl@afterldf{#1}% \expandafter\main@language\expandafter{#1}% \catcode`\@=\atcatcode \let\atcatcode\relax \catcode`\==\eqcatcode \let\eqcatcode\relax}

After the preamble of the document the commands \LdfInit, \ldf@quit and \ldf@finish are no longer needed. Therefore they are turned into warning messages in LTFX.

 \@onlypreamble\LdfInit \@onlypreamble\ldf@quit \@onlypreamble\ldf@finish

\main@language This command should be used in the various language definition files. It stores its argument in \bbl@main@language \bbl@main@language; to be used to switch to the correct language at the beginning of the document.

```
1158 \def\main@language#1{%
```

```
1159 \def\bbl@main@language{#1}%
```
- \let\languagename\bbl@main@language % TODO. Set localename
- \bbl@id@assign

```
1162 \bbl@patterns{\languagename}}
```
We also have to make sure that some code gets executed at the beginning of the document, either when the aux file is read or, if it does not exist, when the \AtBeginDocument is executed. Languages do not set \pagedir, so we set here for the whole document to the main \bodydir.

```
1163 \def\bbl@beforestart{%
1164 \def\@nolanerr##1{%
1165 \bbl@warning{Undefined language '##1' in aux.\\Reported}}%
1166 \bbl@usehooks{beforestart}{}%
1167 \global\let\bbl@beforestart\relax}
1168 \AtBeginDocument{%
1169 {\@nameuse{bbl@beforestart}}% Group!
1170 \if@filesw
1171 \providecommand\babel@aux[2]{}%
1172 \immediate\write\@mainaux{%
1173 \string\providecommand\string\babel@aux[2]{}}%
```

```
1174 \immediate\write\@mainaux{\string\@nameuse{bbl@beforestart}}%
1175 \fi
1176 \expandafter\selectlanguage\expandafter{\bbl@main@language}%
1177 \ifbbl@single % must go after the line above.
1178 \renewcommand\selectlanguage[1]{}%
1179 \renewcommand\foreignlanguage[2]{#2}%
1180 \global\let\babel@aux\@gobbletwo % Also as flag
1181 \fi
1182 \ifcase\bbl@engine\or\pagedir\bodydir\fi} % TODO - a better place
A bit of optimization. Select in heads/foots the language only if necessary.
```
 \def\select@language@x#1{% \ifcase\bbl@select@type \bbl@ifsamestring\languagename{#1}{}{\select@language{#1}}% \else

# **7.5 Shorthands**

\fi}

\select@language{#1}%

```
\bbl@add@special The macro \bbl@add@special is used to add a new character (or single character control sequence)
                    to the macro \dospecials (and \@sanitize if LH<sub>F</sub>X is used). It is used only at one place, namely
                    when \initiate@active@char is called (which is ignored if the char has been made active before).
                    Because \@sanitize can be undefined, we put the definition inside a conditional.
                    Items are added to the lists without checking its existence or the original catcode. It does not hurt,
                    but should be fixed. It's already done with \nfss@catcodes, added in 3.10.
```

```
1189 \bbl@trace{Shorhands}
                     1190 \def\bbl@add@special#1{% 1:a macro like \", \?, etc.
                     1191 \bbl@add\dospecials{\do#1}% test @sanitize = \relax, for back. compat.
                     1192 \bbl@ifunset{@sanitize}{}{\bbl@add\@sanitize{\@makeother#1}}%
                     1193 \ifx\nfss@catcodes\@undefined\else % TODO - same for above
                     1194 \begingroup
                     1195 \catcode`#1\active
                     1196 \nfss@catcodes
                     1197 \ifnum\catcode`#1=\active
                     1198 \endgroup
                     1199 \bbl@add\nfss@catcodes{\@makeother#1}%
                     1200 \else
                     1201 \endgroup
                     1202 \fi
                     1203 \fi}
  \bbl@remove@special The companion of the former macro is \bbl@remove@special. It removes a character from the set
                     macros \dospecials and \@sanitize, but it is not used at all in the babel core.
                     1204 \def\bbl@remove@special#1{%
                     1205 \begingroup
                     1206 \def\x##1##2{\ifnum`#1=`##2\noexpand\@empty
                     1207 \else\noexpand##1\noexpand##2\fi}%
                     1208 \def\do{\x\do}%
                     1209 \def\@makeother{\x\@makeother}%
                     1210 \edef\x{\endgroup
                     1211 \def\noexpand\dospecials{\dospecials}%
                     1212 \expandafter\ifx\csname @sanitize\endcsname\relax\else
                     1213 \def\noexpand\@sanitize{\@sanitize}%
                     1214 \fi}%
                     1215 \x}
\initiate@active@char A language definition file can call this macro to make a character active. This macro takes one
```

```
argument, the character that is to be made active. When the character was already active this macro
does nothing. Otherwise, this macro defines the control sequence \normal@charhchari to expand to
the character in its 'normal state' and it defines the active character to expand to
\normal@char \langle char \rangle by default (\langle char \rangle being the character to be made active). Later its definition
can be changed to expand to \active@char\langle char \rangle by calling \bbl@activate{\langle char \rangle}.
```
For example, to make the double quote character active one could have \initiate@active@char{"} in a language definition file. This defines " as \active@prefix "\active@char" (where the first " is the character with its original catcode, when the shorthand is created, and \active@char" is a single token). In protected contexts, it expands to \protect " or \noexpand " (ie, with the original "); otherwise \active@char" is executed. This macro in turn expands to \normal@char" in "safe" contexts (eg, \label), but \user@active" in normal "unsafe" ones. The latter search a definition in the user, language and system levels, in this order, but if none is found, \normal@char" is used. However, a deactivated shorthand (with \bbl@deactivate is defined as \active@prefix "\normal@char".

The following macro is used to define shorthands in the three levels. It takes 4 arguments: the (string'ed) character, \<level>@group, <level>@active and <next-level>@active (except in system).

1216 \def\bbl@active@def#1#2#3#4{%

```
1217 \@namedef{#3#1}{%
1218 \expandafter\ifx\csname#2@sh@#1@\endcsname\relax
1219 \bbl@afterelse\bbl@sh@select#2#1{#3@arg#1}{#4#1}%
1220 \qquad \text{lele }1221 \bbl@afterfi\csname#2@sh@#1@\endcsname
1222 \fi}%
```
When there is also no current-level shorthand with an argument we will check whether there is a next-level defined shorthand for this active character.

```
1223 \long\@namedef{#3@arg#1}##1{%
1224 \expandafter\ifx\csname#2@sh@#1@\string##1@\endcsname\relax
1225 \bbl@afterelse\csname#4#1\endcsname##1%
1226 \leq \leq \leq \leq1227 \bbl@afterfi\csname#2@sh@#1@\string##1@\endcsname
1228 \fi}}%
```
\initiate@active@char calls \@initiate@active@char with 3 arguments. All of them are the same character with different catcodes: active, other (\string'ed) and the original one. This trick simplifies the code a lot.

```
1229 \def\initiate@active@char#1{%
1230 \bbl@ifunset{active@char\string#1}%
1231 {\bbl@withactive
1232 {\expandafter\@initiate@active@char\expandafter}#1\string#1#1}%
1233 {}}
```
The very first thing to do is saving the original catcode and the original definition, even if not active, which is possible (undefined characters require a special treatement to avoid making them \relax and preserving some degree of protection).

```
1234 \def\@initiate@active@char#1#2#3{%
1235 \bbl@csarg\edef{oricat@#2}{\catcode`#2=\the\catcode`#2\relax}%
1236 \ifx#1\@undefined
1237 \bbl@csarg\def{oridef@#2}{\def#1{\active@prefix#1\@undefined}}%
1238 \else
1239 \bbl@csarg\let{oridef@@#2}#1%
1240 \bbl@csarg\edef{oridef@#2}{%
1241 \let\noexpand#1%
1242 \expandafter\noexpand\csname bbl@oridef@@#2\endcsname}%
1243 \fi
```
If the character is already active we provide the default expansion under this shorthand mechanism. Otherwise we write a message in the transcript file, and define \normal@char $\langle char \rangle$  to expand to the character in its default state. If the character is mathematically active when babel is loaded (for example ') the normal expansion is somewhat different to avoid an infinite loop (but it does not prevent the loop if the mathcode is set to "8000 *a posteriori*).

```
1244 \ifx#1#3\relax
1245 \expandafter\let\csname normal@char#2\endcsname#3%
1246 \else
1247 \bbl@info{Making #2 an active character}%
1248 \ifnum\mathcode`#2=\ifodd\bbl@engine"1000000 \else"8000 \fi
1249 \@namedef{normal@char#2}{%
```
 \textormath{#3}{\csname bbl@oridef@@#2\endcsname}}%  $\left\{ \text{else} \right\}$  \@namedef{normal@char#2}{#3}% 1253 \fi

To prevent problems with the loading of other packages after babel we reset the catcode of the character to the original one at the end of the package and of each language file (except with KeepShorthandsActive). It is re-activate again at \begin{document}. We also need to make sure that the shorthands are active during the processing of the .aux file. Otherwise some citations may give unexpected results in the printout when a shorthand was used in the optional argument of \bibitem for example. Then we make it active (not strictly necessary, but done for backward compatibility).

```
1254 \bbl@restoreactive{#2}%
1255 \AtBeginDocument{%
1256 \catcode`#2\active
1257 \intif\thetafilesw
1258 \immediate\write\@mainaux{\catcode`\string#2\active}%
1259 \fi}%
1260 \expandafter\bbl@add@special\csname#2\endcsname
1261 \catcode`#2\active
1262 \text{ } \text{ } \text{ } \text{ } 15
```
Now we have set \normal@char  $\langle char \rangle$ , we must define \active@char $\langle char \rangle$ , to be executed when the character is activated. We define the first level expansion of \active@char $\langle char \rangle$  to check the status of the @safe@actives flag. If it is set to true we expand to the 'normal' version of this character, otherwise we call \user@active $\langle char \rangle$  to start the search of a definition in the user, language and system levels (or eventually normal@char $\langle char \rangle$ ).

```
1263 \let\bbl@tempa\@firstoftwo
1264 \if\string^#2%
1265 \def\bbl@tempa{\noexpand\textormath}%
1266 \else
1267 \ifx\bbl@mathnormal\@undefined\else
1268 \let\bbl@tempa\bbl@mathnormal
1269 \quad \text{If}1270 \fi
1271 \expandafter\edef\csname active@char#2\endcsname{%
1272 \bbl@tempa
1273 {\noexpand\if@safe@actives
1274 \noexpand\expandafter
1275 \expandafter\noexpand\csname normal@char#2\endcsname
1276 \noexpand\else
1277 \noexpand\expandafter
1278 \expandafter\noexpand\csname bbl@doactive#2\endcsname
1279 \noexpand\fi}%
1280 {\expandafter\noexpand\csname normal@char#2\endcsname}}%
1281 \bbl@csarg\edef{doactive#2}{%
1282 \expandafter\noexpand\csname user@active#2\endcsname}%
```
We now define the default values which the shorthand is set to when activated or deactivated. It is set to the deactivated form (globally), so that the character expands to

\active@prefix  $\langle char \rangle \n\cdot \langle char \rangle$ 

(where \active@char\char\ is *one* control sequence!).

- 1283 \bbl@csarg\edef{active@#2}{%
- 1284 \noexpand\active@prefix\noexpand#1%

1285 \expandafter\noexpand\csname active@char#2\endcsname}%

- 1286 \bbl@csarg\edef{normal@#2}{%
- 1287 \noexpand\active@prefix\noexpand#1%
- 1288 \expandafter\noexpand\csname normal@char#2\endcsname}%
- 1289 \expandafter\let\expandafter#1\csname bbl@normal@#2\endcsname

The next level of the code checks whether a user has defined a shorthand for himself with this character. First we check for a single character shorthand. If that doesn't exist we check for a shorthand with an argument.

- 1290 \bbl@active@def#2\user@group{user@active}{language@active}%
- 1291 \bbl@active@def#2\language@group{language@active}{system@active}%
- 1292 \bbl@active@def#2\system@group{system@active}{normal@char}%

In order to do the right thing when a shorthand with an argument is used by itself at the end of the line we provide a definition for the case of an empty argument. For that case we let the shorthand character expand to its non-active self. Also, When a shorthand combination such as '' ends up in a heading TEX would see \protect'\protect'. To prevent this from happening a couple of shorthand needs to be defined at user level.

- 1293 \expandafter\edef\csname\user@group @sh@#2@@\endcsname
- 1294 {\expandafter\noexpand\csname normal@char#2\endcsname}%
- 1295 \expandafter\edef\csname\user@group @sh@#2@\string\protect@\endcsname
- 1296 {\expandafter\noexpand\csname user@active#2\endcsname}%

Finally, a couple of special cases are taken care of. (1) If we are making the right quote (') active we need to change \pr@m@s as well. Also, make sure that a single ' in math mode 'does the right thing'. (2) If we are using the caret ( $\wedge$ ) as a shorthand character special care should be taken to make sure math still works. Therefore an extra level of expansion is introduced with a check for math mode on the upper level.

```
1297 \if\string'#2%
1298 \let\prim@s\bbl@prim@s
1299 \let\active@math@prime#1%
1200 \times 151301 \bbl@usehooks{initiateactive}{{#1}{#2}{#3}}}
```
The following package options control the behavior of shorthands in math mode.

```
1302 \langle\langle *More~package~options\rangle\rangle \equiv1303 \DeclareOption{math=active}{}
1304 \DeclareOption{math=normal}{\def\bbl@mathnormal{\noexpand\textormath}}
1305 \langle\langle\langle More~nackane~ontions\rangle\rangle\rangle
```
Initiating a shorthand makes active the char. That is not strictly necessary but it is still done for backward compatibility. So we need to restore the original catcode at the end of package *and* and the end of the ldf.

```
1306 \@ifpackagewith{babel}{KeepShorthandsActive}%
1307 {\let\bbl@restoreactive\@gobble}%
1308 {\def\bbl@restoreactive#1{%
1309 \bbl@exp{%
1310 \\\AfterBabelLanguage\\\CurrentOption
1311 {\catcode`#1=\the\catcode`#1\relax}%
1312 \\\AtEndOfPackage
1313 {\catcode`#1=\the\catcode`#1\relax}}}%
```
1314 \AtEndOfPackage{\let\bbl@restoreactive\@gobble}}

\bbl@sh@select This command helps the shorthand supporting macros to select how to proceed. Note that this macro needs to be expandable as do all the shorthand macros in order for them to work in expansion-only environments such as the argument of \hyphenation. This macro expects the name of a group of shorthands in its first argument and a shorthand

character in its second argument. It will expand to either \bbl@firstcs or \bbl@scndcs. Hence two more arguments need to follow it.

1315 \def\bbl@sh@select#1#2{%

- 1316 \expandafter\ifx\csname#1@sh@#2@sel\endcsname\relax
- 1317 \bbl@afterelse\bbl@scndcs
- 1318 \else
- 1319 \bbl@afterfi\csname#1@sh@#2@sel\endcsname
- 1320 \fi}
- \active@prefix The command \active@prefix which is used in the expansion of active characters has a function similar to \OT1-cmd in that it \protects the active character whenever \protect is *not* \@typeset@protect. The \@gobble is needed to remove a token such as \activechar: (when the double colon was the active character to be dealt with). There are two definitions, depending of \ifincsname is available. If there is, the expansion will be more robust.

1321 \begingroup

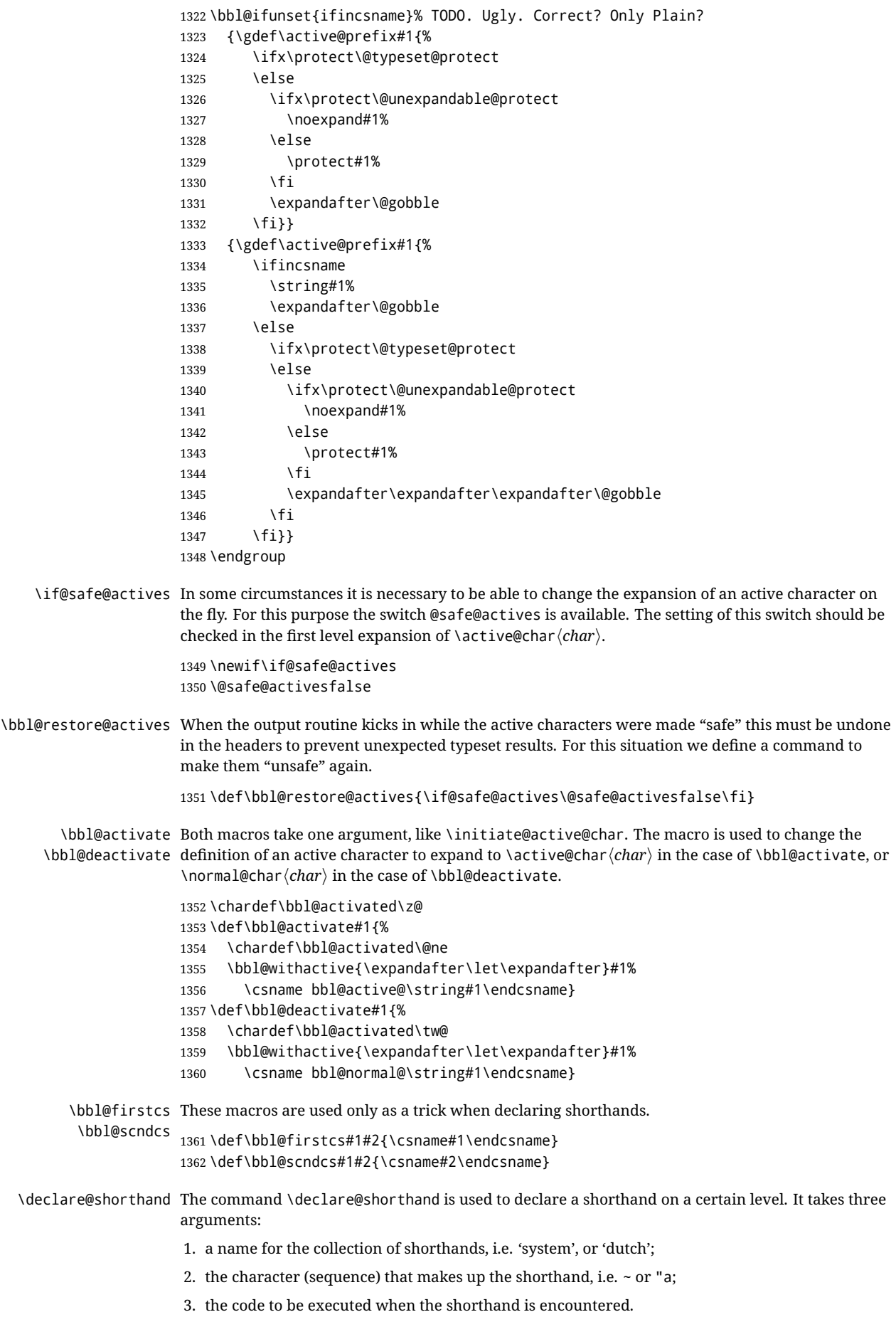

The auxiliary macro \babel@texpdf improves the interoperativity with hyperref and takes 4 arguments: (1) The T<sub>EX</sub> code in text mode, (2) the string for hyperref, (3) the T<sub>EX</sub> code in math mode, and (4), which is currently ignored, but it's meant for a string in math mode, like a minus sign instead of an hyphen (currently hyperref doesn't discriminate the mode). This macro may be used in ldf files.

```
1363 \def\babel@texpdf#1#2#3#4{%
                1364 \ifx\texorpdfstring\@undefined
                1365 \textormath{#1}{#3}%
                1366 \else
                1367 \texorpdfstring{\textormath{#1}{#3}}{#2}%
                1368 % \texorpdfstring{\textormath{#1}{#3}}{\textormath{#2}{#4}}%
                1369 \fi}
                1370 %
                1371 \def\declare@shorthand#1#2{\@decl@short{#1}#2\@nil}
                1372 \def\@decl@short#1#2#3\@nil#4{%
                1373 \def\bbl@tempa{#3}%
                1374 \ifx\bbl@tempa\@empty
                1375 \expandafter\let\csname #1@sh@\string#2@sel\endcsname\bbl@scndcs
                1376 \bbl@ifunset{#1@sh@\string#2@}{}%
                1377 {\def\bbl@tempa{#4}%
                1378 \expandafter\ifx\csname#1@sh@\string#2@\endcsname\bbl@tempa
                1379 \else
                1380 \bbl@info
                1381 {Redefining #1 shorthand \string#2\\%
                1382 in language \CurrentOption}%
                1383 \fi}%
                1384 \@namedef{#1@sh@\string#2@}{#4}%
                1385 \else
                1386 \expandafter\let\csname #1@sh@\string#2@sel\endcsname\bbl@firstcs
                1387 \bbl@ifunset{#1@sh@\string#2@\string#3@}{}%
                1388 {\def\bbl@tempa{#4}%
                1389 \expandafter\ifx\csname#1@sh@\string#2@\string#3@\endcsname\bbl@tempa
                1390 \else
                1391 \bbl@info
                1392 {Redefining #1 shorthand \string#2\string#3\\%
                1393 in language \CurrentOption}%
                1394 \fill
                1395 \@namedef{#1@sh@\string#2@\string#3@}{#4}%
                1396 \fi}
   \textormath Some of the shorthands that will be declared by the language definition files have to be usable in
                both text and mathmode. To achieve this the helper macro \textormath is provided.
                1397 \def\textormath{%
                1398 \ifmmode
                1399 \expandafter\@secondoftwo
                1400 \else
                1401 \expandafter\@firstoftwo
                1402 \fi}
    \user@group
The current concept of 'shorthands' supports three levels or groups of shorthands. For each level the
\language@group
name of the level or group is stored in a macro. The default is to have a user group; use language
  \system@group
group 'english' and have a system group called 'system'.
                1403 \def\user@group{user}
                1404 \def\language@group{english} % TODO. I don't like defaults
                1405 \def\system@group{system}
\useshorthands This is the user level macro. It initializes and activates the character for use as a shorthand character
                (ie, it's active in the preamble). Languages can deactivate shorthands, so a starred version is also
                provided which activates them always after the language has been switched.
                1406 \def\useshorthands{%
                1407 \@ifstar\bbl@usesh@s{\bbl@usesh@x{}}}
```

```
1408 \def\bbl@usesh@s#1{%
```

```
1409 \bbl@usesh@x
                     1410 {\AddBabelHook{babel-sh-\string#1}{afterextras}{\bbl@activate{#1}}}%
                     1411 \{ #1}}
                     1412 \def\bbl@usesh@x#1#2{%
                     1413 \bbl@ifshorthand{#2}%
                     1414 {\def\user@group{user}%
                     1415 \initiate@active@char{#2}%
                     1416 #1%
                     1417 \bbl@activate{#2}}%
                     1418 {\bbl@error
                     1419 {I can't declare a shorthand turned off (\string#2)}
                     1420 {Sorry, but you can't use shorthands which have been\\%
                     1421 turned off in the package options}}}
   \defineshorthand Currently we only support two groups of user level shorthands, named internally user and
                     user@<lang> (language-dependent user shorthands). By default, only the first one is taken into
                     account, but if the former is also used (in the optional argument of \defineshorthand) a new level is
                     inserted for it (user@generic, done by \bbl@set@user@generic); we make also sure {} and
                     \protect are taken into account in this new top level.
                     1422 \def\user@language@group{user@\language@group}
                     1423 \def\bbl@set@user@generic#1#2{%
                     1424 \bbl@ifunset{user@generic@active#1}%
                     1425 {\bbl@active@def#1\user@language@group{user@active}{user@generic@active}%
                     1426 \bbl@active@def#1\user@group{user@generic@active}{language@active}%
                     1427 \expandafter\edef\csname#2@sh@#1@@\endcsname{%
                     1428 \expandafter\noexpand\csname normal@char#1\endcsname}%
                     1429 \expandafter\edef\csname#2@sh@#1@\string\protect@\endcsname{%
                     1430 \expandafter\noexpand\csname user@active#1\endcsname}}%
                     1431 \@empty}
                     1432 \newcommand\defineshorthand[3][user]{%
                     1433 \edef\bbl@tempa{\zap@space#1 \@empty}%
                     1434 \bbl@for\bbl@tempb\bbl@tempa{%
                     1435 \if*\expandafter\@car\bbl@tempb\@nil
                     1436 \edef\bbl@tempb{user@\expandafter\@gobble\bbl@tempb}%
                    1437 \@expandtwoargs
                    1438 \bbl@set@user@generic{\expandafter\string\@car#2\@nil}\bbl@tempb
                     1439 \fi
                     1440 \declare@shorthand{\bbl@tempb}{#2}{#3}}}
\languageshorthands A user level command to change the language from which shorthands are used. Unfortunately, babel
                     currently does not keep track of defined groups, and therefore there is no way to catch a possible
                     change in casing to fix it in the same way languages names are fixed. [TODO].
                     1441 \def\languageshorthands#1{\def\language@group{#1}}
    \aliasshorthand First the new shorthand needs to be initialized. Then, we define the new shorthand in terms of the
                     original one, but note with \aliasshorthands{"}{/} is \active@prefix /\active@char/, so we
                     still need to let the lattest to \active@char".
                     1442 \def\aliasshorthand#1#2{%
                     1443 \bbl@ifshorthand{#2}%
                     1444 {\expandafter\ifx\csname active@char\string#2\endcsname\relax
                     1445 \ifx\document\@notprerr
                     1446 \@notshorthand{#2}%
                     1447 \leq \leq \leq \leq \leq \leq \leq \leq \leq \leq \leq \leq \leq \leq \leq \leq \leq \leq \leq \leq \leq \leq \leq \leq \leq \leq \leq \leq \leq \leq \leq \leq \leq \leq \leq \leq1448 \initiate@active@char{#2}%
                     1449 \expandafter\let\csname active@char\string#2\expandafter\endcsname
                     1450 \csname active@char\string#1\endcsname
                     1451 \expandafter\let\csname normal@char\string#2\expandafter\endcsname
                     1452 \csname normal@char\string#1\endcsname
                     1453 \bbl@activate{#2}%
                     1454 \fi
                     1455 \fi}%
                     1456 {\bbl@error
                     1457 {Cannot declare a shorthand turned off (\string#2)}
```

```
1458 {Sorry, but you cannot use shorthands which have been\\%
               1459 turned off in the package options}}}
\@notshorthand
               1460 \def\@notshorthand#1{%
               1461 \bbl@error{%
               1462 The character '\string #1' should be made a shorthand character;\\%
               1463 add the command \string\useshorthands\string{#1\string} to
               1464 the preamble.\\%
               1465 I will ignore your instruction}%
               1466 {You may proceed, but expect unexpected results}}
  \shorthandon
The first level definition of these macros just passes the argument on to \bbl@switch@sh, adding
 \shorthandoff
\@nil at the end to denote the end of the list of characters.
               1467 \newcommand*\shorthandon[1]{\bbl@switch@sh\@ne#1\@nnil}
               1468 \DeclareRobustCommand*\shorthandoff{%
               1469 \@ifstar{\bbl@shorthandoff\tw@}{\bbl@shorthandoff\z@}}
               1470 \def\bbl@shorthandoff#1#2{\bbl@switch@sh#1#2\@nnil}
\bbl@switch@sh The macro \bbl@switch@sh takes the list of characters apart one by one and subsequently switches
               the category code of the shorthand character according to the first argument of \bbl@switch@sh.
               But before any of this switching takes place we make sure that the character we are dealing with is
               known as a shorthand character. If it is, a macro such as \active@char" should exist.
               Switching off and on is easy – we just set the category code to 'other' (12) and \active. With the
               starred version, the original catcode and the original definition, saved in @initiate@active@char,
               are restored.
               1471 \def\bbl@switch@sh#1#2{%
               1472 \ifx#2\@nnil\else
               1473 \bbl@ifunset{bbl@active@\string#2}%
               1474 {\bbl@error
               1475 {I can't switch '\string#2' on or off--not a shorthand}%
               1476 {This character is not a shorthand. Maybe you made\\%
               1477 a typing mistake? I will ignore your instruction.}}%
               1478 {\ifcase#1% off, on, off*
               1479 \catcode`#212\relax
               1480 \quad \text{or}1481 \catcode`#2\active
               1482 \bbl@ifunset{bbl@shdef@\string#2}%
               1483 {}%
               1484 {\bbl@withactive{\expandafter\let\expandafter}#2%
               1485 \csname bbl@shdef@\string#2\endcsname
               1486 \bbl@csarg\let{shdef@\string#2}\relax}%
               1487 \ifcase\bbl@activated\or
               1488 \bbl@activate{#2}%
               1489 \leq \leq \leq \leq \leq \leq \leq \leq \leq \leq \leq \leq \leq \leq \leq \leq \leq \leq \leq \leq \leq \leq \leq \leq \leq \leq \leq \leq \leq \leq \leq \leq \leq \leq \leq \leq1490 \bbl@deactivate{#2}%
               1491 \fi
               1492 \overline{)}1493 \bbl@ifunset{bbl@shdef@\string#2}%
               1494 {\bbl@withactive{\bbl@csarg\let{shdef@\string#2}}#2}%
               1495 {}
               1496 \csname bbl@oricat@\string#2\endcsname
               1497 \csname bbl@oridef@\string#2\endcsname
               1498 \fi}%
               1499 \bbl@afterfi\bbl@switch@sh#1%
               1500 \fi}
               Note the value is that at the expansion time; eg, in the preample shorhands are usually deactivated.
               1501 \def\babelshorthand{\active@prefix\babelshorthand\bbl@putsh}
               1502 \def\bbl@putsh#1{%
               1503 \bbl@ifunset{bbl@active@\string#1}%
               1504 {\bbl@putsh@i#1\@empty\@nnil}%
               1505 {\csname bbl@active@\string#1\endcsname}}
```

```
1506 \def\bbl@putsh@i#1#2\@nnil{%
            1507 \csname\language@group @sh@\string#1@%
            1508 \ifx\@empty#2\else\string#2@\fi\endcsname}
            1509 \ifx\bbl@opt@shorthands\@nnil\else
            1510 \let\bbl@s@initiate@active@char\initiate@active@char
            1511 \def\initiate@active@char#1{%
            1512 \bbl@ifshorthand{#1}{\bbl@s@initiate@active@char{#1}}{}}
            1513 \let\bbl@s@switch@sh\bbl@switch@sh
            1514 \def\bbl@switch@sh#1#2{%
            1515 \ifx#2\@nnil\else
            1516 \bbl@afterfi
            1517 \bbl@ifshorthand{#2}{\bbl@s@switch@sh#1{#2}}{\bbl@switch@sh#1}%
            1518 \fi}
            1519 \let\bbl@s@activate\bbl@activate
            1520 \def\bbl@activate#1{%
            1521 \bbl@ifshorthand{#1}{\bbl@s@activate{#1}}{}}
            1522 \let\bbl@s@deactivate\bbl@deactivate
            1523 \def\bbl@deactivate#1{%
            1524 \bbl@ifshorthand{#1}{\bbl@s@deactivate{#1}}{}}
            1525 \fi
            You may want to test if a character is a shorthand. Note it does not test whether the shorthand is on
            or off.
            1526 \newcommand\ifbabelshorthand[3]{\bbl@ifunset{bbl@active@\string#1}{#3}{#2}}
\bbl@prim@s
One of the internal macros that are involved in substituting \prime for each right quote in
\bbl@pr@m@s
mathmode is \prim@s. This checks if the next character is a right quote. When the right quote is
            active, the definition of this macro needs to be adapted to look also for an active right quote; the hat
            could be active, too.
            1527 \def\bbl@prim@s{%
            1528 \prime\futurelet\@let@token\bbl@pr@m@s}
            1529 \def\bbl@if@primes#1#2{%
            1530 \ifx#1\@let@token
            1531 \expandafter\@firstoftwo
            1532 \else\ifx#2\@let@token
            1533 \bbl@afterelse\expandafter\@firstoftwo
            1534 \else
            1535 \bbl@afterfi\expandafter\@secondoftwo
            1536 \fi\fi}
            1537 \begingroup
            1538 \catcode`\^=7 \catcode`\*=\active \lccode`\*=`\^
            1539 \catcode`\'=12 \catcode`\"=\active \lccode`\"=`\'
            1540 \lowercase{%
            1541 \gdef\bbl@pr@m@s{%
            1542 \bbl@if@primes"'%
            1543 \pr@@@s
            1544 {\bbl@if@primes*^\pr@@@t\egroup}}}
            1545 \endgroup
            Usually the ~ is active and expands to \penalty\@M\_{\sqcup}. When it is written to the .aux file it is written
            expanded. To prevent that and to be able to use the character ~ as a start character for a shorthand,
```
it is redefined here as a one character shorthand on system level. The system declaration is in most cases redundant (when  $\sim$  is still a non-break space), and in some cases is inconvenient (if  $\sim$  has been redefined); however, for backward compatibility it is maintained (some existing documents may rely on the babel value).

```
1546 \initiate@active@char{~}
1547 \declare@shorthand{system}{~}{\leavevmode\nobreak\ }
1548 \bbl@activate{~}
```
\OT1dqpos The position of the double quote character is different for the OT1 and T1 encodings. It will later be \T1dqpos selected using the \f@encoding macro. Therefore we define two macros here to store the position of the character in these encodings.

```
1549 \expandafter\def\csname OT1dqpos\endcsname{127}
1550 \expandafter\def\csname T1dqpos\endcsname{4}
```
When the macro \f@encoding is undefined (as it is in plain TEX) we define it here to expand to 0T1

```
1551 \ifx\f@encoding\@undefined
1552 \def\f@encoding{OT1}
1553 \fi
```
#### **7.6 Language attributes**

Language attributes provide a means to give the user control over which features of the language definition files he wants to enable.

\languageattribute The macro \languageattribute checks whether its arguments are valid and then activates the selected language attribute. First check whether the language is known, and then process each attribute in the list.

> \bbl@trace{Language attributes} \newcommand\languageattribute[2]{% \def\bbl@tempc{#1}% \bbl@fixname\bbl@tempc \bbl@iflanguage\bbl@tempc{% \bbl@vforeach{#2}{%

We want to make sure that each attribute is selected only once; therefore we store the already selected attributes in \bbl@known@attribs. When that control sequence is not yet defined this attribute is certainly not selected before.

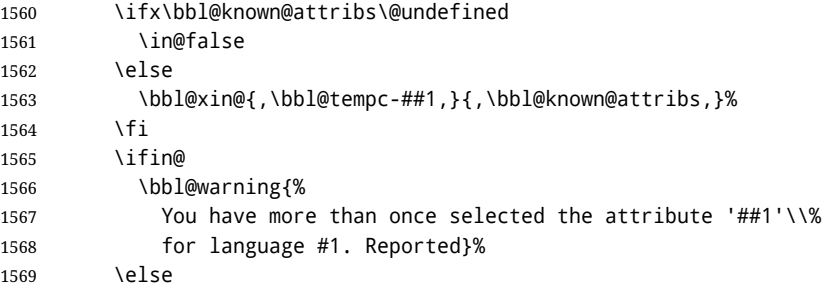

When we end up here the attribute is not selected before. So, we add it to the list of selected attributes and execute the associated TFX-code.

```
1570 \bbl@exp{%
1571 \\\bbl@add@list\\\bbl@known@attribs{\bbl@tempc-##1}}%
1572 \edef\bbl@tempa{\bbl@tempc-##1}%
1573 \expandafter\bbl@ifknown@ttrib\expandafter{\bbl@tempa}\bbl@attributes%
1574 {\csname\bbl@tempc @attr@##1\endcsname}%
1575 {\@attrerr{\bbl@tempc}{##1}}%
1576 \fi}}}
1577 \@onlypreamble\languageattribute
```
The error text to be issued when an unknown attribute is selected.

 \newcommand\*{\@attrerr}[2]{% \bbl@error {The attribute #2 is unknown for language #1.}% {Your command will be ignored, type <return> to proceed}}

```
\bbl@declare@ttribute This command adds the new language/attribute combination to the list of known attributes.
                         Then it defines a control sequence to be executed when the attribute is used in a document. The
                         result of this should be that the macro \extras... for the current language is extended, otherwise
                         the attribute will not work as its code is removed from memory at \begin{document}.
```

```
1582 \def\bbl@declare@ttribute#1#2#3{%
1583 \bbl@xin@{,#2,}{,\BabelModifiers,}%
1584 \ifin@
1585 \AfterBabelLanguage{#1}{\languageattribute{#1}{#2}}%
1586 \fi
1587 \bbl@add@list\bbl@attributes{#1-#2}%
1588 \expandafter\def\csname#1@attr@#2\endcsname{#3}}
```
\bbl@ifattributeset This internal macro has 4 arguments. It can be used to interpret TEX code based on whether a certain attribute was set. This command should appear inside the argument to \AtBeginDocument because the attributes are set in the document preamble, *after* babel is loaded. The first argument is the language, the second argument the attribute being checked, and the third and fourth arguments are the true and false clauses.

```
1589 \def\bbl@ifattributeset#1#2#3#4{%
1590 \ifx\bbl@known@attribs\@undefined
1591 \in@false
1592 \else
1593 \bbl@xin@{,#1-#2,}{,\bbl@known@attribs,}%
1594 \fi
1595 \ifin@
1596 \bbl@afterelse#3%
1597 \else
1598 \bbl@afterfi#4%
1599 \fi}
```
\bbl@ifknown@ttrib An internal macro to check whether a given language/attribute is known. The macro takes 4 arguments, the language/attribute, the attribute list, the T<sub>E</sub>X-code to be executed when the attribute is

known and the TEX-code to be executed otherwise. We first assume the attribute is unknown. Then we loop over the list of known attributes, trying to find a match.

 \def\bbl@ifknown@ttrib#1#2{% \let\bbl@tempa\@secondoftwo \bbl@loopx\bbl@tempb{#2}{% \expandafter\in@\expandafter{\expandafter,\bbl@tempb,}{,#1,}% \ifin@ \let\bbl@tempa\@firstoftwo \else \fi}% \bbl@tempa}

\bbl@clear@ttribs This macro removes all the attribute code from ETEX's memory at \begin{document} time (if any is present).

```
1609 \def\bbl@clear@ttribs{%
1610 \ifx\bbl@attributes\@undefined\else
1611 \bbl@loopx\bbl@tempa{\bbl@attributes}{%
1612 \expandafter\bbl@clear@ttrib\bbl@tempa.
1613 }%
1614 \let\bbl@attributes\@undefined
1615 \fi}
1616 \def\bbl@clear@ttrib#1-#2.{%
1617 \expandafter\let\csname#1@attr@#2\endcsname\@undefined}
1618 \AtBeginDocument{\bbl@clear@ttribs}
```
### **7.7 Support for saving macro definitions**

To save the meaning of control sequences using \babel@save, we use temporary control sequences. To save hash table entries for these control sequences, we don't use the name of the control sequence to be saved to construct the temporary name. Instead we simply use the value of a counter, which is reset to zero each time we begin to save new values. This works well because we release the saved meanings before we begin to save a new set of control sequence meanings (see \selectlanguage and \originalTeX). Note undefined macros are not undefined any more when saved – they are \relax'ed.

\babel@savecnt The initialization of a new save cycle: reset the counter to zero. \babel@beginsave \bbl@trace{Macros for saving definitions} \def\babel@beginsave{\babel@savecnt\z@} Before it's forgotten, allocate the counter and initialize all. \newcount\babel@savecnt

\babel@beginsave

```
\babel@save The macro \babel@save/csname/ saves the current meaning of the control sequence (csname) to
  \lambdababel@savevariable \lambdaoriginalTeX32}. To do this, we let the current meaning to a temporary control sequence, the restore
                       commands are appended to \originalTeX and the counter is incremented. The macro
                       \babel@savevariable/variable) saves the value of the variable. \langle \text{variable} \rangle can be anything allowed
                       after the \the primitive.
                       1623 \def\babel@save#1{%
                       1624 \expandafter\let\csname babel@\number\babel@savecnt\endcsname#1\relax
                       1625 \toks@\expandafter{\originalTeX\let#1=}%
                       1626 \bbl@exp{%
                       1627 \def\\\originalTeX{\the\toks@\<babel@\number\babel@savecnt>\relax}}%
                       1628 \advance\babel@savecnt\@ne}
                       1629 \def\babel@savevariable#1{%
                       1630 \toks@\expandafter{\originalTeX #1=}%
                       1631 \bbl@exp{\def\\\originalTeX{\the\toks@\the#1\relax}}}
   \bbl@frenchspacing
Some languages need to have \frenchspacing in effect. Others don't want that. The command
\bbl@nonfrenchspacing
\bbl@frenchspacing switches it on when it isn't already in effect and \bbl@nonfrenchspacing
                       switches it off if necessary. A more refined way to switch the catcodes is done with ini files. Here an
                       auxiliary macro is defined, but the main part is in \babelprovide. This new method should be
                       ideally the default one.
                       1632 \def\bbl@frenchspacing{%
                       1633 \ifnum\the\sfcode`\.=\@m
                       1634 \let\bbl@nonfrenchspacing\relax
                       1635 \else
                       1636 \frenchspacing
                       1637 \let\bbl@nonfrenchspacing\nonfrenchspacing
                       1638 \fi}
                       1639 \let\bbl@nonfrenchspacing\nonfrenchspacing
                       1640 \let\bbl@elt\relax
                       1641 \edef\bbl@fs@chars{%
                       1642 \bbl@elt{\string.}\@m{3000}\bbl@elt{\string?}\@m{3000}%
                       1643 \bbl@elt{\string!}\@m{3000}\bbl@elt{\string:}\@m{2000}%
                       1644 \bbl@elt{\string;}\@m{1500}\bbl@elt{\string,}\@m{1250}}
                       1645 \def\bbl@pre@fs{%
                       1646 \def\bbl@elt##1##2##3{\sfcode`##1=\the\sfcode`##1\relax}%
                       1647 \edef\bbl@save@sfcodes{\bbl@fs@chars}}%
                       1648 \def\bbl@post@fs{%
                       1649 \bbl@save@sfcodes
                       1650 \edef\bbl@tempa{\bbl@cl{frspc}}%
                       1651 \edef\bbl@tempa{\expandafter\@car\bbl@tempa\@nil}%
                       1652 \if u\bbl@tempa % do nothing
                       1653 \else\if n\bbl@tempa % non french
                       1654 \def\bbl@elt##1##2##3{%
                       1655 \ifnum\sfcode`##1=##2\relax
```
 \babel@savevariable{\sfcode`##1}%  $\setminus$ sfcode $'$ ##1=##3 $\setminus$ relax \fi}% \bbl@fs@chars \else\if y\bbl@tempa % french \def\bbl@elt##1##2##3{% \ifnum\sfcode`##1=##3\relax \babel@savevariable{\sfcode`##1}% \sfcode`##1=##2\relax \fi}% \bbl@fs@chars 1667 \fi\fi\fi}

#### **7.8 Short tags**

\babeltags This macro is straightforward. After zapping spaces, we loop over the list and define the macros \texth*tag*i and \h*tag*i. Definitions are first expanded so that they don't contain \csname but the

<span id="page-98-0"></span> $32\overline{\prime}$  \originalTeX has to be expandable, i.e. you shouldn't let it to \relax.

actual macro.

```
1668 \bbl@trace{Short tags}
1669 \def\babeltags#1{%
1670 \edef\bbl@tempa{\zap@space#1 \@empty}%
1671 \def\bbl@tempb##1=##2\@@{%
1672 \edef\bbl@tempc{%
1673 \noexpand\newcommand
1674 \expandafter\noexpand\csname ##1\endcsname{%
1675 \noexpand\protect
1676 \expandafter\noexpand\csname otherlanguage*\endcsname{##2}}
1677 \noexpand\newcommand
1678 \expandafter\noexpand\csname text##1\endcsname{%
1679 \noexpand\foreignlanguage{##2}}}
1680 \bbl@tempc}%
1681 \bbl@for\bbl@tempa\bbl@tempa{%
1682 \expandafter\bbl@tempb\bbl@tempa\@@}}
```
## **7.9 Hyphens**

```
\babelhyphenation This macro saves hyphenation exceptions. Two macros are used to store them: \bbl@hyphenation@
                    for the global ones and \bbl@hyphenation<lang> for language ones. See \bbl@patterns above for
                    further details. We make sure there is a space between words when multiple commands are used.
```

```
1683 \bbl@trace{Hyphens}
                 1684 \@onlypreamble\babelhyphenation
                 1685 \AtEndOfPackage{%
                 1686 \newcommand\babelhyphenation[2][\@empty]{%
                 1687 \ifx\bbl@hyphenation@\relax
                 1688 \let\bbl@hyphenation@\@empty
                 1689 \fi
                 1690 \ifx\bbl@hyphlist\@empty\else
                 1691 \bbl@warning{%
                 1692 You must not intermingle \string\selectlanguage\space and\\%
                 1693 \string\babelhyphenation\space or some exceptions will not\\%
                 1694 be taken into account. Reported}%
                 1695 \fi
                 1696 \ifx\@empty#1%
                 1697 \protected@edef\bbl@hyphenation@{\bbl@hyphenation@\space#2}%
                 1698 \else
                 1699 \bbl@vforeach{#1}{%
                 1700 \def\bbl@tempa{##1}%
                 1701 \bbl@fixname\bbl@tempa
                 1702 \bbl@iflanguage\bbl@tempa{%
                 1703 \bbl@csarg\protected@edef{hyphenation@\bbl@tempa}{%
                 1704 \bbl@ifunset{bbl@hyphenation@\bbl@tempa}%
                 1705 {}
                 1706 {\csname bbl@hyphenation@\bbl@tempa\endcsname\space}%
                 1707 #2}}}%
                 1708 \fi}}
\bbl@allowhyphens This macro makes hyphenation possible. Basically its definition is nothing more than \nobreak
                  \hbarskip Opt plus Opt33}.
                 1709 \def\bbl@allowhyphens{\ifvmode\else\nobreak\hskip\z@skip\fi}
                 1710 \def\bbl@t@one{T1}
                 1711 \def\allowhyphens{\ifx\cf@encoding\bbl@t@one\else\bbl@allowhyphens\fi}
    \babelhyphen Macros to insert common hyphens. Note the space before @ in \babelhyphen. Instead of protecting it
                 with \DeclareRobustCommand, which could insert a \relax, we use the same procedure as
                 shorthands, with \active@prefix.
                 1712 \newcommand\babelnullhyphen{\char\hyphenchar\font}
                 1713 \def\babelhyphen{\active@prefix\babelhyphen\bbl@hyphen}
                   33T<sub>F</sub>X begins and ends a word for hyphenation at a glue node. The penalty prevents a linebreak at this glue node.
```
<span id="page-99-0"></span>

\def\bbl@hyphen{%

\@ifstar{\bbl@hyphen@i @}{\bbl@hyphen@i\@empty}}

```
1716 \def\bbl@hyphen@i#1#2{%
```

```
1717 \bbl@ifunset{bbl@hy@#1#2\@empty}%
```
{\csname bbl@#1usehyphen\endcsname{\discretionary{#2}{}{#2}}}%

```
1719 {\csname bbl@hy@#1#2\@empty\endcsname}}
```
The following two commands are used to wrap the "hyphen" and set the behavior of the rest of the word – the version with a single @ is used when further hyphenation is allowed, while that with @@ if no more hyphens are allowed. In both cases, if the hyphen is preceded by a positive space, breaking after the hyphen is disallowed.

There should not be a discretionary after a hyphen at the beginning of a word, so it is prevented if preceded by a skip. Unfortunately, this does handle cases like "(-suffix)". \nobreak is always preceded by \leavevmode, in case the shorthand starts a paragraph.

\def\bbl@usehyphen#1{%

```
1721 \leavevmode
1722 \ifdim\lastskip>\z@\mbox{#1}\else\nobreak#1\fi
1723 \nobreak\hskip\z@skip}
1724 \def\bbl@@usehyphen#1{%
1725 \leavevmode\ifdim\lastskip>\z@\mbox{#1}\else#1\fi}
```
The following macro inserts the hyphen char.

```
1726 \def\bbl@hyphenchar{%
1727 \ifnum\hyphenchar\font=\m@ne
1728 \babelnullhyphen
1729 \else
1730 \char\hyphenchar\font
1731 \fi}
```
Finally, we define the hyphen "types". Their names will not change, so you may use them in ldf's. After a space, the \mbox in \bbl@hy@nobreak is redundant.

```
1732 \def\bbl@hy@soft{\bbl@usehyphen{\discretionary{\bbl@hyphenchar}{}{}}}
1733 \def\bbl@hy@@soft{\bbl@@usehyphen{\discretionary{\bbl@hyphenchar}{}{}}}
1734 \def\bbl@hy@hard{\bbl@usehyphen\bbl@hyphenchar}
1735\def\bbl@hy@@hard{\bbl@@usehyphen\bbl@hyphenchar}
1736 \def\bbl@hy@nobreak{\bbl@usehyphen{\mbox{\bbl@hyphenchar}}}
1737\def\bbl@hy@@nobreak{\mbox{\bbl@hyphenchar}}
1738 \def\bbl@hy@repeat{%
1739 \bbl@usehyphen{%
1740 \discretionary{\bbl@hyphenchar}{\bbl@hyphenchar}{\bbl@hyphenchar}}}
1741 \def\bbl@hy@@repeat{%
1742 \bbl@@usehyphen{%
1743 \discretionary{\bbl@hyphenchar}{\bbl@hyphenchar}{\bbl@hyphenchar}}}
1744 \def\bbl@hy@empty{\hskip\z@skip}
1745 \def\bbl@hy@@empty{\discretionary{}{}{}}
```
\bbl@disc For some languages the macro \bbl@disc is used to ease the insertion of discretionaries for letters that behave 'abnormally' at a breakpoint.

```
1746 \def\bbl@disc#1#2{\nobreak\discretionary{#2-}{}{#1}\bbl@allowhyphens}
```
## **7.10 Multiencoding strings**

The aim following commands is to provide a commom interface for strings in several encodings. They also contains several hooks which can be used by luatex and xetex. The code is organized here with pseudo-guards, so we start with the basic commands.

**Tools** But first, a couple of tools. The first one makes global a local variable. This is not the best solution, but it works.

```
1747 \bbl@trace{Multiencoding strings}
1748 \def\bbl@toglobal#1{\global\let#1#1}
1749 \def\bbl@recatcode#1{% TODO. Used only once?
1750 \@tempcnta="7F
1751 \def\bbl@tempa{%
```

```
1752 \ifnum\@tempcnta>"FF\else
1753 \catcode\@tempcnta=#1\relax
1754 \advance\@tempcnta\@ne
1755 \expandafter\bbl@tempa
1756 \fi}%
1757 \bbl@tempa}
```
The second one. We need to patch \@uclclist, but it is done once and only if \SetCase is used or if strings are encoded. The code is far from satisfactory for several reasons, including the fact \@uclclist is not a list any more. Therefore a package option is added to ignore it. Instead of gobbling the macro getting the next two elements (usually \reserved@a), we pass it as argument to \bbl@uclc. The parser is restarted inside \/*lang*)@bbl@uclc because we do not know how many expansions are necessary (depends on whether strings are encoded). The last part is tricky – when uppercasing, we have:

\let\bbl@tolower\@empty\bbl@toupper\@empty

and starts over (and similarly when lowercasing).

```
1758 \@ifpackagewith{babel}{nocase}%
1759 {\let\bbl@patchuclc\relax}%
1760 {\def\bbl@patchuclc{%
1761 \global\let\bbl@patchuclc\relax
1762 \g@addto@macro\@uclclist{\reserved@b{\reserved@b\bbl@uclc}}%
1763 \gdef\bbl@uclc##1{%
1764 \let\bbl@encoded\bbl@encoded@uclc
1765 \bbl@ifunset{\languagename @bbl@uclc}% and resumes it
1766 {##1}%
1767 {\let\bbl@tempa##1\relax % Used by LANG@bbl@uclc
1768 \csname\languagename @bbl@uclc\endcsname}%
1769 {\bbl@tolower\@empty}{\bbl@toupper\@empty}}%
1770 \gdef\bbl@tolower{\csname\languagename @bbl@lc\endcsname}%
1771 \gdef\bbl@toupper{\csname\languagename @bbl@uc\endcsname}}}
1772 \langle\langle *More~package~options\rangle\rangle \equiv1773 \DeclareOption{nocase}{}
1774 \langle \langle/More package options\rangleThe following package options control the behavior of \SetString.
1775 \langle ∗More package options\rangle \equiv1776 \let\bbl@opt@strings\@nnil % accept strings=value
```

```
1777 \DeclareOption{strings}{\def\bbl@opt@strings{\BabelStringsDefault}}
1778 \DeclareOption{strings=encoded}{\let\bbl@opt@strings\relax}
1779 \def\BabelStringsDefault{generic}
1780 \langle \langle/More package options\rangle
```
**Main command** This is the main command. With the first use it is redefined to omit the basic setup in subsequent blocks. We make sure strings contain actual letters in the range 128-255, not active characters.

```
1781 \@onlypreamble\StartBabelCommands
1782 \def\StartBabelCommands{%
1783 \begingroup
1784 \bbl@recatcode{11}%
1785 ({Macros local to BabelCommands}}
1786 \def\bbl@provstring##1##2{%
1787 \providecommand##1{##2}%
1788 \bbl@toglobal##1}%
1789 \global\let\bbl@scafter\@empty
1790 \let\StartBabelCommands\bbl@startcmds
1791 \ifx\BabelLanguages\relax
1792 \let\BabelLanguages\CurrentOption
1793 \fi
1794 \begingroup
1795 \let\bbl@screset\@nnil % local flag - disable 1st stopcommands
```

```
1796 \StartBabelCommands}
1797 \def\bbl@startcmds{%
1798 \ifx\bbl@screset\@nnil\else
1799 \bbl@usehooks{stopcommands}{}%
1800 \fi
1801 \endgroup
1802 \begingroup
1803 \@ifstar
1804 {\ifx\bbl@opt@strings\@nnil
1805 \let\bbl@opt@strings\BabelStringsDefault
1806 \fi
1807 \bbl@startcmds@i}%
1808 \bbl@startcmds@i}
1809 \def\bbl@startcmds@i#1#2{%
1810 \edef\bbl@L{\zap@space#1 \@empty}%
1811 \edef\bbl@G{\zap@space#2 \@empty}%
1812 \bbl@startcmds@ii}
1813 \let\bbl@startcommands\StartBabelCommands
```
Parse the encoding info to get the label, input, and font parts.

Select the behavior of \SetString. Thre are two main cases, depending of if there is an optional argument: without it and strings=encoded, strings are defined always; otherwise, they are set only if they are still undefined (ie, fallback values). With labelled blocks and strings=encoded, define the strings, but with another value, define strings only if the current label or font encoding is the value of strings; otherwise (ie, no strings or a block whose label is not in strings=) do nothing. We presume the current block is not loaded, and therefore set (above) a couple of default values to gobble the arguments. Then, these macros are redefined if necessary according to several parameters.

```
1814 \newcommand\bbl@startcmds@ii[1][\@empty]{%
1815 \let\SetString\@gobbletwo
1816 \let\bbl@stringdef\@gobbletwo
1817 \let\AfterBabelCommands\@gobble
1818 \ifx\@empty#1%
1819 \def\bbl@sc@label{generic}%
1820 \def\bbl@encstring##1##2{%
1821 \ProvideTextCommandDefault##1{##2}%
1822 \bbl@toglobal##1%
1823 \expandafter\bbl@toglobal\csname\string?\string##1\endcsname}%
1824 \let\bbl@sctest\in@true
1825 \else
1826 \let\bbl@sc@charset\space % <- zapped below
1827 \let\bbl@sc@fontenc\space % <-
1828 \def\bbl@tempa##1=##2\@nil{%
1829 \bbl@csarg\edef{sc@\zap@space##1 \@empty}{##2 }}%
1830 \bbl@vforeach{label=#1}{\bbl@tempa##1\@nil}%
1831 \def\bbl@tempa##1 ##2{% space -> comma
1832 ##1%
1833 \ifx\@empty##2\else\ifx,##1,\else,\fi\bbl@afterfi\bbl@tempa##2\fi}%
1834 \edef\bbl@sc@fontenc{\expandafter\bbl@tempa\bbl@sc@fontenc\@empty}%
1835 \edef\bbl@sc@label{\expandafter\zap@space\bbl@sc@label\@empty}%
1836 \edef\bbl@sc@charset{\expandafter\zap@space\bbl@sc@charset\@empty}%
1837 \def\bbl@encstring##1##2{%
1838 \bbl@foreach\bbl@sc@fontenc{%
1839 \bbl@ifunset{T@####1}%
1840 \{ \}%
1841 {\ProvideTextCommand##1{####1}{##2}%
1842 \bbl@toglobal##1%
1843 \expandafter
1844 \bbl@toglobal\csname####1\string##1\endcsname}}}%
1845 \def\bbl@sctest{%
1846 \bbl@xin@{,\bbl@opt@strings,}{,\bbl@sc@label,\bbl@sc@fontenc,}}%
1847 \fi
1848 \ifx\bbl@opt@strings\@nnil % ie, no strings key -> defaults
```

```
1849 \else\ifx\bbl@opt@strings\relax % ie, strings=encoded
1850 \let\AfterBabelCommands\bbl@aftercmds
1851 \let\SetString\bbl@setstring
1852 \let\bbl@stringdef\bbl@encstring
1853 \else % ie, strings=value
1854 \bbl@sctest
1855 \ifin@
1856 \let\AfterBabelCommands\bbl@aftercmds
1857 \let\SetString\bbl@setstring
1858 \let\bbl@stringdef\bbl@provstring
1859 \fi\fi\fi
1860 \bbl@scswitch
1861 \ifx\bbl@G\@empty
1862 \def\SetString##1##2{%
1863 \bbl@error{Missing group for string \string##1}%
1864 {You must assign strings to some category, typically\\%
1865 captions or extras, but you set none}}%
1866 \fi
1867 \ifx\@empty#1%
1868 \bbl@usehooks{defaultcommands}{}%
1869 \else
1870 \@expandtwoargs
1871 \bbl@usehooks{encodedcommands}{{\bbl@sc@charset}{\bbl@sc@fontenc}}%
1872 \fi}
```
There are two versions of \bbl@scswitch. The first version is used when ldfs are read, and it makes sure  $\langle\langle group\rangle\langle language\rangle$  is reset, but only once (\bbl@screset is used to keep track of this). The second version is used in the preamble and packages loaded after babel and does nothing. The macro \bbl@forlang loops \bbl@L but its body is executed only if the value is in \BabelLanguages (inside babel) or \date/*language*} is defined (after babel has been loaded). There are also two version of \bbl@forlang. The first one skips the current iteration if the language is not in \BabelLanguages (used in ldfs), and the second one skips undefined languages (after babel has been loaded) .

```
1873 \def\bbl@forlang#1#2{%
1874 \bbl@for#1\bbl@L{%
1875 \bbl@xin@{,#1,}{,\BabelLanguages,}%
1876 \ifin@#2\relax\fi}}
1877 \def\bbl@scswitch{%
1878 \bbl@forlang\bbl@tempa{%
1879 \ifx\bbl@G\@empty\else
1880 \ifx\SetString\@gobbletwo\else
1881 \edef\bbl@GL{\bbl@G\bbl@tempa}%
1882 \bbl@xin@{,\bbl@GL,}{,\bbl@screset,}%
1883 \ifin@\else
1884 \global\expandafter\let\csname\bbl@GL\endcsname\@undefined
1885 \xdef\bbl@screset{\bbl@screset,\bbl@GL}%
1886 \fi
1887 \fi
1888 \fi}}
1889 \AtEndOfPackage{%
1890 \def\bbl@forlang#1#2{\bbl@for#1\bbl@L{\bbl@ifunset{date#1}{}{#2}}}%
1891 \let\bbl@scswitch\relax}
1892 \@onlypreamble\EndBabelCommands
1893 \def\EndBabelCommands{%
1894 \bbl@usehooks{stopcommands}{}%
1895 \endgroup
1896 \endgroup
1897 \bbl@scafter}
1898 \let\bbl@endcommands\EndBabelCommands
```
Now we define commands to be used inside \StartBabelCommands.

**Strings** The following macro is the actual definition of \SetString when it is "active"

First save the "switcher". Create it if undefined. Strings are defined only if undefined (ie, like \providescommmand). With the event stringprocess you can preprocess the string by manipulating the value of \BabelString. If there are several hooks assigned to this event, preprocessing is done in the same order as defined. Finally, the string is set.

```
1899 \def\bbl@setstring#1#2{% eg, \prefacename{<string>}
1900 \bbl@forlang\bbl@tempa{%
1901 \edef\bbl@LC{\bbl@tempa\bbl@stripslash#1}%
1902 \bbl@ifunset{\bbl@LC}% eg, \germanchaptername
1903 {\bbl@exp{%
1904 \global\\\bbl@add\<\bbl@G\bbl@tempa>{\\\bbl@scset\\#1\<\bbl@LC>}}}%
1905 {}%
1906 \def\BabelString{#2}%
1907 \bbl@usehooks{stringprocess}{}%
1908 \expandafter\bbl@stringdef
1909 \csname\bbl@LC\expandafter\endcsname\expandafter{\BabelString}}}
```
Now, some addtional stuff to be used when encoded strings are used. Captions then include \bbl@encoded for string to be expanded in case transformations. It is \relax by default, but in \MakeUppercase and \MakeLowercase its value is a modified expandable \@changed@cmd.

```
1910 \ifx\bbl@opt@strings\relax
1911 \def\bbl@scset#1#2{\def#1{\bbl@encoded#2}}
1912 \bbl@patchuclc
1913 \let\bbl@encoded\relax
1914 \def\bbl@encoded@uclc#1{%
1915 \@inmathwarn#1%
1916 \expandafter\ifx\csname\cf@encoding\string#1\endcsname\relax
1917 \expandafter\ifx\csname ?\string#1\endcsname\relax
1918 \TextSymbolUnavailable#1%
1919 \else
1920 \csname ?\string#1\endcsname
1921 \fi
1922 \leq \leq \leq \leq1923 \csname\cf@encoding\string#1\endcsname
1924 \fi}
1925 \else
1926 \def\bbl@scset#1#2{\def#1{#2}}
1927 \fi
```
Define \SetStringLoop, which is actually set inside \StartBabelCommands. The current definition is somewhat complicated because we need a count, but \count@ is not under our control (remember \SetString may call hooks). Instead of defining a dedicated count, we just "pre-expand" its value.

```
1928 \langle ∗Macros local to BabelCommands\rangle =
1929 \def\SetStringLoop##1##2{%
1930 \def\bbl@templ####1{\expandafter\noexpand\csname##1\endcsname}%
1931 \count@\z@
1932 \bbl@loop\bbl@tempa{##2}{% empty items and spaces are ok
1933 \advance\count@\@ne
1934 \toks@\expandafter{\bbl@tempa}%
1935 \bbl@exp{%
1936 \\\SetString\bbl@templ{\romannumeral\count@}{\the\toks@}%
1937 \count@=\the\count@\relax}}}%
1938 \langle\langle/Macros local to BabelCommands\rangle\rangle
```
**Delaying code** Now the definition of \AfterBabelCommands when it is activated.

```
1939 \def\bbl@aftercmds#1{%
1940 \toks@\expandafter{\bbl@scafter#1}%
1941 \xdef\bbl@scafter{\the\toks@}}
```
**Case mapping** The command \SetCase provides a way to change the behavior of \MakeUppercase and \MakeLowercase. \bbl@tempa is set by the patched \@uclclist to the parsing command.

1942 (/\*Macros local to BabelCommands)) ≡

```
1943 \newcommand\SetCase[3][]{%
1944 \bbl@patchuclc
1945 \bbl@forlang\bbl@tempa{%
1946 \expandafter\bbl@encstring
1947 \csname\bbl@tempa @bbl@uclc\endcsname{\bbl@tempa##1}%
1948 \expandafter\bbl@encstring
1949 \csname\bbl@tempa @bbl@uc\endcsname{##2}%
1950 \expandafter\bbl@encstring
1951 \csname\bbl@tempa @bbl@lc\endcsname{##3}}}%
1952 \langle \langle \rangleMacros local to BabelCommands\rangle
```
Macros to deal with case mapping for hyphenation. To decide if the document is monolingual or multilingual, we make a rough guess – just see if there is a comma in the languages list, built in the first pass of the package options.

```
1953 (\langle*Macros local to BabelCommands)) ≡
1954 \newcommand\SetHyphenMap[1]{%
1955 \bbl@forlang\bbl@tempa{%
1956 \expandafter\bbl@stringdef
1957 \csname\bbl@tempa @bbl@hyphenmap\endcsname{##1}}}%
1958 \langle\langle Macros \vert local \tto BabelCommands \rangle\rangle
```
There are 3 helper macros which do most of the work for you.

\newcommand\BabelLower[2]{% one to one.

```
1960 \ifnum\lccode#1=#2\else
1961 \babel@savevariable{\lccode#1}%
1962 \lccode#1=#2\relax
1963 \fi}
1964 \newcommand\BabelLowerMM[4]{% many-to-many
1965 \@tempcnta=#1\relax
1966 \@tempcntb=#4\relax
1967 \def\bbl@tempa{%
1968 \ifnum\@tempcnta>#2\else
1969 \@expandtwoargs\BabelLower{\the\@tempcnta}{\the\@tempcntb}%
1970 \advance\@tempcnta#3\relax
1971 \advance\@tempcntb#3\relax
1972 \expandafter\bbl@tempa
1973 \fi}%
1974 \bbl@tempa}
1975 \newcommand\BabelLowerMO[4]{% many-to-one
1976 \@tempcnta=#1\relax
1977 \def\bbl@tempa{%
1978 \ifnum\@tempcnta>#2\else
1979 \@expandtwoargs\BabelLower{\the\@tempcnta}{#4}%
1980 \advance\@tempcnta#3
1981 \expandafter\bbl@tempa
1982 \fi}%
1983 \bbl@tempa}
```
The following package options control the behavior of hyphenation mapping.

```
1984 \langle\langle *More~package~options\rangle\rangle \equiv
```

```
1985 \DeclareOption{hyphenmap=off}{\chardef\bbl@opt@hyphenmap\z@}
1986 \DeclareOption{hyphenmap=first}{\chardef\bbl@opt@hyphenmap\@ne}
1987 \DeclareOption{hyphenmap=select}{\chardef\bbl@opt@hyphenmap\tw@}
1988 \DeclareOption{hyphenmap=other}{\chardef\bbl@opt@hyphenmap\thr@@}
1989 \DeclareOption{hyphenmap=other*}{\chardef\bbl@opt@hyphenmap4\relax}
1990 \langle\langle/More package options\rangle\rangle
```
Initial setup to provide a default behavior if hypenmap is not set.

```
1991 \AtEndOfPackage{%
```

```
1992 \ifx\bbl@opt@hyphenmap\@undefined
```

```
1993 \bbl@xin@{,}{\bbl@language@opts}%
```

```
1994 \chardef\bbl@opt@hyphenmap\ifin@4\else\@ne\fi
```

```
1995 \fi}
```
This sections ends with a general tool for resetting the caption names with a unique interface. With the old way, which mixes the switcher and the string, we convert it to the new one, which separates these two steps.

```
1996 \newcommand\setlocalecaption{% TODO. Catch typos. What about ensure?
1997 \@ifstar\bbl@setcaption@s\bbl@setcaption@x}
1998 \def\bbl@setcaption@x#1#2#3{% language caption-name string
1999 \bbl@trim@def\bbl@tempa{#2}%
2000 \bbl@xin@{.template}{\bbl@tempa}%
2001 \ifin@
2002 \bbl@ini@captions@template{#3}{#1}%
2003 \else
2004 \edef\bbl@tempd{%
2005 \expandafter\expandafter\expandafter
2006 \strip@prefix\expandafter\meaning\csname captions#1\endcsname}%
2007 \bbl@xin@
2008 {\expandafter\string\csname #2name\endcsname}%
2009 {\bbl@tempd}%
2010 \ifin@ % Renew caption
2011 \bbl@xin@{\string\bbl@scset}{\bbl@tempd}%
2012 \ifin@
2013 \bbl@exp{%
2014 \\\bbl@ifsamestring{\bbl@tempa}{\languagename}%
2015 {\\\bbl@scset\<#2name>\<#1#2name>}%
2016 {}}%
2017 \else % Old way converts to new way
2018 \bbl@ifunset{#1#2name}%
2019 {\bbl@exp{%
2020 \\\bbl@add\<captions#1>{\def\<#2name>{\<#1#2name>}}%
2021 \\\bbl@ifsamestring{\bbl@tempa}{\languagename}%
2022 {\def\<#2name>{\<#1#2name>}}%
2023 {}}}%
2024 {}%
2025 \fi
2026 \else
2027 \bbl@xin@{\string\bbl@scset}{\bbl@tempd}% New
2028 \ifin@ % New way
2029 \bbl@exp{%
2030 \\\bbl@add\<captions#1>{\\\bbl@scset\<#2name>\<#1#2name>}%
2031 \\\bbl@ifsamestring{\bbl@tempa}{\languagename}%
2032 {\\\bbl@scset\<#2name>\<#1#2name>}%
2033 {}}%
2034 \else % Old way, but defined in the new way
2035 \bbl@exp{%
2036 \\\bbl@add\<captions#1>{\def\<#2name>{\<#1#2name>}}%
2037 \\\bbl@ifsamestring{\bbl@tempa}{\languagename}%
2038 {\def\<#2name>{\<#1#2name>}}%
2039 {}}%
2040 \fi%
2041 \fi
2042 \@namedef{#1#2name}{#3}%
2043 \toks@\expandafter{\bbl@captionslist}%
2044 \bbl@exp{\\\in@{\<#2name>}{\the\toks@}}%
2045 \ifin@\else
2046 \bbl@exp{\\\bbl@add\\\bbl@captionslist{\<#2name>}}%
2047 \bbl@toglobal\bbl@captionslist
2048 \fi
2049 \fi}
2050 % \def\bbl@setcaption@s#1#2#3{} % TODO. Not yet implemented
```
#### **7.11 Macros common to a number of languages**

\set@low@box The following macro is used to lower quotes to the same level as the comma. It prepares its argument in box register 0.

2051 \bbl@trace{Macros related to glyphs}

- 2052 \def\set@low@box#1{\setbox\tw@\hbox{,}\setbox\z@\hbox{#1}%
- 2053 \dimen\z@\ht\z@ \advance\dimen\z@ -\ht\tw@%
- 2054 \setbox\z@\hbox{\lower\dimen\z@ \box\z@}\ht\z@\ht\tw@ \dp\z@\dp\tw@}

\save@sf@q The macro \save@sf@q is used to save and reset the current space factor.

- 2055 \def\save@sf@q#1{\leavevmode
- 2056 \begingroup
- 2057 \edef\@SF{\spacefactor\the\spacefactor}#1\@SF
- 2058 \endgroup}

#### **7.12 Making glyphs available**

This section makes a number of glyphs available that either do not exist in the OT1 encoding and have to be 'faked', or that are not accessible through T1enc.def.

#### **7.12.1 Quotation marks**

```
\quotedblbase In the T1 encoding the opening double quote at the baseline is available as a separate character,
                accessible via \quotedblbase. In the OT1 encoding it is not available, therefore we make it available
                by lowering the normal open quote character to the baseline.
                2059 \ProvideTextCommand{\quotedblbase}{OT1}{%
```

```
2060 \save@sf@q{\set@low@box{\textquotedblright\/}%
2061 \box\z@\kern-.04em\bbl@allowhyphens}}
```
Make sure that when an encoding other than OT1 or T1 is used this glyph can still be typeset.

```
2062 \ProvideTextCommandDefault{\quotedblbase}{%
2063 \UseTextSymbol{OT1}{\quotedblbase}}
```
\quotesinglbase We also need the single quote character at the baseline.

```
2064 \ProvideTextCommand{\quotesinglbase}{OT1}{%
2065 \save@sf@q{\set@low@box{\textquoteright\/}%
2066 \box\z@\kern-.04em\bbl@allowhyphens}}
```
Make sure that when an encoding other than OT1 or T1 is used this glyph can still be typeset.

2067 \ProvideTextCommandDefault{\quotesinglbase}{% 2068 \UseTextSymbol{OT1}{\quotesinglbase}}

\guillemetleft The guillemet characters are not available in 0T1 encoding. They are faked. (Wrong names with o \guillemetright preserved for compatibility.)

```
2069 \ProvideTextCommand{\guillemetleft}{OT1}{%
2070 \ifmmode
2071 \ll
2072 \else
2073 \save@sf@q{\nobreak
2074 \raise.2ex\hbox{$\scriptscriptstyle\ll$}\bbl@allowhyphens}%
2075 \fi}
2076 \ProvideTextCommand{\guillemetright}{OT1}{%
2077 \ifmmode
2078 \gg
2079 \else
2080 \save@sf@q{\nobreak
2081 \raise.2ex\hbox{$\scriptscriptstyle\gg$}\bbl@allowhyphens}%
2082 \fi}
2083 \ProvideTextCommand{\guillemotleft}{OT1}{%
2084 \ifmmode
2085 \]]
2086 \else
```
```
2087 \save@sf@q{\nobreak
                2088 \raise.2ex\hbox{$\scriptscriptstyle\ll$}\bbl@allowhyphens}%
                2089 \fi}
                2090 \ProvideTextCommand{\guillemotright}{OT1}{%
                2091 \ifmmode
                2092 \gg
                2093 \else
                2094 \save@sf@q{\nobreak
                2095 \raise.2ex\hbox{$\scriptscriptstyle\gg$}\bbl@allowhyphens}%
                2096 \fi}
                Make sure that when an encoding other than OT1 or T1 is used these glyphs can still be typeset.
                2097 \ProvideTextCommandDefault{\guillemetleft}{%
                2098 \UseTextSymbol{OT1}{\guillemetleft}}
                2099 \ProvideTextCommandDefault{\guillemetright}{%
                2100 \UseTextSymbol{OT1}{\guillemetright}}
                2101 \ProvideTextCommandDefault{\guillemotleft}{%
                2102 \UseTextSymbol{OT1}{\guillemotleft}}
                2103 \ProvideTextCommandDefault{\guillemotright}{%
                2104 \UseTextSymbol{OT1}{\guillemotright}}
 \guilsinglleft
The single guillemets are not available in OT1 encoding. They are faked.
\guilsinglright
                2105 \ProvideTextCommand{\guilsinglleft}{OT1}{%
                2106 \ifmmode
                2107 <%
                2108 \else
                2109 \save@sf@q{\nobreak
                2110 \raise.2ex\hbox{$\scriptscriptstyle<$}\bbl@allowhyphens}%
                2111 \fi}
                2112 \ProvideTextCommand{\guilsinglright}{OT1}{%
                2113 \ifmmode
                2114 >%
                2115 \else
                2116 \save@sf@q{\nobreak
                2117 \raise.2ex\hbox{$\scriptscriptstyle>$}\bbl@allowhyphens}%
                2118 \fi}
                Make sure that when an encoding other than OT1 or T1 is used these glyphs can still be typeset.
```

```
2119 \ProvideTextCommandDefault{\guilsinglleft}{%
2120 \UseTextSymbol{OT1}{\guilsinglleft}}
2121 \ProvideTextCommandDefault{\guilsinglright}{%
2122 \UseTextSymbol{OT1}{\guilsinglright}}
```
## **7.12.2 Letters**

\ij The dutch language uses the letter 'ij'. It is available in T1 encoded fonts, but not in the OT1 encoded \IJ fonts. Therefore we fake it for the OT1 encoding.

```
2123 \DeclareTextCommand{\ij}{OT1}{%
2124 i\kern-0.02em\bbl@allowhyphens j}
2125 \DeclareTextCommand{\IJ}{OT1}{%
2126 I\kern-0.02em\bbl@allowhyphens J}
2127 \DeclareTextCommand{\ij}{T1}{\char188}
2128 \DeclareTextCommand{\IJ}{T1}{\char156}
```
Make sure that when an encoding other than OT1 or T1 is used these glyphs can still be typeset.

```
2129 \ProvideTextCommandDefault{\ij}{%
2130 \UseTextSymbol{OT1}{\ij}}
2131 \ProvideTextCommandDefault{\IJ}{%
2132 \UseTextSymbol{OT1}{\IJ}}
```
\dj The croatian language needs the letters \dj and \DJ; they are available in the T1 encoding, but not in

```
\DJ
the OT1 encoding by default.
```
Some code to construct these glyphs for the OT1 encoding was made available to me by Stipčević Mario, (stipcevic@olimp.irb.hr).

```
2133 \def\crrtic@{\hrule height0.1ex width0.3em}
2134 \def\crttic@{\hrule height0.1ex width0.33em}
2135 \def\ddj@{%
2136 \setbox0\hbox{d}\dimen@=\ht0
2137 \advance\dimen@1ex
2138 \dimen@.45\dimen@
2139 \dimen@ii\expandafter\rem@pt\the\fontdimen\@ne\font\dimen@
2140 \advance\dimen@ii.5ex
2141 \leavevmode\rlap{\raise\dimen@\hbox{\kern\dimen@ii\vbox{\crrtic@}}}}
2142 \def\DDJ@{%
2143 \setbox0\hbox{D}\dimen@=.55\ht0
2144 \dimen@ii\expandafter\rem@pt\the\fontdimen\@ne\font\dimen@
2145 \advance\dimen@ii.15ex % correction for the dash position
2146 \advance\dimen@ii-.15\fontdimen7\font % correction for cmtt font
2147 \dimen\thr@@\expandafter\rem@pt\the\fontdimen7\font\dimen@
2148 \leavevmode\rlap{\raise\dimen@\hbox{\kern\dimen@ii\vbox{\crttic@}}}}
2149 %
2150 \DeclareTextCommand{\dj}{OT1}{\ddj@ d}
2151 \DeclareTextCommand{\DJ}{OT1}{\DDJ@ D}
```
Make sure that when an encoding other than OT1 or T1 is used these glyphs can still be typeset.

 \ProvideTextCommandDefault{\dj}{% \UseTextSymbol{OT1}{\dj}} \ProvideTextCommandDefault{\DJ}{% \UseTextSymbol{OT1}{\DJ}}

\SS For the T1 encoding \SS is defined and selects a specific glyph from the font, but for other encodings it is not available. Therefore we make it available here.

```
2156 \DeclareTextCommand{\SS}{OT1}{SS}
2157 \ProvideTextCommandDefault{\SS}{\UseTextSymbol{OT1}{\SS}}
```
#### **7.12.3 Shorthands for quotation marks**

Shorthands are provided for a number of different quotation marks, which make them usable both outside and inside mathmode. They are defined with \ProvideTextCommandDefault, but this is very likely not required because their definitions are based on encoding-dependent macros.

\glq The 'german' single quotes.

```
\grq
2158 \ProvideTextCommandDefault{\glq}{%
    2159 \textormath{\quotesinglbase}{\mbox{\quotesinglbase}}}
```
The definition of \grq depends on the fontencoding. With  $\overline{11}$  encoding no extra kerning is needed.

```
2160 \ProvideTextCommand{\grq}{T1}{%
2161 \textormath{\kern\z@\textquoteleft}{\mbox{\textquoteleft}}}
2162 \ProvideTextCommand{\grq}{TU}{%
2163 \textormath{\textquoteleft}{\mbox{\textquoteleft}}}
2164 \ProvideTextCommand{\grq}{OT1}{%
2165 \save@sf@q{\kern-.0125em
2166 \textormath{\textquoteleft}{\mbox{\textquoteleft}}%
2167 \kern.07em\relax}}
2168 \ProvideTextCommandDefault{\grq}{\UseTextSymbol{OT1}\grq}
```
- \glqq The 'german' double quotes.
- \grqq 2169 \ProvideTextCommandDefault{\glqq}{% 2170 \textormath{\quotedblbase}{\mbox{\quotedblbase}}}

The definition of \grqq depends on the fontencoding. With T1 encoding no extra kerning is needed.

```
2171 \ProvideTextCommand{\grqq}{T1}{%
2172 \textormath{\textquotedblleft}{\mbox{\textquotedblleft}}}
2173 \ProvideTextCommand{\grqq}{TU}{%
2174 \textormath{\textquotedblleft}{\mbox{\textquotedblleft}}}
```

```
2175 \ProvideTextCommand{\grqq}{OT1}{%
2176 \save@sf@q{\kern-.07em
2177 \textormath{\textquotedblleft}{\mbox{\textquotedblleft}}%
2178 \kern.07em\relax}}
2179 \ProvideTextCommandDefault{\grqq}{\UseTextSymbol{OT1}\grqq}
```
\flq The 'french' single guillemets.

```
\frq
2180 \ProvideTextCommandDefault{\flq}{%
    2181 \textormath{\guilsinglleft}{\mbox{\guilsinglleft}}}
    2182 \ProvideTextCommandDefault{\frq}{%
    2183 \textormath{\guilsinglright}{\mbox{\guilsinglright}}}
```
\flqq The 'french' double guillemets.

```
\frqq
2184 \ProvideTextCommandDefault{\flqq}{%
      2185 \textormath{\guillemetleft}{\mbox{\guillemetleft}}}
      2186 \ProvideTextCommandDefault{\frqq}{%
      2187 \textormath{\guillemetright}{\mbox{\guillemetright}}}
```
#### **7.12.4 Umlauts and tremas**

The command \" needs to have a different effect for different languages. For German for instance, the 'umlaut' should be positioned lower than the default position for placing it over the letters a, o, u, A, O and U. When placed over an e, i, E or I it can retain its normal position. For Dutch the same glyph is always placed in the lower position.

\umlauthigh To be able to provide both positions of \" we provide two commands to switch the positioning, the \umlautlow default will be \umlauthigh (the normal positioning).

```
2188 \def\umlauthigh{%
2189 \def\bbl@umlauta##1{\leavevmode\bgroup%
2190 \expandafter\accent\csname\f@encoding dqpos\endcsname
2191 ##1\bbl@allowhyphens\egroup}%
2192 \let\bbl@umlaute\bbl@umlauta}
2193 \def\umlautlow{%
2194 \def\bbl@umlauta{\protect\lower@umlaut}}
2195 \def\umlautelow{%
2196 \def\bbl@umlaute{\protect\lower@umlaut}}
2197 \umlauthigh
```

```
\lower@umlaut The command \lower@umlaut is used to position the \" closer to the letter.
                We want the umlaut character lowered, nearer to the letter. To do this we need an extra (dimen)
                register.
```

```
2198 \expandafter\ifx\csname U@D\endcsname\relax
2199 \csname newdimen\endcsname\U@D
2200 \fi
```
The following code fools T<sub>E</sub>X's make\_accent procedure about the current x-height of the font to force another placement of the umlaut character. First we have to save the current x-height of the font, because we'll change this font dimension and this is always done globally.

Then we compute the new x-height in such a way that the umlaut character is lowered to the base character. The value of .45ex depends on the METAFONT parameters with which the fonts were built. (Just try out, which value will look best.) If the new x-height is too low, it is not changed. Finally we call the \accent primitive, reset the old x-height and insert the base character in the argument.

\def\lower@umlaut#1{%

 \leavevmode\bgroup \U@D 1ex%

- {\setbox\z@\hbox{%
- \expandafter\char\csname\f@encoding dqpos\endcsname}%
- \dimen@ -.45ex\advance\dimen@\ht\z@
- \ifdim 1ex<\dimen@ \fontdimen5\font\dimen@ \fi}%
- \expandafter\accent\csname\f@encoding dqpos\endcsname

```
2209 \fontdimen5\font\U@D #1%
```

```
2210 \egroup}
```
For all vowels we declare \" to be a composite command which uses \bbl@umlauta or \bbl@umlaute to position the umlaut character. We need to be sure that these definitions override the ones that are provided when the package fontenc with option OT1 is used. Therefore these declarations are postponed until the beginning of the document. Note these definitions only apply to some languages, but babel sets them for *all* languages – you may want to redefine \bbl@umlauta and/or \bbl@umlaute for a language in the corresponding ldf (using the babel switching mechanism, of course).

\AtBeginDocument{%

```
2212 \DeclareTextCompositeCommand{\"}{OT1}{a}{\bbl@umlauta{a}}%
2213 \DeclareTextCompositeCommand{\"}{OT1}{e}{\bbl@umlaute{e}}%
2214 \DeclareTextCompositeCommand{\"}{OT1}{i}{\bbl@umlaute{\i}}%
2215 \DeclareTextCompositeCommand{\"}{OT1}{\i}{\bbl@umlaute{\i}}%
2216 \DeclareTextCompositeCommand{\"}{OT1}{o}{\bbl@umlauta{o}}%
2217 \DeclareTextCompositeCommand{\"}{OT1}{u}{\bbl@umlauta{u}}%
2218 \DeclareTextCompositeCommand{\"}{OT1}{A}{\bbl@umlauta{A}}%
2219 \DeclareTextCompositeCommand{\"}{OT1}{E}{\bbl@umlaute{E}}%
2220 \DeclareTextCompositeCommand{\"}{OT1}{I}{\bbl@umlaute{I}}%
2221 \DeclareTextCompositeCommand{\"}{OT1}{O}{\bbl@umlauta{O}}%
2222 \DeclareTextCompositeCommand{\"}{OT1}{U}{\bbl@umlauta{U}}}
```
Finally, make sure the default hyphenrules are defined (even if empty). For internal use, another empty \language is defined. Currently used in Amharic.

```
2223 \ifx\l@english\@undefined
2224 \chardef\l@english\z@
2225 \fi
2226 % The following is used to cancel rules in ini files (see Amharic).
2227 \ifx\l@unhyphenated\@undefined
2228 \newlanguage\l@unhyphenated
2229 \text{ } \text{ } \text{ } 251
```
## **7.13 Layout**

Layout is mainly intended to set bidi documents, but there is at least a tool useful in general.

```
2230 \bbl@trace{Bidi layout}
2231 \providecommand\IfBabelLayout[3]{#3}%
2232 \newcommand\BabelPatchSection[1]{%
2233 \@ifundefined{#1}{}{%
2234 \bbl@exp{\let\<bbl@ss@#1>\<#1>}%
2235 \@namedef{#1}{%
2236 \@ifstar{\bbl@presec@s{#1}}%
2237 {\@dblarg{\bbl@presec@x{#1}}}}}}
2238 \def\bbl@presec@x#1[#2]#3{%
2239 \bbl@exp{%
2240 \\\select@language@x{\bbl@main@language}%
2241 \\\bbl@cs{sspre@#1}%
2242 \\\bbl@cs{ss@#1}%
2243 [\\\foreignlanguage{\languagename}{\unexpanded{#2}}]%
2244 {\\\foreignlanguage{\languagename}{\unexpanded{#3}}}%
2245 \\\select@language@x{\languagename}}}
2246 \def\bbl@presec@s#1#2{%
2247 \bbl@exp{%
2248 \\\select@language@x{\bbl@main@language}%
2249 \\\bbl@cs{sspre@#1}%
2250 \\\bbl@cs{ss@#1}*%
2251 {\\\foreignlanguage{\languagename}{\unexpanded{#2}}}%
2252 \\\select@language@x{\languagename}}}
2253 \IfBabelLayout{sectioning}%
2254 {\BabelPatchSection{part}%
2255 \BabelPatchSection{chapter}%
2256 \BabelPatchSection{section}%
2257 \BabelPatchSection{subsection}%
2258 \BabelPatchSection{subsubsection}%
2259 \BabelPatchSection{paragraph}%
```

```
2260 \BabelPatchSection{subparagraph}%
2261 \def\babel@toc#1{%
2262 \select@language@x{\bbl@main@language}}}{}
2263 \IfBabelLayout{captions}%
2264 {\BabelPatchSection{caption}}{}
```
## **7.14 Load engine specific macros**

```
2265 \bbl@trace{Input engine specific macros}
2266 \ifcase\bbl@engine
2267 \input txtbabel.def
2268 \or
2269 \input luababel.def
2270 \or
2271 \input xebabel.def
2272 \fi
```
# **7.15 Creating and modifying languages**

\babelprovide is a general purpose tool for creating and modifying languages. It creates the language infrastructure, and loads, if requested, an ini file. It may be used in conjunction to previouly loaded ldf files.

```
2273 \bbl@trace{Creating languages and reading ini files}
2274 \let\bbl@extend@ini\@gobble
2275 \newcommand\babelprovide[2][]{%
2276 \let\bbl@savelangname\languagename
2277 \edef\bbl@savelocaleid{\the\localeid}%
2278 % Set name and locale id
2279 \edef\languagename{#2}%
2280 \bbl@id@assign
2281 % Initialize keys
2282 \let\bbl@KVP@captions\@nil
2283 \let\bbl@KVP@date\@nil
2284 \let\bbl@KVP@import\@nil
2285 \let\bbl@KVP@main\@nil
2286 \let\bbl@KVP@script\@nil
2287 \let\bbl@KVP@language\@nil
2288 \let\bbl@KVP@hyphenrules\@nil
2289 \let\bbl@KVP@linebreaking\@nil
2290 \let\bbl@KVP@justification\@nil
2291 \let\bbl@KVP@mapfont\@nil
2292 \let\bbl@KVP@maparabic\@nil
2293 \let\bbl@KVP@mapdigits\@nil
2294 \let\bbl@KVP@intraspace\@nil
2295 \let\bbl@KVP@intrapenalty\@nil
2296 \let\bbl@KVP@onchar\@nil
2297 \let\bbl@KVP@transforms\@nil
2298 \global\let\bbl@release@transforms\@empty
2299 \let\bbl@KVP@alph\@nil
2300 \let\bbl@KVP@Alph\@nil
2301 \let\bbl@KVP@labels\@nil
2302 \bbl@csarg\let{KVP@labels*}\@nil
2303 \let\bbl@KVP@calendar\@nil
2304 \let\bbl@calendars\@empty
2305 \global\let\bbl@inidata\@empty
2306 \global\let\bbl@extend@ini\@gobble
2307 \gdef\bbl@key@list{;}%
2308 \bbl@forkv{#1}{% TODO - error handling
2309 \in@{/}{##1}%
2310 \ifin@
2311 \global\let\bbl@extend@ini\bbl@extend@ini@aux
2312 \bbl@renewinikey##1\@@{##2}%
2313 \else
```

```
2314 \bbl@csarg\def{KVP@##1}{##2}%
2315 \fi}%
2316 \chardef\bbl@howloaded=% 0:none; 1:ldf without ini; 2:ini
2317 \bbl@ifunset{date#2}\z@{\bbl@ifunset{bbl@llevel@#2}\@ne\tw@}%
2318 % == init ==
2319 \ifx\bbl@screset\@undefined
2320 \bbl@ldfinit
2321 \text{ } \text{ } \text{ } \text{ } 2512322 \frac{9}{6} =2323 \let\bbl@lbkflag\relax % \@empty = do setup linebreak
2324 \ifcase\bbl@howloaded
2325 \let\bbl@lbkflag\@empty % new
2326 \else
2327 \ifx\bbl@KVP@hyphenrules\@nil\else
2328 \let\bbl@lbkflag\@empty
2329 \fi
2330 \ifx\bbl@KVP@import\@nil\else
2331 \let\bbl@lbkflag\@empty
2332 \fi
2333 \fi
2334 % == import, captions ==
2335 \ifx\bbl@KVP@import\@nil\else
2336 \bbl@exp{\\\bbl@ifblank{\bbl@KVP@import}}%
2337 {\ifx\bbl@initoload\relax
2338 \begingroup
2339 \def\BabelBeforeIni##1##2{\gdef\bbl@KVP@import{##1}\endinput}%
2340 \bbl@input@texini{#2}%
2341 \endgroup
2342 \else
2343 \xdef\bbl@KVP@import{\bbl@initoload}%
2344 \fi}%
2345 {}%
2346 \fi
2347 \ifx\bbl@KVP@captions\@nil
2348 \let\bbl@KVP@captions\bbl@KVP@import
2349 \fi
2350 \frac{1}{6} =2351 \ifx\bbl@KVP@transforms\@nil\else
2352 \bbl@replace\bbl@KVP@transforms{ }{,}%
2353 \fi
2354 % == Load ini ==
2355 \ifcase\bbl@howloaded
2356 \bbl@provide@new{#2}%
2357 \else
2358 \bbl@ifblank{#1}%
2359 {}% With \bbl@load@basic below
2360 {\bbl@provide@renew{#2}}%
2361 \fi
2362 % Post tasks
2363 % ----------
2364 % == subsequent calls after the first provide for a locale ==
2365 \ifx\bbl@inidata\@empty\else
2366 \bbl@extend@ini{#2}%
2367 \fi
2368 % == ensure captions ==
2369 \ifx\bbl@KVP@captions\@nil\else
2370 \bbl@ifunset{bbl@extracaps@#2}%
2371 {\bbl@exp{\\\babelensure[exclude=\\\today]{#2}}}%
2372 {\bbl@exp{\\\babelensure[exclude=\\\today
2373 include=\[bbl@extracaps@#2]}]{#2}}%
2374 \bbl@ifunset{bbl@ensure@\languagename}%
2375 {\bbl@exp{%
2376 \\\DeclareRobustCommand\<bbl@ensure@\languagename>[1]{%
```

```
2377 \\\foreignlanguage{\languagename}%
2378 {####1}}}}%
2379 {}%
2380 \bbl@exp{%
2381 \\\bbl@toglobal\<bbl@ensure@\languagename>%
2382 \\\bbl@toglobal\<bbl@ensure@\languagename\space>}%
2383 \fi
2384 % ==
2385 % At this point all parameters are defined if 'import'. Now we
2386 % execute some code depending on them. But what about if nothing was
2387 % imported? We just set the basic parameters, but still loading the
2388 % whole ini file.
2389 \bbl@load@basic{#2}%
2390 % == script, language ==
2391 % Override the values from ini or defines them
2392 \ifx\bbl@KVP@script\@nil\else
2393 \bbl@csarg\edef{sname@#2}{\bbl@KVP@script}%
2394 \fi
2395 \ifx\bbl@KVP@language\@nil\else
2396 \bbl@csarg\edef{lname@#2}{\bbl@KVP@language}%
2397 \text{ } \text{ } 1502398 \ifcase\bbl@engine\or
2399 \bbl@ifunset{bbl@chrng@\languagename}{}%
2400 {\directlua{
2401 Babel.set_chranges_b('\bbl@cl{sbcp}', '\bbl@cl{chrng}') }}%
2402 \fi
2403 % == onchar ==
2404 \ifx\bbl@KVP@onchar\@nil\else
2405 \bbl@luahyphenate
2406 \bbl@exp{%
2407 \\\AddToHook{env/document/before}{{\\\select@language{#2}{}}}}%
2408 \directlua{
2409 if Babel.locale_mapped == nil then
2410 Babel.locale_mapped = true
2411 Babel.linebreaking.add_before(Babel.locale_map)
2412 Babel.loc_to_scr = {}
2413 Babel.chr_to_loc = Babel.chr_to_loc or {}
2414 end}%
2415 \bbl@xin@{ ids }{ \bbl@KVP@onchar\space}%
2416 \ifin@
2417 \ifx\bbl@starthyphens\@undefined % Needed if no explicit selection
2418 \AddBabelHook{babel-onchar}{beforestart}{{\bbl@starthyphens}}%
2419 \fi
2420 \bbl@exp{\\\bbl@add\\\bbl@starthyphens
2421 {\\\bbl@patterns@lua{\languagename}}}%
2422 % TODO - error/warning if no script
2423 \directlua{
2424 if Babel.script_blocks['\bbl@cl{sbcp}'] then
2425 Babel.loc_to_scr[\the\localeid] =
2426 Babel.script_blocks['\bbl@cl{sbcp}']
2427 Babel.locale_props[\the\localeid].lc = \the\localeid\space
2428 Babel.locale_props[\the\localeid].lg = \the\@nameuse{l@\languagename}\space
2429 end
2430 }%
2431 \fi
2432 \bbl@xin@{ fonts }{ \bbl@KVP@onchar\space}%
2433 \ifin@
2434 \bbl@ifunset{bbl@lsys@\languagename}{\bbl@provide@lsys{\languagename}}{}%
2435 \bbl@ifunset{bbl@wdir@\languagename}{\bbl@provide@dirs{\languagename}}{}%
2436 \directlua{
2437 if Babel.script_blocks['\bbl@cl{sbcp}'] then
2438 Babel.loc_to_scr[\the\localeid] =
2439 Babel.script_blocks['\bbl@cl{sbcp}']
```

```
2440 end}%
2441 \ifx\bbl@mapselect\@undefined % TODO. almost the same as mapfont
2442 \AtBeginDocument{%
2443 \bbl@patchfont{{\bbl@mapselect}}%
2444 {\selectfont}}%
2445 \def\bbl@mapselect{%
2446 \let\bbl@mapselect\relax
2447 \edef\bbl@prefontid{\fontid\font}}%
2448 \def\bbl@mapdir##1{%
2449 {\def\languagename{##1}%
2450 \let\bbl@ifrestoring\@firstoftwo % To avoid font warning
2451 \bbl@switchfont
2452 \ifnum\fontid\font>\z@ % A hack, for the pgf nullfont hack
2453 \directlua{
2454 Babel.locale_props[\the\csname bbl@id@@##1\endcsname]%
2455 ['/\bbl@prefontid'] = \fontid\font\space}%
2456 \fi}}%
2457 \fi
2458 \bbl@exp{\\\bbl@add\\\bbl@mapselect{\\\bbl@mapdir{\languagename}}}%
2459 \fi
2460 % TODO - catch non-valid values
2461 \fi
2462 % == mapfont ==
2463 % For bidi texts, to switch the font based on direction
2464 \ifx\bbl@KVP@mapfont\@nil\else
2465 \bbl@ifsamestring{\bbl@KVP@mapfont}{direction}{}%
2466 {\bbl@error{Option '\bbl@KVP@mapfont' unknown for\\%
2467 mapfont. Use 'direction'.%
2468 {See the manual for details.}}}%
2469 \bbl@ifunset{bbl@lsys@\languagename}{\bbl@provide@lsys{\languagename}}{}%
2470 \bbl@ifunset{bbl@wdir@\languagename}{\bbl@provide@dirs{\languagename}}{}%
2471 \ifx\bbl@mapselect\@undefined % TODO. See onchar.
2472 \AtBeginDocument{%
2473 \bbl@patchfont{{\bbl@mapselect}}%
2474 {\selectfont}}%
2475 \def\bbl@mapselect{%
2476 \let\bbl@mapselect\relax
2477 \edef\bbl@prefontid{\fontid\font}}%
2478 \def\bbl@mapdir##1{%
2479 {\def\languagename{##1}%
2480 \let\bbl@ifrestoring\@firstoftwo % avoid font warning
2481 \bbl@switchfont
2482 \directlua{Babel.fontmap
2483 [\the\csname bbl@wdir@##1\endcsname]%
2484 [\bbl@prefontid]=\fontid\font}}}%
2485 \fi
2486 \bbl@exp{\\\bbl@add\\\bbl@mapselect{\\\bbl@mapdir{\languagename}}}%
2487 \fi
2488 % == Line breaking: intraspace, intrapenalty ==
2489 % For CJK, East Asian, Southeast Asian, if interspace in ini
2490 \ifx\bbl@KVP@intraspace\@nil\else % We can override the ini or set
2491 \bbl@csarg\edef{intsp@#2}{\bbl@KVP@intraspace}%
2492 \fi
2493 \bbl@provide@intraspace
2494 % == Line breaking: CJK quotes ==
2495 \ifcase\bbl@engine\or
2496 \bbl@xin@{/c}{/\bbl@cl{lnbrk}}%
2497 \ifin@
2498 \bbl@ifunset{bbl@quote@\languagename}{}%
2499 {\directlua{
2500 Babel.locale_props[\the\localeid].cjk_quotes = {}
2501 local cs = 'op'
2502 for c in string.utfvalues(%
```

```
2503 [[\csname bbl@quote@\languagename\endcsname]]) do
2504 if Babel.cjk_characters[c].c == 'qu' then
2505 Babel.locale_props[\the\localeid].cjk_quotes[c] = cs
2506 end
2507 cs = (cs == 'op') and 'cl' or 'op'
2508 end
2509 }}%
2510 \fi
2511 \fi
2512 % == Line breaking: justification ==
2513 \ifx\bbl@KVP@justification\@nil\else
2514 \let\bbl@KVP@linebreaking\bbl@KVP@justification
2515 \fi
2516 \ifx\bbl@KVP@linebreaking\@nil\else
2517 \bbl@xin@{,\bbl@KVP@linebreaking,}{,elongated,kashida,cjk,unhyphenated,}%
2518 \ifin@
2519 \bbl@csarg\xdef
2520 {lnbrk@\languagename}{\expandafter\@car\bbl@KVP@linebreaking\@nil}%
2521 \fi
2522 \fi
2523 \bbl@xin@{/e}{/\bbl@cl{lnbrk}}%
2524 \ifin@\else\bbl@xin@{/k}{/\bbl@cl{lnbrk}}\fi
2525 \ifin@\bbl@arabicjust\fi
2526 % == Line breaking: hyphenate.other.(locale|script) ==
2527 \ifx\bbl@lbkflag\@empty
2528 \bbl@ifunset{bbl@hyotl@\languagename}{}%
2529 {\bbl@csarg\bbl@replace{hyotl@\languagename}{ }{,}%
2530 \bbl@startcommands*{\languagename}{}%
2531 \bbl@csarg\bbl@foreach{hyotl@\languagename}{%
2532 \ifcase\bbl@engine
2533 \ifnum##1<257
2534 \SetHyphenMap{\BabelLower{##1}{##1}}%
2535 \fi
2536 \else
2537 \SetHyphenMap{\BabelLower{##1}{##1}}%
2538 \fi}%
2539 \bbl@endcommands}%
2540 \bbl@ifunset{bbl@hyots@\languagename}{}%
2541 {\bbl@csarg\bbl@replace{hyots@\languagename}{ }{,}%
2542 \bbl@csarg\bbl@foreach{hyots@\languagename}{%
2543 \ifcase\bbl@engine
2544 \ifnum##1<257
2545 \global\lccode##1=##1\relax
2546 \fi
2547 \leq \leq \leq \leq \leq \leq \leq \leq \leq \leq \leq \leq \leq \leq \leq \leq \leq \leq \leq \leq \leq \leq \leq \leq \leq \leq \leq \leq \leq \leq \leq \leq \leq \leq \leq \leq2548 \global\lccode##1=##1\relax
2549 \fi}}%
2550 \fi
2551 % == Counters: maparabic ==
2552 % Native digits, if provided in ini (TeX level, xe and lua)
2553 \ifcase\bbl@engine\else
2554 \bbl@ifunset{bbl@dgnat@\languagename}{}%
2555 {\expandafter\ifx\csname bbl@dgnat@\languagename\endcsname\@empty\else
2556 \expandafter\expandafter\expandafter
2557 \bbl@setdigits\csname bbl@dgnat@\languagename\endcsname
2558 \ifx\bbl@KVP@maparabic\@nil\else
2559 \ifx\bbl@latinarabic\@undefined
2560 \expandafter\let\expandafter\@arabic
2561 \csname bbl@counter@\languagename\endcsname
2562 \else % ie, if layout=counters, which redefines \@arabic
2563 \expandafter\let\expandafter\bbl@latinarabic
2564 \csname bbl@counter@\languagename\endcsname
2565 \fi
```

```
2566 \fi
2567 \fi}%
2568 \fi
2569 % == Counters: mapdigits ==
2570 % Native digits (lua level).
2571 \ifodd\bbl@engine
2572 \ifx\bbl@KVP@mapdigits\@nil\else
2573 \bbl@ifunset{bbl@dgnat@\languagename}{}%
2574 {\RequirePackage{luatexbase}%
2575 \bbl@activate@preotf
2576 \directlua{
2577 Babel = Babel or {} %%% -> presets in luababel
2578 Babel.digits_mapped = true
2579 Babel.digits = Babel.digits or {}
2580 Babel.digits[\the\localeid] =
2581 table.pack(string.utfvalue('\bbl@cl{dgnat}'))
2582 if not Babel.numbers then
2583 function Babel.numbers(head)
2584 local LOCALE = Babel.attr_locale
2585 local GLYPH = node.id'glyph'
2586 local inmath = false
2587 for item in node.traverse(head) do
2588 if not inmath and item.id == GLYPH then
2589 local temp = node.get_attribute(item, LOCALE)
2590 if Babel.digits[temp] then
2591 local chr = item.char
2592 if chr > 47 and chr < 58 then
2593 item.char = Babel.digits[temp][chr-47]
2594 end
2595 end
2596 elseif item.id == node.id'math' then
2597 inmath = (item.subtype == 0)
2598 end
2599 end
2600 return head
2601 end
2602 end
2603 }}%
2604 \fi
2605 \fi
2606 % == Counters: alph, Alph ==
2607 % What if extras<lang> contains a \babel@save\@alph? It won't be
2608 % restored correctly when exiting the language, so we ignore
2609 % this change with the \bbl@alph@saved trick.
2610 \ifx\bbl@KVP@alph\@nil\else
2611 \bbl@extras@wrap{\\\bbl@alph@saved}%
2612 {\let\bbl@alph@saved\@alph}%
2613 {\let\@alph\bbl@alph@saved
2614 \babel@save\@alph}%
2615 \bbl@exp{%
2616 \\\bbl@add\<extras\languagename>{%
2617 \let\\\@alph\<bbl@cntr@\bbl@KVP@alph @\languagename>}}%
2618 \fi
2619 \ifx\bbl@KVP@Alph\@nil\else
2620 \bbl@extras@wrap{\\\bbl@Alph@saved}%
2621 {\let\bbl@Alph@saved\@Alph}%
2622 {\let\@Alph\bbl@Alph@saved
2623 \babel@save\@Alph}%
2624 \bbl@exp{%
2625 \\\bbl@add\<extras\languagename>{%
2626 \let\\\@Alph\<bbl@cntr@\bbl@KVP@Alph @\languagename>}}%
2627 \fi
2628 % == Calendars ==
```

```
2629 \ifx\bbl@KVP@calendar\@nil
2630 \edef\bbl@KVP@calendar{\bbl@cl{calpr}}%
2631 \fi
2632 \def\bbl@tempe##1 ##2\@@{% Get first calendar
2633 \def\bbl@tempa{##1}}%
2634 \bbl@exp{\\\bbl@tempe\bbl@KVP@calendar\space\\\@@}%
2635 \def\bbl@tempe##1.##2.##3\@@{%
2636 \def\bbl@tempc{##1}%
2637 \def\bbl@tempb{##2}}%
2638 \expandafter\bbl@tempe\bbl@tempa..\@@
2639 \bbl@csarg\edef{calpr@\languagename}{%
2640 \ifx\bbl@tempc\@empty\else
2641 calendar=\bbl@tempc
2642 \fi
2643 \ifx\bbl@tempb\@empty\else
2644 ,variant=\bbl@tempb
2645 \fi}%
2646 % == require.babel in ini ==
2647 % To load or reaload the babel-*.tex, if require.babel in ini
2648 \ifx\bbl@beforestart\relax\else % But not in doc aux or body
2649 \bbl@ifunset{bbl@rqtex@\languagename}{}%
2650 {\expandafter\ifx\csname bbl@rqtex@\languagename\endcsname\@empty\else
2651 \let\BabelBeforeIni\@gobbletwo
2652 \chardef\atcatcode=\catcode`\@
2653 \catcode`\@=11\relax
2654 \bbl@input@texini{\bbl@cs{rqtex@\languagename}}%
2655 \catcode`\@=\atcatcode
2656 \let\atcatcode\relax
2657 \global\bbl@csarg\let{rqtex@\languagename}\relax
2658 \fi}%
2659 \bbl@foreach\bbl@calendars{%
2660 \bbl@ifunset{bbl@ca@##1}{%
2661 \chardef\atcatcode=\catcode`\@
2662 \catcode`\@=11\relax
2663 \InputIfFileExists{babel-ca-##1.tex}{}{}%
2664 \catcode`\@=\atcatcode
2665 \let\atcatcode\relax}%
2666 {}}%
2667 \fi
2668 % == frenchspacing ==
2669 \ifcase\bbl@howloaded\in@true\else\in@false\fi
2670 \ifin@\else\bbl@xin@{typography/frenchspacing}{\bbl@key@list}\fi
2671 \ifin@
2672 \bbl@extras@wrap{\\\bbl@pre@fs}%
2673 {\bbl@pre@fs}%
2674 {\bbl@post@fs}%
2675 \fi
2676 % == Release saved transforms ==
2677 \bbl@release@transforms\relax % \relax closes the last item.
2678 % == main ==
2679 \ifx\bbl@KVP@main\@nil % Restore only if not 'main'
2680 \let\languagename\bbl@savelangname
2681 \chardef\localeid\bbl@savelocaleid\relax
2682 \fi}
Depending on whether or not the language exists (based on \date<language>), we define two
```
macros. Remember \bbl@startcommands opens a group.

```
2683 \def\bbl@provide@new#1{%
2684 \@namedef{date#1}{}% marks lang exists - required by \StartBabelCommands
2685 \@namedef{extras#1}{}%
2686 \@namedef{noextras#1}{}%
2687 \bbl@startcommands*{#1}{captions}%
2688 \ifx\bbl@KVP@captions\@nil % and also if import, implicit
```

```
2689 \def\bbl@tempb##1{% elt for \bbl@captionslist
2690 \ifx##1\@empty\else
2691 \bbl@exp{%
2692 \\\SetString\\##1{%
2693 \\\bbl@nocaption{\bbl@stripslash##1}{#1\bbl@stripslash##1}}}%
2694 \expandafter\bbl@tempb
2695 \fi}%
2696 \expandafter\bbl@tempb\bbl@captionslist\@empty
2697 \else
2698 \ifx\bbl@initoload\relax
2699 \bbl@read@ini{\bbl@KVP@captions}2% % Here letters cat = 11
2700 \else
2701 \bbl@read@ini{\bbl@initoload}2% % Same
2702 \fi
2703 \fi
2704 \StartBabelCommands*{#1}{date}%
2705 \ifx\bbl@KVP@import\@nil
2706 \bbl@exp{%
2707 \\\SetString\\\today{\\\bbl@nocaption{today}{#1today}}}%
2708 \else
2709 \bbl@savetoday
2710 \bbl@savedate
2711 \fi
2712 \bbl@endcommands
2713 \bbl@load@basic{#1}%
2714 % == hyphenmins == (only if new)
2715 \bbl@exp{%
2716 \gdef\<#1hyphenmins>{%
2717 {\bbl@ifunset{bbl@lfthm@#1}{2}{\bbl@cs{lfthm@#1}}}%
2718 {\bbl@ifunset{bbl@rgthm@#1}{3}{\bbl@cs{rgthm@#1}}}}}%
2719 % == hyphenrules (also in renew) ==
2720 \bbl@provide@hyphens{#1}%
2721 \ifx\bbl@KVP@main\@nil\else
2722 \expandafter\main@language\expandafter{#1}%
2723 \fi}
2724 %
2725 \def\bbl@provide@renew#1{%
2726 \ifx\bbl@KVP@captions\@nil\else
2727 \StartBabelCommands*{#1}{captions}%
2728 \bbl@read@ini{\bbl@KVP@captions}2% % Here all letters cat = 11
2729 \EndBabelCommands
2730 \fi
2731 \ifx\bbl@KVP@import\@nil\else
2732 \StartBabelCommands*{#1}{date}%
2733 \bbl@savetoday
2734 \bbl@savedate
2735 \EndBabelCommands
2736 \fi
2737 % == hyphenrules (also in new) ==
2738 \ifx\bbl@lbkflag\@empty
2739 \bbl@provide@hyphens{#1}%
2740 \fi}
```
Load the basic parameters (ids, typography, counters, and a few more), while captions and dates are left out. But it may happen some data has been loaded before automatically, so we first discard the saved values. (TODO. But preserving previous values would be useful.)

```
2741 \def\bbl@load@basic#1{%
2742 \ifcase\bbl@howloaded\or\or
2743 \ifcase\csname bbl@llevel@\languagename\endcsname
2744 \bbl@csarg\let{lname@\languagename}\relax
2745 \fi
2746 \fi
2747 \bbl@ifunset{bbl@lname@#1}%
```

```
2748 {\def\BabelBeforeIni##1##2{%
2749 \begingroup
2750 \let\bbl@ini@captions@aux\@gobbletwo
2751 \def\bbl@inidate ####1.####2.####3.####4\relax ####5####6{}%
2752 \bbl@read@ini{##1}1%
2753 \ifx\bbl@initoload\relax\endinput\fi
2754 \endgroup}%
2755 \begingroup % boxed, to avoid extra spaces:
2756 \ifx\bbl@initoload\relax
2757 \bbl@input@texini{#1}%
2758 \else
2759 \\setbox\z@\hbox{\BabelBeforeIni{\bbl@initoload}{}}%
2760 \fi
2761 \endgroup}%
2762 {}}
The hyphenrules option is handled with an auxiliary macro.
2763 \def\bbl@provide@hyphens#1{%
2764 \let\bbl@tempa\relax
2765 \ifx\bbl@KVP@hyphenrules\@nil\else
2766 \bbl@replace\bbl@KVP@hyphenrules{ }{,}%
2767 \bbl@foreach\bbl@KVP@hyphenrules{%
2768 \ifx\bbl@tempa\relax % if not yet found
2769 \bbl@ifsamestring{##1}{+}%
2770 {{\bbl@exp{\\\addlanguage\<l@##1>}}}%
2771 \{\}%
2772 \bbl@ifunset{l@##1}%
2773 {}%
2774 {\bbl@exp{\let\bbl@tempa\<l@##1>}}%
2775 \fi}%
2776 \fi
2777 \ifx\bbl@tempa\relax % if no opt or no language in opt found
2778 \ifx\bbl@KVP@import\@nil
2779 \ifx\bbl@initoload\relax\else
2780 \bbl@exp{% and hyphenrules is not empty
2781 \\\bbl@ifblank{\bbl@cs{hyphr@#1}}%
2782 {}%
2783 {\let\\\bbl@tempa\<l@\bbl@cl{hyphr}>}}%
2784 \fi
2785 \else % if importing
2786 \bbl@exp{% and hyphenrules is not empty
2787 \\\bbl@ifblank{\bbl@cs{hyphr@#1}}%
2788 {}%
2789 {\let\\\bbl@tempa\<l@\bbl@cl{hyphr}>}}%
2790 \fi
2791 \fi
2792 \bbl@ifunset{bbl@tempa}% ie, relax or undefined
2793 {\bbl@ifunset{l@#1}% no hyphenrules found - fallback
2794 {\bbl@exp{\\\adddialect\<l@#1>\language}}%
2795 {}}% so, l@<lang> is ok - nothing to do
2796 {\bbl@exp{\\\adddialect\<l@#1>\bbl@tempa}}}% found in opt list or ini
The reader of babel-...tex files. We reset temporarily some catcodes.
2797 \def\bbl@input@texini#1{%
2798 \bbl@bsphack
2799 \bbl@exp{%
2800 \catcode`\\\%=14 \catcode`\\\\=0
2801 \catcode`\\\{=1 \catcode`\\\}=2
2802 \lowercase{\\\InputIfFileExists{babel-#1.tex}{}{}}%
2803 \catcode`\\\%=\the\catcode`\%\relax
2804 \catcode`\\\\=\the\catcode`\\\relax
2805 \catcode`\\\{=\the\catcode`\{\relax
2806 \catcode`\\\}=\the\catcode`\}\relax}%
2807 \bbl@esphack}
```
The following macros read and store ini files (but don't process them). For each line, there are 3 possible actions: ignore if starts with ;, switch section if starts with [, and store otherwise. There are used in the first step of \bbl@read@ini.

```
2808 \def\bbl@iniline#1\bbl@iniline{%
2809 \@ifnextchar[\bbl@inisect{\@ifnextchar;\bbl@iniskip\bbl@inistore}#1\@@}% ]
2810 \def\bbl@inisect[#1]#2\@@{\def\bbl@section{#1}}
2811 \def\bbl@iniskip#1\@@{}% if starts with ;
2812 \def\bbl@inistore#1=#2\@@{% full (default)
2813 \bbl@trim@def\bbl@tempa{#1}%
2814 \bbl@trim\toks@{#2}%
2815 \bbl@xin@{;\bbl@section/\bbl@tempa;}{\bbl@key@list}%
2816 \ifin@\else
2817 \bbl@exp{%
2818 \\\g@addto@macro\\\bbl@inidata{%
2819 \\\bbl@elt{\bbl@section}{\bbl@tempa}{\the\toks@}}}%
2820 \fi}
2821 \def\bbl@inistore@min#1=#2\@@{% minimal (maybe set in \bbl@read@ini)
2822 \bbl@trim@def\bbl@tempa{#1}%
2823 \bbl@trim\toks@{#2}%
2824 \bbl@xin@{.identification.}{.\bbl@section.}%
2825 \ifin@
2826 \bbl@exp{\\\g@addto@macro\\\bbl@inidata{%
2827 \\\bbl@elt{identification}{\bbl@tempa}{\the\toks@}}}%
2828 \fi}
```
Now, the 'main loop', which **\*\*must be executed inside a group\*\***. At this point, \bbl@inidata may contain data declared in \babelprovide, with 'slashed' keys. There are 3 steps: first read the ini file and store it; then traverse the stored values, and process some groups if required (date, captions, labels, counters); finally, 'export' some values by defining global macros (identification, typography, characters, numbers). The second argument is 0 when called to read the minimal data for fonts; with \babelprovide it's either 1 or 2.

```
2829 \ifx\bbl@readstream\@undefined
2830 \csname newread\endcsname\bbl@readstream
2831 \fi
2832 \def\bbl@read@ini#1#2{%
2833 \global\let\bbl@extend@ini\@gobble
2834 \openin\bbl@readstream=babel-#1.ini
2835 \ifeof\bbl@readstream
2836 \bbl@error
2837 {There is no ini file for the requested language\\%
2838 (#1: \languagename). Perhaps you misspelled it or your\\%
2839 installation is not complete.}%
2840 {Fix the name or reinstall babel.}%
2841 \else
2842 % == Store ini data in \bbl@inidata ==
2843 \catcode`\[=12 \catcode`\]=12 \catcode`\==12 \catcode`\&=12
2844 \catcode`\;=12 \catcode`\|=12 \catcode`\%=14 \catcode`\-=12
2845 \bbl@info{Importing
2846 \ifcase#2font and identification \or basic \fi
2847 data for \languagename\\%
2848 from babel-#1.ini. Reported}%
2849 \iint_{1}^{2849} \ifnum#2=\z@
2850 \global\let\bbl@inidata\@empty
2851 \let\bbl@inistore\bbl@inistore@min % Remember it's local
2852 \fi
2853 \def\bbl@section{identification}%
2854 \bbl@exp{\\\bbl@inistore tag.ini=#1\\\@@}%
2855 \bbl@inistore load.level=#2\@@
2856 \loop
2857 \if T\ifeof\bbl@readstream F\fi T\relax % Trick, because inside \loop
2858 \endlinechar\m@ne
2859 \read\bbl@readstream to \bbl@line
2860 \endlinechar`\^^M
```

```
2861 \ifx\bbl@line\@empty\else
2862 \expandafter\bbl@iniline\bbl@line\bbl@iniline
2863 \fi
2864 \repeat
2865 % == Process stored data ==
2866 \bbl@csarg\xdef{lini@\languagename}{#1}%
2867 \bbl@read@ini@aux
2868 % == 'Export' data ==
2869 \bbl@ini@exports{#2}%
2870 \global\bbl@csarg\let{inidata@\languagename}\bbl@inidata
2871 \global\let\bbl@inidata\@empty
2872 \bbl@exp{\\\bbl@add@list\\\bbl@ini@loaded{\languagename}}%
2873 \bbl@toglobal\bbl@ini@loaded
2874 \fi}
2875 \def\bbl@read@ini@aux{%
2876 \let\bbl@savestrings\@empty
2877 \let\bbl@savetoday\@empty
2878 \let\bbl@savedate\@empty
2879 \def\bbl@elt##1##2##3{%
2880 \def\bbl@section{##1}%
2881 \in@{=date.}{=##1}% Find a better place
2882 \ifin@
2883 \bbl@ifunset{bbl@inikv@##1}%
2884 {\bbl@ini@calendar{##1}}%
2885 {}%
2886 \fi
2887 \in@{=identification/extension.}{=##1/##2}%
2888 \ifin@
2889 \bbl@ini@extension{##2}%
2890 \quad \text{If}2891 \bbl@ifunset{bbl@inikv@##1}{}%
2892 {\csname bbl@inikv@##1\endcsname{##2}{##3}}}%
2893 \bbl@inidata}
```
A variant to be used when the ini file has been already loaded, because it's not the first \babelprovide for this language.

```
2894 \def\bbl@extend@ini@aux#1{%
2895 \bbl@startcommands*{#1}{captions}%
2896 % Activate captions/... and modify exports
2897 \bbl@csarg\def{inikv@captions.licr}##1##2{%
2898 \setlocalecaption{#1}{##1}{##2}}%
2899 \def\bbl@inikv@captions##1##2{%
2900 \bbl@ini@captions@aux{##1}{##2}}%
2901 \def\bbl@stringdef##1##2{\gdef##1{##2}}%
2902 \def\bbl@exportkey##1##2##3{%
2903 \bbl@ifunset{bbl@@kv@##2}{}%
2904 {\expandafter\ifx\csname bbl@@kv@##2\endcsname\@empty\else
2905 \bbl@exp{\global\let\<bbl@##1@\languagename>\<bbl@@kv@##2>}%
2906 \fi}}%
2907 % As with \bbl@read@ini, but with some changes
2908 \bbl@read@ini@aux
2909 \bbl@ini@exports\tw@
2910 % Update inidata@lang by pretending the ini is read.
2911 \def\bbl@elt##1##2##3{%
2912 \def\bbl@section{##1}%
2913 \bbl@iniline##2=##3\bbl@iniline}%
2914 \csname bbl@inidata@#1\endcsname
2915 \global\bbl@csarg\let{inidata@#1}\bbl@inidata
2916 \StartBabelCommands*{#1}{date}% And from the import stuff
2917 \def\bbl@stringdef##1##2{\gdef##1{##2}}%
2918 \bbl@savetoday
2919 \bbl@savedate
2920 \bbl@endcommands}
```
A somewhat hackish tool to handle calendar sections. TODO. To be improved.

```
2921 \def\bbl@ini@calendar#1{%
2922 \lowercase{\def\bbl@tempa{=#1=}}%
2923 \bbl@replace\bbl@tempa{=date.gregorian}{}%
2924 \bbl@replace\bbl@tempa{=date.}{}%
2925 \in@{.licr=}{#1=}%
2926 \ifin@
2927 \ifcase\bbl@engine
2928 \bbl@replace\bbl@tempa{.licr=}{}%
2929 \else
2930 \let\bbl@tempa\relax
2931 \fi
2932 \fi
2933 \ifx\bbl@tempa\relax\else
2934 \bbl@replace\bbl@tempa{=}{}%
2935 \ifx\bbl@tempa\@empty\else
2936 \xdef\bbl@calendars{,\bbl@tempa}%
2937 \fi
2938 \bbl@exp{%
2939 \def\<bbl@inikv@#1>####1####2{%
2940 \\\bbl@inidate####1...\relax{####2}{\bbl@tempa}}}%
2941 \fi}
```
A key with a slash in \babelprovide replaces the value in the ini file (which is ignored altogether). The mechanism is simple (but suboptimal): add the data to the ini one (at this point the ini file has not yet been read), and define a dummy macro. When the ini file is read, just skip the corresponding key and reset the macro (in \bbl@inistore above).

```
2942 \def\bbl@renewinikey#1/#2\@@#3{%
2943 \edef\bbl@tempa{\zap@space #1 \@empty}% section
2944 \edef\bbl@tempb{\zap@space #2 \@empty}% key
2945 \bbl@trim\toks@{#3}% value
2946 \bbl@exp{%
2947 \edef\\\bbl@key@list{\bbl@key@list \bbl@tempa/\bbl@tempb;}%
2948 \\\g@addto@macro\\\bbl@inidata{%
2949 \\\bbl@elt{\bbl@tempa}{\bbl@tempb}{\the\toks@}}}}%
```
The previous assignments are local, so we need to export them. If the value is empty, we can provide a default value.

```
2950 \def\bbl@exportkey#1#2#3{%
2951 \bbl@ifunset{bbl@@kv@#2}%
2952 {\bbl@csarg\gdef{#1@\languagename}{#3}}%
2953 {\expandafter\ifx\csname bbl@@kv@#2\endcsname\@empty
2954 \bbl@csarg\gdef{#1@\languagename}{#3}%
2955 \else
2956 \bbl@exp{\global\let\<bbl@#1@\languagename>\<bbl@@kv@#2>}%
2957 \fi}}
```
Key-value pairs are treated differently depending on the section in the ini file. The following macros are the readers for identification and typography. Note \bbl@ini@exports is called always (via \bbl@inisec), while \bbl@after@ini must be called explicitly after \bbl@read@ini if necessary.

```
2958 \def\bbl@iniwarning#1{%
2959 \bbl@ifunset{bbl@@kv@identification.warning#1}{}%
2960 {\bbl@warning{%
2961 From babel-\bbl@cs{lini@\languagename}.ini:\\%
2962 \bbl@cs{@kv@identification.warning#1}\\%
2963 Reported }}}
2964 %
2965 \let\bbl@release@transforms\@empty
```
BCP 47 extensions are separated by a single letter (eg, latin-x-medieval. The following macro handles this special case to create correctly the correspondig info.

 \def\bbl@ini@extension#1{% \def\bbl@tempa{#1}%

```
2968 \bbl@replace\bbl@tempa{extension.}{}%
2969 \bbl@replace\bbl@tempa{.tag.bcp47}{}%
2970 \bbl@ifunset{bbl@info@#1}%
2971 {\bbl@csarg\xdef{info@#1}{ext/\bbl@tempa}%
2972 \bbl@exp{%
2973 \\\g@addto@macro\\\bbl@moreinfo{%
2974 \\\bbl@exportkey{ext/\bbl@tempa}{identification.#1}{}}}}%
2975 {}}
2976 \let\bbl@moreinfo\@empty
2977 %
2978 \def\bbl@ini@exports#1{%
2979 % Identification always exported
2980 \bbl@iniwarning{}%
2981 \ifcase\bbl@engine
2982 \bbl@iniwarning{.pdflatex}%
2983 \or
2984 \bbl@iniwarning{.lualatex}%
2985 \or
2986 \bbl@iniwarning{.xelatex}%
2987 \fi%
2988 \bbl@exportkey{llevel}{identification.load.level}{}%
2989 \bbl@exportkey{elname}{identification.name.english}{}%
2990 \bbl@exp{\\\bbl@exportkey{lname}{identification.name.opentype}%
2991 {\csname bbl@elname@\languagename\endcsname}}%
2992 \bbl@exportkey{tbcp}{identification.tag.bcp47}{}%
2993 \bbl@exportkey{lbcp}{identification.language.tag.bcp47}{}%
2994 \bbl@exportkey{lotf}{identification.tag.opentype}{dflt}%
2995 \bbl@exportkey{esname}{identification.script.name}{}%
2996 \bbl@exp{\\\bbl@exportkey{sname}{identification.script.name.opentype}%
2997 {\csname bbl@esname@\languagename\endcsname}}%
2998 \bbl@exportkey{sbcp}{identification.script.tag.bcp47}{}%
2999 \bbl@exportkey{sotf}{identification.script.tag.opentype}{DFLT}%
3000 \bbl@exportkey{rbcp}{identification.region.tag.bcp47}{}%
3001 \bbl@exportkey{vbcp}{identification.variant.tag.bcp47}{}%
3002 \bbl@moreinfo
3003 % Also maps bcp47 -> languagename
3004 \ifbbl@bcptoname
3005 \bbl@csarg\xdef{bcp@map@\bbl@cl{tbcp}}{\languagename}%
3006 \fi
3007 % Conditional
3008 \ifnum#1>\z@ % 0 = only info, 1, 2 = basic, (re)new
3009 \bbl@exportkey{calpr}{date.calendar.preferred}{}%
3010 \bbl@exportkey{lnbrk}{typography.linebreaking}{h}%
3011 \bbl@exportkey{hyphr}{typography.hyphenrules}{}%
3012 \bbl@exportkey{lfthm}{typography.lefthyphenmin}{2}%
3013 \bbl@exportkey{rgthm}{typography.righthyphenmin}{3}%
3014 \bbl@exportkey{prehc}{typography.prehyphenchar}{}%
3015 \bbl@exportkey{hyotl}{typography.hyphenate.other.locale}{}%
3016 \bbl@exportkey{hyots}{typography.hyphenate.other.script}{}%
3017 \bbl@exportkey{intsp}{typography.intraspace}{}%
3018 \bbl@exportkey{frspc}{typography.frenchspacing}{u}%
3019 \bbl@exportkey{chrng}{characters.ranges}{}%
3020 \bbl@exportkey{quote}{characters.delimiters.quotes}{}%
3021 \bbl@exportkey{dgnat}{numbers.digits.native}{}%
3022 \ifnum#1=\tw@ % only (re)new
3023 \bbl@exportkey{rqtex}{identification.require.babel}{}%
3024 \bbl@toglobal\bbl@savetoday
3025 \bbl@toglobal\bbl@savedate
3026 \bbl@savestrings
3027 \fi
3028 \fi}
```
A shared handler for key=val lines to be stored in \bbl@@kv@<section>.<key>.

 \def\bbl@inikv#1#2{% key=value \toks@{#2}% This hides #'s from ini values \bbl@csarg\edef{@kv@\bbl@section.#1}{\the\toks@}}

By default, the following sections are just read. Actions are taken later.

```
3032 \let\bbl@inikv@identification\bbl@inikv
3033 \let\bbl@inikv@date\bbl@inikv
3034 \let\bbl@inikv@typography\bbl@inikv
3035 \let\bbl@inikv@characters\bbl@inikv
3036 \let\bbl@inikv@numbers\bbl@inikv
```
Additive numerals require an additional definition. When .1 is found, two macros are defined – the basic one, without .1 called by \localenumeral, and another one preserving the trailing .1 for the 'units'.

```
3037 \def\bbl@inikv@counters#1#2{%
3038 \bbl@ifsamestring{#1}{digits}%
3039 {\bbl@error{The counter name 'digits' is reserved for mapping\\%
3040 decimal digits}%
3041 {Use another name.}}%
3042 {}%
3043 \def\bbl@tempc{#1}%
3044 \bbl@trim@def{\bbl@tempb*}{#2}%
3045 \in@{.1$}{#1$}%
3046 \ifin@
3047 \bbl@replace\bbl@tempc{.1}{}%
3048 \bbl@csarg\protected@xdef{cntr@\bbl@tempc @\languagename}{%
3049 \noexpand\bbl@alphnumeral{\bbl@tempc}}%
3050 \fi
3051 \in@{.F.}{#1}%
3052 \ifin@\else\in@{.S.}{#1}\fi
3053 \ifin@
3054 \bbl@csarg\protected@xdef{cntr@#1@\languagename}{\bbl@tempb*}%
3055 \else
3056 \toks@{}% Required by \bbl@buildifcase, which returns \bbl@tempa
3057 \expandafter\bbl@buildifcase\bbl@tempb* \\ % Space after \\
3058 \bbl@csarg{\global\expandafter\let}{cntr@#1@\languagename}\bbl@tempa
3059 \fi}
```
Now captions and captions.licr, depending on the engine. And below also for dates. They rely on a few auxiliary macros. It is expected the ini file provides the complete set in Unicode and LICR, in that order.

```
3060 \ifcase\bbl@engine
3061 \bbl@csarg\def{inikv@captions.licr}#1#2{%
3062 \bbl@ini@captions@aux{#1}{#2}}
3063 \else
3064 \def\bbl@inikv@captions#1#2{%
3065 \bbl@ini@captions@aux{#1}{#2}}
3066 \fi
```
The auxiliary macro for captions define \<caption>name.

```
3067 \def\bbl@ini@captions@template#1#2{% string language tempa=capt-name
3068 \bbl@replace\bbl@tempa{.template}{}%
3069 \def\bbl@toreplace{#1{}}%
3070 \bbl@replace\bbl@toreplace{[ ]}{\nobreakspace{}}%
3071 \bbl@replace\bbl@toreplace{[[}{\csname}%
3072 \bbl@replace\bbl@toreplace{[}{\csname the}%
3073 \bbl@replace\bbl@toreplace{]]}{name\endcsname{}}%
3074 \bbl@replace\bbl@toreplace{]}{\endcsname{}}%
3075 \bbl@xin@{,\bbl@tempa,}{,chapter,appendix,part,}%
3076 \ifin@
3077 \@nameuse{bbl@patch\bbl@tempa}%
3078 \global\bbl@csarg\let{\bbl@tempa fmt@#2}\bbl@toreplace
3079 \fi
3080 \bbl@xin@{,\bbl@tempa,}{,figure,table,}%
```

```
3081 \ifin@
3082 \toks@\expandafter{\bbl@toreplace}%
3083 \bbl@exp{\gdef\<fnum@\bbl@tempa>{\the\toks@}}%
3084 \fi}
3085 \def\bbl@ini@captions@aux#1#2{%
3086 \bbl@trim@def\bbl@tempa{#1}%
3087 \bbl@xin@{.template}{\bbl@tempa}%
3088 \ifin@
3089 \bbl@ini@captions@template{#2}\languagename
3090 \else
3091 \bbl@ifblank{#2}%
3092 {\bbl@exp{%
3093 \toks@{\\\bbl@nocaption{\bbl@tempa}{\languagename\bbl@tempa name}}}}%
3094 {\bbl@trim\toks@{#2}}%
3095 \bbl@exp{%
3096 \\\bbl@add\\\bbl@savestrings{%
3097 \\\SetString\<\bbl@tempa name>{\the\toks@}}}%
3098 \toks@\expandafter{\bbl@captionslist}%
3099 \bbl@exp{\\\in@{\<\bbl@tempa name>}{\the\toks@}}%
3100 \ifin@\else
3101 \bbl@exp{%
3102 \\\bbl@add\<bbl@extracaps@\languagename>{\<\bbl@tempa name>}%
3103 \\\bbl@toglobal\<bbl@extracaps@\languagename>}%
3104 \fi
3105 \fi}
```
**Labels.** Captions must contain just strings, no format at all, so there is new group in ini files.

```
3106 \def\bbl@list@the{%
3107 part,chapter,section,subsection,subsubsection,paragraph,%
3108 subparagraph,enumi,enumii,enumiii,enumiv,equation,figure,%
3109 table,page,footnote,mpfootnote,mpfn}
3110 \def\bbl@map@cnt#1{% #1:roman,etc, // #2:enumi,etc
3111 \bbl@ifunset{bbl@map@#1@\languagename}%
3112 {\@nameuse{#1}}%
3113 {\@nameuse{bbl@map@#1@\languagename}}}
3114 \def\bbl@inikv@labels#1#2{%
3115 \in@{.map}{#1}%
3116 \ifin@
3117 \ifx\bbl@KVP@labels\@nil\else
3118 \bbl@xin@{ map }{ \bbl@KVP@labels\space}%
3119 \ifin@
3120 \def\bbl@tempc{#1}%
3121 \bbl@replace\bbl@tempc{.map}{}%
3122 \in@{,#2,}{,arabic,roman,Roman,alph,Alph,fnsymbol,}%
3123 \bbl@exp{%
3124 \gdef\<bbl@map@\bbl@tempc @\languagename>%
3125 {\ifin@\<#2>\else\\\localecounter{#2}\fi}}%
3126 \bbl@foreach\bbl@list@the{%
3127 \bbl@ifunset{the##1}{}%
3128 {\bbl@exp{\let\\\bbl@tempd\<the##1>}%
3129 \bbl@exp{%
3130 \\\bbl@sreplace\<the##1>%
3131 {\<\bbl@tempc>{##1}}{\\\bbl@map@cnt{\bbl@tempc}{##1}}%
3132 \\\bbl@sreplace\<the##1>%
3133 {\<\@empty @\bbl@tempc>\<c@##1>}{\\\bbl@map@cnt{\bbl@tempc}{##1}}}%
3134 \expandafter\ifx\csname the##1\endcsname\bbl@tempd\else
3135 \toks@\expandafter\expandafter\expandafter{%
3136 \csname the##1\endcsname}%
3137 \expandafter\xdef\csname the##1\endcsname{{\the\toks@}}%
3138 \fi}}%
3139 \fi
3140 \fi
3141 %
```

```
3142 \else
3143 %
3144 % The following code is still under study. You can test it and make
3145 % suggestions. Eg, enumerate.2 = ([enumi]).([enumii]). It's
3146 % language dependent.
3147 \in@{enumerate.}{#1}%
3148 \ifin@
3149 \def\bbl@tempa{#1}%
3150 \bbl@replace\bbl@tempa{enumerate.}{}%
3151 \def\bbl@toreplace{#2}%
3152 \bbl@replace\bbl@toreplace{[ ]}{\nobreakspace{}}%
3153 \bbl@replace\bbl@toreplace{[}{\csname the}%
3154 \bbl@replace\bbl@toreplace{]}{\endcsname{}}%
3155 \toks@\expandafter{\bbl@toreplace}%
3156 % TODO. Execute only once:
3157 \bbl@exp{%
3158 \\\bbl@add\<extras\languagename>{%
3159 \\\babel@save\<labelenum\romannumeral\bbl@tempa>%
3160 \def\<labelenum\romannumeral\bbl@tempa>{\the\toks@}}%
3161 \\\bbl@toglobal\<extras\languagename>}%
3162 \fi
3163 \fi}
```
To show correctly some captions in a few languages, we need to patch some internal macros, because the order is hardcoded. For example, in Japanese the chapter number is surrounded by two string, while in Hungarian is placed after. These replacement works in many classes, but not all. Actually, the following lines are somewhat tentative.

```
3164 \def\bbl@chaptype{chapter}
3165 \ifx\@makechapterhead\@undefined
3166 \let\bbl@patchchapter\relax
3167 \else\ifx\thechapter\@undefined
3168 \let\bbl@patchchapter\relax
3169 \else\ifx\ps@headings\@undefined
3170 \let\bbl@patchchapter\relax
3171 \else
3172 \def\bbl@patchchapter{%
3173 \global\let\bbl@patchchapter\relax
3174 \gdef\bbl@chfmt{%
3175 \bbl@ifunset{bbl@\bbl@chaptype fmt@\languagename}%
3176 {\@chapapp\space\thechapter}
3177 {\@nameuse{bbl@\bbl@chaptype fmt@\languagename}}}
3178 \bbl@add\appendix{\def\bbl@chaptype{appendix}}% Not harmful, I hope
3179 \bbl@sreplace\ps@headings{\@chapapp\ \thechapter}{\bbl@chfmt}%
3180 \bbl@sreplace\chaptermark{\@chapapp\ \thechapter}{\bbl@chfmt}%
3181 \bbl@sreplace\@makechapterhead{\@chapapp\space\thechapter}{\bbl@chfmt}%
3182 \bbl@toglobal\appendix
3183 \bbl@toglobal\ps@headings
3184 \bbl@toglobal\chaptermark
3185 \bbl@toglobal\@makechapterhead}
3186 \let\bbl@patchappendix\bbl@patchchapter
3187 \fi\fi\fi
3188 \ifx\@part\@undefined
3189 \let\bbl@patchpart\relax
3190 \else
3191 \def\bbl@patchpart{%
3192 \global\let\bbl@patchpart\relax
3193 \gdef\bbl@partformat{%
3194 \bbl@ifunset{bbl@partfmt@\languagename}%
3195 {\partname\nobreakspace\thepart}
3196 {\@nameuse{bbl@partfmt@\languagename}}}
3197 \bbl@sreplace\@part{\partname\nobreakspace\thepart}{\bbl@partformat}%
3198 \bbl@toglobal\@part}
3199 \fi
```
**Date.** Arguments (year, month, day) are *not* protected, on purpose. In \today, arguments are always gregorian, and therefore always converted with other calendars. TODO. Document

```
3200 % Arguments are _not_ protected.
3201 \let\bbl@calendar\@empty
3202 \DeclareRobustCommand\localedate[1][]{\bbl@localedate{#1}}
3203 \def\bbl@localedate#1#2#3#4{%
3204 \begingroup
3205 \edef\bbl@they{#2}%
3206 \edef\bbl@them{#3}%
3207 \edef\bbl@thed{#4}%
3208 \edef\bbl@tempe{%
3209 \bbl@ifunset{bbl@calpr@\languagename}{}{\bbl@cl{calpr}},%
3210 #1}%
3211 \bbl@replace\bbl@tempe{ }{}%
3212 \bbl@replace\bbl@tempe{convert}{convert=}%
3213 \let\bbl@ld@calendar\@empty
3214 \let\bbl@ld@variant\@empty
3215 \let\bbl@ld@convert\relax
3216 \def\bbl@tempb##1=##2\@@{\@namedef{bbl@ld@##1}{##2}}%
3217 \bbl@foreach\bbl@tempe{\bbl@tempb##1\@@}%
3218 \bbl@replace\bbl@ld@calendar{gregorian}{}%
3219 \ifx\bbl@ld@calendar\@empty\else
3220 \ifx\bbl@ld@convert\relax\else
3221 \babelcalendar[\bbl@they-\bbl@them-\bbl@thed]%
3222 {\bbl@ld@calendar}\bbl@they\bbl@them\bbl@thed
3223 \fi
3224 \fi
3225 \@nameuse{bbl@precalendar}% Remove, eg, +, -civil (-ca-islamic)
3226 \edef\bbl@calendar{% Used in \month..., too
3227 \bbl@ld@calendar
3228 \ifx\bbl@ld@variant\@empty\else
3229 .\bbl@ld@variant
3230 \fi}%
3231 \bbl@cased
3232 {\@nameuse{bbl@date@\languagename @\bbl@calendar}%
3233 \bbl@they\bbl@them\bbl@thed}%
3234 \endgroup}
3235 % eg: 1=months, 2=wide, 3=1, 4=dummy, 5=value, 6=calendar
3236 \def\bbl@inidate#1.#2.#3.#4\relax#5#6{% TODO - ignore with 'captions'
3237 \bbl@trim@def\bbl@tempa{#1.#2}%
3238 \bbl@ifsamestring{\bbl@tempa}{months.wide}% to savedate
3239 {\bbl@trim@def\bbl@tempa{#3}%
3240 \bbl@trim\toks@{#5}%
3241 \@temptokena\expandafter{\bbl@savedate}%
3242 \bbl@exp{% Reverse order - in ini last wins
3243 \def\\\bbl@savedate{%
3244 \\\SetString\<month\romannumeral\bbl@tempa#6name>{\the\toks@}%
3245 \the\@temptokena}}}%
3246 {\bbl@ifsamestring{\bbl@tempa}{date.long}% defined now
3247 {\lowercase{\def\bbl@tempb{#6}}%
3248 \bbl@trim@def\bbl@toreplace{#5}%
3249 \bbl@TG@@date
3250 \global\bbl@csarg\let{date@\languagename @\bbl@tempb}\bbl@toreplace
3251 \ifx\bbl@savetoday\@empty
3252 \bbl@exp{% TODO. Move to a better place.
3253 \\\AfterBabelCommands{%
3254 \def\<\languagename date>{\\\protect\<\languagename date >}%
3255 \\\newcommand\<\languagename date >[4][]{%
3256 \\\bbl@usedategrouptrue
3257 \<bbl@ensure@\languagename>{%
3258 \\\localedate[####1]{####2}{####3}{####4}}}}%
3259 \def\\\bbl@savetoday{%
3260 \\\SetString\\\today{%
```

```
3261 \<\languagename date>[convert]%
3262 {\\\the\year}{\\\the\month}{\\\the\day}}}}%
3263 \fi}%
3264 {}}}
```
**Dates** will require some macros for the basic formatting. They may be redefined by language, so "semi-public" names (camel case) are used. Oddly enough, the CLDR places particles like "de" inconsistently in either in the date or in the month name. Note after \bbl@replace \toks@ contains the resulting string, which is used by \bbl@replace@finish@iii (this implicit behavior doesn't seem a good idea, but it's efficient).

```
3265 \let\bbl@calendar\@empty
3266 \newcommand\babelcalendar[2][\the\year-\the\month-\the\day]{%
3267 \@nameuse{bbl@ca@#2}#1\@@}
3268 \newcommand\BabelDateSpace{\nobreakspace}
3269 \newcommand\BabelDateDot{.\@} % TODO. \let instead of repeating
3270 \newcommand\BabelDated[1]{{\number#1}}
3271 \newcommand\BabelDatedd[1]{{\ifnum#1<10 0\fi\number#1}}
3272\newcommand\BabelDateM[1]{{\number#1}}
3273 \newcommand\BabelDateMM[1]{{\ifnum#1<10 0\fi\number#1}}
3274 \newcommand\BabelDateMMMM[1]{{%
3275 \csname month\romannumeral#1\bbl@calendar name\endcsname}}%
3276 \newcommand\BabelDatey[1]{{\number#1}}%
3277 \newcommand\BabelDateyy[1]{{%
3278 \ifnum#1<10 0\number#1 %
3279 \else\ifnum#1<100 \number#1 %
3280 \else\ifnum#1<1000 \expandafter\@gobble\number#1 %
3281 \else\ifnum#1<10000 \expandafter\@gobbletwo\number#1 %
3282 \else
3283 \bbl@error
3284 {Currently two-digit years are restricted to the\\
3285 range 0-9999.}%
3286 {There is little you can do. Sorry.}%
3287 \fi\fi\fi\fi}}
3288 \newcommand\BabelDateyyyy[1]{{\number#1}} % TODO - add leading 0
3289 \def\bbl@replace@finish@iii#1{%
3290 \bbl@exp{\def\\#1####1####2####3{\the\toks@}}}
3291 \def\bbl@TG@@date{%
3292 \bbl@replace\bbl@toreplace{[ ]}{\BabelDateSpace{}}%
3293 \bbl@replace\bbl@toreplace{[.]}{\BabelDateDot{}}%
3294 \bbl@replace\bbl@toreplace{[d]}{\BabelDated{####3}}%
3295 \bbl@replace\bbl@toreplace{[dd]}{\BabelDatedd{####3}}%
3296 \bbl@replace\bbl@toreplace{[M]}{\BabelDateM{####2}}%
3297 \bbl@replace\bbl@toreplace{[MM]}{\BabelDateMM{####2}}%
3298 \bbl@replace\bbl@toreplace{[MMMM]}{\BabelDateMMMM{####2}}%
3299 \bbl@replace\bbl@toreplace{[y]}{\BabelDatey{####1}}%
3300 \bbl@replace\bbl@toreplace{[yy]}{\BabelDateyy{####1}}%
3301 \bbl@replace\bbl@toreplace{[yyyy]}{\BabelDateyyyy{####1}}%
3302 \bbl@replace\bbl@toreplace{[y|}{\bbl@datecntr[####1|}%
3303 \bbl@replace\bbl@toreplace{[m|}{\bbl@datecntr[####2|}%
3304 \bbl@replace\bbl@toreplace{[d|}{\bbl@datecntr[####3|}%
3305 \bbl@replace@finish@iii\bbl@toreplace}
3306 \def\bbl@datecntr{\expandafter\bbl@xdatecntr\expandafter}
3307 \def\bbl@xdatecntr[#1|#2]{\localenumeral{#2}{#1}}
Transforms.
3308 \let\bbl@release@transforms\@empty
```

```
3309 \@namedef{bbl@inikv@transforms.prehyphenation}{%
3310 \bbl@transforms\babelprehyphenation}
3311 \@namedef{bbl@inikv@transforms.posthyphenation}{%
3312 \bbl@transforms\babelposthyphenation}
3313 \def\bbl@transforms@aux#1#2#3#4,#5\relax{%
3314 #1[#2]{#3}{#4}{#5}}
3315 \begingroup % A hack. TODO. Don't require an specific order
3316 \catcode`\%=12
```

```
3317 \catcode`\&=14
3318 \gdef\bbl@transforms#1#2#3{&%
3319 \ifx\bbl@KVP@transforms\@nil\else
3320 \directlua{
3321 local str = [==[#2]==]
3322 str = str:gsub('%.%d+%.%d+$', '')
3323 tex.print([[\def\string\babeltempa{]] .. str .. [[}]])
3324 }&%
3325 \bbl@xin@{,\babeltempa,}{,\bbl@KVP@transforms,}&%
3326 \ifin@
3327 \in@{.0$}{#2$}&%
3328 \ifin@
3329 \directlua{
3330 local str = string.match([[\bbl@KVP@transforms]],
3331 '%(([^%(]-)%)[^%)]-\babeltempa')
3332 if str == nil then
3333 tex.print([[\def\string\babeltempb{}]])
3334 else
3335 tex.print([[\def\string\babeltempb{,attribute=]] .. str .. [[}]])
3336 end
3337 }
3338 \toks@{#3}&%
3339 \bbl@exp{&%
3340 \\\g@addto@macro\\\bbl@release@transforms{&%
3341 \relax &% Closes previous \bbl@transforms@aux
3342 \\\bbl@transforms@aux
3343 \\#1{label=\babeltempa\babeltempb}{\languagename}{\the\toks@}}}&%
3344 \text{V}else
3345 \g@addto@macro\bbl@release@transforms{, {#3}}&%
3346 \fi
3347 \fi
3348 \fi}
3349 \endgroup
```
Language and Script values to be used when defining a font or setting the direction are set with the following macros.

```
3350 \def\bbl@provide@lsys#1{%
3351 \bbl@ifunset{bbl@lname@#1}%
3352 {\bbl@load@info{#1}}%
3353 {}%
3354 \bbl@csarg\let{lsys@#1}\@empty
3355 \bbl@ifunset{bbl@sname@#1}{\bbl@csarg\gdef{sname@#1}{Default}}{}%
3356 \bbl@ifunset{bbl@sotf@#1}{\bbl@csarg\gdef{sotf@#1}{DFLT}}{}%
3357 \bbl@csarg\bbl@add@list{lsys@#1}{Script=\bbl@cs{sname@#1}}%
3358 \bbl@ifunset{bbl@lname@#1}{}%
3359 {\bbl@csarg\bbl@add@list{lsys@#1}{Language=\bbl@cs{lname@#1}}}%
3360 \ifcase\bbl@engine\or\or
3361 \bbl@ifunset{bbl@prehc@#1}{}%
3362 {\bbl@exp{\\\bbl@ifblank{\bbl@cs{prehc@#1}}}%
3363 {}%
3364 {\ifx\bbl@xenohyph\@undefined
3365 \global\let\bbl@xenohyph\bbl@xenohyph@d
3366 \ifx\AtBeginDocument\@notprerr
3367 \expandafter\@secondoftwo % to execute right now
3368 \fi
3369 \AtBeginDocument{%
3370 \bbl@patchfont{\bbl@xenohyph}%
3371 \expandafter\selectlanguage\expandafter{\languagename}}%
3372 \fi}}%
3373 \fi
3374 \bbl@csarg\bbl@toglobal{lsys@#1}}
3375 \def\bbl@xenohyph@d{%
3376 \bbl@ifset{bbl@prehc@\languagename}%
```
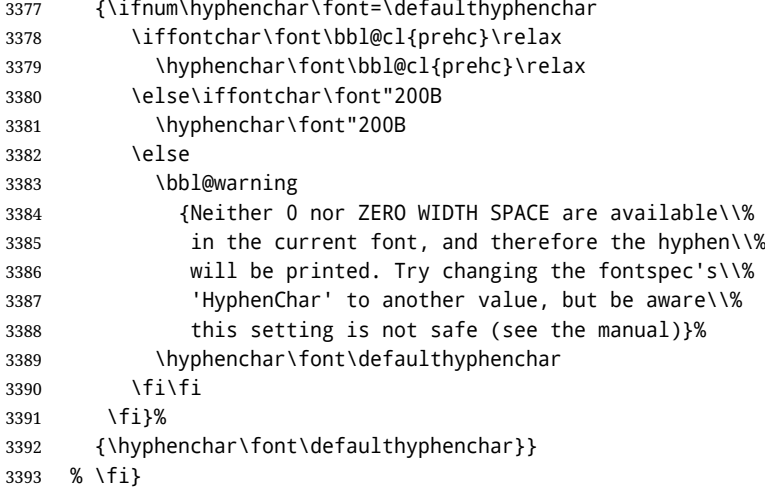

The following ini reader ignores everything but the identification section. It is called when a font is defined (ie, when the language is first selected) to know which script/language must be enabled. This means we must make sure a few characters are not active. The ini is not read directly, but with a proxy tex file named as the language (which means any code in it must be skipped, too).

```
3394 \def\bbl@load@info#1{%
3395 \def\BabelBeforeIni##1##2{%
3396 \begingroup
3397 \bbl@read@ini{##1}0%
3398 \endinput % babel- .tex may contain onlypreamble's
3399 \endgroup}% boxed, to avoid extra spaces:
3400 {\bbl@input@texini{#1}}}
```
A tool to define the macros for native digits from the list provided in the ini file. Somewhat convoluted because there are 10 digits, but only 9 arguments in TEX. Non-digits characters are kept. The first macro is the generic "localized" command.

```
3401 \def\bbl@setdigits#1#2#3#4#5{%
3402 \bbl@exp{%
```

```
3403 \def\<\languagename digits>####1{% ie, \langdigits
3404 \<bbl@digits@\languagename>####1\\\@nil}%
3405 \let\<bbl@cntr@digits@\languagename>\<\languagename digits>%
3406 \def\<\languagename counter>####1{% ie, \langcounter
3407 \\\expandafter\<bbl@counter@\languagename>%
3408 \\\csname c@####1\endcsname}%
3409 \def\<bbl@counter@\languagename>####1{% ie, \bbl@counter@lang
3410 \\\expandafter\<bbl@digits@\languagename>%
3411 \\\number####1\\\@nil}}%
3412 \def\bbl@tempa##1##2##3##4##5{%
3413 \bbl@exp{% Wow, quite a lot of hashes! :-(
3414 \def\<bbl@digits@\languagename>########1{%
3415 \\\ifx########1\\\@nil % ie, \bbl@digits@lang
3416 \\\else
3417 \lambda \lambda i f x0 ########1 #1%
3418 \\\else\\\ifx1########1#2%
3419 \\\else\\\ifx2########1#3%
3420 \\\else\\\ifx3########1#4%
3421 \\\else\\\ifx4########1#5%
3422 \\\else\\\ifx5########1##1%
3423 \\\else\\\ifx6########1##2%
3424 \\\else\\\ifx7########1##3%
3425 \\\else\\\ifx8########1##4%
3426 \\\else\\\ifx9########1##5%
3427 \{\e{} 34273428 \\\fi\\\fi\\\fi\\\fi\\\fi\\\fi\\\fi\\\fi\\\fi\\\fi
3429 \\\expandafter\<bbl@digits@\languagename>%
3430 \\\fi}}}%
3431 \bbl@tempa}
```
Alphabetic counters must be converted from a space separated list to an \ifcase structure.

```
3432 \def\bbl@buildifcase#1 {% Returns \bbl@tempa, requires \toks@={}
3433 \ifx\\#1% % \\ before, in case #1 is multiletter
3434 \bbl@exp{%
3435 \def\\\bbl@tempa####1{%
3436 \<ifcase>####1\space\the\toks@\<else>\\\@ctrerr\<fi>}}%
3437 \else
3438 \toks@\expandafter{\the\toks@\or #1}%
3439 \expandafter\bbl@buildifcase
3440 \fi}
```
The code for additive counters is somewhat tricky and it's based on the fact the arguments just before \@@ collects digits which have been left 'unused' in previous arguments, the first of them being the number of digits in the number to be converted. This explains the reverse set 76543210. Digits above 10000 are not handled yet. When the key contains the subkey .F., the number after is treated as an special case, for a fixed form (see babel-he.ini, for example).

```
3441 \newcommand\localenumeral[2]{\bbl@cs{cntr@#1@\languagename}{#2}}
3442 \def\bbl@localecntr#1#2{\localenumeral{#2}{#1}}
3443 \newcommand\localecounter[2]{%
3444 \expandafter\bbl@localecntr
3445 \expandafter{\number\csname c@#2\endcsname}{#1}}
3446 \def\bbl@alphnumeral#1#2{%
3447 \expandafter\bbl@alphnumeral@i\number#2 76543210\@@{#1}}
3448 \def\bbl@alphnumeral@i#1#2#3#4#5#6#7#8\@@#9{%
3449 \ifcase\@car#8\@nil\or % Currenty <10000, but prepared for bigger
3450 \bbl@alphnumeral@ii{#9}000000#1\or
3451 \bbl@alphnumeral@ii{#9}00000#1#2\or
3452 \bbl@alphnumeral@ii{#9}0000#1#2#3\or
3453 \bbl@alphnumeral@ii{#9}000#1#2#3#4\else
3454 \bbl@alphnum@invalid{>9999}%
3455 \fi}
3456 \def\bbl@alphnumeral@ii#1#2#3#4#5#6#7#8{%
3457 \bbl@ifunset{bbl@cntr@#1.F.\number#5#6#7#8@\languagename}%
3458 {\bbl@cs{cntr@#1.4@\languagename}#5%
3459 \bbl@cs{cntr@#1.3@\languagename}#6%
3460 \bbl@cs{cntr@#1.2@\languagename}#7%
3461 \bbl@cs{cntr@#1.1@\languagename}#8%
3462 \ifnum#6#7#8>\z@ % TODO. An ad hoc rule for Greek. Ugly.
3463 \bbl@ifunset{bbl@cntr@#1.S.321@\languagename}{}%
3464 {\bbl@cs{cntr@#1.S.321@\languagename}}%
3465 \fi}%
3466 {\bbl@cs{cntr@#1.F.\number#5#6#7#8@\languagename}}}
3467 \def\bbl@alphnum@invalid#1{%
3468 \bbl@error{Alphabetic numeral too large (#1)}%
3469 {Currently this is the limit.}}
The information in the identification section can be useful, so the following macro just exposes it
with a user command.
3470 \def\bbl@localeinfo#1#2{%
3471 \bbl@ifunset{bbl@info@#2}{#1}%
3472 {\bbl@ifunset{bbl@\csname bbl@info@#2\endcsname @\languagename}{#1}%
3473 {\bbl@cs{\csname bbl@info@#2\endcsname @\languagename}}}}
3474 \newcommand\localeinfo[1]{%
3475 \ifx*#1\@empty % TODO. A bit hackish to make it expandable.
3476 \bbl@afterelse\bbl@localeinfo{}%
3477 \else
3478 \bbl@localeinfo
3479 {\bbl@error{I've found no info for the current locale.\\%
3480 The corresponding ini file has not been loaded\\%
3481 Perhaps it doesn't exist}%
3482 {See the manual for details.}}%
```
 {#1}% \fi}

```
3485 % \@namedef{bbl@info@name.locale}{lcname}
3486 \@namedef{bbl@info@tag.ini}{lini}
3487 \@namedef{bbl@info@name.english}{elname}
3488 \@namedef{bbl@info@name.opentype}{lname}
3489 \@namedef{bbl@info@tag.bcp47}{tbcp}
3490 \@namedef{bbl@info@language.tag.bcp47}{lbcp}
3491 \@namedef{bbl@info@tag.opentype}{lotf}
3492 \@namedef{bbl@info@script.name}{esname}
3493 \@namedef{bbl@info@script.name.opentype}{sname}
3494 \@namedef{bbl@info@script.tag.bcp47}{sbcp}
3495 \@namedef{bbl@info@script.tag.opentype}{sotf}
3496 \@namedef{bbl@info@region.tag.bcp47}{rbcp}
3497 \@namedef{bbl@info@variant.tag.bcp47}{vbcp}
3498 % Extensions are dealt with in a special way
3499 % Now, an internal \LaTeX{} macro:
3500 \providecommand\BCPdata[1]{\localeinfo*{#1.tag.bcp47}}
```
With version 3.75 \BabelEnsureInfo is executed always, but there is an option to disable it.

```
3501 \langle *More package options}} \equiv3502 \DeclareOption{ensureinfo=off}{}
3503 \langle\langle/More package options\rangle)
3504 %
3505 \let\bbl@ensureinfo\@gobble
3506 \newcommand\BabelEnsureInfo{%
3507 \ifx\InputIfFileExists\@undefined\else
3508 \def\bbl@ensureinfo##1{%
3509 \bbl@ifunset{bbl@lname@##1}{\bbl@load@info{##1}}{}}%
3510 \fi
3511 \bbl@foreach\bbl@loaded{{%
3512 \def\languagename{##1}%
3513 \bbl@ensureinfo{##1}}}}
3514 \@ifpackagewith{babel}{ensureinfo=off}{}%
3515 {\AtEndOfPackage{% Test for plain.
3516 \ifx\@undefined\bbl@loaded\else\BabelEnsureInfo\fi}}
```
More general, but non-expandable, is \getlocaleproperty. To inspect every possible loaded ini, we define \LocaleForEach, where \bbl@ini@loaded is a comma-separated list of locales, built by \bbl@read@ini.

```
3517 \newcommand\getlocaleproperty{%
3518 \@ifstar\bbl@getproperty@s\bbl@getproperty@x}
3519 \def\bbl@getproperty@s#1#2#3{%
3520 \let#1\relax
3521 \def\bbl@elt##1##2##3{%
3522 \bbl@ifsamestring{##1/##2}{#3}%
3523 {\providecommand#1{##3}%
3524 \def\bbl@elt####1####2####3{}}%
3525 {}}%
3526 \bbl@cs{inidata@#2}}%
3527 \def\bbl@getproperty@x#1#2#3{%
3528 \bbl@getproperty@s{#1}{#2}{#3}%
3529 \ifx#1\relax
3530 \bbl@error
3531 {Unknown key for locale '#2':\\%
3532 #3\\%
3533 \string#1 will be set to \relax}%
3534 {Perhaps you misspelled it.}%
3535 \fi}
3536 \let\bbl@ini@loaded\@empty
3537 \newcommand\LocaleForEach{\bbl@foreach\bbl@ini@loaded}
```
# **8 Adjusting the Babel bahavior**

A generic high level inteface is provided to adjust some global and general settings.

```
3538 \newcommand\babeladjust[1]{% TODO. Error handling.
3539 \bbl@forkv{#1}{%
3540 \bbl@ifunset{bbl@ADJ@##1@##2}%
3541 {\bbl@cs{ADJ@##1}{##2}}%
3542 {\bbl@cs{ADJ@##1@##2}}}}
3543 %
3544 \def\bbl@adjust@lua#1#2{%
3545 \ifvmode
3546 \ifnum\currentgrouplevel=\z@
3547 \directlua{ Babel.#2 }%
3548 \expandafter\expandafter\expandafter\@gobble
3549 \fi
3550 \fi
3551 {\bbl@error % The error is gobbled if everything went ok.
3552 {Currently, #1 related features can be adjusted only\\%
3553 in the main vertical list.}%
3554 {Maybe things change in the future, but this is what it is.}}}
3555 \@namedef{bbl@ADJ@bidi.mirroring@on}{%
3556 \bbl@adjust@lua{bidi}{mirroring_enabled=true}}
3557 \@namedef{bbl@ADJ@bidi.mirroring@off}{%
3558 \bbl@adjust@lua{bidi}{mirroring_enabled=false}}
3559 \@namedef{bbl@ADJ@bidi.text@on}{%
3560 \bbl@adjust@lua{bidi}{bidi_enabled=true}}
3561 \@namedef{bbl@ADJ@bidi.text@off}{%
3562 \bbl@adjust@lua{bidi}{bidi_enabled=false}}
3563 \@namedef{bbl@ADJ@bidi.mapdigits@on}{%
3564 \bbl@adjust@lua{bidi}{digits_mapped=true}}
3565 \@namedef{bbl@ADJ@bidi.mapdigits@off}{%
3566 \bbl@adjust@lua{bidi}{digits_mapped=false}}
3567 %
3568 \@namedef{bbl@ADJ@linebreak.sea@on}{%
3569 \bbl@adjust@lua{linebreak}{sea_enabled=true}}
3570 \@namedef{bbl@ADJ@linebreak.sea@off}{%
3571 \bbl@adjust@lua{linebreak}{sea_enabled=false}}
3572 \@namedef{bbl@ADJ@linebreak.cjk@on}{%
3573 \bbl@adjust@lua{linebreak}{cjk_enabled=true}}
3574 \@namedef{bbl@ADJ@linebreak.cjk@off}{%
3575 \bbl@adjust@lua{linebreak}{cjk_enabled=false}}
3576 \@namedef{bbl@ADJ@justify.arabic@on}{%
3577 \bbl@adjust@lua{linebreak}{arabic.justify_enabled=true}}
3578 \@namedef{bbl@ADJ@justify.arabic@off}{%
3579 \bbl@adjust@lua{linebreak}{arabic.justify_enabled=false}}
3580 %
3581 \def\bbl@adjust@layout#1{%
3582 \ifvmode
3583 #1%
3584 \expandafter\@gobble
3585 \fi
3586 {\bbl@error % The error is gobbled if everything went ok.
3587 {Currently, layout related features can be adjusted only\\%
3588 in vertical mode.}%
3589 {Maybe things change in the future, but this is what it is.}}}
3590 \@namedef{bbl@ADJ@layout.tabular@on}{%
3591 \bbl@adjust@layout{\let\@tabular\bbl@NL@@tabular}}
3592 \@namedef{bbl@ADJ@layout.tabular@off}{%
3593 \bbl@adjust@layout{\let\@tabular\bbl@OL@@tabular}}
3594 \@namedef{bbl@ADJ@layout.lists@on}{%
3595 \bbl@adjust@layout{\let\list\bbl@NL@list}}
3596 \@namedef{bbl@ADJ@layout.lists@off}{%
3597 \bbl@adjust@layout{\let\list\bbl@OL@list}}
3598 \@namedef{bbl@ADJ@hyphenation.extra@on}{%
3599 \bbl@activateposthyphen}
3600 %
```

```
3601 \@namedef{bbl@ADJ@autoload.bcp47@on}{%
3602 \bbl@bcpallowedtrue}
3603 \@namedef{bbl@ADJ@autoload.bcp47@off}{%
3604 \bbl@bcpallowedfalse}
3605 \@namedef{bbl@ADJ@autoload.bcp47.prefix}#1{%
3606 \def\bbl@bcp@prefix{#1}}
3607 \def\bbl@bcp@prefix{bcp47-}
3608 \@namedef{bbl@ADJ@autoload.options}#1{%
3609 \def\bbl@autoload@options{#1}}
3610 \let\bbl@autoload@bcpoptions\@empty
3611 \@namedef{bbl@ADJ@autoload.bcp47.options}#1{%
3612 \def\bbl@autoload@bcpoptions{#1}}
3613 \newif\ifbbl@bcptoname
3614 \@namedef{bbl@ADJ@bcp47.toname@on}{%
3615 \bbl@bcptonametrue
3616 \BabelEnsureInfo}
3617 \@namedef{bbl@ADJ@bcp47.toname@off}{%
3618 \bbl@bcptonamefalse}
3619 \@namedef{bbl@ADJ@prehyphenation.disable@nohyphenation}{%
3620 \directlua{ Babel.ignore_pre_char = function(node)
3621 return (node.lang == \the\csname l@nohyphenation\endcsname)
3622 end }}
3623 \@namedef{bbl@ADJ@prehyphenation.disable@off}{%
3624 \directlua{ Babel.ignore_pre_char = function(node)
3625 return false
3626 end }}
3627 \@namedef{bbl@ADJ@select.write@shift}{%
3628 \let\bbl@restorelastskip\relax
3629 \def\bbl@savelastskip{%
3630 \let\bbl@restorelastskip\relax
3631 \ifvmode
3632 \ifdim\lastskip=\z@
3633 \let\bbl@restorelastskip\nobreak
3634 \else
3635 \bbl@exp{%
3636 \def\\\bbl@restorelastskip{%
3637 \skip@=\the\lastskip
3638 \\\nobreak \vskip-\skip@ \vskip\skip@}}%
3639 \fi
3640 \fi}}
3641 \@namedef{bbl@ADJ@select.write@keep}{%
3642 \let\bbl@restorelastskip\relax
3643 \let\bbl@savelastskip\relax}
3644 \@namedef{bbl@ADJ@select.write@omit}{%
3645 \let\bbl@restorelastskip\relax
3646 \def\bbl@savelastskip##1\bbl@restorelastskip{}}
```
As the final task, load the code for lua. TODO: use babel name, override

 \ifx\directlua\@undefined\else \ifx\bbl@luapatterns\@undefined \input luababel.def \fi \fi

Continue with LATEX.

  $\langle$  /package  $|$  core $\rangle$ 3653 (\*package)

## **8.1 Cross referencing macros**

The LHEX book states:

The *key* argument is any sequence of letters, digits, and punctuation symbols; upper- and lowercase letters are regarded as different.

When the above quote should still be true when a document is typeset in a language that has active characters, special care has to be taken of the category codes of these characters when they appear in an argument of the cross referencing macros.

When a cross referencing command processes its argument, all tokens in this argument should be character tokens with category 'letter' or 'other'.

The following package options control which macros are to be redefined.

```
3654 \langle ∗More package options)} ≡
3655 \DeclareOption{safe=none}{\let\bbl@opt@safe\@empty}
3656 \DeclareOption{safe=bib}{\def\bbl@opt@safe{B}}
3657 \DeclareOption{safe=ref}{\def\bbl@opt@safe{R}}
3658 \DeclareOption{safe=refbib}{\def\bbl@opt@safe{BR}}
3659 \DeclareOption{safe=bibref}{\def\bbl@opt@safe{BR}}
3660 \langle\langle/More package options)
```
\@newl@bel First we open a new group to keep the changed setting of \protect local and then we set the @safe@actives switch to true to make sure that any shorthand that appears in any of the arguments immediately expands to its non-active self.

```
3661 \bbl@trace{Cross referencing macros}
3662 \ifx\bbl@opt@safe\@empty\else % ie, if 'ref' and/or 'bib'
3663 \def\@newl@bel#1#2#3{%
3664 {\@safe@activestrue
3665 \bbl@ifunset{#1@#2}%
3666 \relax
3667 {\gdef\@multiplelabels{%
3668 \@latex@warning@no@line{There were multiply-defined labels}}%
3669 \@latex@warning@no@line{Label `#2' multiply defined}}%
3670 \global\@namedef{#1@#2}{#3}}}
```
\@testdef An internal LTFX macro used to test if the labels that have been written on the .aux file have changed. It is called by the \enddocument macro.

```
3671 \CheckCommand*\@testdef[3]{%
3672 \def\reserved@a{#3}%
3673 \expandafter\ifx\csname#1@#2\endcsname\reserved@a
3674 \else
3675 \@tempswatrue
3676 \fi}
```
Now that we made sure that \@testdef still has the same definition we can rewrite it. First we make the shorthands 'safe'. Then we use \bbl@tempa as an 'alias' for the macro that contains the label which is being checked. Then we define \bbl@tempb just as \@newl@bel does it. When the label is defined we replace the definition of \bbl@tempa by its meaning. If the label didn't change, \bbl@tempa and \bbl@tempb should be identical macros.

```
3677 \def\@testdef#1#2#3{% TODO. With @samestring?
3678 \@safe@activestrue
3679 \expandafter\let\expandafter\bbl@tempa\csname #1@#2\endcsname
3680 \def\bbl@tempb{#3}%
3681 \@safe@activesfalse
3682 \ifx\bbl@tempa\relax
3683 \else
3684 \edef\bbl@tempa{\expandafter\strip@prefix\meaning\bbl@tempa}%
3685
3686 \edef\bbl@tempb{\expandafter\strip@prefix\meaning\bbl@tempb}%
3687 \ifx\bbl@tempa\bbl@tempb
3688 \else
3689 \@tempswatrue
3690 \fi}
3691 \fi
```
\ref The same holds for the macro \ref that references a label and \pageref to reference a page. We \pageref make them robust as well (if they weren't already) to prevent problems if they should become expanded at the wrong moment.

\bbl@xin@{R}\bbl@opt@safe

```
3693 \ifin@
3694 \edef\bbl@tempc{\expandafter\string\csname ref code\endcsname}%
3695 \bbl@xin@{\expandafter\strip@prefix\meaning\bbl@tempc}%
3696 {\expandafter\strip@prefix\meaning\ref}%
3697 \ifin@
3698 \bbl@redefine\@kernel@ref#1{%
3699 \@safe@activestrue\org@@kernel@ref{#1}\@safe@activesfalse}
3700 \bbl@redefine\@kernel@pageref#1{%
3701 \@safe@activestrue\org@@kernel@pageref{#1}\@safe@activesfalse}
3702 \bbl@redefine\@kernel@sref#1{%
3703 \@safe@activestrue\org@@kernel@sref{#1}\@safe@activesfalse}
3704 \bbl@redefine\@kernel@spageref#1{%
3705 \@safe@activestrue\org@@kernel@spageref{#1}\@safe@activesfalse}
3706 \else
3707 \bbl@redefinerobust\ref#1{%
3708 \@safe@activestrue\org@ref{#1}\@safe@activesfalse}
3709 \bbl@redefinerobust\pageref#1{%
3710 \@safe@activestrue\org@pageref{#1}\@safe@activesfalse}
3711 \quad \text{If}3712 \else
3713 \let\org@ref\ref
3714 \let\org@pageref\pageref
3715 \fi
```
\@citex The macro used to cite from a bibliography, \cite, uses an internal macro, \@citex. It is this internal macro that picks up the argument(s), so we redefine this internal macro and leave \cite alone. The first argument is used for typesetting, so the shorthands need only be deactivated in the second argument.

```
3716 \bbl@xin@{B}\bbl@opt@safe
3717 \ifin@
3718 \bbl@redefine\@citex[#1]#2{%
3719 \@safe@activestrue\edef\@tempa{#2}\@safe@activesfalse
3720 \org@@citex[#1]{\@tempa}}
```
Unfortunately, the packages natbib and cite need a different definition of \@citex... To begin with, natbib has a definition for \@citex with *three* arguments... We only know that a package is loaded when \begin{document} is executed, so we need to postpone the different redefinition.

 \AtBeginDocument{% \@ifpackageloaded{natbib}{%

Notice that we use \def here instead of \bbl@redefine because \org@@citex is already defined and we don't want to overwrite that definition (it would result in parameter stack overflow because of a circular definition).

(Recent versions of natbib change dynamically \@citex, so PR4087 doesn't seem fixable in a simple way. Just load natbib before.)

```
3723 \def\@citex[#1][#2]#3{%
3724 \@safe@activestrue\edef\@tempa{#3}\@safe@activesfalse
3725 \org@@citex[#1][#2]{\@tempa}}%
3726 }{}}
```
The package cite has a definition of \@citex where the shorthands need to be turned off in both arguments.

```
3727 \AtBeginDocument{%
3728 \@ifpackageloaded{cite}{%
3729 \def\@citex[#1]#2{%
3730 \@safe@activestrue\org@@citex[#1]{#2}\@safe@activesfalse}%
3731 }{}}
```
\nocite The macro \nocite which is used to instruct BiBTEX to extract uncited references from the database.

```
3732 \bbl@redefine\nocite#1{%
```
\@safe@activestrue\org@nocite{#1}\@safe@activesfalse}

\bibcite The macro that is used in the .aux file to define citation labels. When packages such as natbib or cite are not loaded its second argument is used to typeset the citation label. In that case, this second argument can contain active characters but is used in an environment where \@safe@activestrue is in effect. This switch needs to be reset inside the \hbox which contains the citation label. In order to determine during .aux file processing which definition of \bibcite is needed we define \bibcite in such a way that it redefines itself with the proper definition. We call \bbl@cite@choice to select the proper definition for \bibcite. This new definition is then activated.

```
3734 \bbl@redefine\bibcite{%
3735 \bbl@cite@choice
3736 \bibcite}
```
\bbl@bibcite The macro \bbl@bibcite holds the definition of \bibcite needed when neither natbib nor cite is loaded.

```
3737 \def\bbl@bibcite#1#2{%
3738 \org@bibcite{#1}{\@safe@activesfalse#2}}
```
- \bbl@cite@choice The macro \bbl@cite@choice determines which definition of \bibcite is needed. First we give \bibcite its default definition.
	- \def\bbl@cite@choice{%
	- \global\let\bibcite\bbl@bibcite
	- \@ifpackageloaded{natbib}{\global\let\bibcite\org@bibcite}{}%
	- \@ifpackageloaded{cite}{\global\let\bibcite\org@bibcite}{}%
	- \global\let\bbl@cite@choice\relax}

When a document is run for the first time, no . aux file is available, and \bibcite will not yet be properly defined. In this case, this has to happen before the document starts.

\AtBeginDocument{\bbl@cite@choice}

\@bibitem One of the two internal ETEX macros called by \bibitem that write the citation label on the .aux file.

```
3745 \bbl@redefine\@bibitem#1{%
3746 \@safe@activestrue\org@@bibitem{#1}\@safe@activesfalse}
3747 \else
3748 \let\org@nocite\nocite
3749 \let\org@@citex\@citex
3750 \let\org@bibcite\bibcite
3751 \let\org@@bibitem\@bibitem
3752 \fi
```
## **8.2 Marks**

\markright Because the output routine is asynchronous, we must pass the current language attribute to the head lines. To achieve this we need to adapt the definition of \markright and \markboth somewhat. However, headlines and footlines can contain text outside marks; for that we must take some actions in the output routine if the 'headfoot' options is used.

> We need to make some redefinitions to the output routine to avoid an endless loop and to correctly handle the page number in bidi documents.

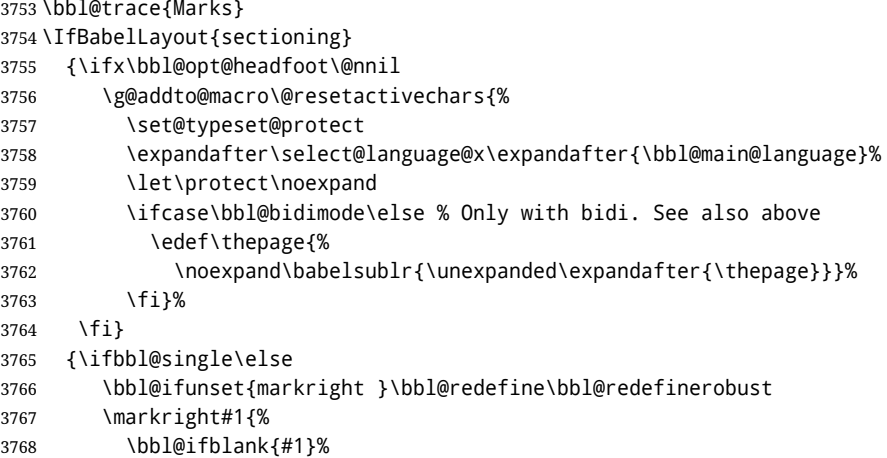

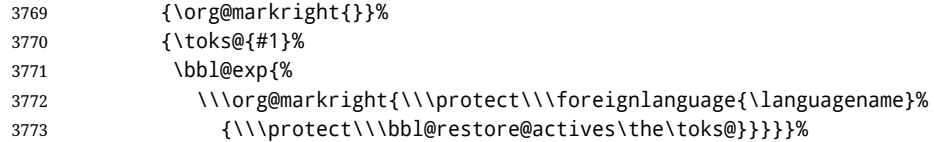

\markboth The definition of \markboth is equivalent to that of \markright, except that we need two token \@mkboth registers. The documentclasses report and book define and set the headings for the page. While doing so they also store a copy of \markboth in \@mkboth. Therefore we need to check whether \@mkboth has already been set. If so we neeed to do that again with the new definition of \markboth. (As of Oct 2019, LTEX stores the definition in an intermediate macro, so it's not necessary anymore, but it's preserved for older versions.)

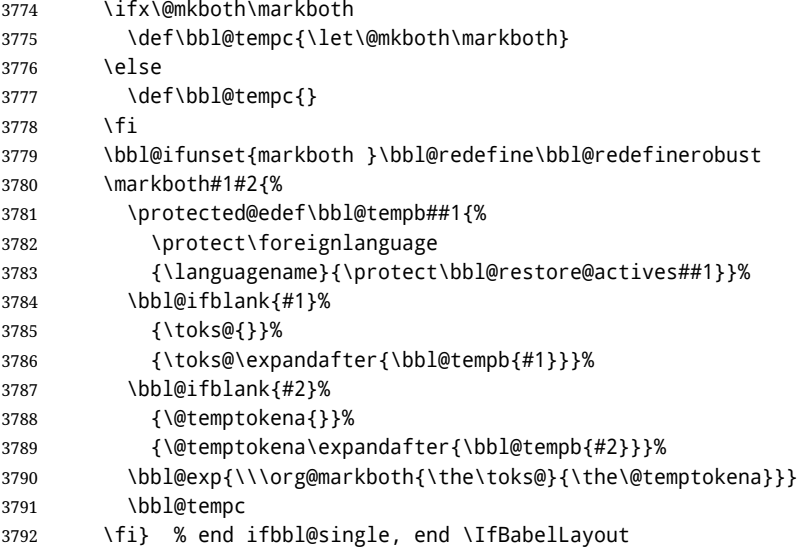

# **8.3 Preventing clashes with other packages**

**8.3.1** ifthen

\ifthenelse Sometimes a document writer wants to create a special effect depending on the page a certain fragment of text appears on. This can be achieved by the following piece of code:

> \ifthenelse{\isodd{\pageref{some:label}}} {code for odd pages} {code for even pages}

In order for this to work the argument of \isodd needs to be fully expandable. With the above redefinition of \pageref it is not in the case of this example. To overcome that, we add some code to the definition of \ifthenelse to make things work.

We want to revert the definition of \pageref and \ref to their original definition for the first argument of \ifthenelse, so we first need to store their current meanings.

Then we can set the \@safe@actives switch and call the original \ifthenelse. In order to be able to use shorthands in the second and third arguments of \ifthenelse the resetting of the switch *and* the definition of \pageref happens inside those arguments.

 \bbl@trace{Preventing clashes with other packages} \ifx\org@ref\@undefined\else \bbl@xin@{R}\bbl@opt@safe \ifin@ \AtBeginDocument{% \@ifpackageloaded{ifthen}{% \bbl@redefine@long\ifthenelse#1#2#3{% \let\bbl@temp@pref\pageref \let\pageref\org@pageref \let\bbl@temp@ref\ref \let\ref\org@ref

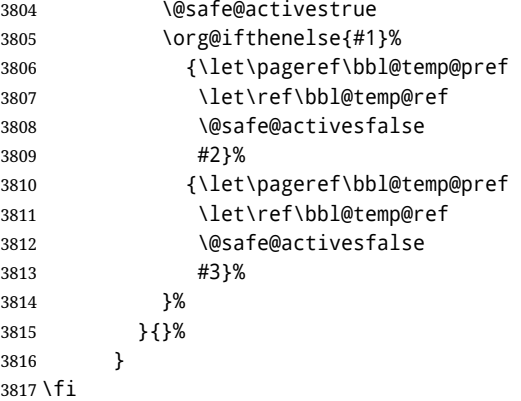

#### **8.3.2** varioref

\@@vpageref When the package varioref is in use we need to modify its internal command \@@vpageref in order \vrefpagenum to prevent problems when an active character ends up in the argument of \vref. The same needs to \Ref happen for \vrefpagenum.

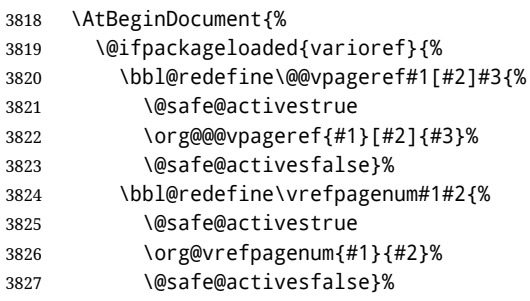

The package varioref defines \Ref to be a robust command wich uppercases the first character of the reference text. In order to be able to do that it needs to access the expandable form of \ref. So we employ a little trick here. We redefine the (internal) command  $\Re f_{\perp}$  to call  $\oreg\$ ref instead of \ref. The disadvantage of this solution is that whenever the definition of \Ref changes, this definition needs to be updated as well.

```
3828 \expandafter\def\csname Ref \endcsname#1{%
3829 \protected@edef\@tempa{\org@ref{#1}}\expandafter\MakeUppercase\@tempa}
3830 }{}%
3831 }
3832 \fi
```
**8.3.3** hhline

\hhline Delaying the activation of the shorthand characters has introduced a problem with the hhline package. The reason is that it uses the ":' character which is made active by the french support in babel. Therefore we need to *reload* the package when the ":' is an active character. Note that this happens *after* the category code of the @-sign has been changed to other, so we need to temporarily change it to letter again.

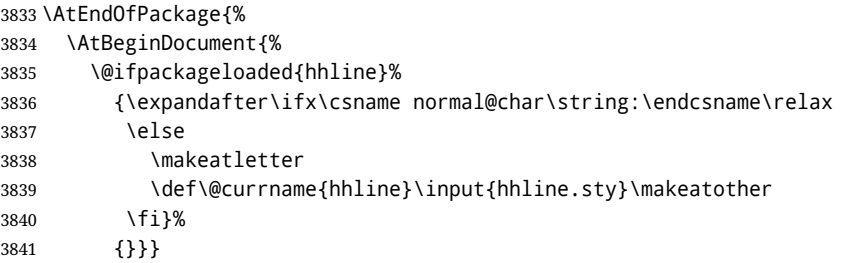

\substitutefontfamily Deprecated. Use the tools provides by LATEX. The command \substitutefontfamily creates an .fd file on the fly. The first argument is an encoding mnemonic, the second and third arguments are font family names.

```
3842 \def\substitutefontfamily#1#2#3{%
3843 \lowercase{\immediate\openout15=#1#2.fd\relax}%
3844 \immediate\write15{%
3845 \string\ProvidesFile{#1#2.fd}%
3846 [\the\year/\two@digits{\the\month}/\two@digits{\the\day}
3847 \space generated font description file]^^J
3848 \string\DeclareFontFamily{#1}{#2}{}^^J
3849 \string\DeclareFontShape{#1}{#2}{m}{n}{<->ssub * #3/m/n}{}^^J
3850 \string\DeclareFontShape{#1}{#2}{m}{it}{<->ssub * #3/m/it}{}^^J
3851 \string\DeclareFontShape{#1}{#2}{m}{sl}{<->ssub * #3/m/sl}{}^^J
3852 \string\DeclareFontShape{#1}{#2}{m}{sc}{<->ssub * #3/m/sc}{}^^J
3853 \string\DeclareFontShape{#1}{#2}{b}{n}{<->ssub * #3/bx/n}{}^^J
3854 \string\DeclareFontShape{#1}{#2}{b}{it}{<->ssub * #3/bx/it}{}^^J
3855 \string\DeclareFontShape{#1}{#2}{b}{sl}{<->ssub * #3/bx/sl}{}^^J
3856 \string\DeclareFontShape{#1}{#2}{b}{sc}{<->ssub * #3/bx/sc}{}^^J
3857 }%
3858 \closeout15
3859 }
3860 \@onlypreamble\substitutefontfamily
```
# **8.4 Encoding and fonts**

Because documents may use non-ASCII font encodings, we make sure that the logos of TFX and LHFX always come out in the right encoding. There is a list of non-ASCII encodings. Requested encodings are currently stored in \@fontenc@load@list. If a non-ASCII has been loaded, we define versions of \TeX and \LaTeX for them using \ensureascii. The default ASCII encoding is set, too (in reverse order): the "main" encoding (when the document begins), the last loaded, or OT1.

```
\ensureascii
```

```
3861 \bbl@trace{Encoding and fonts}
3862 \newcommand\BabelNonASCII{LGR,X2,OT2,OT3,OT6,LHE,LWN,LMA,LMC,LMS,LMU}
3863 \newcommand\BabelNonText{TS1,T3,TS3}
3864 \let\org@TeX\TeX
3865 \let\org@LaTeX\LaTeX
3866 \let\ensureascii\@firstofone
3867 \AtBeginDocument{%
3868 \def\@elt#1{,#1,}%
3869 \edef\bbl@tempa{\expandafter\@gobbletwo\@fontenc@load@list}%
3870 \let\@elt\relax
3871 \let\bbl@tempb\@empty
3872 \def\bbl@tempc{OT1}%
3873 \bbl@foreach\BabelNonASCII{% LGR loaded in a non-standard way
3874 \bbl@ifunset{T@#1}{}{\def\bbl@tempb{#1}}}%
3875 \bbl@foreach\bbl@tempa{%
3876 \bbl@xin@{#1}{\BabelNonASCII}%
3877 \ifin@
3878 \def\bbl@tempb{#1}% Store last non-ascii
3879 \else\bbl@xin@{#1}{\BabelNonText}% Pass
3880 \ifin@\else
3881 \def\bbl@tempc{#1}% Store last ascii
3882 \fi
3883 \fi}%
3884 \ifx\bbl@tempb\@empty\else
3885 \bbl@xin@{,\cf@encoding,}{,\BabelNonASCII,\BabelNonText,}%
3886 \ifin@\else
3887 \edef\bbl@tempc{\cf@encoding}% The default if ascii wins
3888 \fi
3889 \edef\ensureascii#1{%
3890 {\noexpand\fontencoding{\bbl@tempc}\noexpand\selectfont#1}}%
3891 \DeclareTextCommandDefault{\TeX}{\ensureascii{\org@TeX}}%
3892 \DeclareTextCommandDefault{\LaTeX}{\ensureascii{\org@LaTeX}}%
3893 \fi}
```
Now comes the old deprecated stuff (with a little change in 3.9l, for fontspec). The first thing we need to do is to determine, at \begin{document}, which latin fontencoding to use.

\latinencoding When text is being typeset in an encoding other than 'latin' (OT1 or T1), it would be nice to still have Roman numerals come out in the Latin encoding. So we first assume that the current encoding at the end of processing the package is the Latin encoding.

3894 \AtEndOfPackage{\edef\latinencoding{\cf@encoding}}

But this might be overruled with a later loading of the package fontenc. Therefore we check at the execution of \begin{document} whether it was loaded with the T1 option. The normal way to do this (using \@ifpackageloaded) is disabled for this package. Now we have to revert to parsing the internal macro \@filelist which contains all the filenames loaded.

```
3895 \AtBeginDocument{%
3896 \@ifpackageloaded{fontspec}%
3897 {\xdef\latinencoding{%
3898 \ifx\UTFencname\@undefined
3899 EU\ifcase\bbl@engine\or2\or1\fi
3900 \else
3901 \UTFencname
3902 \fi}}%
3903 {\gdef\latinencoding{OT1}%
3904 \ifx\cf@encoding\bbl@t@one
3905 \xdef\latinencoding{\bbl@t@one}%
3906 \else
3907 \def\@elt#1{,#1,}%
3908 \edef\bbl@tempa{\expandafter\@gobbletwo\@fontenc@load@list}%
3909 \let\@elt\relax
3910 \bbl@xin@{,T1,}\bbl@tempa
3911 \ifin@
3912 \xdef\latinencoding{\bbl@t@one}%
3913 \fi
3914 \fi}}
```
\latintext Then we can define the command \latintext which is a declarative switch to a latin font-encoding. Usage of this macro is deprecated.

3915 \DeclareRobustCommand{\latintext}{%

- 3916 \fontencoding{\latinencoding}\selectfont
- 3917 \def\encodingdefault{\latinencoding}}
- \textlatin This command takes an argument which is then typeset using the requested font encoding. In order to avoid many encoding switches it operates in a local scope.

3918 \ifx\@undefined\DeclareTextFontCommand

3919 \DeclareRobustCommand{\textlatin}[1]{\leavevmode{\latintext #1}} 3920 \else 3921 \DeclareTextFontCommand{\textlatin}{\latintext}

3922 \fi

For several functions, we need to execute some code with \selectfont. With LHEX 2021-06-01, there is a hook for this purpose, but in older versions the LHFX command is patched (the latter solution will be eventually removed).

3923 \def\bbl@patchfont#1{\AddToHook{selectfont}{#1}}

### **8.5 Basic bidi support**

**Work in progress.** This code is currently placed here for practical reasons. It will be moved to the correct place soon, I hope.

It is loosely based on r1babel.def, but most of it has been developed from scratch. This babel module (by Johannes Braams and Boris Lavva) has served the purpose of typesetting R documents for two decades, and despite its flaws I think it is still a good starting point (some parts have been copied here almost verbatim), partly thanks to its simplicity. I've also looked at arabi (by Youssef Jabri), which is compatible with babel.

There are two ways of modifying macros to make them "bidi", namely, by patching the internal low-level macros (which is what I have done with lists, columns, counters, tocs, much like r lbabel did), and by introducing a "middle layer" just below the user interface (sectioning, footnotes).

- pdftex provides a minimal support for bidi text, and it must be done by hand. Vertical typesetting is not possible.
- xetex is somewhat better, thanks to its font engine (even if not always reliable) and a few additional tools. However, very little is done at the paragraph level. Another challenging problem is text direction does not honour T<sub>F</sub>X grouping.
- luatex can provide the most complete solution, as we can manipulate almost freely the node list, the generated lines, and so on, but bidi text does not work out of the box and some development is necessary. It also provides tools to properly set left-to-right and right-to-left page layouts. As LuaT<sub>E</sub>X-ja shows, vertical typesetting is possible, too.

```
3924 \bbl@trace{Loading basic (internal) bidi support}
3925 \ifodd\bbl@engine
3926 \else % TODO. Move to txtbabel
3927 \ifnum\bbl@bidimode>100 \ifnum\bbl@bidimode<200
3928 \bbl@error
3929 {The bidi method 'basic' is available only in\\%
3930 luatex. I'll continue with 'bidi=default', so\\%
3931 expect wrong results}%
3932 {See the manual for further details.}%
3933 \let\bbl@beforeforeign\leavevmode
3934 \AtEndOfPackage{%
3935 \EnableBabelHook{babel-bidi}%
3936 \bbl@xebidipar}
3937 \fi\fi
3938 \def\bbl@loadxebidi#1{%
3939 \ifx\RTLfootnotetext\@undefined
3940 \AtEndOfPackage{%
3941 \EnableBabelHook{babel-bidi}%
3942 \ifx\fontspec\@undefined
3943 \bbl@loadfontspec % bidi needs fontspec
3944 \fi
3945 \usepackage#1{bidi}}%
3946 \fi}
3947 \ifnum\bbl@bidimode>200
3948 \ifcase\expandafter\@gobbletwo\the\bbl@bidimode\or
3949 \bbl@tentative{bidi=bidi}
3950 \bbl@loadxebidi{}
3951 \or
3952 \bbl@loadxebidi{[rldocument]}
3953 \or
3954 \bbl@loadxebidi{}
3955 \fi
3956 \fi
3957 \fi
3958 % TODO? Separate:
3959 \ifnum\bbl@bidimode=\@ne
3960 \let\bbl@beforeforeign\leavevmode
3961 \ifodd\bbl@engine
3962 \newattribute\bbl@attr@dir
3963 \directlua{ Babel.attr_dir = luatexbase.registernumber'bbl@attr@dir' }
3964 \bbl@exp{\output{\bodydir\pagedir\the\output}}
3965 \fi
3966 \AtEndOfPackage{%
3967 \EnableBabelHook{babel-bidi}%
3968 \ifodd\bbl@engine\else
3969 \bbl@xebidipar
3970 \fi}
3971 \fi
```
Now come the macros used to set the direction when a language is switched. First the (mostly) common macros.

 \bbl@trace{Macros to switch the text direction} \def\bbl@alscripts{,Arabic,Syriac,Thaana,}
```
3974 \def\bbl@rscripts{% TODO. Base on codes ??
3975 ,Imperial Aramaic,Avestan,Cypriot,Hatran,Hebrew,%
3976 Old Hungarian,Old Hungarian,Lydian,Mandaean,Manichaean,%
3977 Manichaean,Meroitic Cursive,Meroitic,Old North Arabian,%
3978 Nabataean,N'Ko,Orkhon,Palmyrene,Inscriptional Pahlavi,%
3979 Psalter Pahlavi,Phoenician,Inscriptional Parthian,Samaritan,%
3980 Old South Arabian,}%
3981 \def\bbl@provide@dirs#1{%
3982 \bbl@xin@{\csname bbl@sname@#1\endcsname}{\bbl@alscripts\bbl@rscripts}%
3983 \ifin@
3984 \global\bbl@csarg\chardef{wdir@#1}\@ne
3985 \bbl@xin@{\csname bbl@sname@#1\endcsname}{\bbl@alscripts}%
3986 \ifin@
3987 \global\bbl@csarg\chardef{wdir@#1}\tw@ % useless in xetex
3988 \fi
3989 \else
3990 \global\bbl@csarg\chardef{wdir@#1}\z@
3991 \fi
3992 \ifodd\bbl@engine
3993 \bbl@csarg\ifcase{wdir@#1}%
3994 \directlua{ Babel.locale_props[\the\localeid].textdir = 'l' }%
3995 \or
3996 \directlua{ Babel.locale_props[\the\localeid].textdir = 'r' }%
3997 \or
3998 \directlua{ Babel.locale_props[\the\localeid].textdir = 'al' }%
3999 \fi
4000 \fi}
4001 \def\bbl@switchdir{%
4002 \bbl@ifunset{bbl@lsys@\languagename}{\bbl@provide@lsys{\languagename}}{}%
4003 \bbl@ifunset{bbl@wdir@\languagename}{\bbl@provide@dirs{\languagename}}{}%
4004 \bbl@exp{\\\bbl@setdirs\bbl@cl{wdir}}}
4005 \def\bbl@setdirs#1{% TODO - math
4006 \ifcase\bbl@select@type % TODO - strictly, not the right test
4007 \bbl@bodydir{#1}%
4008 \bbl@pardir{#1}%
4009 \fi
4010 \bbl@textdir{#1}}
4011 % TODO. Only if \bbl@bidimode > 0?:
4012 \AddBabelHook{babel-bidi}{afterextras}{\bbl@switchdir}
4013 \DisableBabelHook{babel-bidi}
Now the engine-dependent macros. TODO. Must be moved to the engine files.
4014 \ifodd\bbl@engine % luatex=1
4015 \else % pdftex=0, xetex=2
4016 \newcount\bbl@dirlevel
4017 \chardef\bbl@thetextdir\z@
4018 \chardef\bbl@thepardir\z@
4019 \def\bbl@textdir#1{%
4020 \ifcase#1\relax
4021 \chardef\bbl@thetextdir\z@
4022 \bbl@textdir@i\beginL\endL
4023 \else
4024 \chardef\bbl@thetextdir\@ne
4025 \bbl@textdir@i\beginR\endR
4026 \fi}
4027 \def\bbl@textdir@i#1#2{%
4028 \ifhmode
4029 \ifnum\currentgrouplevel>\z@
4030 \ifnum\currentgrouplevel=\bbl@dirlevel
4031 \bbl@error{Multiple bidi settings inside a group}%
4032 {I'll insert a new group, but expect wrong results.}%
4033 \bgroup\aftergroup#2\aftergroup\egroup
4034 \else
```

```
4035 \ifcase\currentgrouptype\or % 0 bottom
4036 \aftergroup#2% 1 simple {}
4037 \or
4038 \bgroup\aftergroup#2\aftergroup\egroup % 2 hbox
4039 \or
4040 \bgroup\aftergroup#2\aftergroup\egroup % 3 adj hbox
4041 \or\or\or % vbox vtop align
4042 \overline{2} \or
4043 \bgroup\aftergroup#2\aftergroup\egroup % 7 noalign
4044 \or\or\or\or\or\or % output math disc insert vcent mathchoice
4045 \or
4046 \aftergroup#2% 14 \begingroup
4047 \else
4048 \bgroup\aftergroup#2\aftergroup\egroup % 15 adj
4049 \fi
4050 \fi
4051 \bbl@dirlevel\currentgrouplevel
4052 \fi
4053 #1%
4054 \fi}
4055 \def\bbl@pardir#1{\chardef\bbl@thepardir#1\relax}
4056 \let\bbl@bodydir\@gobble
4057 \let\bbl@pagedir\@gobble
4058 \def\bbl@dirparastext{\chardef\bbl@thepardir\bbl@thetextdir}
```
The following command is executed only if there is a right-to-left script (once). It activates the \everypar hack for xetex, to properly handle the par direction. Note text and par dirs are decoupled to some extent (although not completely).

```
4059 \def\bbl@xebidipar{%
4060 \let\bbl@xebidipar\relax
4061 \TeXXeTstate\@ne
4062 \def\bbl@xeeverypar{%
4063 \ifcase\bbl@thepardir
4064 \ifcase\bbl@thetextdir\else\beginR\fi
4065 \left\{ \begin{array}{c} \end{array} \right\}4066 {\setbox\z@\lastbox\beginR\box\z@}%
4067 \fi}%
4068 \let\bbl@severypar\everypar
4069 \newtoks\everypar
4070 \everypar=\bbl@severypar
4071 \bbl@severypar{\bbl@xeeverypar\the\everypar}}
4072 \ifnum\bbl@bidimode>200
4073 \let\bbl@textdir@i\@gobbletwo
4074 \let\bbl@xebidipar\@empty
4075 \AddBabelHook{bidi}{foreign}{%
4076 \def\bbl@tempa{\def\BabelText####1}%
4077 \ifcase\bbl@thetextdir
4078 \expandafter\bbl@tempa\expandafter{\BabelText{\LR{##1}}}%
4079 \else
4080 \expandafter\bbl@tempa\expandafter{\BabelText{\RL{##1}}}%
4081 \fi}
4082 \def\bbl@pardir#1{\ifcase#1\relax\setLR\else\setRL\fi}
4083 \fi
4084 \fi
```
A tool for weak L (mainly digits). We also disable warnings with hyperref.

```
4085 \DeclareRobustCommand\babelsublr[1]{\leavevmode{\bbl@textdir\z@#1}}
4086 \AtBeginDocument{%
4087 \ifx\pdfstringdefDisableCommands\@undefined\else
4088 \ifx\pdfstringdefDisableCommands\relax\else
4089 \pdfstringdefDisableCommands{\let\babelsublr\@firstofone}%
4090 \fi
4091 \fi}
```
#### **8.6 Local Language Configuration**

\loadlocalcfg At some sites it may be necessary to add site-specific actions to a language definition file. This can be done by creating a file with the same name as the language definition file, but with the extension .cfg. For instance the file norsk.cfg will be loaded when the language definition file norsk.ldf is loaded.

For plain-based formats we don't want to override the definition of \loadlocalcfg from plain.def.

```
4092 \bbl@trace{Local Language Configuration}
4093 \ifx\loadlocalcfg\@undefined
4094 \@ifpackagewith{babel}{noconfigs}%
4095 {\let\loadlocalcfg\@gobble}%
4096 {\def\loadlocalcfg#1{%
4097 \InputIfFileExists{#1.cfg}%
4098 {\typeout{*************************************^^J%
4099 * Local config file #1.cfg used^^J%
4100 *}}%
4101 \@empty}}
4102 \text{ } \text{ } 15
```
#### **8.7 Language options**

Languages are loaded when processing the corresponding option *except* if a main language has been set. In such a case, it is not loaded until all options has been processed. The following macro inputs the ldf file and does some additional checks (\input works, too, but possible errors are not catched).

```
4103 \bbl@trace{Language options}
4104 \let\bbl@afterlang\relax
4105 \let\BabelModifiers\relax
4106 \let\bbl@loaded\@empty
4107 \def\bbl@load@language#1{%
4108 \InputIfFileExists{#1.ldf}%
4109 {\edef\bbl@loaded{\CurrentOption
4110 \ifx\bbl@loaded\@empty\else,\bbl@loaded\fi}%
4111 \expandafter\let\expandafter\bbl@afterlang
4112 \csname\CurrentOption.ldf-h@@k\endcsname
4113 \expandafter\let\expandafter\BabelModifiers
4114 \csname bbl@mod@\CurrentOption\endcsname}%
4115 {\bbl@error{%
4116 Unknown option '\CurrentOption'. Either you misspelled it\\%
4117 or the language definition file \CurrentOption.ldf was not found}{%
4118 Valid options are, among others: shorthands=, KeepShorthandsActive,\\%
4119 activeacute, activegrave, noconfigs, safe=, main=, math=\\%
4120 headfoot=, strings=, config=, hyphenmap=, or a language name.}}}
```
Now, we set a few language options whose names are different from ldf files. These declarations are preserved for backwards compatibility, but they must be eventually removed. Use proxy files instead.

```
4121 \def\bbl@try@load@lang#1#2#3{%
4122 \IfFileExists{\CurrentOption.ldf}%
4123 {\bbl@load@language{\CurrentOption}}%
4124 {#1\bbl@load@language{#2}#3}}
4125 %
4126 \DeclareOption{hebrew}{%
4127 \input{rlbabel.def}%
4128 \bbl@load@language{hebrew}}
4129 \DeclareOption{hungarian}{\bbl@try@load@lang{}{magyar}{}}
4130 \DeclareOption{lowersorbian}{\bbl@try@load@lang{}{lsorbian}{}}
4131 \DeclareOption{nynorsk}{\bbl@try@load@lang{}{norsk}{}}
4132 \DeclareOption{polutonikogreek}{%
4133 \bbl@try@load@lang{}{greek}{\languageattribute{greek}{polutoniko}}}
4134 \DeclareOption{russian}{\bbl@try@load@lang{}{russianb}{}}
4135 \DeclareOption{ukrainian}{\bbl@try@load@lang{}{ukraineb}{}}
4136 \DeclareOption{uppersorbian}{\bbl@try@load@lang{}{usorbian}{}}
```
Another way to extend the list of 'known' options for babel was to create the file bblopts.cfg in which one can add option declarations. However, this mechanism is deprecated – if you want an alternative name for a language, just create a new .ldf file loading the actual one. You can also set the name of the file with the package option config=<name>, which will load <name>.cfg instead.

```
4137 \ifx\bbl@opt@config\@nnil
4138 \@ifpackagewith{babel}{noconfigs}{}%
4139 {\InputIfFileExists{bblopts.cfg}%
4140 {\typeout{*************************************^^J%
4141 * Local config file bblopts.cfg used^^J%
4142 *}}%
4143 {}}%
4144 \else
4145 \InputIfFileExists{\bbl@opt@config.cfg}%
4146 {\typeout{*************************************^^J%
4147 * Local config file \bbl@opt@config.cfg used^^J%
4148 *}}%
4149 {\bbl@error{%
4150 Local config file '\bbl@opt@config.cfg' not found}{%
4151 Perhaps you misspelled it.}}%
4152 \fi
```
Recognizing global options in packages not having a closed set of them is not trivial, as for them to be processed they must be defined explicitly. So, package options not yet taken into account and stored in bbl@language@opts are assumed to be languages. If not declared above, the names of the option and the file are the same. We first pre-process the class and package options to determine the main language, which is processed in the third 'main' pass, *except* if all files are ldf *and* there is no main key. In the latter case (\bbl@opt@main is still \@nnil), the traditional way to set the main language is kept — the last loaded is the main language.

```
4153 \ifx\bbl@opt@main\@nnil
4154 \ifnum\bbl@iniflag>\z@ % if all ldf's: set implicitly, no main pass
4155 \let\bbl@tempb\@empty
4156 \edef\bbl@tempa{\@classoptionslist,\bbl@language@opts}%
4157 \bbl@foreach\bbl@tempa{\edef\bbl@tempb{#1,\bbl@tempb}}%
4158 \bbl@foreach\bbl@tempb{% \bbl@tempb is a reversed list
4159 \ifx\bbl@opt@main\@nnil % ie, if not yet assigned
4160 \iota \ifodd\bbl@iniflag % = *=
4161 \IfFileExists{babel-#1.tex}{\def\bbl@opt@main{#1}}{}%
4162 \else % n +=
4163 \IfFileExists{#1.ldf}{\def\bbl@opt@main{#1}}{}%
4164 \fi
4165 \fi}%
4166 \fi
4167 \else
4168 \bbl@info{Main language set with 'main='. Except if you have\\%
4169 problems, prefer the default mechanism for setting\\%
4170 the main language. Reported}
4171 \fi
```
A few languages are still defined explicitly. They are stored in case they are needed in the 'main' pass (the value can be \relax).

```
4172 \ifx\bbl@opt@main\@nnil\else
4173 \bbl@csarg\let{loadmain\expandafter}\csname ds@\bbl@opt@main\endcsname
4174 \expandafter\let\csname ds@\bbl@opt@main\endcsname\relax
4175 \fi
```
Now define the corresponding loaders. With package options, assume the language exists. With class options, check if the option is a language by checking if the correspondin file exists.

```
4176 \bbl@foreach\bbl@language@opts{%
4177 \def\bbl@tempa{#1}%
4178 \ifx\bbl@tempa\bbl@opt@main\else
4179 \ifnum\bbl@iniflag<\tw@ % 0 ø (other = ldf)
4180 \bbl@ifunset{ds@#1}%
4181 {\DeclareOption{#1}{\bbl@load@language{#1}}}%
```

```
4182 {}%
4183 \else % + * (other = ini)
4184 \DeclareOption{#1}{%
4185 \bbl@ldfinit
4186 \babelprovide[import]{#1}%
4187 \bbl@afterldf{}}%
4188 \fi
4189 \fi}
4190 \bbl@foreach\@classoptionslist{%
4191 \def\bbl@tempa{#1}%
4192 \ifx\bbl@tempa\bbl@opt@main\else
4193 \ifnum\bbl@iniflag<\tw@ % 0 ø (other = ldf)
4194 \bbl@ifunset{ds@#1}%
4195 {\IfFileExists{#1.ldf}%
4196 {\DeclareOption{#1}{\bbl@load@language{#1}}}%
4197 {}}%
4198 {}%
4199 \else % + * (other = ini)
4200 \IfFileExists{babel-#1.tex}%
4201 {\DeclareOption{#1}{%
4202 \bbl@ldfinit
4203 \babelprovide[import]{#1}%
4204 \bbl@afterldf{}}}%
4205 {}%
4206 \fi
4207 \fi}
```
And we are done, because all options for this pass has been declared. Those already processed in the first pass are just ignored.

The options have to be processed in the order in which the user specified them (but remember class options are processes before):

```
4208 \def\AfterBabelLanguage#1{%
4209 \bbl@ifsamestring\CurrentOption{#1}{\global\bbl@add\bbl@afterlang}{}}
4210 \DeclareOption*{}
4211 \ProcessOptions*
```
This finished the second pass. Now the third one begins, which loads the main language set with the key main. A warning is raised if the main language is not the same as the last named one, or if the value of the key main is not a language. With some options in provide, the package luatexbase is loaded (and immediately used), and therefore \babelprovide can't go inside a \DeclareOption; this explains why it's executed directly, with a dummy declaration. Then all languages have been loaded, so we deactivate \AfterBabelLanguage.

```
4212 \bbl@trace{Option 'main'}
4213 \ifx\bbl@opt@main\@nnil
4214 \edef\bbl@tempa{\@classoptionslist,\bbl@language@opts}
4215 \let\bbl@tempc\@empty
4216 \bbl@for\bbl@tempb\bbl@tempa{%
4217 \bbl@xin@{,\bbl@tempb,}{,\bbl@loaded,}%
4218 \ifin@\edef\bbl@tempc{\bbl@tempb}\fi}
4219 \def\bbl@tempa#1,#2\@nnil{\def\bbl@tempb{#1}}
4220 \expandafter\bbl@tempa\bbl@loaded,\@nnil
4221 \ifx\bbl@tempb\bbl@tempc\else
4222 \bbl@warning{%
4223 Last declared language option is '\bbl@tempc',\\%
4224 but the last processed one was '\bbl@tempb'.\\%
4225 The main language can't be set as both a global\\%
4226 and a package option. Use 'main=\bbl@tempc' as\\%
4227 option. Reported}
4228 \fi
4229 \else
4230 \ifodd\bbl@iniflag % case 1,3 (main is ini)
4231 \bbl@ldfinit
4232 \let\CurrentOption\bbl@opt@main
4233 \bbl@exp{% \bbl@opt@provide = empty if *
```

```
4234 \\\babelprovide[\bbl@opt@provide,import,main]{\bbl@opt@main}}%
4235 \bbl@afterldf{}
4236 \DeclareOption{\bbl@opt@main}{}
4237 \else % case 0,2 (main is ldf)
4238 \ifx\bbl@loadmain\relax
4239 \DeclareOption{\bbl@opt@main}{\bbl@load@language{\bbl@opt@main}}
4240 \leq \leq \leq4241 \DeclareOption{\bbl@opt@main}{\bbl@loadmain}
4242 \fi
4243 \ExecuteOptions{\bbl@opt@main}
4244 \@namedef{ds@\bbl@opt@main}{}%
4245 \fi
4246 \DeclareOption*{}
4247 \ProcessOptions*
4248 \fi
4249 \def\AfterBabelLanguage{%
4250 \bbl@error
4251 {Too late for \string\AfterBabelLanguage}%
4252 {Languages have been loaded, so I can do nothing}}
In order to catch the case where the user didn't specify a language we check whether
```
\bbl@main@language, has become defined. If not, the nil language is loaded.

```
4253 \ifx\bbl@main@language\@undefined
4254 \bbl@info{%
4255 You haven't specified a language. I'll use 'nil'\\%
4256 as the main language. Reported}
4257 \bbl@load@language{nil}
4258 \fi
4259 \langle /package)
```
# **9 The kernel of Babel (**babel.def**, common)**

The kernel of the babel system is currently stored in babel.def. The file babel.def contains most of the code. The file hyphen.cfg is a file that can be loaded into the format, which is necessary when you want to be able to switch hyphenation patterns.

Because plain TFX users might want to use some of the features of the babel system too, care has to be taken that plain TEX can process the files. For this reason the current format will have to be checked in a number of places. Some of the code below is common to plain TFX and ETFX, some of it is for the LATEX case only.

Plain formats based on etex (etex, xetex, luatex) don't load hyphen.cfg but etex.src, which follows a different naming convention, so we need to define the babel names. It presumes language.def exists and it is the same file used when formats were created. A proxy file for switch.def

```
4260 (*kernel)
4261 \let\bbl@onlyswitch\@empty
4262 \input babel.def
4263 \let\bbl@onlyswitch\@undefined
4264 (/kernel)
4265 (*patterns)
```
# **10 Loading hyphenation patterns**

The following code is meant to be read by iniT<sub>EX</sub> because it should instruct T<sub>EX</sub> to read hyphenation patterns. To this end the docstrip option patterns is used to include this code in the file hyphen.cfg. Code is written with lower level macros.

```
4266 \langle (Make sure ProvidesFile is defined))
4267\ProvidesFile{hyphen.cfg}[\langle \langle date \rangle \rangle \langle \langle version \rangle \rangle Babel hyphens]
4268\xdef\bbl@format{\jobname}
4269 \def\bbl@version{\langle \langle version \rangle}
4270 \def\bbl@date{\langle \langle date \rangle}
4271 \ifx\AtBeginDocument\@undefined
```
4272 \def\@empty{} 4273 \fi 4274  $\langle$ *Define core switching macros* $\rangle$ 

\process@line Each line in the file language.dat is processed by \process@line after it is read. The first thing this macro does is to check whether the line starts with =. When the first token of a line is an =, the macro \process@synonym is called; otherwise the macro \process@language will continue.

> 4275 \def\process@line#1#2 #3 #4 {% 4276 \ifx=#1% 4277 \process@synonym{#2}% 4278 \else 4279 \process@language{#1#2}{#3}{#4}% 4280 \fi 4281 \ignorespaces}

\process@synonym This macro takes care of the lines which start with an =. It needs an empty token register to begin with. \bbl@languages is also set to empty.

> 4282 \toks@{} 4283 \def\bbl@languages{}

When no languages have been loaded yet, the name following the = will be a synonym for hyphenation register 0. So, it is stored in a token register and executed when the first pattern file has been processed. (The \relax just helps to the \if below catching synonyms without a language.) Otherwise the name will be a synonym for the language loaded last. We also need to copy the hyphenmin parameters for the synonym.

```
4284 \def\process@synonym#1{%
4285 \ifnum\last@language=\m@ne
4286 \toks@\expandafter{\the\toks@\relax\process@synonym{#1}}%
4287 \else
4288 \expandafter\chardef\csname l@#1\endcsname\last@language
4289 \wlog{\string\l@#1=\string\language\the\last@language}%
4290 \expandafter\let\csname #1hyphenmins\expandafter\endcsname
4291 \csname\languagename hyphenmins\endcsname
4292 \let\bbl@elt\relax
4293 \edef\bbl@languages{\bbl@languages\bbl@elt{#1}{\the\last@language}{}{}}%
4294 \fi}
```
\process@language The macro \process@language is used to process a non-empty line from the 'configuration file'. It has three arguments, each delimited by white space. The first argument is the 'name' of a language; the second is the name of the file that contains the patterns. The optional third argument is the name of a file containing hyphenation exceptions.

> The first thing to do is call \addlanguage to allocate a pattern register and to make that register 'active'. Then the pattern file is read.

For some hyphenation patterns it is needed to load them with a specific font encoding selected. This can be specified in the file language.dat by adding for instance ':T1' to the name of the language. The macro \bbl@get@enc extracts the font encoding from the language name and stores it in \bbl@hyph@enc. The latter can be used in hyphenation files if you need to set a behavior depending on the given encoding (it is set to empty if no encoding is given).

Pattern files may contain assignments to \lefthyphenmin and \righthyphenmin. TEX does not keep track of these assignments. Therefore we try to detect such assignments and store them in the  $\hbar$ lang $\hbar$ yphenmins macro. When no assignments were made we provide a default setting. Some pattern files contain changes to the \lccode en \uccode arrays. Such changes should remain local to the language; therefore we process the pattern file in a group; the \patterns command acts globally so its effect will be remembered.

Then we globally store the settings of \lefthyphenmin and \righthyphenmin and close the group. When the hyphenation patterns have been processed we need to see if a file with hyphenation exceptions needs to be read. This is the case when the third argument is not empty and when it does not contain a space token. (Note however there is no need to save hyphenation exceptions into the format.)

\bbl@languages saves a snapshot of the loaded languages in the form

\bbl@elt{*{language-name}*} {*{number}}* {*{patterns-file}*} {*(exceptions-file)*}. Note the last 2 arguments are empty in 'dialects' defined in language.dat with =. Note also the language name can have encoding info.

Finally, if the counter \language is equal to zero we execute the synonyms stored.

```
4295 \def\process@language#1#2#3{%
             4296 \expandafter\addlanguage\csname l@#1\endcsname
             4297 \expandafter\language\csname l@#1\endcsname
             4298 \edef\languagename{#1}%
             4299 \bbl@hook@everylanguage{#1}%
             4300 % > luatex
             4301 \bbl@get@enc#1::\@@@
             4302 \begingroup
             4303 \lefthyphenmin\m@ne
             4304 \bbl@hook@loadpatterns{#2}%
             4305 % > luatex
             4306 \ifnum\lefthyphenmin=\m@ne
             4307 \else
             4308 \expandafter\xdef\csname #1hyphenmins\endcsname{%
             4309 \the\lefthyphenmin\the\righthyphenmin}%
             4310 \fi
             4311 \endgroup
             4312 \def\bbl@tempa{#3}%
             4313 \ifx\bbl@tempa\@empty\else
             4314 \bbl@hook@loadexceptions{#3}%
             4315 % > luatex
             4316 \fi
             4317 \let\bbl@elt\relax
             4318 \edef\bbl@languages{%
             4319 \bbl@languages\bbl@elt{#1}{\the\language}{#2}{\bbl@tempa}}%
             4320 \ifnum\the\language=\z@
             4321 \expandafter\ifx\csname #1hyphenmins\endcsname\relax
             4322 \set@hyphenmins\tw@\thr@@\relax
             4323 \else
             4324 \expandafter\expandafter\expandafter\set@hyphenmins
             4325 \csname #1hyphenmins\endcsname
             4326 \fi
             4327 \the\toks@
             4328 \toks@{}%
             4329 \fi}
\bbl@get@enc
The macro \bbl@get@enc extracts the font encoding from the language name and stores it in
\bbl@hyph@enc
\bbl@hyph@enc. It uses delimited arguments to achieve this.
```

```
4330 \def\bbl@get@enc#1:#2:#3\@@@{\def\bbl@hyph@enc{#2}}
```
Now, hooks are defined. For efficiency reasons, they are dealt here in a special way. Besides luatex, format-specific configuration files are taken into account. loadkernel currently loads nothing, but define some basic macros instead.

```
4331 \def\bbl@hook@everylanguage#1{}
4332 \def\bbl@hook@loadpatterns#1{\input #1\relax}
4333 \let\bbl@hook@loadexceptions\bbl@hook@loadpatterns
4334 \def\bbl@hook@loadkernel#1{%
4335 \def\addlanguage{\csname newlanguage\endcsname}%
4336 \def\adddialect##1##2{%
4337 \global\chardef##1##2\relax
4338 \wlog{\string##1 = a dialect from \string\language##2}}%
4339 \def\iflanguage##1{%
4340 \expandafter\ifx\csname l@##1\endcsname\relax
4341 \@nolanerr{##1}%
4342 \else
4343 \ifnum\csname l@##1\endcsname=\language
4344 \expandafter\expandafter\expandafter\@firstoftwo
4345 \left\{ \begin{array}{c} \n\end{array} \right\}4346 \expandafter\expandafter\expandafter\@secondoftwo
4347 \fi
4348 \fi}%
```

```
4349 \def\providehyphenmins##1##2{%
                4350 \expandafter\ifx\csname ##1hyphenmins\endcsname\relax
                4351 \@namedef{##1hyphenmins}{##2}%
                4352 \fi}%
                4353 \def\set@hyphenmins##1##2{%
                4354 \lefthyphenmin##1\relax
                4355 \righthyphenmin##2\relax}%
                4356 \def\selectlanguage{%
                4357 \errhelp{Selecting a language requires a package supporting it}%
                4358 \errmessage{Not loaded}}%
                4359 \let\foreignlanguage\selectlanguage
                4360 \let\otherlanguage\selectlanguage
                4361 \expandafter\let\csname otherlanguage*\endcsname\selectlanguage
                4362 \def\bbl@usehooks##1##2{}% TODO. Temporary!!
                4363 \def\setlocale{%
                4364 \errhelp{Find an armchair, sit down and wait}%
                4365 \errmessage{Not yet available}}%
                4366 \let\uselocale\setlocale
                4367 \let\locale\setlocale
                4368 \let\selectlocale\setlocale
                4369 \let\localename\setlocale
                4370 \let\textlocale\setlocale
                4371 \let\textlanguage\setlocale
                4372 \let\languagetext\setlocale}
                4373 \begingroup
                4374 \def\AddBabelHook#1#2{%
                4375 \expandafter\ifx\csname bbl@hook@#2\endcsname\relax
                4376 \def\next{\toks1}%
                4377 \leq \leq \leq \leq4378 \def\next{\expandafter\gdef\csname bbl@hook@#2\endcsname####1}%
                4379 \fi
                4380 \next}
                4381 \ifx\directlua\@undefined
                4382 \ifx\XeTeXinputencoding\@undefined\else
                4383 \input xebabel.def
                4384 \fi
                4385 \else
                4386 \input luababel.def
                4387 \fi
                4388 \openin1 = babel-\bbl@format.cfg
                4389 \ifeof1
                4390 \else
                4391 \input babel-\bbl@format.cfg\relax
                4392 \fi
                4393 \closein1
                4394 \endgroup
                4395 \bbl@hook@loadkernel{switch.def}
\readconfigfile The configuration file can now be opened for reading.
                4396 \openin1 = language.dat
                See if the file exists, if not, use the default hyphenation file hyphen.tex. The user will be informed
                about this.
```

```
4397 \def\languagename{english}%
4398 \ifeof1
4399 \message{I couldn't find the file language.dat,\space
4400 I will try the file hyphen.tex}
4401 \input hyphen.tex\relax
4402 \chardef\l@english\z@
4403 \else
```
Pattern registers are allocated using count register \last@language. Its initial value is 0. The definition of the macro \newlanguage is such that it first increments the count register and then defines the language. In order to have the first patterns loaded in pattern register number 0 we initialize \last@language with the value  $-1$ .

\last@language\m@ne

We now read lines from the file until the end is found. While reading from the input, it is useful to switch off recognition of the end-of-line character. This saves us stripping off spaces from the contents of the control sequence.

 \loop \endlinechar\m@ne \read1 to \bbl@line \endlinechar`\^^M

If the file has reached its end, exit from the loop here. If not, empty lines are skipped. Add 3 space characters to the end of \bbl@line. This is needed to be able to recognize the arguments of \process@line later on. The default language should be the very first one.

```
4409 \if T\ifeof1F\fi T\relax
4410 \ifx\bbl@line\@empty\else
4411 \edef\bbl@line{\bbl@line\space\space\space}%
4412 \expandafter\process@line\bbl@line\relax
4413 \fi
4414 \repeat
```
Check for the end of the file. We must reverse the test for \ifeof without \else. Then reactivate the default patterns, and close the configuration file.

```
4415 \begingroup
4416 \def\bbl@elt#1#2#3#4{%
4417 \global\language=#2\relax
4418 \gdef\languagename{#1}%
4419 \def\bbl@elt##1##2##3##4{}}%
4420 \bbl@languages
4421 \endgroup
4422 \fi
4423 \closein1
```
We add a message about the fact that babel is loaded in the format and with which language patterns to the \everyjob register.

```
4424 \if/\the\toks@/\else
4425 \errhelp{language.dat loads no language, only synonyms}
4426 \errmessage{Orphan language synonym}
4427 \fi
```
Also remove some macros from memory and raise an error if \toks@ is not empty. Finally load switch.def, but the latter is not required and the line inputting it may be commented out.

```
4428 \let\bbl@line\@undefined
4429 \let\process@line\@undefined
4430 \let\process@synonym\@undefined
4431 \let\process@language\@undefined
4432 \let\bbl@get@enc\@undefined
4433 \let\bbl@hyph@enc\@undefined
4434 \let\bbl@tempa\@undefined
4435 \let\bbl@hook@loadkernel\@undefined
4436 \let\bbl@hook@everylanguage\@undefined
4437 \let\bbl@hook@loadpatterns\@undefined
4438 \let\bbl@hook@loadexceptions\@undefined
4439 \langle /patters \rangle
```

```
Here the code for iniT<sub>F</sub>X ends.
```
# **11 Font handling with fontspec**

Add the bidi handler just before luaoftload, which is loaded by default by LaTeX. Just in case, consider the possibility it has not been loaded. First, a couple of definitions related to bidi [misplaced].

```
4440 \langle *More package options}} \equiv
```

```
4441 \chardef\bbl@bidimode\z@
4442 \DeclareOption{bidi=default}{\chardef\bbl@bidimode=\@ne}
4443 \DeclareOption{bidi=basic}{\chardef\bbl@bidimode=101 }
4444 \DeclareOption{bidi=basic-r}{\chardef\bbl@bidimode=102 }
4445 \DeclareOption{bidi=bidi}{\chardef\bbl@bidimode=201 }
4446 \DeclareOption{bidi=bidi-r}{\chardef\bbl@bidimode=202 }
4447 \DeclareOption{bidi=bidi-l}{\chardef\bbl@bidimode=203 }
4448 \langle \langle/More package options\rangle \rangle
```
With explicit languages, we could define the font at once, but we don't. Just wait and see if the language is actually activated. bbl@font replaces hardcoded font names inside \..family by the corresponding macro \..default.

At the time of this writing, fontspec shows a warning about there are languages not available, which some people think refers to babel, even if there is nothing wrong. Here is hack to patch fontspec to avoid the misleading message, which is replaced ba a more explanatory one.

```
4449 \langle \langle *Font selection}} =
4450 \bbl@trace{Font handling with fontspec}
4451 \ifx\ExplSyntaxOn\@undefined\else
4452 \ExplSyntaxOn
4453 \catcode`\ =10
4454 \def\bbl@loadfontspec{%
4455 \usepackage{fontspec}% TODO. Apply patch always
4456 \expandafter
4457 \def\csname msg~text~>~fontspec/language-not-exist\endcsname##1##2##3##4{%
4458 Font '\l_fontspec_fontname_tl' is using the\\%
4459 default features for language '##1'.\\%
4460 That's usually fine, because many languages\\%
4461 require no specific features, but if the output is\\%
4462 not as expected, consider selecting another font.}
4463 \expandafter
4464 \def\csname msg~text~>~fontspec/no-script\endcsname##1##2##3##4{%
4465 Font '\l_fontspec_fontname_tl' is using the\\%
4466 default features for script '##2'.\\%
4467 That's not always wrong, but if the output is\\%
4468 not as expected, consider selecting another font.}}
4469 \ExplSyntaxOff
4470 \fi
4471 \@onlypreamble\babelfont
4472 \newcommand\babelfont[2][]{% 1=langs/scripts 2=fam
4473 \bbl@foreach{#1}{%
4474 \expandafter\ifx\csname date##1\endcsname\relax
4475 \IfFileExists{babel-##1.tex}%
4476 {\babelprovide{##1}}%
4477 {}%
4478 \fill
4479 \edef\bbl@tempa{#1}%
4480 \def\bbl@tempb{#2}% Used by \bbl@bblfont
4481 \ifx\fontspec\@undefined
4482 \bbl@loadfontspec
4483 \fi
4484 \EnableBabelHook{babel-fontspec}% Just calls \bbl@switchfont
4485 \bbl@bblfont}
4486 \newcommand\bbl@bblfont[2][]{% 1=features 2=fontname, @font=rm|sf|tt
4487 \bbl@ifunset{\bbl@tempb family}%
4488 {\bbl@providefam{\bbl@tempb}}%
4489 {}%
4490 % For the default font, just in case:
4491 \bbl@ifunset{bbl@lsys@\languagename}{\bbl@provide@lsys{\languagename}}{}%
4492 \expandafter\bbl@ifblank\expandafter{\bbl@tempa}%
4493 {\bbl@csarg\edef{\bbl@tempb dflt@}{<>{#1}{#2}}% save bbl@rmdflt@
4494 \bbl@exp{%
4495 \let\<bbl@\bbl@tempb dflt@\languagename>\<bbl@\bbl@tempb dflt@>%
4496 \\\bbl@font@set\<bbl@\bbl@tempb dflt@\languagename>%
```
 \<\bbl@tempb default>\<\bbl@tempb family>}}% {\bbl@foreach\bbl@tempa{% ie bbl@rmdflt@lang / \*scrt \bbl@csarg\def{\bbl@tempb dflt@##1}{<>{#1}{#2}}}}}%

If the family in the previous command does not exist, it must be defined. Here is how:

```
4500 \def\bbl@providefam#1{%
```

```
4501 \bbl@exp{%
```

```
4502 \\\newcommand\<#1default>{}% Just define it
```
- \\\bbl@add@list\\\bbl@font@fams{#1}%
- \\\DeclareRobustCommand\<#1family>{%
- \\\not@math@alphabet\<#1family>\relax

```
4506 % \\\prepare@family@series@update{#1}\<#1default>% TODO. Fails
```
\\\fontfamily\<#1default>%

```
4508 \<ifx>\\\UseHooks\\\@undefined\<else>\\\UseHook{#1family}\<fi>%
```

```
4509 \\\selectfont}%
```

```
4510 \\\DeclareTextFontCommand{\<text#1>}{\<#1family>}}}
```
The following macro is activated when the hook babel-fontspec is enabled. But before, we define a macro for a warning, which sets a flag to avoid duplicate them.

```
4511 \def\bbl@nostdfont#1{%
```

```
4512 \bbl@ifunset{bbl@WFF@\f@family}%
4513 {\bbl@csarg\gdef{WFF@\f@family}{}% Flag, to avoid dupl warns
4514 \bbl@infowarn{The current font is not a babel standard family:\\%
4515 #1%
4516 \fontname\font\\%
4517 There is nothing intrinsically wrong with this warning, and\\%
4518 you can ignore it altogether if you do not need these\\%
4519 families. But if they are used in the document, you should be\\%
4520 aware 'babel' will not set Script and Language for them, so\\%
4521 you may consider defining a new family with \string\babelfont.\\%
4522 See the manual for further details about \string\babelfont.\\%
4523 Reported}}
4524 {}}%
4525 \gdef\bbl@switchfont{%
4526 \bbl@ifunset{bbl@lsys@\languagename}{\bbl@provide@lsys{\languagename}}{}%
4527 \bbl@exp{% eg Arabic -> arabic
4528 \lowercase{\edef\\\bbl@tempa{\bbl@cl{sname}}}}%
4529 \bbl@foreach\bbl@font@fams{%
4530 \bbl@ifunset{bbl@##1dflt@\languagename}% (1) language?
4531 {\bbl@ifunset{bbl@##1dflt@*\bbl@tempa}% (2) from script?
4532 {\bbl@ifunset{bbl@##1dflt@}% 2=F - (3) from generic?
4533 {}% 123=F - nothing!
4534 {\bbl@exp{% 3=T - from generic
4535 \global\let\<bbl@##1dflt@\languagename>%
4536 \<bbl@##1dflt@>}}}%
4537 {\bbl@exp{% 2=T - from script
4538 \global\let\<bbl@##1dflt@\languagename>%
4539 \<bbl@##1dflt@*\bbl@tempa>}}}%
4540 {}}% 1=T - language, already defined
4541 \def\bbl@tempa{\bbl@nostdfont{}}%
4542 \bbl@foreach\bbl@font@fams{% don't gather with prev for
4543 \bbl@ifunset{bbl@##1dflt@\languagename}%
4544 {\bbl@cs{famrst@##1}%
4545 \global\bbl@csarg\let{famrst@##1}\relax}%
4546 {\bbl@exp{% order is relevant. TODO: but sometimes wrong!
4547 \\\bbl@add\\\originalTeX{%
4548 \\\bbl@font@rst{\bbl@cl{##1dflt}}%
4549 \<##1default>\<##1family>{##1}}%
4550 \\\bbl@font@set\<bbl@##1dflt@\languagename>% the main part!
4551 \<##1default>\<##1family>}}}%
4552 \bbl@ifrestoring{}{\bbl@tempa}}%
```
The following is executed at the beginning of the aux file or the document to warn about fonts not defined with \babelfont.

```
4553 \ifx\f@family\@undefined\else % if latex
4554 \ifcase\bbl@engine % if pdftex
4555 \let\bbl@ckeckstdfonts\relax
4556 \else
4557 \def\bbl@ckeckstdfonts{%
4558 \begingroup
4559 \global\let\bbl@ckeckstdfonts\relax
4560 \let\bbl@tempa\@empty
4561 \bbl@foreach\bbl@font@fams{%
4562 \bbl@ifunset{bbl@##1dflt@}%
4563 {\@nameuse{##1family}%
4564 \bbl@csarg\gdef{WFF@\f@family}{}% Flag
4565 \bbl@exp{\\\bbl@add\\\bbl@tempa{* \<##1family>= \f@family\\\\%
4566 \space\space\fontname\font\\\\}}%
4567 \bbl@csarg\xdef{##1dflt@}{\f@family}%
4568 \expandafter\xdef\csname ##1default\endcsname{\f@family}}%
4569 {}}%
4570 \ifx\bbl@tempa\@empty\else
4571 \bbl@infowarn{The following font families will use the default\\%
4572 settings for all or some languages:\\%
4573 \bbl@tempa
4574 There is nothing intrinsically wrong with it, but\\%
4575 'babel' will no set Script and Language, which could\\%
4576 be relevant in some languages. If your document uses\\%
4577 these families, consider redefining them with \string\babelfont.\\%
4578 Reported}%
4579 \fi
4580 \endgroup}
4581 \fi
4582 \fi
```
Now the macros defining the font with fontspec.

When there are repeated keys in fontspec, the last value wins. So, we just place the ini settings at the beginning, and user settings will take precedence. We must deactivate temporarily \bbl@mapselect because \selectfont is called internally when a font is defined.

```
4583 \def\bbl@font@set#1#2#3{% eg \bbl@rmdflt@lang \rmdefault \rmfamily
4584 \bbl@xin@{<>}{#1}%
4585 \ifin@
4586 \bbl@exp{\\\bbl@fontspec@set\\#1\expandafter\@gobbletwo#1\\#3}%
4587 \fi
4588 \bbl@exp{% 'Unprotected' macros return prev values
4589 \def\\#2{#1}% eg, \rmdefault{\bbl@rmdflt@lang}
4590 \\\bbl@ifsamestring{#2}{\f@family}%
4591 {\\#3%
4592 \\\bbl@ifsamestring{\f@series}{\bfdefault}{\\\bfseries}{}%
4593 \let\\\bbl@tempa\relax}%
4594 {}}}
4595 % TODO - next should be global?, but even local does its job. I'm
4596 % still not sure -- must investigate:
4597 \def\bbl@fontspec@set#1#2#3#4{% eg \bbl@rmdflt@lang fnt-opt fnt-nme \xxfamily
4598 \let\bbl@tempe\bbl@mapselect
4599 \let\bbl@mapselect\relax
4600 \let\bbl@temp@fam#4% eg, '\rmfamily', to be restored below
4601 \let#4\@empty % Make sure \renewfontfamily is valid
4602 \bbl@exp{%
4603 \let\\\bbl@temp@pfam\<\bbl@stripslash#4\space>% eg, '\rmfamily '
4604 \<keys_if_exist:nnF>{fontspec-opentype}{Script/\bbl@cl{sname}}%
4605 {\\\newfontscript{\bbl@cl{sname}}{\bbl@cl{sotf}}}%
4606 \<keys_if_exist:nnF>{fontspec-opentype}{Language/\bbl@cl{lname}}%
4607 {\\\newfontlanguage{\bbl@cl{lname}}{\bbl@cl{lotf}}}%
4608 \\\renewfontfamily\\#4%
4609 [\bbl@cl{lsys},#2]}{#3}% ie \bbl@exp{..}{#3}
4610 \begingroup
```

```
4611 #4%
4612 \xdef#1{\f@family}% eg, \bbl@rmdflt@lang{FreeSerif(0)}
4613 \endgroup
4614 \let#4\bbl@temp@fam
4615 \bbl@exp{\let\<\bbl@stripslash#4\space>}\bbl@temp@pfam
4616 \let\bbl@mapselect\bbl@tempe}%
```
font@rst and famrst are only used when there is no global settings, to save and restore de previous families. Not really necessary, but done for optimization.

```
4617 \def\bbl@font@rst#1#2#3#4{%
4618 \bbl@csarg\def{famrst@#4}{\bbl@font@set{#1}#2#3}}
```
The default font families. They are eurocentric, but the list can be expanded easily with \babelfont.

```
4619 \def\bbl@font@fams{rm,sf,tt}
4620 \langle \langle /Font selection\rangle)
```
# **12 Hooks for XeTeX and LuaTeX**

### **12.1 XeTeX**

Unfortunately, the current encoding cannot be retrieved and therefore it is reset always to utf8, which seems a sensible default.

```
4621 \langle ∗Footnote changes}} ≡
4622 \bbl@trace{Bidi footnotes}
4623 \ifnum\bbl@bidimode>\z@
4624 \def\bbl@footnote#1#2#3{%
4625 \@ifnextchar[%
4626 {\bbl@footnote@o{#1}{#2}{#3}}%
4627 {\bbl@footnote@x{#1}{#2}{#3}}}
4628 \long\def\bbl@footnote@x#1#2#3#4{%
4629 \bgroup
4630 \select@language@x{\bbl@main@language}%
4631 \bbl@fn@footnote{#2#1{\ignorespaces#4}#3}%
4632 \egroup}
4633 \long\def\bbl@footnote@o#1#2#3[#4]#5{%
4634 \bgroup
4635 \select@language@x{\bbl@main@language}%
4636 \bbl@fn@footnote[#4]{#2#1{\ignorespaces#5}#3}%
4637 \egroup}
4638 \def\bbl@footnotetext#1#2#3{%
4639 \@ifnextchar[%
4640 {\bbl@footnotetext@o{#1}{#2}{#3}}%
4641 {\bbl@footnotetext@x{#1}{#2}{#3}}}
4642 \long\def\bbl@footnotetext@x#1#2#3#4{%
4643 \bgroup
4644 \select@language@x{\bbl@main@language}%
4645 \bbl@fn@footnotetext{#2#1{\ignorespaces#4}#3}%
4646 \egroup}
4647 \long\def\bbl@footnotetext@o#1#2#3[#4]#5{%
4648 \bgroup
4649 \select@language@x{\bbl@main@language}%
4650 \bbl@fn@footnotetext[#4]{#2#1{\ignorespaces#5}#3}%
4651 \egroup}
4652 \def\BabelFootnote#1#2#3#4{%
4653 \ifx\bbl@fn@footnote\@undefined
4654 \let\bbl@fn@footnote\footnote
4655 \fi
4656 \ifx\bbl@fn@footnotetext\@undefined
4657 \let\bbl@fn@footnotetext\footnotetext
4658 \fi
4659 \bbl@ifblank{#2}%
4660 {\def#1{\bbl@footnote{\@firstofone}{#3}{#4}}
```

```
4661 \@namedef{\bbl@stripslash#1text}%
4662 {\bbl@footnotetext{\@firstofone}{#3}{#4}}}%
4663 {\def#1{\bbl@exp{\\\bbl@footnote{\\\foreignlanguage{#2}}}{#3}{#4}}%
4664 \@namedef{\bbl@stripslash#1text}%
4665 {\bbl@exp{\\\bbl@footnotetext{\\\foreignlanguage{#2}}}{#3}{#4}}}}
4666 \fi
4667 \langle \langle / Footnote changes)
Now, the code.
4668 (*xetex)
4669 \def\BabelStringsDefault{unicode}
4670 \let\xebbl@stop\relax
4671 \AddBabelHook{xetex}{encodedcommands}{%
4672 \def\bbl@tempa{#1}%
4673 \ifx\bbl@tempa\@empty
4674 \XeTeXinputencoding"bytes"%
4675 \else
4676 \XeTeXinputencoding"#1"%
4677 \quad \text{If}4678 \def\xebbl@stop{\XeTeXinputencoding"utf8"}}
4679 \AddBabelHook{xetex}{stopcommands}{%
4680 \xebbl@stop
4681 \let\xebbl@stop\relax}
4682 \def\bbl@intraspace#1 #2 #3\@@{%
4683 \bbl@csarg\gdef{xeisp@\languagename}%
4684 {\XeTeXlinebreakskip #1em plus #2em minus #3em\relax}}
4685 \def\bbl@intrapenalty#1\@@{%
4686 \bbl@csarg\gdef{xeipn@\languagename}%
4687 {\XeTeXlinebreakpenalty #1\relax}}
4688 \def\bbl@provide@intraspace{%
4689 \bbl@xin@{/s}{/\bbl@cl{lnbrk}}%
4690 \ifin@\else\bbl@xin@{/c}{/\bbl@cl{lnbrk}}\fi
4691 \ifin@
4692 \bbl@ifunset{bbl@intsp@\languagename}{}%
4693 {\expandafter\ifx\csname bbl@intsp@\languagename\endcsname\@empty\else
4694 \ifx\bbl@KVP@intraspace\@nil
4695 \lambdahhl@exp{%
4696 \\\bbl@intraspace\bbl@cl{intsp}\\\@@}%
4697 \fi
4698 \ifx\bbl@KVP@intrapenalty\@nil
4699 \bbl@intrapenalty0\@@
4700 \fi
4701 \fi
4702 \ifx\bbl@KVP@intraspace\@nil\else % We may override the ini
4703 \expandafter\bbl@intraspace\bbl@KVP@intraspace\@@
4704 \fi
4705 \ifx\bbl@KVP@intrapenalty\@nil\else
4706 \expandafter\bbl@intrapenalty\bbl@KVP@intrapenalty\@@
4707 \fi
4708 \bbl@exp{%
4709 % TODO. Execute only once (but redundant):
4710 \\\bbl@add\<extras\languagename>{%
4711 \XeTeXlinebreaklocale "\bbl@cl{tbcp}"%
4712 \<bbl@xeisp@\languagename>%
4713 \<bbl@xeipn@\languagename>}%
4714 \\\bbl@toglobal\<extras\languagename>%
4715 \\\bbl@add\<noextras\languagename>{%
4716 \XeTeXlinebreaklocale "en"}%
4717 \\\bbl@toglobal\<noextras\languagename>}%
4718 \ifx\bbl@ispacesize\@undefined
4719 \gdef\bbl@ispacesize{\bbl@cl{xeisp}}%
4720 \ifx\AtBeginDocument\@notprerr
4721 \expandafter\@secondoftwo % to execute right now
```

```
4722 \fi
4723 \AtBeginDocument{\bbl@patchfont{\bbl@ispacesize}}%
4724 \fi}%
4725 \fi}
4726 \ifx\DisableBabelHook\@undefined\endinput\fi
4727 \AddBabelHook{babel-fontspec}{afterextras}{\bbl@switchfont}
4728 \AddBabelHook{babel-fontspec}{beforestart}{\bbl@ckeckstdfonts}
4729 \DisableBabelHook{babel-fontspec}
4730 \langleFont selection<sup>}</sup>
4731 \input txtbabel.def
4732 (/xetex)
```
### **12.2 Layout**

```
In progress.
```
Note elements like headlines and margins can be modified easily with packages like fancyhdr, typearea or titleps, and geometry. \bbl@startskip and \bbl@endskip are available to package authors. Thanks to the TFX expansion mechanism the following constructs are valid: \adim\bbl@startskip, \advance\bbl@startskip\adim, \bbl@startskip\adim. Consider txtbabel as a shorthand for *tex–xet babel*, which is the bidi model in both pdftex and xetex. 4733 (\*texxet) \providecommand\bbl@provide@intraspace{} \bbl@trace{Redefinitions for bidi layout} \def\bbl@sspre@caption{% \bbl@exp{\everyhbox{\\\bbl@textdir\bbl@cs{wdir@\bbl@main@language}}}} \ifx\bbl@opt@layout\@nnil\endinput\fi % No layout \def\bbl@startskip{\ifcase\bbl@thepardir\leftskip\else\rightskip\fi} \def\bbl@endskip{\ifcase\bbl@thepardir\rightskip\else\leftskip\fi} \ifx\bbl@beforeforeign\leavevmode % A poor test for bidi= \def\@hangfrom#1{% \setbox\@tempboxa\hbox{{#1}}% \hangindent\ifcase\bbl@thepardir\wd\@tempboxa\else-\wd\@tempboxa\fi \noindent\box\@tempboxa} \def\raggedright{% \let\\\@centercr \bbl@startskip\z@skip \@rightskip\@flushglue \bbl@endskip\@rightskip \parindent\z@ \parfillskip\bbl@startskip} \def\raggedleft{% \let\\\@centercr \bbl@startskip\@flushglue \bbl@endskip\z@skip \parindent\z@ \parfillskip\bbl@endskip} \fi \IfBabelLayout{lists} {\bbl@sreplace\list {\@totalleftmargin\leftmargin}{\@totalleftmargin\bbl@listleftmargin}% \def\bbl@listleftmargin{% \ifcase\bbl@thepardir\leftmargin\else\rightmargin\fi}% \ifcase\bbl@engine \def\labelenumii{)\theenumii(}% pdftex doesn't reverse () \def\p@enumiii{\p@enumii)\theenumii(}% \fi \bbl@sreplace\@verbatim {\leftskip\@totalleftmargin}% {\bbl@startskip\textwidth \advance\bbl@startskip-\linewidth}% \bbl@sreplace\@verbatim {\rightskip\z@skip}%

```
4775 {\bbl@endskip\z@skip}}%
4776 {}
4777 \IfBabelLayout{contents}
4778 {\bbl@sreplace\@dottedtocline{\leftskip}{\bbl@startskip}%
4779 \bbl@sreplace\@dottedtocline{\rightskip}{\bbl@endskip}}
4780 {}
4781 \IfBabelLayout{columns}
4782 {\bbl@sreplace\@outputdblcol{\hb@xt@\textwidth}{\bbl@outputhbox}%
4783 \def\bbl@outputhbox#1{%
4784 \hb@xt@\textwidth{%
4785 \hskip\columnwidth
4786 \hfil
4787 {\normalcolor\vrule \@width\columnseprule}%
4788 \hfil
4789 \hb@xt@\columnwidth{\box\@leftcolumn \hss}%
4790 \hskip-\textwidth
4791 \hb@xt@\columnwidth{\box\@outputbox \hss}%
4792 \hskip\columnsep
4793 \hskip\columnwidth}}}%
4794 {}
4795 \langle{Footnote changes}}
4796 \IfBabelLayout{footnotes}%
4797 {\BabelFootnote\footnote\languagename{}{}%
4798 \BabelFootnote\localfootnote\languagename{}{}%
4799 \BabelFootnote\mainfootnote{}{}{}}
4800 {}
```
Implicitly reverses sectioning labels in bidi=basic, because the full stop is not in contact with L numbers any more. I think there must be a better way.

```
4801 \IfBabelLayout{counters}%
4802 {\let\bbl@latinarabic=\@arabic
4803 \def\@arabic#1{\babelsublr{\bbl@latinarabic#1}}%
4804 \let\bbl@asciiroman=\@roman
4805 \def\@roman#1{\babelsublr{\ensureascii{\bbl@asciiroman#1}}}%
4806 \let\bbl@asciiRoman=\@Roman
4807 \def\@Roman#1{\babelsublr{\ensureascii{\bbl@asciiRoman#1}}}}{}
4808 (/texxet)
```
#### **12.3 LuaTeX**

The loader for luatex is based solely on language.dat, which is read on the fly. The code shouldn't be executed when the format is build, so we check if \AddBabelHook is defined. Then comes a modified version of the loader in hyphen.cfg (without the hyphenmins stuff, which is under the direct control of babel).

The names  $\lceil \log \cdot \rceil$  are defined and take some value from the beginning because all ldf files assume this for the corresponding language to be considered valid, but patterns are not loaded (except the first one). This is done later, when the language is first selected (which usually means when the 1df finishes). If a language has been loaded, \bb1@hyphendata@<num> exists (with the names of the files read).

The default setup preloads the first language into the format. This is intended mainly for 'english', so that it's available without further intervention from the user. To avoid duplicating it, the following rule applies: if the "0th" language and the first language in language.dat have the same name then just ignore the latter. If there are new synonymous, the are added, but note if the language patterns have not been preloaded they won't at run time.

Other preloaded languages could be read twice, if they have been preloaded into the format. This is not optimal, but it shouldn't happen very often – with luatex patterns are best loaded when the document is typeset, and the "0th" language is preloaded just for backwards compatibility. As of 1.1b, lua(e)tex is taken into account. Formerly, loading of patterns on the fly didn't work in this format, but with the new loader it does. Unfortunately, the format is not based on babel, and data could be duplicated, because languages are reassigned above those in the format (nothing serious, anyway). Note even with this format language.dat is used (under the principle of a single source), instead of language.def.

Of course, there is room for improvements, like tools to read and reassign languages, which would require modifying the language list, and better error handling. We need catcode tables, but no format (targeted by babel) provide a command to allocate them (although there are packages like ctablestack). FIX - This isn't true anymore. For the moment, a dangerous approach is used - just allocate a high random number and cross the fingers. To complicate things, etex.sty changes the way languages are allocated. This files is read at three places: (1) when plain.def, babel.sty starts, to read the list of available languages from language.dat (for the base option); (2) at hyphen.cfg, to modify some macros; (3) in the middle of plain.def and babel.sty, by babel.def, with the commands and other definitions for luatex (eg, \babelpatterns).

4809 (\*luatex)

```
4810 \ifx\AddBabelHook\@undefined % When plain.def, babel.sty starts
4811 \bbl@trace{Read language.dat}
4812 \ifx\bbl@readstream\@undefined
4813 \csname newread\endcsname\bbl@readstream
4814 \fi
4815 \begingroup
4816 \toks@{}
4817 \count@\z@ % 0=start, 1=0th, 2=normal
4818 \def\bbl@process@line#1#2 #3 #4 {%
4819 \ifx=#1%
4820 \bbl@process@synonym{#2}%
4821 \else
4822 \bbl@process@language{#1#2}{#3}{#4}%
4823 \fi
4824 \ignorespaces}
4825 \def\bbl@manylang{%
4826 \ifnum\bbl@last>\@ne
4827 \bbl@info{Non-standard hyphenation setup}%
4828 \fi
4829 \let\bbl@manylang\relax}
4830 \def\bbl@process@language#1#2#3{%
4831 \ifcase\count@
4832 \@ifundefined{zth@#1}{\count@\tw@}{\count@\@ne}%
4833 \or
4834 \count@\tw@
4835 \fi
4836 \ifnum\count@=\tw@
4837 \expandafter\addlanguage\csname l@#1\endcsname
4838 \language\allocationnumber
4839 \chardef\bbl@last\allocationnumber
4840 \bbl@manylang
4841 \let\bbl@elt\relax
4842 \xdef\bbl@languages{%
4843 \bbl@languages\bbl@elt{#1}{\the\language}{#2}{#3}}%
4844 \fi
4845 \the\toks@
4846 \toks@{}}
4847 \def\bbl@process@synonym@aux#1#2{%
4848 \global\expandafter\chardef\csname l@#1\endcsname#2\relax
4849 \let\bbl@elt\relax
4850 \xdef\bbl@languages{%
4851 \bbl@languages\bbl@elt{#1}{#2}{}{}}}%
4852 \def\bbl@process@synonym#1{%
4853 \ifcase\count@
4854 \toks@\expandafter{\the\toks@\relax\bbl@process@synonym{#1}}%
4855 \or
4856 \@ifundefined{zth@#1}{\bbl@process@synonym@aux{#1}{0}}{}%
4857 \else
4858 \bbl@process@synonym@aux{#1}{\the\bbl@last}%
4859 \fi}
4860 \ifx\bbl@languages\@undefined % Just a (sensible?) guess
4861 \chardef\l@english\z@
```

```
4862 \chardef\l@USenglish\z@
4863 \chardef\bbl@last\z@
4864 \global\@namedef{bbl@hyphendata@0}{{hyphen.tex}{}}
4865 \gdef\bbl@languages{%
4866 \bbl@elt{english}{0}{hyphen.tex}{}%
4867 \bbl@elt{USenglish}{0}{}{}}
4868 \left\{ \left( \begin{array}{cc} 2 & 0 \\ 0 & 1 \end{array} \right) \right\}4869 \global\let\bbl@languages@format\bbl@languages
4870 \def\bbl@elt#1#2#3#4{% Remove all except language 0
4871 \ifnum#2>\z@\else
4872 \noexpand\bbl@elt{#1}{#2}{#3}{#4}%
4873 \fi}%
4874 \xdef\bbl@languages{\bbl@languages}%
4875 \fi
4876 \def\bbl@elt#1#2#3#4{\@namedef{zth@#1}{}} % Define flags
4877 \bbl@languages
4878 \openin\bbl@readstream=language.dat
4879 \ifeof\bbl@readstream
4880 \bbl@warning{I couldn't find language.dat. No additional\\%
4881 patterns loaded. Reported}%
4882 \else
4883 \sqrt{2000}4884 \endlinechar\m@ne
4885 \read\bbl@readstream to \bbl@line
4886 \endlinechar`\^^M
4887 \if T\ifeof\bbl@readstream F\fi T\relax
4888 \ifx\bbl@line\@empty\else
4889 \edef\bbl@line{\bbl@line\space\space\space}%
4890 \expandafter\bbl@process@line\bbl@line\relax
4891 \fi
4892 \repeat
4893 \fi
4894 \endgroup
4895 \bbl@trace{Macros for reading patterns files}
4896 \def\bbl@get@enc#1:#2:#3\@@@{\def\bbl@hyph@enc{#2}}
4897 \ifx\babelcatcodetablenum\@undefined
4898 \ifx\newcatcodetable\@undefined
4899 \def\babelcatcodetablenum{5211}
4900 \def\bbl@pattcodes{\numexpr\babelcatcodetablenum+1\relax}
4901 \else
4902 \newcatcodetable\babelcatcodetablenum
4903 \newcatcodetable\bbl@pattcodes
4904 \fi
4905 \else
4906 \def\bbl@pattcodes{\numexpr\babelcatcodetablenum+1\relax}
4907 \fi
4908 \def\bbl@luapatterns#1#2{%
4909 \bbl@get@enc#1::\@@@
4910 \setbox\z@\hbox\bgroup
4911 \begingroup
4912 \savecatcodetable\babelcatcodetablenum\relax
4913 \initcatcodetable\bbl@pattcodes\relax
4914 \catcodetable\bbl@pattcodes\relax
4915 \catcode`\#=6 \catcode`\$=3 \catcode`\&=4 \catcode`\^=7
4916 \catcode`\ =8 \catcode`\\{=1 \cdot \text{ } \cdot \cdot \} \catcode`\\}=2 \catcode`\-=13
4917 \catcode`\@=11 \catcode`\^^I=10 \catcode`\^^J=12
4918 \catcode`\<=12 \catcode`\>=12 \catcode`\*=12 \catcode`\.=12
4919 \catcode`\-=12 \catcode`\/=12 \catcode`\[=12 \catcode`\]=12
4920 \catcode`\`=12 \catcode`\'=12 \catcode`\"=12
4921 \input #1\relax
4922 \catcodetable\babelcatcodetablenum\relax
4923 \endgroup
4924 \def\bbl@tempa{#2}%
```

```
4925 \ifx\bbl@tempa\@empty\else
4926 \input #2\relax
4927 \fi
4928 \egroup}%
4929 \def\bbl@patterns@lua#1{%
4930 \language=\expandafter\ifx\csname l@#1:\f@encoding\endcsname\relax
4931 \csname l@#1\endcsname
4932 \edef\bbl@tempa{#1}%
4933 \else
4934 \csname l@#1:\f@encoding\endcsname
4935 \edef\bbl@tempa{#1:\f@encoding}%
4936 \fi\relax
4937 \@namedef{lu@texhyphen@loaded@\the\language}{}% Temp
4938 \@ifundefined{bbl@hyphendata@\the\language}%
4939 {\def\bbl@elt##1##2##3##4{%
4940 \ifnum##2=\csname l@\bbl@tempa\endcsname % #2=spanish, dutch:OT1...
4941 \def\bbl@tempb{##3}%
4942 \ifx\bbl@tempb\@empty\else % if not a synonymous
4943 \def\bbl@tempc{{##3}{##4}}%
4944 \fi
4945 \bbl@csarg\xdef{hyphendata@##2}{\bbl@tempc}%
4946 \fi}%
4947 \bbl@languages
4948 \@ifundefined{bbl@hyphendata@\the\language}%
4949 {\bbl@info{No hyphenation patterns were set for\\%
4950 language '\bbl@tempa'. Reported}}%
4951 {\expandafter\expandafter\expandafter\bbl@luapatterns
4952 \csname bbl@hyphendata@\the\language\endcsname}}{}}
4953 \endinput\fi
4954 % Here ends \ifx\AddBabelHook\@undefined
4955 % A few lines are only read by hyphen.cfg
4956 \ifx\DisableBabelHook\@undefined
4957 \AddBabelHook{luatex}{everylanguage}{%
4958 \def\process@language##1##2##3{%
4959 \def\process@line####1####2 ####3 ####4 {}}}
4960 \AddBabelHook{luatex}{loadpatterns}{%
4961 \input #1\relax
4962 \expandafter\gdef\csname bbl@hyphendata@\the\language\endcsname
4963 {{#1}{}}}
4964 \AddBabelHook{luatex}{loadexceptions}{%
4965 \input #1\relax
4966 \def\bbl@tempb##1##2{{##1}{#1}}%
4967 \expandafter\xdef\csname bbl@hyphendata@\the\language\endcsname
4968 {\expandafter\expandafter\expandafter\bbl@tempb
4969 \csname bbl@hyphendata@\the\language\endcsname}}
4970 \endinput\fi
4971 % Here stops reading code for hyphen.cfg
4972 % The following is read the 2nd time it's loaded
4973 \begingroup % TODO - to a lua file
4974 \catcode`\%=12
4975 \catcode`\'=12
4976 \catcode`\"=12
4977 \catcode`\:=12
4978 \directlua{
4979 Babel = Babel or \{ \}4980 function Babel.bytes(line)
4981 return line:gsub("(.)",
4982 function (chr) return unicode.utf8.char(string.byte(chr)) end)
4983 end
4984 function Babel.begin_process_input()
4985 if luatexbase and luatexbase.add_to_callback then
4986 luatexbase.add_to_callback('process_input_buffer',
4987 Babel.bytes,'Babel.bytes')
```

```
4988 else
4989 Babel.callback = callback.find('process_input_buffer')
4990 callback.register('process_input_buffer',Babel.bytes)
4991 end
4992 end
4993 function Babel.end_process_input ()
4994 if luatexbase and luatexbase.remove_from_callback then
4995 luatexbase.remove_from_callback('process_input_buffer','Babel.bytes')
4996 else
4997 callback.register('process_input_buffer',Babel.callback)
4998 end
4999 end
5000 function Babel.addpatterns(pp, lg)
5001 local \lg = lang.new(\lg)
5002 local pats = lang.patterns(lg) or ''
5003 lang.clear_patterns(lg)
5004 for p in pp:gmatch('[^%s]+') do
5005 SS = ''5006 for i in string.utfcharacters(p:gsub('%d', '')) do
5007 ss = ss .. '%d?' .. i
5008 end
5009 ss = ss:gsub('^%%d%?%.', '%%.') .. '%d?'
5010 ss = ss:gsub('%.%%d%?$', '%%.')
5011 pats, n = pats:gsub('%s' .. ss .. '%s', ' ' .. p .. ' ')
5012 if n == 0 then
5013 tex.sprint(
5014 [[\string\csname\space bbl@info\endcsname{New pattern: ]]
5015 .. p .. [[}]])
5016 pats = pats .. ' ' .. p
5017 else
5018 tex.sprint(
5019 [[\string\csname\space bbl@info\endcsname{Renew pattern: ]]
5020 .. p .. [[}]])
5021 end
5022 end
5023 lang.patterns(lg, pats)
5024 end
5025 function Babel.hlist_has_bidi(head)
5026 local has_bidi = false
5027 for item in node.traverse(head) do
5028 if item.id == node.id'glyph' then
5029 local itemchar = item.char
5030 local chardata = Babel.characters[itemchar]
5031 local dir = chardata and chardata.d or nil
5032 if not dir then
5033 for nn, et in ipairs(Babel.ranges) do
5034 if itemchar < et[1] then
5035 break
5036 elseif itemchar <= et[2] then
5037 dir = et[3]
5038 break
5039 end
5040 end
5041 end
5042 if dir and (dir == 'al' or dir == 'r') then
5043 has_bidi = true
5044 end
5045 end
5046 end
5047 return has_bidi
5048 end
5049 function Babel.set_chranges_b (script, chrng)
5050 if chrng == '' then return end
```

```
5051 texio.write('Replacing ' .. script .. ' script ranges')
5052 Babel.script blocks[script] = \{ \}5053 for s, e in string.gmatch(chrng..' ', '(.-)%.%.(.-)%s') do
5054 table.insert(
5055 Babel.script_blocks[script], {tonumber(s,16), tonumber(e,16)})
5056 end
5057 end
5058 }
5059 \endgroup
5060 \ifx\newattribute\@undefined\else
5061 \newattribute\bbl@attr@locale
5062 \directlua{ Babel.attr_locale = luatexbase.registernumber'bbl@attr@locale' }
5063 \AddBabelHook{luatex}{beforeextras}{%
5064 \setattribute\bbl@attr@locale\localeid}
5065 \fi
5066 \def\BabelStringsDefault{unicode}
5067 \let\luabbl@stop\relax
5068 \AddBabelHook{luatex}{encodedcommands}{%
5069 \def\bbl@tempa{utf8}\def\bbl@tempb{#1}%
5070 \ifx\bbl@tempa\bbl@tempb\else
5071 \directlua{Babel.begin_process_input()}%
5072 \def\luabbl@stop{%
5073 \directlua{Babel.end_process_input()}}%
5074 \fi}%
5075 \AddBabelHook{luatex}{stopcommands}{%
5076 \luabbl@stop
5077 \let\luabbl@stop\relax}
5078 \AddBabelHook{luatex}{patterns}{%
5079 \@ifundefined{bbl@hyphendata@\the\language}%
5080 {\def\bbl@elt##1##2##3##4{%
5081 \ifnum##2=\csname l@#2\endcsname % #2=spanish, dutch:OT1...
5082 \def\bbl@tempb{##3}%
5083 \ifx\bbl@tempb\@empty\else % if not a synonymous
5084 \def\bbl@tempc{{##3}{##4}}%
5085 \fi
5086 \bbl@csarg\xdef{hyphendata@##2}{\bbl@tempc}%
5087 \fi}%
5088 \bbl@languages
5089 \@ifundefined{bbl@hyphendata@\the\language}%
5090 {\bbl@info{No hyphenation patterns were set for\\%
5091 language '#2'. Reported}}%
5092 {\expandafter\expandafter\expandafter\bbl@luapatterns
5093 \csname bbl@hyphendata@\the\language\endcsname}}{}%
5094 \@ifundefined{bbl@patterns@}{}{%
5095 \begingroup
5096 \bbl@xin@{,\number\language,}{,\bbl@pttnlist}%
5097 \ifin@\else
5098 \ifx\bbl@patterns@\@empty\else
5099 \directlua{ Babel.addpatterns(
5100 [[\bbl@patterns@]], \number\language) }%
5101 \fi
5102 \@ifundefined{bbl@patterns@#1}%
5103 \@empty
5104 {\directlua{ Babel.addpatterns(
5105 [[\space\csname bbl@patterns@#1\endcsname]],
5106 \number\language) }}%
5107 \xdef\bbl@pttnlist{\bbl@pttnlist\number\language,}%
5108 \fi
5109 \endgroup}%
5110 \bbl@exp{%
5111 \bbl@ifunset{bbl@prehc@\languagename}{}%
5112 {\\\bbl@ifblank{\bbl@cs{prehc@\languagename}}{}%
5113 {\prehyphenchar=\bbl@cl{prehc}\relax}}}}
```
\babelpatterns This macro adds patterns. Two macros are used to store them: \bbl@patterns@ for the global ones and \bbl@patterns@<lang> for language ones. We make sure there is a space between words when multiple commands are used.

```
5114 \@onlypreamble\babelpatterns
5115 \AtEndOfPackage{%
5116 \newcommand\babelpatterns[2][\@empty]{%
5117 \ifx\bbl@patterns@\relax
5118 \let\bbl@patterns@\@empty
5119 \fi
5120 \ifx\bbl@pttnlist\@empty\else
5121 \bbl@warning{%
5122 You must not intermingle \string\selectlanguage\space and\\%
5123 \string\babelpatterns\space or some patterns will not\\%
5124 be taken into account. Reported}%
5125 \t\t \text{f}5126 \ifx\@empty#1%
5127 \protected@edef\bbl@patterns@{\bbl@patterns@\space#2}%
5128 \else
5129 \edef\bbl@tempb{\zap@space#1 \@empty}%
5130 \bbl@for\bbl@tempa\bbl@tempb{%
5131 \bbl@fixname\bbl@tempa
5132 \bbl@iflanguage\bbl@tempa{%
5133 \bbl@csarg\protected@edef{patterns@\bbl@tempa}{%
5134 \@ifundefined{bbl@patterns@\bbl@tempa}%
5135 \@empty
5136 {\csname bbl@patterns@\bbl@tempa\endcsname\space}%
5137 #2}}}%
5138 \fi}}
```
#### **12.4 Southeast Asian scripts**

First, some general code for line breaking, used by \babelposthyphenation. Replace regular (ie, implicit) discretionaries by spaceskips, based on the previous glyph (which I think makes sense, because the hyphen and the previous char go always together). Other discretionaries are not touched. See Unicode UAX 14.

```
5139 % TODO - to a lua file
5140 \directlua{
5141 Babel = Babel or {}
5142 Babel.linebreaking = Babel.linebreaking or {}
5143 Babel.linebreaking.before = {}
5144 Babel.linebreaking.after = {}
5145 Babel.locale = {} % Free to use, indexed by \localeid
5146 function Babel.linebreaking.add_before(func)
5147 tex.print([[\noexpand\csname bbl@luahyphenate\endcsname]])
5148 table.insert(Babel.linebreaking.before, func)
5149 end
5150 function Babel.linebreaking.add_after(func)
5151 tex.print([[\noexpand\csname bbl@luahyphenate\endcsname]])
5152 table.insert(Babel.linebreaking.after, func)
5153 end
5154 }
5155 \def\bbl@intraspace#1 #2 #3\@@{%
5156 \directlua{
5157 Babel = Babel or \{ \}5158 Babel.intraspaces = Babel.intraspaces or {}
5159 Babel.intraspaces['\csname bbl@sbcp@\languagename\endcsname'] = %
5160 {b = #1, p = #2, m = #3}5161 Babel.locale_props[\the\localeid].intraspace = %
5162 {b = #1, p = #2, m = #3}5163 }}
5164 \def\bbl@intrapenalty#1\@@{%
5165 \directlua{
```

```
5166 Babel = Babel or \{ \}5167 Babel.intrapenalties = Babel.intrapenalties or {}
5168 Babel.intrapenalties['\csname bbl@sbcp@\languagename\endcsname'] = #1
5169 Babel.locale_props[\the\localeid].intrapenalty = #1
5170 }}
5171 \begingroup
5172 \catcode`\%=12
5173 \catcode`\^=14
5174 \catcode`\'=12
5175 \catcode \{-5175\}5176 \gdef\bbl@seaintraspace{^
5177 \let\bbl@seaintraspace\relax
5178 \directlua{
5179 Babel = Babel or \{ \}5180 Babel.sea_enabled = true
5181 Babel.sea_ranges = Babel.sea_ranges or {}
5182 function Babel.set_chranges (script, chrng)
5183 \log a1 c = 05184 for s, e in string.gmatch(chrng..' ', '(.-)%.%.(.-)%s') do
5185 Babel.sea_ranges[script..c]={tonumber(s,16), tonumber(e,16)}
5186 c = c + 15187 end
5188 end
5189 function Babel.sea_disc_to_space (head)
5190 local sea_ranges = Babel.sea_ranges
5191 local last_char = nil
5192 local quad = 655360 ^% 10 pt = 655360 = 10 * 65536
5193 for item in node.traverse(head) do
5194 local i = item.id
5195 if i == node.id'glyph' then
5196 last_char = item
5197 elseif i == 7 and item.subtype == 3 and last_char
5198 and last_char.char > 0x0C99 then
5199 quad = font.getfont(last_char.font).size
5200 for lg, rg in pairs(sea_ranges) do
5201 if last_char.char > rg[1] and last_char.char < rg[2] then
5202 lg = lg:sub(1, 4) ^% Remove trailing number of, eg, Cyrl1
5203 local intraspace = Babel.intraspaces[lg]
5204 local intrapenalty = Babel.intrapenalties[lg]
5205 local n
5206 if intrapenalty ~= 0 then
5207 n = node.new(14, 0) ^% penalty
5208 n.penalty = intrapenalty
5209 node.insert_before(head, item, n)
5210 end
5211 n = node.new(12, 13) \frac{8}{3} (glue, spaceskip)
5212 node.setglue(n, intraspace.b * quad,
5213 intraspace.p * quad,
5214 intraspace.m * quad)
5215 node.insert_before(head, item, n)
5216 node.remove(head, item)
5217 end
5218 end
5219 end
5220 end
5221 end
5222 }^^
5223 \bbl@luahyphenate}
```
## **12.5 CJK line breaking**

Minimal line breaking for CJK scripts, mainly intended for simple documents and short texts as a secundary language. Only line breaking, with a little stretching for justification, without any attempt to adjust the spacing. It is based on (but does not strictly follow) the Unicode algorithm. We first need a little table with the corresponding line breaking properties. A few characters have an additional key for the width (fullwidth *vs.* halfwidth), not yet used. There is a separate file, defined below.

```
5224 \catcode`\%=14
5225 \gdef\bbl@cjkintraspace{%
5226 \let\bbl@cjkintraspace\relax
5227 \directlua{
5228 Babel = Babel or \{ \}5229 require('babel-data-cjk.lua')
5230 Babel.cjk_enabled = true
5231 function Babel.cjk_linebreak(head)
5232 local GLYPH = node.id'glyph'
5233 local last_char = nil
5234 local quad = 655360 % 10 pt = 655360 = 10 * 65536
5235 local last_class = nil
5236 local last_lang = nil
5237
5238 for item in node.traverse(head) do
5239 if item.id == GLYPH then
5240
5241 local lang = item.lang
5242
5243 local LOCALE = node.get_attribute(item,
5244 Babel.attr_locale)
5245 local props = Babel.locale_props[LOCALE]
5246
5247 local class = Babel.cjk_class[item.char].c
5248
5249 if props.cjk_quotes and props.cjk_quotes[item.char] then
5250 class = props.cjk_quotes[item.char]
5251 end
5252
5253 if class == 'cp' then class = 'cl' end % )] as CL
5254 if class == 'id' then class = 'I' end
5255
5256 local br = 0
5257 if class and last_class and Babel.cjk_breaks[last_class][class] then
5258 br = Babel.cjk_breaks[last_class][class]
5259 end
5260
5261 if br == 1 and props.linebreak == 'c' and
5262 lang ~= \the\l@nohyphenation\space and
5263 last_lang ~= \the\l@nohyphenation then
5264 local intrapenalty = props.intrapenalty
5265 if intrapenalty ~= 0 then
5266 local n = node.new(14, 0) % penalty
5267 n.penalty = intrapenalty
5268 node.insert_before(head, item, n)
5269 end
5270 local intraspace = props.intraspace
5271 local n = node.new(12, 13) % (glue, spaceskip)
5272 node.setglue(n, intraspace.b * quad,
5273 intraspace.p * quad,
5274 intraspace.m * quad)
5275 node.insert_before(head, item, n)
5276 end
5277
5278 if font.getfont(item.font) then
5279 quad = font.getfont(item.font).size
5280 end
5281 last_class = class
5282 last_lang = lang
```

```
5283 else % if penalty, glue or anything else
5284 last_class = nil
5285 end
5286 end
5287 lang.hyphenate(head)
5288 end
5289 }%
5290 \bbl@luahyphenate}
5291 \gdef\bbl@luahyphenate{%
5292 \let\bbl@luahyphenate\relax
5293 \directlua{
5294 luatexbase.add_to_callback('hyphenate',
5295 function (head, tail)
5296 if Babel.linebreaking.before then
5297 for k, func in ipairs(Babel.linebreaking.before) do
5298 func(head)
5299 end
5300 end
5301 if Babel.cjk_enabled then
5302 Babel.cjk_linebreak(head)
5303 end
5304 lang.hyphenate(head)
5305 if Babel.linebreaking.after then
5306 for k, func in ipairs(Babel.linebreaking.after) do
5307 func(head)
5308 end
5309 end
5310 if Babel.sea_enabled then
5311 Babel.sea_disc_to_space(head)
5312 end
5313 end,
5314 'Babel.hyphenate')
5315 }
5316 }
5317 \endgroup
5318 \def\bbl@provide@intraspace{%
5319 \bbl@ifunset{bbl@intsp@\languagename}{}%
5320 {\expandafter\ifx\csname bbl@intsp@\languagename\endcsname\@empty\else
5321 \bbl@xin@{/c}{/\bbl@cl{lnbrk}}%
5322 \ifin@ % cjk
5323 \bbl@cjkintraspace
5324 \directlua{
5325 Babel = Babel or \{ \}5326 Babel.locale props = Babel.locale props or {}
5327 Babel.locale_props[\the\localeid].linebreak = 'c'
5328 }%
5329 \bbl@exp{\\\bbl@intraspace\bbl@cl{intsp}\\\@@}%
5330 \ifx\bbl@KVP@intrapenalty\@nil
5331 \bbl@intrapenalty0\@@
5332 \fi
5333 \text{e} \else \% sea
5334 \bbl@seaintraspace
5335 \bbl@exp{\\\bbl@intraspace\bbl@cl{intsp}\\\@@}%
5336 \directlua{
5337 Babel = Babel or {}
5338 Babel.sea ranges = Babel.sea ranges or {}
5339 Babel.set_chranges('\bbl@cl{sbcp}',
5340 '\bbl@cl{chrng}')
5341 }%
5342 \ifx\bbl@KVP@intrapenalty\@nil
5343 \bbl@intrapenalty0\@@
5344 \fi
5345 \fi
```

```
5346 \setminusfi
5347 \ifx\bbl@KVP@intrapenalty\@nil\else
5348 \expandafter\bbl@intrapenalty\bbl@KVP@intrapenalty\@@
5349 \fi}}
```
## **12.6 Arabic justification**

```
5350 \ifnum\bbl@bidimode>100 \ifnum\bbl@bidimode<200
5351 \def\bblar@chars{%
5352 0628,0629,062A,062B,062C,062D,062E,062F,0630,0631,0632,0633,%
5353 0634,0635,0636,0637,0638,0639,063A,063B,063C,063D,063E,063F,%
5354 0640,0641,0642,0643,0644,0645,0646,0647,0649}
5355 \def\bblar@elongated{%
5356 0626,0628,062A,062B,0633,0634,0635,0636,063B,%
5357 063C,063D,063E,063F,0641,0642,0643,0644,0646,%
5358 0649,064A}
5359 \begingroup
5360 \catcode`_=11 \catcode`:=11
5361 \gdef\bblar@nofswarn{\gdef\msg_warning:nnx##1##2##3{}}
5362 \endgroup
5363 \gdef\bbl@arabicjust{%
5364 \let\bbl@arabicjust\relax
5365 \newattribute\bblar@kashida
5366 \directlua{ Babel.attr_kashida = luatexbase.registernumber'bblar@kashida' }%
5367 \bblar@kashida=\z@
5368 \bbl@patchfont{{\bbl@parsejalt}}%
5369 \directlua{
5370 Babel.arabic.elong map = Babel.arabic.elong map or {}
5371 Babel.arabic.elong_map[\the\localeid] = {}
5372 luatexbase.add_to_callback('post_linebreak_filter',
5373 Babel.arabic.justify, 'Babel.arabic.justify')
5374 luatexbase.add_to_callback('hpack_filter',
5375 Babel.arabic.justify_hbox, 'Babel.arabic.justify_hbox')
5376 }}%
5377 % Save both node lists to make replacement. TODO. Save also widths to
5378 % make computations
5379 \def\bblar@fetchjalt#1#2#3#4{%
5380 \bbl@exp{\\\bbl@foreach{#1}}{%
5381 \bbl@ifunset{bblar@JE@##1}%
5382 {\setbox\z@\hbox{^^^^200d\char"##1#2}}%
5383 {\setbox\z@\hbox{^^^^200d\char"\@nameuse{bblar@JE@##1}#2}}%
5384 \ddot{\text{d}r} \text{d}r \text{d}r \text{d}r \text{d}r5385 local last = nil
5386 for item in node.traverse(tex.box[0].head) do
5387 if item.id == node.id'glyph' and item.char > 0x600 and
5388 not (item.char == 0x200D) then
5389 last = item
5390 end
5391 end
5392 Babel.arabic.#3['##1#4'] = last.char
5393 }}}
5394 % Brute force. No rules at all, yet. The ideal: look at jalt table. And
5395 % perhaps other tables (falt?, cswh?). What about kaf? And diacritic
5396 % positioning?
5397 \gdef\bbl@parsejalt{%
5398 \ifx\addfontfeature\@undefined\else
5399 \bbl@xin@{/e}{/\bbl@cl{lnbrk}}%
5400 \ifin@
5401 \directlua{%
5402 if Babel.arabic.elong_map[\the\localeid][\fontid\font] == nil then
5403 Babel.arabic.elong_map[\the\localeid][\fontid\font] = {}
5404 tex.print([[\string\csname\space bbl@parsejalti\endcsname]])
5405 end
```

```
5406 }%
5407 \fi
5408 \fi}
5409 \gdef\bbl@parsejalti{%
5410 \begingroup
5411 \let\bbl@parsejalt\relax % To avoid infinite loop
5412 \edef\bbl@tempb{\fontid\font}%
5413 \bblar@nofswarn
5414 \bblar@fetchjalt\bblar@elongated{}{from}{}%
5415 \bblar@fetchjalt\bblar@chars{^^^^064a}{from}{a}% Alef maksura
5416 \bblar@fetchjalt\bblar@chars{^^^^0649}{from}{y}% Yeh
5417 \addfontfeature{RawFeature=+jalt}%
5418 % \@namedef{bblar@JE@0643}{06AA}% todo: catch medial kaf
5419 \bblar@fetchjalt\bblar@elongated{}{dest}{}%
5420 \bblar@fetchjalt\bblar@chars{^^^^064a}{dest}{a}%
5421 \bblar@fetchjalt\bblar@chars{^^^^0649}{dest}{y}%
5422 \directlua{%
5423 for k, v in pairs(Babel.arabic.from) do
5424 if Babel.arabic.dest[k] and
5425 not (Babel.arabic.from[k] == Babel.arabic.dest[k]) then
5426 Babel.arabic.elong_map[\the\localeid][\bbl@tempb]
5427 [Babel.arabic.from[k]] = Babel.arabic.dest[k]
5428 end
5429 end
5430 }%
5431 \endgroup}
5432 %
5433 \begingroup
5434 \catcode`#=11
5435 \catcode`~=11
5436 \directlua{
5437
5438 Babel.arabic = Babel.arabic or {}
5439 Babel.arabic.from = {}
5440 Babel.arabic.dest = {}
5441 Babel.arabic.justify_factor = 0.95
5442 Babel.arabic.justify_enabled = true
5443
5444 function Babel.arabic.justify(head)
5445 if not Babel.arabic.justify_enabled then return head end
5446 for line in node.traverse_id(node.id'hlist', head) do
5447 Babel.arabic.justify_hlist(head, line)
5448 end
5449 return head
5450 end
5451
5452 function Babel.arabic.justify_hbox(head, gc, size, pack)
5453 local has_inf = false
5454 if Babel.arabic.justify_enabled and pack == 'exactly' then
5455 for n in node.traverse_id(12, head) do
5456 if n.stretch_order > 0 then has_inf = true end
5457 end
5458 if not has_inf then
5459 Babel.arabic.justify_hlist(head, nil, gc, size, pack)
5460 end
5461 end
5462 return head
5463 end
5464
5465 function Babel.arabic.justify_hlist(head, line, gc, size, pack)
5466 local d, new
5467 local k_list, k_item, pos_inline
5468 local width, width_new, full, k_curr, wt_pos, goal, shift
```

```
5469 local subst_done = false
5470 local elong map = Babel.arabic.elong map
5471 local last_line
5472 local GLYPH = node.id'glyph'
5473 local KASHIDA = Babel.attr_kashida
5474 local LOCALE = Babel.attr_locale
5475
5476 if line == nil then
5477 \ln e = \{\}5478 line.glue_sign = 1
5479 line.glue_order = 0
5480 line.head = head
5481 line.shift = 0
5482 line.width = size
5483 end
5484
5485 % Exclude last line. todo. But-- it discards one-word lines, too!
5486 % ? Look for glue = 12:15
5487 if (line.glue_sign == 1 and line.glue_order == 0) then
5488 elongs = {} % Stores elongated candidates of each line
5489 k_list = {} % And all letters with kashida
5490 pos inline = 0 % Not yet used
5491
5492 for n in node.traverse_id(GLYPH, line.head) do
5493 pos_inline = pos_inline + 1 % To find where it is. Not used.
5494
5495 % Elongated glyphs
5496 if elong_map then
5497 local locale = node.get_attribute(n, LOCALE)
5498 if elong_map[locale] and elong_map[locale][n.font] and
5499 elong_map[locale][n.font][n.char] then
5500 table.insert(elongs, {node = n, locale = locale} )
5501 node.set_attribute(n.prev, KASHIDA, 0)
5502 end
5503 end
5504
5505 % Tatwil
5506 if Babel.kashida_wts then
5507 local k_wt = node.get_attribute(n, KASHIDA)
5508 if k_wt > 0 then % todo. parameter for multi inserts
5509 table.insert(k_list, {node = n, weight = k_wt, pos = pos_inline})
5510 end
5511 end
5512
5513 end % of node.traverse_id
5514
5515 if #elongs == 0 and #k_list == 0 then goto next_line end
5516 full = line.width
5517 shift = line.shift
5518 goal = full * Babel.arabic.justify_factor % A bit crude
5519 width = node.dimensions(line.head) % The 'natural' width
5520
5521 % == Elongated ==
5522 % Original idea taken from 'chikenize'
5523 while (#elongs > 0 and width < goal) do
5524 subst_done = true
5525 local x = #elongs
5526 local curr = elongs[x].node
5527 local oldchar = curr.char
5528 curr.char = elong_map[elongs[x].locale][curr.font][curr.char]
5529 width = node.dimensions(line.head) % Check if the line is too wide
5530 % Substitute back if the line would be too wide and break:
5531 if width > goal then
```

```
5532 curr.char = oldchar
5533 break
5534 end
5535 % If continue, pop the just substituted node from the list:
5536 table.remove(elongs, x)
5537 end
5538
5539 % == Tatwil ==
5540 if #k_list == 0 then goto next_line end
5541
5542 width = node.dimensions(line.head) % The 'natural' width
5543 k curr = #k list
5544 wt pos = 1
5545
5546 while width < goal do
5547 subst_done = true
5548 k_item = k_list[k_curr].node
5549 if k_list[k_curr].weight == Babel.kashida_wts[wt_pos] then
5550 d = node.copy(k_item)
5551 d.char = 0x0640
5552 line.head, new = node.insert_after(line.head, k_item, d)
5553 width_new = node.dimensions(line.head)
5554 if width > goal or width == width new then
5555 node.remove(line.head, new) % Better compute before
5556 break
5557 end
5558 width = width_new
5559 end
5560 if k_curr == 1 then
5561 k curr = #k list
5562 wt_pos = (wt_pos >= table.getn(Babel.kashida_wts)) and 1 or wt_pos+1
5563 else
5564 k_curr = k_curr - 1
5565 end
5566 end
5567
5568 ::next_line::
5569
5570 % Must take into account marks and ins, see luatex manual.
5571 % Have to be executed only if there are changes. Investigate
5572 % what's going on exactly.
5573 if subst_done and not gc then
5574 d = node.hpack(line.head, full, 'exactly')
5575 d.shift = shift
5576 node.insert_before(head, line, d)
5577 node.remove(head, line)
5578 end
5579 end % if process line
5580 end
5581 }
5582 \endgroup
5583 \fi\fi % Arabic just block
```
#### **12.7 Common stuff**

```
5584 \AddBabelHook{babel-fontspec}{afterextras}{\bbl@switchfont}
5585 \AddBabelHook{babel-fontspec}{beforestart}{\bbl@ckeckstdfonts}
5586 \DisableBabelHook{babel-fontspec}
5587 \langle Font selection\rangle
```
#### **12.8 Automatic fonts and ids switching**

After defining the blocks for a number of scripts (must be extended and very likely fine tuned), we define a short function which just traverse the node list to carry out the replacements. The table loc\_to\_scr gets the locale form a script range (note the locale is the key, and that there is an

intermediate table built on the fly for optimization). This locale is then used to get the \language and the \localeid as stored in locale\_props, as well as the font (as requested). In the latter table a key starting with / maps the font from the global one (the key) to the local one (the value). Maths are skipped and discretionaries are handled in a special way.

```
5588 % TODO - to a lua file
5589 \directlua{
5590 Babel.script_blocks = {
5591 ['dflt'] = {},
5592 ['Arab'] = {{0x0600, 0x06FF}, {0x08A0, 0x08FF}, {0x0750, 0x077F},
5593 {0xFE70, 0xFEFF}, {0xFB50, 0xFDFF}, {0x1EE00, 0x1EEFF}},
5594 ['Armn'] = {{0x0530, 0x058F}},
5595 ['Beng'] = {{0x0980, 0x09FF}},
5596 ['Cher'] = {{0x13A0, 0x13FF}, {0xAB70, 0xABBF}},
5597 ['Copt'] = {{0x03E2, 0x03EF}, {0x2C80, 0x2CFF}, {0x102E0, 0x102FF}},
5598 ['Cyrl'] = {{0x0400, 0x04FF}, {0x0500, 0x052F}, {0x1C80, 0x1C8F},
5599 {0x2DE0, 0x2DFF}, {0xA640, 0xA69F}},
5600 ['Deva'] = {{0x0900, 0x097F}, {0xA8E0, 0xA8FF}},
5601 ['Ethi'] = {{0x1200, 0x137F}, {0x1380, 0x139F}, {0x2D80, 0x2DDF},
5602 {0xAB00, 0xAB2F}},
5603 ['Geor'] = {{0x10A0, 0x10FF}, {0x2D00, 0x2D2F}},
5604 % Don't follow strictly Unicode, which places some Coptic letters in
5605 % the 'Greek and Coptic' block
5606 ['Grek'] = {{0x0370, 0x03E1}, {0x03F0, 0x03FF}, {0x1F00, 0x1FFF}},
5607 ['Hans'] = {{0x2E80, 0x2EFF}, {0x3000, 0x303F}, {0x31C0, 0x31EF},
5608 {0x3300, 0x33FF}, {0x3400, 0x4DBF}, {0x4E00, 0x9FFF},
5609 {0xF900, 0xFAFF}, {0xFE30, 0xFE4F}, {0xFF00, 0xFFEF},
5610 {0x20000, 0x2A6DF}, {0x2A700, 0x2B73F},
5611 {0x2B740, 0x2B81F}, {0x2B820, 0x2CEAF},
5612 {0x2CEB0, 0x2EBEF}, {0x2F800, 0x2FA1F}},
5613 ['Hebr'] = {{0x0590, 0x05FF}},
5614 ['Jpan'] = {{0x3000, 0x303F}, {0x3040, 0x309F}, {0x30A0, 0x30FF},
5615 {0x4E00, 0x9FAF}, {0xFF00, 0xFFEF}},
5616 ['Khmr'] = {{0x1780, 0x17FF}, {0x19E0, 0x19FF}},
5617 ['Knda'] = {{0x0C80, 0x0CFF}},
5618 ['Kore'] = {{0x1100, 0x11FF}, {0x3000, 0x303F}, {0x3130, 0x318F},
5619 {0x4E00, 0x9FAF}, {0xA960, 0xA97F}, {0xAC00, 0xD7AF},
5620 {0xD7B0, 0xD7FF}, {0xFF00, 0xFFEF}},
5621 ['Laoo'] = {{0x0E80, 0x0EFF}},
5622 ['Latn'] = {{0x0000, 0x007F}, {0x0080, 0x00FF}, {0x0100, 0x017F},
5623 {0x0180, 0x024F}, {0x1E00, 0x1EFF}, {0x2C60, 0x2C7F},
5624 {0xA720, 0xA7FF}, {0xAB30, 0xAB6F}},
5625 ['Mahj'] = {{0x11150, 0x1117F}},
5626 ['Mlym'] = {{0x0D00, 0x0D7F}},
5627 ['Mymr'] = {{0x1000, 0x109F}, {0xAA60, 0xAA7F}, {0xA9E0, 0xA9FF}},
5628 ['Orya'] = {{0x0B00, 0x0B7F}},
5629 ['Sinh'] = {{0x0D80, 0x0DFF}, {0x111E0, 0x111FF}},
5630 ['Syrc'] = {{0x0700, 0x074F}, {0x0860, 0x086F}},
5631 ['Taml'] = {{0x0B80, 0x0BFF}},
5632 ['Telu'] = {{0x0C00, 0x0C7F}},
5633 ['Tfng'] = {{0x2D30, 0x2D7F}},
5634 ['Thai'] = {{0x0E00, 0x0E7F}},
5635 ['Tibt'] = {{0x0F00, 0x0FFF}},
5636 ['Vaii'] = {{0xA500, 0xA63F}},
5637 ['Yiii'] = {{0xA000, 0xA48F}, {0xA490, 0xA4CF}}
5638 }
5639
5640 Babel.script_blocks.Cyrs = Babel.script_blocks.Cyrl
5641 Babel.script_blocks.Hant = Babel.script_blocks.Hans
5642 Babel.script_blocks.Kana = Babel.script_blocks.Jpan
5643
5644 function Babel.locale_map(head)
5645 if not Babel.locale_mapped then return head end
5646
```

```
5647 local LOCALE = Babel.attr_locale
5648 local GLYPH = node.id('glyph')
5649 local inmath = false
5650 local toloc_save
5651 for item in node.traverse(head) do
5652 local toloc
5653 if not inmath and item.id == GLYPH then
5654 % Optimization: build a table with the chars found
5655 if Babel.chr_to_loc[item.char] then
5656 toloc = Babel.chr_to_loc[item.char]
5657 else
5658 for lc, maps in pairs(Babel.loc_to_scr) do
5659 for _, rg in pairs(maps) do
5660 if item.char >= rg[1] and item.char <= rg[2] then
5661 Babel.chr_to_loc[item.char] = lc
5662 toloc = lc
5663 break
5664 end
5665 end
5666 end
5667 end
5668 % Now, take action, but treat composite chars in a different
5669 % fashion, because they 'inherit' the previous locale. Not yet
5670 % optimized.
5671 if not toloc and
5672 (item.char >= 0x0300 and item.char <= 0x036F) or
5673 (item.char >= 0x1AB0 and item.char <= 0x1AFF) or
5674 (item.char >= 0x1DC0 and item.char <= 0x1DFF) then
5675 toloc = toloc_save
5676 end
5677 if toloc and toloc > -1 then
5678 if Babel.locale_props[toloc].lg then
5679 item.lang = Babel.locale_props[toloc].lg
5680 node.set_attribute(item, LOCALE, toloc)
5681 end
5682 if Babel.locale_props[toloc]['/'..item.font] then
5683 item.font = Babel.locale_props[toloc]['/'..item.font]
5684 end
5685 toloc_save = toloc
5686 end
5687 elseif not inmath and item.id == 7 then
5688 item.replace = item.replace and Babel.locale_map(item.replace)
5689 item.pre = item.pre and Babel.locale_map(item.pre)
5690 item.post = item.post and Babel.locale_map(item.post)
5691 elseif item.id == node.id'math' then
5692 inmath = (item.subtype == 0)
5693 end
5694 end
5695 return head
5696 end
5697 }
The code for \babelcharproperty is straightforward. Just note the modified lua table can be
different.
5698 \newcommand\babelcharproperty[1]{%
5699 \count@=#1\relax
5700 \ifvmode
5701 \expandafter\bbl@chprop
5702 \else
5703 \bbl@error{\string\babelcharproperty\space can be used only in\\%
5704 vertical mode (preamble or between paragraphs)}%
5705 {See the manual for futher info}%
5706 \fi}
```

```
5707 \newcommand\bbl@chprop[3][\the\count@]{%
5708 \@tempcnta=#1\relax
5709 \bbl@ifunset{bbl@chprop@#2}%
5710 {\bbl@error{No property named '#2'. Allowed values are\\%
5711 direction (bc), mirror (bmg), and linebreak (lb)}%
5712 {See the manual for futher info}}%
5713 {}%
5714 \loop
5715 \bbl@cs{chprop@#2}{#3}%
5716 \ifnum\count@<\@tempcnta
5717 \advance\count@\@ne
5718 \repeat}
5719 \def\bbl@chprop@direction#1{%
5720 \directlua{
5721 Babel.characters[\the\count@] = Babel.characters[\the\count@] or {}
5722 Babel.characters[\the\count@]['d'] = '#1'
5723 }}
5724 \let\bbl@chprop@bc\bbl@chprop@direction
5725 \def\bbl@chprop@mirror#1{%
5726 \directlua{
5727 Babel.characters[\the\count@] = Babel.characters[\the\count@] or {}
5728 Babel.characters[\the\count@]['m'] = '\number#1'
5729 }}
5730 \let\bbl@chprop@bmg\bbl@chprop@mirror
5731 \def\bbl@chprop@linebreak#1{%
5732 \directlua{
5733 Babel.cjk_characters[\the\count@] = Babel.cjk_characters[\the\count@] or {}
5734 Babel.cjk_characters[\the\count@]['c'] = '#1'
5735 }}
5736 \let\bbl@chprop@lb\bbl@chprop@linebreak
5737 \def\bbl@chprop@locale#1{%
5738 \directlua{
5739 Babel.chr_to_loc = Babel.chr_to_loc or {}
5740 Babel.chr to loc[\the\count@] =
5741 \bbl@ifblank{#1}{-1000}{\the\bbl@cs{id@@#1}}\space
5742 }}
```
Post-handling hyphenation patterns for non-standard rules, like ff to ff-f. There are still some issues with speed (not very slow, but still slow). The Lua code is below.

```
5743 \directlua{
5744 Babel.nohyphenation = \the\l@nohyphenation
5745 }
```
Now the TEX high level interface, which requires the function defined above for converting strings to functions returning a string. These functions handle the {*n*} syntax. For example, pre={1}{1} becomes function(m) return m[1]..m[1]..'-' end, where m are the matches returned after applying the pattern. With a mapped capture the functions are similar to function(m) return Babel.capt\_map(m[1],1) end, where the last argument identifies the

mapping to be applied to m[1]. The way it is carried out is somewhat tricky, but the effect in not dissimilar to lua load – save the code as string in a TeX macro, and expand this macro at the appropriate place. As \directlua does not take into account the current catcode of @, we just avoid this character in macro names (which explains the internal group, too).

```
5746 \begingroup
5747 \catcode`\~=12
5748 \catcode`\%=12
5749 \catcode`\&=14
5750 \catcode`\|=12
5751 \gdef\babelprehyphenation{&%
5752 \@ifnextchar[{\bbl@settransform{0}}{\bbl@settransform{0}[]}}
5753 \gdef\babelposthyphenation{&%
5754 \@ifnextchar[{\bbl@settransform{1}}{\bbl@settransform{1}[]}}
5755 \gdef\bbl@settransform#1[#2]#3#4#5{&%
5756 \ifcase#1
5757 \bbl@activateprehyphen
```

```
5758 \else
5759 \bbl@activateposthyphen
5760 \fi
5761 \begingroup
5762 \def\babeltempa{\bbl@add@list\babeltempb}&%
5763 \let\babeltempb\@empty
5764 \def\bbl@tempa{#5}&%
5765 \bbl@replace\bbl@tempa{,}{ ,}&% TODO. Ugly trick to preserve {}
5766 \expandafter\bbl@foreach\expandafter{\bbl@tempa}{&%
5767 \bbl@ifsamestring{##1}{remove}&%
5768 {\bbl@add@list\babeltempb{nil}}&%
5769 {\directlua{
5770 local rep = [=[##1]=]
5771 rep = rep:gsub('^%s*(remove)%s*$', 'remove = true')
5772 rep = rep:gsub('^%s*(insert)%s*,', 'insert = true, ')
5773 rep = rep:gsub('(string)%s*=%s*([^%s,]*)', Babel.capture_func)
5774 if #1 == 0 then
5775 rep = rep:gsub('(space)%s*=%s*([%d%.]+)%s+([%d%.]+)%s+([%d%.]+)',
5776 'space = {' .. '%2, %3, %4' .. '}')
5777 rep = rep:gsub('(spacefactor)%s*=%s*([%d%.]+)%s+([%d%.]+)%s+([%d%.]+)',
5778 'spacefactor = \{ ' \dots ' \% 2, \% 3, \% 4' \dots ' \}'5779 rep = rep:gsub('(kashida)%s*=%s*([^%s,]*)', Babel.capture kashida)
5780 else
5781 rep = rep: gsub( '(no)%s<sup>\pm=</sup>%s<sup>*</sup>([^%s,]*)', Babel.capture func)
5782 rep = rep:gsub( '(pre)%s*=%s*([^%s,]*)', Babel.capture_func)
5783 rep = rep:gsub( '(post)%s*=%s*([^%s,]*)', Babel.capture_func)
5784 end
5785 tex.print([[\string\babeltempa{{]] .. rep .. [[}}]])
5786 }}}&%
5787 \let\bbl@kv@attribute\relax
5788 \let\bbl@kv@label\relax
5789 \bbl@forkv{#2}{\bbl@csarg\edef{kv@##1}{##2}}&%
5790 \ifx\bbl@kv@attribute\relax\else
5791 \edef\bbl@kv@attribute{\expandafter\bbl@stripslash\bbl@kv@attribute}&%
5792 \fi
5793 \directlua{
5794 local lbkr = Babel.linebreaking.replacements[#1]
5795 local u = unicode.utf8
5796 local id, attr, label
5797 if #1 == 0 then
5798 id = \the\csname bbl@id@@#3\endcsname\space
5799 else
5800 id = \the\csname l@#3\endcsname\space
5801 end
5802 \ifx\bbl@kv@attribute\relax
5803 attr = -1
5804 \else
5805 attr = luatexbase.registernumber'\bbl@kv@attribute'
5806 \fi
5807 \ifx\bbl@kv@label\relax\else &% Same refs:
5808 label = [-F]\bb{O}kv@label=-]5809 \fi
5810 &% Convert pattern:
5811 local patt = string.gsub([==[#4]==], '%s', '')
5812 if #1 == 0 then
5813 patt = string.gsub(patt, '|', ' ')
5814 end
5815 if not u.find(patt, '()', nil, true) then
5816 patt = '()' .. patt .. '()'
5817 end
5818 if #1 == 1 then
5819 patt = string.gsub(patt, '%(%)%^', '^()')
5820 patt = string.gsub(patt, '%$%(%)', '()$')
```

```
5821 end
5822 patt = u.gsub(path, '{((.))'},
5823 function (n)
5824 return '%' .. (tonumber(n) and (tonumber(n)+1) or n)
5825 end)
5826 patt = u.gsub(patt, '{(%x%x%x%x+)}',
5827 function (n)
5828 return u.gsub(u.char(tonumber(n, 16)), '(%p)', '%%%1')
5829 end)
5830 lbkr[id] = lbkr[id] or {}
5831 table.insert(lbkr[id],
5832 { label=label, attr=attr, pattern=patt, replace={\babeltempb} })
5833 }&%
5834 \endgroup}
5835 \endgroup
5836 \def\bbl@activateposthyphen{%
5837 \let\bbl@activateposthyphen\relax
5838 \directlua{
5839 require('babel-transforms.lua')
5840 Babel.linebreaking.add_after(Babel.post_hyphenate_replace)
5841 }}
5842 \def\bbl@activateprehyphen{%
5843 \let\bbl@activateprehyphen\relax
5844 \directlua{
5845 require('babel-transforms.lua')
5846 Babel.linebreaking.add_before(Babel.pre_hyphenate_replace)
5847 }}
```
#### **12.9 Bidi**

As a first step, add a handler for bidi and digits (and potentially other processes) just before luaoftload is applied, which is loaded by default by ET<sub>EX</sub>. Just in case, consider the possibility it has not been loaded.

```
5848 \def\bbl@activate@preotf{%
5849 \let\bbl@activate@preotf\relax % only once
5850 \directlua{
5851 Babel = Babel or {}
5852 %
5853 function Babel.pre_otfload_v(head)
5854 if Babel.numbers and Babel.digits_mapped then
5855 head = Babel.numbers(head)
5856 end
5857 if Babel.bidi_enabled then
5858 head = Babel.bidi(head, false, dir)
5859 end
5860 return head
5861 end
5862 %
5863 function Babel.pre_otfload_h(head, gc, sz, pt, dir)
5864 if Babel.numbers and Babel.digits_mapped then
5865 head = Babel.numbers(head)
5866 end
5867 if Babel.bidi_enabled then
5868 head = Babel.bidi(head, false, dir)
5869 end
5870 return head
5871 end
5872 %
5873 luatexbase.add_to_callback('pre_linebreak_filter',
5874 Babel.pre_otfload_v,
5875 'Babel.pre_otfload_v',
5876 luatexbase.priority_in_callback('pre_linebreak_filter',
5877 'luaotfload.node_processor') or nil)
```

```
5878 %
5879 luatexbase.add_to_callback('hpack_filter',
5880 Babel.pre_otfload_h,
5881 'Babel.pre_otfload_h',
5882 luatexbase.priority_in_callback('hpack_filter',
5883 'luaotfload.node_processor') or nil)
5884 }}
```
The basic setup. The output is modified at a very low level to set the \bodydir to the \pagedir. Sadly, we have to deal with boxes in math with basic, so the \bbl@mathboxdir hack is activated every math with the package option bidi=.

```
5885 \ifnum\bbl@bidimode>100 \ifnum\bbl@bidimode<200
5886 \let\bbl@beforeforeign\leavevmode
5887 \AtEndOfPackage{\EnableBabelHook{babel-bidi}}
5888 \RequirePackage{luatexbase}
5889 \bbl@activate@preotf
5890 \directlua{
5891 require('babel-data-bidi.lua')
5892 \ifcase\expandafter\@gobbletwo\the\bbl@bidimode\or
5893 require('babel-bidi-basic.lua')
5894 \or
5895 require('babel-bidi-basic-r.lua')
5896 \fi}
5897 % TODO - to locale_props, not as separate attribute
5898 \newattribute\bbl@attr@dir
5899 \directlua{ Babel.attr_dir = luatexbase.registernumber'bbl@attr@dir' }
5900 % TODO. I don't like it, hackish:
5901 \bbl@exp{\output{\bodydir\pagedir\the\output}}
5902 \AtEndOfPackage{\EnableBabelHook{babel-bidi}}
5903 \fi\fi
5904 \chardef\bbl@thetextdir\z@
5905 \chardef\bbl@thepardir\z@
5906 \def\bbl@getluadir#1{%
5907 \directlua{
5908 if tex.#1dir == 'TLT' then
5909 tex.sprint('0')
5910 elseif tex.#1dir == 'TRT' then
5911 tex.sprint('1')
5912 end}}
5913 \def\bbl@setluadir#1#2#3{% 1=text/par.. 2=\textdir.. 3=0 lr/1 rl
5914 \ifcase#3\relax
5915 \ifcase\bbl@getluadir{#1}\relax\else
5916 #2 TLT\relax
5917 \fi
5918 \else
5919 \ifcase\bbl@getluadir{#1}\relax
5920 \#2 TRT\relax
5921 \fi
5922 \fi}
5923 \def\bbl@thedir{0}
5924 \def\bbl@textdir#1{%
5925 \bbl@setluadir{text}\textdir{#1}%
5926 \chardef\bbl@thetextdir#1\relax
5927 \edef\bbl@thedir{\the\numexpr\bbl@thepardir*3+#1}%
5928 \setattribute\bbl@attr@dir{\numexpr\bbl@thepardir*3+#1}}
5929 \def\bbl@pardir#1{%
5930 \bbl@setluadir{par}\pardir{#1}%
5931 \chardef\bbl@thepardir#1\relax}
5932 \def\bbl@bodydir{\bbl@setluadir{body}\bodydir}
5933 \def\bbl@pagedir{\bbl@setluadir{page}\pagedir}
5934 \def\bbl@dirparastext{\pardir\the\textdir\relax}% %%%%
5935 %
5936 \ifnum\bbl@bidimode>\z@
```
```
5937 \def\bbl@insidemath{0}%
5938 \def\bbl@everymath{\def\bbl@insidemath{1}}
5939 \def\bbl@everydisplay{\def\bbl@insidemath{2}}
5940 \frozen@everymath\expandafter{%
5941 \expandafter\bbl@everymath\the\frozen@everymath}
5942 \frozen@everydisplay\expandafter{%
5943 \expandafter\bbl@everydisplay\the\frozen@everydisplay}
5944 \AtBeginDocument{
5945 \directlua{
5946 function Babel.math_box_dir(head)
5947 if not (token.get macro('bbl@insidemath') == '0') then
5948 if Babel.hlist_has_bidi(head) then
5949 local d = node.new(node.id'dir')
5950 d.dir = '+TRT'
5951 node.insert_before(head, node.has_glyph(head), d)
5952 for item in node.traverse(head) do
5953 node.set_attribute(item,
5954 Babel.attr_dir, token.get_macro('bbl@thedir'))
5955 end
5956 end
5957 end
5958 return head
5959 end
5960 luatexbase.add_to_callback("hpack_filter", Babel.math_box_dir,
5961 "Babel.math_box_dir", 0)
5962 }}%
5963 \fi
```
#### **12.10 Layout**

Unlike xetex, luatex requires only minimal changes for right-to-left layouts, particularly in monolingual documents (the engine itself reverses boxes – including column order or headings –, margins, etc.) with bidi=basic, without having to patch almost any macro where text direction is relevant.

\@hangfrom is useful in many contexts and it is redefined always with the layout option. There are, however, a number of issues when the text direction is not the same as the box direction (as set by \bodydir), and when \parbox and \hangindent are involved. Fortunately, latest releases of luatex simplify a lot the solution with \shapemode.

With the issue #15 I realized commands are best patched, instead of redefined. With a few lines, a modification could be applied to several classes and packages. Now, tabular seems to work (at least in simple cases) with array, tabularx, hhline, colortbl, longtable, booktabs, etc. However, dcolumn still fails.

```
5964 \bbl@trace{Redefinitions for bidi layout}
5965 %
5966 (\langle*More package options)) ≡
5967 \chardef\bbl@eqnpos\z@
5968 \DeclareOption{leqno}{\chardef\bbl@eqnpos\@ne}
5969 \DeclareOption{fleqn}{\chardef\bbl@eqnpos\tw@}
5970 \langle \langle/More package options\rangle \rangle5971 %
5972 \def\BabelNoAMSMath{\let\bbl@noamsmath\relax}
5973 \ifnum\bbl@bidimode>\z@
5974 \ifx\matheqdirmode\@undefined\else
5975 \matheqdirmode\@ne
5976 \fi
5977 \let\bbl@eqnodir\relax
5978 \def\bbl@eqdel{()}
5979 \def\bbl@eqnum{%
5980 {\normalfont\normalcolor
5981 \expandafter\@firstoftwo\bbl@eqdel
5982 \theequation
5983 \expandafter\@secondoftwo\bbl@eqdel}}
5984 \def\bbl@puteqno#1{\eqno\hbox{#1}}
```

```
5985 \def\bbl@putleqno#1{\leqno\hbox{#1}}
5986 \def\bbl@eqno@flip#1{%
5987 \ifdim\predisplaysize=-\maxdimen
5988 \eqno
5989 \hb@xt@.01pt{\hb@xt@\displaywidth{\hss{#1}}\hss}%
5990 \else
5991 \leqno\hbox{#1}%
5992 \fi}
5993 \def\bbl@leqno@flip#1{%
5994 \ifdim\predisplaysize=-\maxdimen
5995 \lambda \lambda \alphano
5996 \hb@xt@.01pt{\hss\hb@xt@\displaywidth{{#1}\hss}}%
5997 \else
5998 \eqno\hbox{#1}%
5999 \fi}
6000 \AtBeginDocument{%
6001 \ifx\maketag@@@\@undefined % Normal equation, eqnarray
6002 \AddToHook{env/equation/begin}{%
6003 \ifnum\bbl@thetextdir>\z@
6004 \let\@eqnnum\bbl@eqnum
6005 \edef\bbl@eqnodir{\noexpand\bbl@textdir{\the\bbl@thetextdir}}%
6006 \chardef\bbl@thetextdir\z@
6007 \bbl@add\normalfont{\bbl@eqnodir}%
6008 \ifcase\bbl@eqnpos
6009 \let\bbl@puteqno\bbl@eqno@flip
6010 \or
6011 \let\bbl@puteqno\bbl@leqno@flip
6012 \fi
6013 \fi}%
6014 \ifnum\bbl@eqnpos=\tw@\else
6015 \def\endequation{\bbl@puteqno{\@eqnnum}$$\@ignoretrue}%
6016 \fi
6017 \AddToHook{env/eqnarray/begin}{%
6018 \ifnum\bbl@thetextdir>\z@
6019 \edef\bbl@eqnodir{\noexpand\bbl@textdir{\the\bbl@thetextdir}}%
6020 \chardef\bbl@thetextdir\z@
6021 \bbl@add\normalfont{\bbl@eqnodir}%
6022 \ifnum\bbl@eqnpos=\@ne
6023 \def\@eqnnum{%
6024 \setbox\z@\hbox{\bbl@eqnum}%
6025 \hbox to0.01pt{\hss\hbox to\displaywidth{\box\z@\hss}}}%
6026 \text{Velse}6027 \let\@eqnnum\bbl@eqnum
6028 \fi
6029 \fi}
6030 % Hack. YA luatex bug?:
6031 \expandafter\bbl@sreplace\csname] \endcsname{$$}{\eqno\kern.001pt$$}%
6032 \else % amstex
6033 \ifx\bbl@noamsmath\@undefined
6034 \ifnum\bbl@eqnpos=\@ne
6035 \let\bbl@ams@lap\hbox
6036 \else
6037 \let\bbl@ams@lap\llap
6038 \fi
6039 \ExplSyntaxOn
6040 \bbl@sreplace\intertext@{\normalbaselines}%
6041 {\normalbaselines
6042 \ifx\bbl@eqnodir\relax\else\bbl@pardir\@ne\bbl@eqnodir\fi}%
6043 \ExplSyntaxOff
6044 \def\bbl@ams@tagbox#1#2{#1{\bbl@eqnodir#2}}% #1=hbox|@lap|flip
6045 \ifx\bbl@ams@lap\hbox % leqno
6046 \def\bbl@ams@flip#1{%
6047 \hbox to 0.01pt{\hss\hbox to\displaywidth{{#1}\hss}}}%
```

```
6048 \else % eqno
6049 \def\bbl@ams@flip#1{%
6050 \hbox to 0.01pt{\hbox to\displaywidth{\hss{#1}}\hss}}%
6051 \fi
6052 \def\bbl@ams@preset#1{%
6053 \ifnum\bbl@thetextdir>\z@
6054 \edef\bbl@eqnodir{\noexpand\bbl@textdir{\the\bbl@thetextdir}}%
6055 \bbl@sreplace\textdef@{\hbox}{\bbl@ams@tagbox\hbox}%
6056 \bbl@sreplace\maketag@@@{\hbox}{\bbl@ams@tagbox#1}%
6057 \fi}%
6058 \ifnum\bbl@eqnpos=\tw@\else
6059 \def\bbl@ams@equation{%
6060 \ifnum\bbl@thetextdir>\z@
6061 \edef\bbl@eqnodir{\noexpand\bbl@textdir{\the\bbl@thetextdir}}%
6062 \chardef\bbl@thetextdir\z@
6063 \bbl@add\normalfont{\bbl@eqnodir}%
6064 \ifcase\bbl@eqnpos
6065 \def\veqno##1##2{\bbl@eqno@flip{##1##2}}%
6066 \or
6067 \def\veqno##1##2{\bbl@leqno@flip{##1##2}}%
6068 \fi
6069 \fi}%
6070 \AddToHook{env/equation/begin}{\bbl@ams@equation}%
6071 \AddToHook{env/equation*/begin}{\bbl@ams@equation}%
6072 \fi
6073 \AddToHook{env/cases/begin}{\bbl@ams@preset\bbl@ams@lap}%
6074 \AddToHook{env/multline/begin}{\bbl@ams@preset\hbox}%
6075 \AddToHook{env/gather/begin}{\bbl@ams@preset\bbl@ams@lap}%
6076 \AddToHook{env/gather*/begin}{\bbl@ams@preset\bbl@ams@lap}%
6077 \AddToHook{env/align/begin}{\bbl@ams@preset\bbl@ams@lap}%
6078 \AddToHook{env/align*/begin}{\bbl@ams@preset\bbl@ams@lap}%
6079 \AddToHook{env/eqnalign/begin}{\bbl@ams@preset\hbox}%
6080 % Hackish, for proper alignment. Don't ask me why it works!:
6081 \bbl@exp{% Avoid a 'visible' conditional
6082 \\\AddToHook{env/align*/end}{\<iftag@>\<else>\\\tag*{}\<fi>}}%
6083 \AddToHook{env/flalign/begin}{\bbl@ams@preset\hbox}%
6084 \AddToHook{env/split/before}{%
6085 \ifnum\bbl@thetextdir>\z@
6086 \bbl@ifsamestring\@currenvir{equation}%
6087 {\ifx\bbl@ams@lap\hbox % leqno
6088 \def\bbl@ams@flip#1{%
6089 \hbox to 0.01pt{\hbox to\displaywidth{{#1}\hss}\hss}}%
6090 \else
6091 \def\bbl@ams@flip#1{%
6092 \hbox to 0.01pt{\hss\hbox to\displaywidth{\hss{#1}}}}%
6093 \fi}%
6094 {}%
6095 \fi}%
6096 \fi
6097 \fi}
6098 \fi
6099 \ifx\bbl@opt@layout\@nnil\endinput\fi % if no layout
6100 \ifnum\bbl@bidimode>\z@
6101 \def\bbl@nextfake#1{% non-local changes, use always inside a group!
6102 \bbl@exp{%
6103 \def\\\bbl@insidemath{0}%
6104 \mathdir\the\bodydir
6105 #1% Once entered in math, set boxes to restore values
6106 \<ifmmode>%
6107 \everyvbox{%
6108 \the\everyvbox
6109 \bodydir\the\bodydir
6110 \mathdir\the\mathdir
```

```
6111 \everyhbox{\the\everyhbox}%
6112 \everyvbox{\the\everyvbox}}%
6113 \everyhbox{%
6114 \the\everyhbox
6115 \bodydir\the\bodydir
6116 \mathdir\the\mathdir
6117 \everyhbox{\the\everyhbox}%
6118 \everyvbox{\the\everyvbox}}%
6119 \<fi>}}%
6120 \def\@hangfrom#1{%
6121 \setbox\@tempboxa\hbox{{#1}}%
6122 \hangindent\wd\@tempboxa
6123 \ifnum\bbl@getluadir{page}=\bbl@getluadir{par}\else
6124 \shapemode\@ne
6125 \fi
6126 \noindent\box\@tempboxa}
6127 \fi
6128 \IfBabelLayout{tabular}
6129 {\let\bbl@OL@@tabular\@tabular
6130 \bbl@replace\@tabular{$}{\bbl@nextfake$}%
6131 \let\bbl@NL@@tabular\@tabular
6132 \AtBeginDocument{%
6133 \ifx\bbl@NL@@tabular\@tabular\else
6134 \bbl@replace\@tabular{$}{\bbl@nextfake$}%
6135 \let\bbl@NL@@tabular\@tabular
6136 \fi}}
6137 {}
6138 \IfBabelLayout{lists}
6139 {\let\bbl@OL@list\list
6140 \bbl@sreplace\list{\parshape}{\bbl@listparshape}%
6141 \let\bbl@NL@list\list
6142 \def\bbl@listparshape#1#2#3{%
6143 \parshape #1 #2 #3 %
6144 \ifnum\bbl@getluadir{page}=\bbl@getluadir{par}\else
6145 \shapemode\tw@
6146 \fi}}
6147 {}
6148 \IfBabelLayout{graphics}
6149 {\let\bbl@pictresetdir\relax
6150 \def\bbl@pictsetdir#1{%
6151 \ifcase\bbl@thetextdir
6152 \let\bbl@pictresetdir\relax
6153 \else
6154 \ifcase#1\bodydir TLT % Remember this sets the inner boxes
6155 \or\textdir TLT
6156 \else\bodydir TLT \textdir TLT
6157 \fi
6158 % \(text|par)dir required in pgf:
6159 \def\bbl@pictresetdir{\bodydir TRT\pardir TRT\textdir TRT\relax}%
6160 \fi}%
6161 \AddToHook{env/picture/begin}{\bbl@pictsetdir\tw@}%
6162 \directlua{
6163 Babel.get_picture_dir = true
6164 Babel.picture_has_bidi = 0
6165 %
6166 function Babel.picture_dir (head)
6167 if not Babel.get_picture_dir then return head end
6168 if Babel.hlist_has_bidi(head) then
6169 Babel.picture_has_bidi = 1
6170 end
6171 return head
6172 end
6173 luatexbase.add_to_callback("hpack_filter", Babel.picture_dir,
```

```
6174 "Babel.picture_dir")
6175 }%
6176 \AtBeginDocument{%
6177 \long\def\put(#1,#2)#3{%
6178 \@killglue
6179 % Try:
6180 \ifx\bbl@pictresetdir\relax
6181 \def\bbl@tempc{0}%
6182 \leq \leq \leq \leq \leq \leq \leq \leq \leq \leq \leq \leq \leq \leq \leq \leq \leq \leq \leq \leq \leq \leq \leq \leq \leq \leq \leq \leq \leq \leq \leq \leq \leq \leq \leq \leq6183 \directlua{
6184 Babel.get_picture_dir = true
6185 Babel.picture has bidi = 0
6186 }%
6187 \setbox\z@\hb@xt@\z@{%
6188 \@defaultunitsset\@tempdimc{#1}\unitlength
6189 \kern\@tempdimc
6190 #3\hss}% TODO: #3 executed twice (below). That's bad.
6191 \edef\bbl@tempc{\directlua{tex.print(Babel.picture_has_bidi)}}%
6192 \fi
6193 % Do:
6194 \@defaultunitsset\@tempdimc{#2}\unitlength
6195 \raise\@tempdimc\hb@xt@\z@{%
6196 \@defaultunitsset\@tempdimc{#1}\unitlength
6197 \kern\@tempdimc
6198 {\ifnum\bbl@tempc>\z@\bbl@pictresetdir\fi#3}\hss}%
6199 \ignorespaces}%
6200 \MakeRobust\put}%
6201 \AtBeginDocument
6202 {\AddToHook{cmd/diagbox@pict/before}{\let\bbl@pictsetdir\@gobble}%
6203 \ifx\pgfpicture\@undefined\else % TODO. Allow deactivate?
6204 \AddToHook{env/pgfpicture/begin}{\bbl@pictsetdir\@ne}%
6205 \bbl@add\pgfinterruptpicture{\bbl@pictresetdir}%
6206 \bbl@add\pgfsys@beginpicture{\bbl@pictsetdir\z@}%
6207 \fi
6208 \ifx\tikzpicture\@undefined\else
6209 \AddToHook{env/tikzpicture/begin}{\bbl@pictsetdir\z@}%
6210 \bbl@add\tikz@atbegin@node{\bbl@pictresetdir}%
6211 \bbl@sreplace\tikz{\begingroup}{\begingroup\bbl@pictsetdir\tw@}%
6212 \fi
6213 \ifx\tcolorbox\@undefined\else
6214 \AddToHook{env/tcolorbox/begin}{\bbl@pictsetdir\@ne}%
6215 \bbl@sreplace\tcb@savebox
6216 {\ignorespaces}{\ignorespaces\bbl@pictresetdir}%
6217 \ifx\tikzpicture@tcb@hooked\@undefined\else
6218 \bbl@sreplace\tikzpicture@tcb@hooked{\noexpand\tikzpicture}%
6219 {\textdir TLT\noexpand\tikzpicture}%
6220 \fi
6221 \fi
6222 }}
6223 {}
```
Implicitly reverses sectioning labels in bidi=basic-r, because the full stop is not in contact with L numbers any more. I think there must be a better way. Assumes bidi=basic, but there are some additional readjustments for bidi=default.

```
6224 \IfBabelLayout{counters}%
6225 {\let\bbl@OL@@textsuperscript\@textsuperscript
6226 \bbl@sreplace\@textsuperscript{\m@th}{\m@th\mathdir\pagedir}%
6227 \let\bbl@latinarabic=\@arabic
6228 \let\bbl@OL@@arabic\@arabic
6229 \def\@arabic#1{\babelsublr{\bbl@latinarabic#1}}%
6230 \@ifpackagewith{babel}{bidi=default}%
6231 {\let\bbl@asciiroman=\@roman
6232 \let\bbl@OL@@roman\@roman
```

```
6233 \def\@roman#1{\babelsublr{\ensureascii{\bbl@asciiroman#1}}}%
6234 \let\bbl@asciiRoman=\@Roman
6235 \let\bbl@OL@@roman\@Roman
6236 \def\@Roman#1{\babelsublr{\ensureascii{\bbl@asciiRoman#1}}}%
6237 \let\bbl@OL@labelenumii\labelenumii
6238 \def\labelenumii{)\theenumii(}%
6239 \let\bbl@OL@p@enumiii\p@enumiii
6240 \def\p@enumiii{\p@enumii)\theenumii(}}{}}{}
6241 ((Footnote changes))
6242 \IfBabelLayout{footnotes}%
6243 {\let\bbl@OL@footnote\footnote
6244 \BabelFootnote\footnote\languagename{}{}%
6245 \BabelFootnote\localfootnote\languagename{}{}%
6246 \BabelFootnote\mainfootnote{}{}{}}
6247 {}
```
Some ETEX macros use internally the math mode for text formatting. They have very little in common and are grouped here, as a single option.

```
6248 \IfBabelLayout{extras}%
```

```
6249 {\let\bbl@OL@underline\underline
6250 \bbl@sreplace\underline{$\@@underline}{\bbl@nextfake$\@@underline}%
6251 \let\bbl@OL@LaTeX2e\LaTeX2e
6252 \DeclareRobustCommand{\LaTeXe}{\mbox{\m@th
6253 \if b\expandafter\@car\f@series\@nil\boldmath\fi
6254 \babelsublr{%
6255 \LaTeX\kern.15em2\bbl@nextfake$_{\textstyle\varepsilon}$}}}}
6256 {}
6257\langle/luatex\rangle
```
#### **12.11 Lua: transforms**

After declaring the table containing the patterns with their replacements, we define some auxiliary functions: str\_to\_nodes converts the string returned by a function to a node list, taking the node at base as a model (font, language, etc.); fetch\_word fetches a series of glyphs and discretionaries, which pattern is matched against (if there is a match, it is called again before trying other patterns, and this is very likely the main bottleneck).

post\_hyphenate\_replace is the callback applied after lang.hyphenate. This means the automatic hyphenation points are known. As empty captures return a byte position (as explained in the luatex manual), we must convert it to a utf8 position. With first, the last byte can be the leading byte in a utf8 sequence, so we just remove it and add 1 to the resulting length. With last we must take into account the capture position points to the next character. Here word\_head points to the starting node of the text to be matched.

```
6258 (*transforms)
6259 Babel.linebreaking.replacements = {}
6260 Babel.linebreaking.replacements[0] = {} -- pre
6261 Babel.linebreaking.replacements[1] = {} -- post
6262
6263 -- Discretionaries contain strings as nodes
6264 function Babel.str_to_nodes(fn, matches, base)
6265 local n, head, last
6266 if fn == nil then return nil end
6267 for s in string.utfvalues(fn(matches)) do
6268 if base.id == 7 then
6269 base = base.replace
6270 end
6271 n = node.copy(base)
6272 n.char = s
6273 if not head then
6274 head = n
6275 else
6276 last.next = n
6277 end
6278 last = n
```

```
6279 end
6280 return head
6281 end
6282
6283 Babel.fetch_subtext = {}
6284
6285 Babel.ignore_pre_char = function(node)
6286 return (node.lang == Babel.nohyphenation)
6287 end
6288
6289 -- Merging both functions doesn't seen feasible, because there are too
6290 -- many differences.
6291 Babel.fetch_subtext[0] = function(head)
6292 local word_string = ''
6293 local word_nodes = {}
6294 local lang
6295 local item = head
6296 local inmath = false
6297
6298 while item do
6299
6300 if item.id == 11 then
6301 inmath = (item.subtype == 0)
6302 end
6303
6304 if inmath then
6305 -- pass
6306
6307 elseif item.id == 29 then
6308 local locale = node.get_attribute(item, Babel.attr_locale)
6309
6310 if lang == locale or lang == nil then
6311 lang = lang or locale
6312 if Babel.ignore_pre_char(item) then
6313 word_string = word_string .. Babel.us_char
6314 else
6315 word_string = word_string .. unicode.utf8.char(item.char)
6316 end
6317 word_nodes[#word_nodes+1] = item
6318 else
6319 break
6320 end
6321
6322 elseif item.id == 12 and item.subtype == 13 then
6323 word_string = word_string .. ' '
6324 word_nodes[#word_nodes+1] = item
6325
6326 -- Ignore leading unrecognized nodes, too.
6327 elseif word_string ~= '' then
6328 word_string = word_string .. Babel.us_char
6329 word_nodes[#word_nodes+1] = item -- Will be ignored
6330 end
6331
6332 item = item.next
6333 end
6334
6335 -- Here and above we remove some trailing chars but not the
6336 -- corresponding nodes. But they aren't accessed.
6337 if word_string:sub(-1) == ' ' then
6338 word_string = word_string:sub(1,-2)
6339 end
6340 word_string = unicode.utf8.gsub(word_string, Babel.us_char .. '+$', '')
6341 return word_string, word_nodes, item, lang
```

```
6342 end
6343
6344 Babel.fetch_subtext[1] = function(head)
6345 local word_string = ''
6346 local word_nodes = {}
6347 local lang
6348 local item = head
6349 local inmath = false
6350
6351 while item do
6352
6353 if item.id == 11 then
6354 inmath = (item.subtype == 0)
6355 end
6356
6357 if inmath then
6358 -- pass
6359
6360 elseif item.id == 29 then
6361 if item.lang == lang or lang == nil then
6362 if (item.char \sim= 124) and (item.char \sim= 61) then -- not =, not |
6363 lang = lang or item.lang
6364 word_string = word_string .. unicode.utf8.char(item.char)
6365 word_nodes[#word_nodes+1] = item
6366 end
6367 else
6368 break
6369 end
6370
6371 elseif item.id == 7 and item.subtype == 2 then
6372 word_string = word_string \ldots '=
6373 word_nodes[#word_nodes+1] = item
6374
6375 elseif item.id == 7 and item.subtype == 3 then
6376 word_string = word_string .. '|'
6377 word_nodes[#word_nodes+1] = item
6378
6379 -- (1) Go to next word if nothing was found, and (2) implicitly
6380 -- remove leading USs.
6381 elseif word_string == '' then
6382 -- pass
6383
6384 -- This is the responsible for splitting by words.
6385 elseif (item.id == 12 and item.subtype == 13) then
6386 break
6387
6388 else
6389 word_string = word_string .. Babel.us_char
6390 word_nodes[#word_nodes+1] = item -- Will be ignored
6391 end
6392
6393 item = item.next
6394 end
6395
6396 word string = unicode.utf8.gsub(word string, Babel.us char \ldots '+$', '')
6397 return word_string, word_nodes, item, lang
6398 end
6399
6400 function Babel.pre_hyphenate_replace(head)
6401 Babel.hyphenate_replace(head, 0)
6402 end
6403
6404 function Babel.post_hyphenate_replace(head)
```

```
6405 Babel.hyphenate_replace(head, 1)
6406 end
6407
6408 Babel.us_char = string.char(31)
6409
6410 function Babel.hyphenate_replace(head, mode)
6411 local u = unicode.utf8
6412 local lbkr = Babel.linebreaking.replacements[mode]
6413
6414 local word_head = head
6415
6416 while true do -- for each subtext block
6417
6418 local w, w_nodes, nw, lang = Babel.fetch_subtext[mode](word_head)
6419
6420 if Babel.debug then
6421 print()
6422 print((mode == 0) and '@@@@<' or '@@@@>', w)
6423 end
6424
6425 if nw == nil and w == '' then break end
6426
6427 if not lang then goto next end
6428 if not lbkr[lang] then goto next end
6429
6430 -- For each saved (pre|post)hyphenation. TODO. Reconsider how
6431 -- loops are nested.
6432 for k=1, #lbkr[lang] do
6433 local p = lbkr[lang][k].pattern
6434 local r = lbkr[lang][k].replace
6435 local attr = lbkr[lang][k].attr or -1
6436
6437 if Babel.debug then
6438 print('*****', p, mode)
6439 end
6440
6441 -- This variable is set in some cases below to the first *byte*
6442 -- after the match, either as found by u.match (faster) or the
6443 -- computed position based on sc if w has changed.
6444 local last_match = 0
6445 local step = 0
6446
6447 -- For every match.
6448 while true do
6449 if Babel.debug then
6450 print('=====')
6451 end
6452 local new -- used when inserting and removing nodes
6453
6454 local matches = { u.match(w, p, last_match) }
6455
6456 if #matches < 2 then break end
6457
6458 -- Get and remove empty captures (with ()'s, which return a
6459 -- number with the position), and keep actual captures
6460 -- (from (...)), if any, in matches.
6461 local first = table.remove(matches, 1)
6462 local last = table.remove(matches, #matches)
6463 -- Non re-fetched substrings may contain \31, which separates
6464 -- subsubstrings.
6465 if string.find(w:sub(first, last-1), Babel.us_char) then break end
6466
6467 local save_last = last -- with A()BC()D, points to D
```

```
6468
6469 -- Fix offsets, from bytes to unicode. Explained above.
6470 first = u.len(w:sub(1, first-1)) + 1
6471 last = u.len(w:sub(1, last-1)) -- now last points to C
6472
6473 -- This loop stores in a small table the nodes
6474 -- corresponding to the pattern. Used by 'data' to provide a
6475 -- predictable behavior with 'insert' (w_nodes is modified on
6476 -- the fly), and also access to 'remove'd nodes.
6477 local sc = first-1 -- Used below, too
6478 local data_nodes = {}
6479
6480 local enabled = true
6481 for q = 1, last-first+1 do
6482 data_nodes[q] = w_nodes[sc+q]
6483 if enabled
6484 and attr > -1
6485 and not node.has_attribute(data_nodes[q], attr)
6486 then
6487 enabled = false
6488 end
6489 end
6490
6491 -- This loop traverses the matched substring and takes the
6492 -- corresponding action stored in the replacement list.
6493 -- sc = the position in substr nodes / string
6494 -- rc = the replacement table index
6495 local rc = 0
6496
6497 while rc < last-first+1 do -- for each replacement
6498 if Babel.debug then
6499 print('.....', rc + 1)
6500 end
6501 SC = SC + 16502 rc = rc + 1
6503
6504 if Babel.debug then
6505 Babel.debug_hyph(w, w_nodes, sc, first, last, last_match)
6506 local ss = ''
6507 for itt in node.traverse(head) do
6508 if itt.id == 29 then
6509 ss = ss .. unicode.utf8.char(itt.char)
6510 else
6511 ss = ss .. '{' .. itt.id .. '}'
6512 end
6513 end
6514 print('*****************', ss)
6515
6516 end
6517
6518 local crep = r[rc]
6519 local item = w_nodes[sc]
6520 local item_base = item
6521 local placeholder = Babel.us_char
6522 local d
6523
6524 if crep and crep.data then
6525 item_base = data_nodes[crep.data]
6526 end
6527
6528 if crep then
6529 step = crep.step or 0
6530 end
```

```
6531
6532 if (not enabled) or (crep and next(crep) == nil) then -- = \{\}6533 last_match = save_last -- Optimization
6534 goto next
6535
6536 elseif crep == nil or crep.remove then
6537 node.remove(head, item)
6538 table.remove(w_nodes, sc)
6539 w = u.sub(w, 1, sc-1) .. u.sub(w, sc+1)
6540 sc = sc - 1 -- Nothing has been inserted.
6541 last_match = utf8.offset(w, sc+1+step)
6542 goto next
6543
6544 elseif crep and crep.kashida then -- Experimental
6545 node.set_attribute(item,
6546 Babel.attr_kashida,
6547 crep.kashida)
6548 last_match = utf8.offset(w, sc+1+step)
6549 goto next
6550
6551 elseif crep and crep.string then
6552 local str = crep.string(matches)
6553 if str == '' then -- Gather with nil
6554 node.remove(head, item)
6555 table.remove(w_nodes, sc)
6556 w = u.sub(w, 1, sc-1) .. u.sub(w, sc+1)
6557 sc = sc - 1 -- Nothing has been inserted.
6558 else
6559 local loop_first = true
6560 for s in string.utfvalues(str) do
6561 d = node.copy(item_base)
6562 d.char = s
6563 if loop_first then
6564 loop_first = false
6565 head, new = node.insert_before(head, item, d)
6566 if sc == 1 then
6567 word_head = head
6568 end
6569 w_nodes[sc] = d
6570 w = u.sub(w, 1, sc-1) .. u.char(s) .. u.sub(w, sc+1)
6571 else
6572 SC = SC + 16573 head, new = node.insert_before(head, item, d)
6574 table.insert(w_nodes, sc, new)
6575 w = u.sub(w, 1, sc-1) .. u.char(s) .. u.sub(w, sc)
6576 end
6577 if Babel.debug then
6578 print('.....', 'str')
6579 Babel.debug_hyph(w, w_nodes, sc, first, last, last_match)
6580 end
6581 end -- for
6582 node.remove(head, item)
6583 end -- if ''
6584 last_match = utf8.offset(w, sc+1+step)
6585 goto next
6586
6587 elseif mode == 1 and crep and (crep.pre or crep.no or crep.post) then
6588 d = node.new(7, 0) -- (disc, discretionary)
6589 d.pre = Babel.str_to_nodes(crep.pre, matches, item_base)
6590 d.post = Babel.str_to_nodes(crep.post, matches, item_base)
6591 d.replace = Babel.str_to_nodes(crep.no, matches, item_base)
6592 d.attr = item_base.attr
6593 if crep.pre == nil then -- TeXbook p96
```

```
6594 d.penalty = crep.penalty or tex.hyphenpenalty
6595 else
6596 d.penalty = crep.penalty or tex.exhyphenpenalty
6597 end
6598 placeholder = '|'
6599 head, new = node.insert_before(head, item, d)
6600
6601 elseif mode == 0 and crep and (crep.pre or crep.no or crep.post) then
6602 -- ERROR
6603
6604 elseif crep and crep.penalty then
6605 d = node.new(14, 0) -- (penalty, userpenalty)
6606 d.attr = item_base.attr
6607 d.penalty = crep.penalty
6608 head, new = node.insert_before(head, item, d)
6609
6610 elseif crep and crep.space then
6611 -- 655360 = 10 pt = 10 * 65536 sp
6612 d = node.new(12, 13) -- (glue, spaceskip)
6613 local quad = font.getfont(item_base.font).size or 655360
6614 node.setglue(d, crep.space[1] * quad,
6615 crep.space[2] * quad,
6616 crep.space[3] * quad)
6617 if mode == 0 then
6618 placeholder = ' '
6619 end
6620 head, new = node.insert_before(head, item, d)
6621
6622 elseif crep and crep.spacefactor then
6623 d = node.new(12, 13) -- (glue, spaceskip)
6624 local base_font = font.getfont(item_base.font)
6625 node.setglue(d,
6626 crep.spacefactor[1] * base_font.parameters['space'],
6627 crep.spacefactor[2] * base_font.parameters['space_stretch'],
6628 crep.spacefactor[3] * base_font.parameters['space_shrink'])
6629 if mode == 0 then
6630 placeholder = ' '
6631 end
6632 head, new = node.insert_before(head, item, d)
6633
6634 elseif mode == 0 and crep and crep.space then
6635 -- ERROR
6636
6637 end -- ie replacement cases
6638
6639 -- Shared by disc, space and penalty.
6640 if sc == 1 then
6641 word_head = head
6642 end
6643 if crep.insert then
6644 w = u.sub(w, 1, sc-1) .. placeholder .. u.sub(w, sc)
6645 table.insert(w_nodes, sc, new)
6646 last = last + 1
6647 else
6648 w nodes [sc] = d
6649 node.remove(head, item)
6650 w = u.sub(w, 1, sc-1) .. placeholder .. u.sub(w, sc+1)
6651 end
6652
6653 last_match = utf8.offset(w, sc+1+step)
6654
6655 ::next::
6656
```

```
6657 end -- for each replacement
6658
6659 if Babel.debug then
6660 print('.....', '/')
6661 Babel.debug_hyph(w, w_nodes, sc, first, last, last_match)
6662 end
6663
6664 end -- for match
6665
6666 end -- for patterns
6667
6668 ::next::
6669 word head = nw
6670 end -- for substring
6671 return head
6672 end
6673
6674 -- This table stores capture maps, numbered consecutively
6675 Babel.capture_maps = {}
6676
6677 -- The following functions belong to the next macro
6678 function Babel.capture_func(key, cap)
6679 local ret = "[[" .. cap:gsub('{([0-9])}', "]]..m[%1]..[[") .. "]]"
6680 local cnt
6681 local u = unicode.utf8
6682 ret, cnt = ret:gsub('{([0-9])|([^|]+)|(.-)}', Babel.capture_func_map)
6683 if cnt == 0 then
6684 ret = u.gsub(ret, '{(%x%x%x%x+)}',
6685 function (n)
6686 return u.char(tonumber(n, 16))
6687 end)
6688 end
6689 ret = ret:gsub("%[%[%]%]%.%.", '')
6690 ret = ret:gsub("%.%.%[%[%]%]", '')
6691 return key .. [[=function(m) return ]] .. ret .. [[ end]]
6692 end
6693
6694 function Babel.capt_map(from, mapno)
6695 return Babel.capture_maps[mapno][from] or from
6696 end
6697
6698 -- Handle the {n|abc|ABC} syntax in captures
6699 function Babel.capture_func_map(capno, from, to)
6700 local u = unicode.utf8
6701 from = u.gsub(from, '{(%x%x%x%x+)}',
6702 function (n)
6703 return u.char(tonumber(n, 16))
6704 end)
6705 to = u.gsub(to, '{(%x%x%x%x+)}',
6706 function (n)
6707 return u.char(tonumber(n, 16))
6708 end)
6709 local froms = {}
6710 for s in string.utfcharacters(from) do
6711 table.insert(froms, s)
6712 end
6713 local cnt = 1
6714 table.insert(Babel.capture_maps, {})
6715 local mlen = table.getn(Babel.capture_maps)
6716 for s in string.utfcharacters(to) do
6717 Babel.capture_maps[mlen][froms[cnt]] = s
6718 cnt = cnt + 1
6719 end
```

```
6720 return "]]..Babel.capt_map(m[" .. capno .. "]," ..
6721 (mlen) .. ").." .. "[["
6722 end
6723
6724 -- Create/Extend reversed sorted list of kashida weights:
6725 function Babel.capture_kashida(key, wt)
6726 wt = tonumber(wt)
6727 if Babel.kashida_wts then
6728 for p, q in ipairs(Babel.kashida_wts) do
6729 if wt == q then
6730 break
6731 elseif wt > q then
6732 table.insert(Babel.kashida_wts, p, wt)
6733 break
6734 elseif table.getn(Babel.kashida_wts) == p then
6735 table.insert(Babel.kashida_wts, wt)
6736 end
6737 end
6738 else
6739 Babel.kashida_wts = { wt }
6740 end
6741 return 'kashida = ' .. wt
6742 end
6743\langle/transforms\rangle
```
#### **12.12 Lua: Auto bidi with** basic **and** basic-r

The file babel-data-bidi.lua currently only contains data. It is a large and boring file and it is not shown here (see the generated file), but here is a sample:

```
[0x25] = {d= 'et'},
[0x26] = {d= 'on'},
[0x27] = {d= 'on'},
[0x28] = {d= 'on', m=0x29},
[0x29] = {d= 'on', m=0x28},
[0x2A]=\{d='on' \},
[0x2B]={d='es'},
[0x2C] = {d= 'cs'},
```
For the meaning of these codes, see the Unicode standard.

Now the basic-r bidi mode. One of the aims is to implement a fast and simple bidi algorithm, with a single loop. I managed to do it for R texts, with a second smaller loop for a special case. The code is still somewhat chaotic, but its behavior is essentially correct. I cannot resist copying the following text from Emacs bidi.c (which also attempts to implement the bidi algorithm with a single loop):

Arrrgh!! The UAX#9 algorithm is too deeply entrenched in the assumption of batch-style processing [...]. May the fleas of a thousand camels infest the armpits of those who design supposedly general-purpose algorithms by looking at their own implementations, and fail to consider other possible implementations!

Well, it took me some time to guess what the batch rules in UAX#9 actually mean (in other word, *what* they do and *why*, and not only *how*), but I think (or I hope) I've managed to understand them. In some sense, there are two bidi modes, one for numbers, and the other for text. Furthermore, setting just the direction in R text is not enough, because there are actually *two* R modes (set explicitly in Unicode with RLM and ALM). In babel the dir is set by a higher protocol based on the language/script, which in turn sets the correct dir  $(\langle 1 \rangle, \langle r \rangle$  or  $\langle al \rangle$ ).

From UAX#9: "Where available, markup should be used instead of the explicit formatting characters". So, this simple version just ignores formatting characters. Actually, most of that annex is devoted to how to handle them.

BD14-BD16 are not implemented. Unicode (and the W3C) are making a great effort to deal with some special problematic cases in "streamed" plain text. I don't think this is the way to go – particular issues should be fixed by a high level interface taking into account the needs of the document. And here is where luatex excels, because everything related to bidi writing is under our control.

```
6744 \langle *basic-r \rangle6745 Babel = Babel or \{ \}6746
6747 Babel.bidi_enabled = true
6748
6749 require('babel-data-bidi.lua')
6750
6751 local characters = Babel.characters
6752 local ranges = Babel.ranges
6753
6754 local DIR = node.id("dir")
6755
6756 local function dir mark(head, from, to, outer)
6757 dir = (outer == 'r') and 'TLT' or 'TRT' -- ie, reverse
6758 local d = node.new(DIR)
6759 d.dir = '+' .. dir
6760 node.insert_before(head, from, d)
6761 d = node.new(DIR)
6762 d.dir = '-' .. dir
6763 node.insert_after(head, to, d)
6764 end
6765
6766 function Babel.bidi(head, ispar)
6767 local first_n, last_n -- first and last char with nums
6768 local last_es -- an auxiliary 'last' used with nums
6769 local first_d, last_d -- first and last char in L/R block
6770 local dir, dir_real
```

```
Next also depends on script/lang (<al>/<r>/><r>>
outing be set by babel. tex.pardir is dangerous, could be
(re)set but it should be changed only in vmode. There are two strong's – strong = 1/a1/r and
strong_\ln = 1/r (there must be a better way):
```

```
6771 local strong = ('TRT' == tex.pardir) and 'r' or 'l'
6772 local strong_lr = (strong == 'l') and 'l' or 'r'
6773 local outer = strong
6774
6775 local new_dir = false
6776 local first_dir = false
6777 local inmath = false
6778
6779 local last_lr
6780
6781 local type_n = ''
6782
6783 for item in node.traverse(head) do
6784
6785 -- three cases: glyph, dir, otherwise
6786 if item.id == node.id'glyph'
6787 or (item.id == 7 and item.subtype == 2) then
6788
6789 local itemchar
6790 if item.id == 7 and item.subtype == 2 then
6791 itemchar = item.replace.char
6792 else
6793 itemchar = item.char
6794 end
6795 local chardata = characters[itemchar]
6796 dir = chardata and chardata.d or nil
6797 if not dir then
6798 for nn, et in ipairs(ranges) do
6799 if itemchar < et[1] then
6800 break
6801 elseif itemchar <= et[2] then
6802 dir = et[3]
```
 break end end end dir = dir or 'l' if inmath then dir = ('TRT' == tex.mathdir) and 'r' or 'l' end

Next is based on the assumption babel sets the language AND switches the script with its dir. We treat a language block as a separate Unicode sequence. The following piece of code is executed at the first glyph after a 'dir' node. We don't know the current language until then. This is not exactly true, as the math mode may insert explicit dirs in the node list, so, for the moment there is a hack by brute force (just above).

```
6809 if new_dir then
6810 attr_dir = 0
6811 for at in node.traverse(item.attr) do
6812 if at.number == Babel.attr_dir then
6813 attr_dir = at.value % 3
6814 end
6815 end
6816 if attr dir == 1 then
6817 strong = 'r'
6818 elseif attr_dir == 2 then
6819 strong = 'al'
6820 else
6821 strong = 'l'
6822 end
6823 strong_lr = (strong == 'l') and 'l' or 'r'
6824 outer = strong_lr
6825 new_dir = false
6826 end
6827
```
if dir == 'nsm' then dir = strong end -- W1

Numbers. The dual <al>/<r>>/<r> system for R is somewhat cumbersome.

6829 dir\_real = dir -- We need dir\_real to set strong below if dir == 'al' then dir = 'r' end -- W3

By W2, there are no <en> <et> <es> if strong == <al>, only <an>. Therefore, there are not <et en> nor <en et>, W5 can be ignored, and W6 applied:

```
6831 if strong == 'al' then
6832 if dir == 'en' then dir = 'an' end -- W2
6833 if dir == 'et' or dir == 'es' then dir = 'on' end -- W6
6834 strong_lr = 'r' -- W3
6835 end
```
Once finished the basic setup for glyphs, consider the two other cases: dir node and the rest.

```
6836 elseif item.id == node.id'dir' and not inmath then
6837 new_dir = true
6838 dir = nil
6839 elseif item.id == node.id'math' then
6840 inmath = (item.subtype == 0)
6841 else
6842 dir = nil -- Not a char
6843 end
```
Numbers in R mode. A sequence of <en>, <et>, <an>, <es> and <cs> is typeset (with some rules) in L mode. We store the starting and ending points, and only when anything different is found (including nil, ie, a non-char), the textdir is set. This means you cannot insert, say, a whatsit, but this is what I would expect (with luacolor you may colorize some digits). Anyway, this behavior could be changed with a switch in the future. Note in the first branch only <an> is relevant if <al>.

```
6844 if dir == 'en' or dir == 'an' or dir == 'et' then
6845 if dir \sim= 'et' then
6846 type_n = dir
6847 end
```

```
6848 first n = first n or item
6849 last_n = last_es or item
6850 last_es = nil
6851 elseif dir == 'es' and last n then -- W3+W6
6852 last_es = item
6853 elseif dir == 'cs' then -1 it's right - do nothing
6854 elseif first_n then -- & if dir = any but en, et, an, es, cs, inc nil
6855 if strong_lr == 'r' and type_n \sim= '' then
6856 dir_mark(head, first_n, last_n, 'r')
6857 elseif strong_lr == 'l' and first_d and type_n == 'an' then
6858 dir_mark(head, first_n, last_n, 'r')
6859 dir_mark(head, first_d, last_d, outer)
6860 first_d, last_d = nil, nil
6861 elseif strong \text{lr} == 'l' and type n ~= '' then
6862 last_d = last_n
6863 end
6864 type_n = ''
6865 first_n, last_n = nil, nil
6866 end
```
R text in L, or L text in R. Order of dir\_ mark's are relevant: d goes outside n, and therefore it's emitted after. See dir\_mark to understand why (but is the nesting actually necessary or is a flat dir structure enough?). Only L, R (and AL) chars are taken into account – everything else, including spaces, whatsits, etc., are ignored:

```
6867 if dir == 'l' or dir == 'r' then
6868 if dir ~= outer then
6869 first_d = first_d or item
6870 last_d = item
6871 elseif first d and dir \sim= strong lr then
6872 dir_mark(head, first_d, last_d, outer)
6873 first_d, last_d = nil, nil
6874 end
6875 end
```
**Mirroring.** Each chunk of text in a certain language is considered a "closed" sequence. If <r on r> and <l on  $\vert$ >, it's clearly <r> and <l>, resptly, but with other combinations depends on outer. From all these, we select only those resolving <on>  $\rightarrow$  <r>  $\leftrightarrow$  At the beginning (when last\_lr is nil) of an R text, they are mirrored directly.

TODO - numbers in R mode are processed. It doesn't hurt, but should not be done.

```
6876 if dir and not last \text{lr} and dir \text{--} 'l' and outer == 'r' then
6877 item.char = characters[item.char] and
6878 characters[item.char].m or item.char
6879 elseif (dir or new dir) and last \text{lr} \sim = item then
6880 local mir = outer .. strong_lr .. (dir or outer)
6881 if mir == 'rrr' or mir == 'lrr' or mir == 'rrl' or mir == 'rlr' then
6882 for ch in node.traverse(node.next(last_lr)) do
6883 if ch == item then break end
6884 if ch.id == node.id'glyph' and characters[ch.char] then
6885 ch.char = characters[ch.char].m or ch.char
6886 end
6887 end
6888 end
6889 end
```
Save some values for the next iteration. If the current node is 'dir', open a new sequence. Since dir could be changed, strong is set with its real value (dir\_real).

```
6890 if dir == 'l' or dir == 'r' then
6891 last_lr = item
6892 strong = dir real -- Don't search back - best save now
6893 strong_lr = (strong == 'l') and 'l' or 'r'
6894 elseif new_dir then
6895 last_lr = nil
6896 end
6897 end
```
Mirror the last chars if they are no directed. And make sure any open block is closed, too.

```
6898 if last_lr and outer == 'r' then
6899 for ch in node.traverse_id(node.id'glyph', node.next(last_lr)) do
6900 if characters[ch.char] then
6901 ch.char = characters[ch.char].m or ch.char
6902 end
6903 end
6904 end
6905 if first_n then
6906 dir_mark(head, first_n, last_n, outer)
6907 end
6908 if first_d then
6909 dir_mark(head, first_d, last_d, outer)
6910 end
```
In boxes, the dir node could be added before the original head, so the actual head is the previous node.

```
6911 return node.prev(head) or head
6912 end
6913\langle/basic-r\rangle
```
And here the Lua code for bidi=basic:

```
6914 (*basic)
6915 Babel = Babel or {}
6916
6917 -- eg, Babel.fontmap[1][<prefontid>]=<dirfontid>
6918
6919 Babel.fontmap = Babel.fontmap or {}
6920 Babel.fontmap[0] = \{\} -- l<br>6921 Babel.fontmap[1] = \{\} -- r
6921 Babel.fontmap[1] = \{\}6922 Babel.fontmap[2] = {} -- al/an
6923
6924 Babel.bidi_enabled = true
6925 Babel.mirroring_enabled = true
6926
6927 require('babel-data-bidi.lua')
6928
6929 local characters = Babel.characters
6930 local ranges = Babel.ranges
6931
6932 local DIR = node.id('dir')
6933 local GLYPH = node.id('glyph')
6934
6935 local function insert_implicit(head, state, outer)
6936 local new_state = state
6937 if state.sim and state.eim and state.sim ~= state.eim then
6938 dir = ((outer == 'r') and 'TLT' or 'TRT') -- ie, reverse
6939 local d = node.new(DIR)
6940 d.dir = '+' .. dir
6941 node.insert_before(head, state.sim, d)
6942 local d = node.new(DIR)
6943 d.dir = '-' .. dir
6944 node.insert_after(head, state.eim, d)
6945 end
6946 new_state.sim, new_state.eim = nil, nil
6947 return head, new_state
6948 end
6949
6950 local function insert_numeric(head, state)
6951 local new
6952 local new_state = state
6953 if state.san and state.ean and state.san ~= state.ean then
6954 local d = node.new(DIR)
```

```
6955 d.dir = '+TLT'
6956 _, new = node.insert_before(head, state.san, d)
6957 if state.san == state.sim then state.sim = new end
6958 local d = node.new(DIR)
6959 d.dir = '-TLT'
6960 _, new = node.insert_after(head, state.ean, d)
6961 if state.ean == state.eim then state.eim = new end
6962 end
6963 new_state.san, new_state.ean = nil, nil
6964 return head, new_state
6965 end
6966
6967 -- TODO - \hbox with an explicit dir can lead to wrong results
6968 -- <R \hbox dir TLT{<R>}> and <L \hbox dir TRT{<L>}>. A small attempt
6969 -- was s made to improve the situation, but the problem is the 3-dir
6970 -- model in babel/Unicode and the 2-dir model in LuaTeX don't fit
6971 -- well.
6972
6973 function Babel.bidi(head, ispar, hdir)
6974 local d -- d is used mainly for computations in a loop
6975 local prev_d = ''
6976 local new_d = false
6977
6978 local nodes = {}
6979 local outer_first = nil
6980 local inmath = false
6981
6982 local glue_d = nil
6983 local glue_i = nil
6984
6985 local has_en = false
6986 local first_et = nil
6987
6988 local ATDIR = Babel.attr_dir
6989
6990 local save_outer
6991 local temp = node.get_attribute(head, ATDIR)
6992 if temp then
6993 temp = temp % 3
6994 save_outer = (temp == 0 and 'l') or
6995 (temp == 1 and 'r') or
6996 (temp == 2 and 'al')
6997 elseif ispar then -- Or error? Shouldn't happen
6998 save_outer = ('TRT' == tex.pardir) and 'r' or 'l'
6999 else -- Or error? Shouldn't happen
7000 save outer = ('TRT' == hdir) and 'r' or 'l'
7001 end
7002 -- when the callback is called, we are just _after_ the box,
7003 -- and the textdir is that of the surrounding text
7004 -- if not ispar and hdir \sim= tex.textdir then
7005 -- save outer = ('TRT' == hdir) and 'r' or 'l'
7006 -- end
7007 local outer = save_outer
7008 local last = outer
7009 -- 'al' is only taken into account in the first, current loop
7010 if save outer == 'al' then save outer = 'r' end
7011
7012 local fontmap = Babel.fontmap
7013
7014 for item in node.traverse(head) do
7015
7016 -- In what follows, #node is the last (previous) node, because the
7017 -- current one is not added until we start processing the neutrals.
```

```
7018
7019 -- three cases: glyph, dir, otherwise
7020 if item.id == GLYPH
7021 or (item.id == 7 and item.subtype == 2) then
7022
7023 local d_font = nil
7024 local item_r
7025 if item.id == 7 and item.subtype == 2 then
7026 item_r = item.replace -- automatic discs have just 1 glyph
7027 else
7028 item_r = item
7029 end
7030 local chardata = characters[item_r.char]
7031 d = chardata and chardata.d or nil
7032 if not d or d == 'nsm' then
7033 for nn, et in ipairs(ranges) do
7034 if item_r.char < et[1] then
7035 break
7036 elseif item_r.char <= et[2] then
7037 if not d then d = et[3]
7038 elseif d == 'nsm' then d_font = et[3]
7039 end
7040 break
7041 end
7042 end
7043 end
7044 d = d or 'l'
7045
7046 -- A short 'pause' in bidi for mapfont
7047 d_font = d_font or d
7048 d_font = (d_font == 'l' and 0) or
7049 (d_font == 'nsm' and 0) or
7050 (d_font == 'r' and 1) or
7051 (d_font == 'al' and 2) or
7052 (d font == 'an' and 2) or nil
7053 if d_font and fontmap and fontmap[d_font][item_r.font] then
7054 item_r.font = fontmap[d_font][item_r.font]
7055 end
7056
7057 if new_d then
7058 table.insert(nodes, {nil, (outer == 'l') and 'l' or 'r', nil})
7059 if inmath then
7060 attr_d = 0
7061 else
7062 attr_d = node.get_attribute(item, ATDIR)
7063 attr_d = attr_d % 3
7064 end
7065 if attr_d == 1 then
7066 outer_first = 'r'
7067 last = 'r'
7068 elseif attr_d == 2 then
7069 outer_first = 'r'
7070 last = 'al'
7071 else
7072 outer_first = 'l'
7073 last = 'l'
7074 end
7075 outer = last
7076 has_en = false
7077 first_et = nil
7078 new_d = false
7079 end
7080
```

```
7081 if glue_d then
7082 if (d == 'l' and 'l' or 'r') ~= glue d then
7083 table.insert(nodes, {glue_i, 'on', nil})
7084 end
7085 glue_d = nil
7086 glue_i = nil
7087 end
7088
7089 elseif item.id == DIR then
7090 d = nil
7091 if head \sim= item then new_d = true end
7092
7093 elseif item.id == node.id'glue' and item.subtype == 13 then
7094 glue d = d
7095 glue_i = item
7096 d = nil
7097
7098 elseif item.id == node.id'math' then
7099 inmath = (item.subtype == 0)
7100
7101 else
7102 d = nil
7103 end
7104
7105 -- AL <= EN/ET/ES -- W2 + W3 + W6
7106 if last == 'al' and d == 'en' then
7107 d = 'an' -- W3
7108 elseif last == 'al' and (d == 'et' or d == 'es') then
7109 d = 'on' -- W6
7110 end
7111
7112 -- EN + CS/ES + EN -- W4
7113 if d == 'en' and #nodes >= 2 then
7114 if (nodes[#nodes][2] == 'es' or nodes[#nodes][2] == 'cs')
7115 and nodes[#nodes-1][2] == 'en' then
7116 nodes[#nodes][2] = 'en'
7117 end
7118 end
7119
7120 -- AN + CS + AN -- W4 too, because uax9 mixes both cases
7121 if d == 'an' and #nodes >= 2 then
7122 if (nodes[#nodes][2] == 'cs')
7123 and nodes[#nodes-1][2] == 'an' then
7124 nodes[#nodes][2] = 'an'
7125 end
7126 end
7127
7128 -- ET/EN -- W5 + W7->l / W6->on
7129 if d == 'et' then
7130 first_et = first_et or (#nodes + 1)
7131 elseif d == 'en' then
7132 has_en = true
7133 first_et = first_et or (#nodes + 1)
7134 elseif first_et then -- d may be nil here !
7135 if has_en then
7136 if last == 'l' then
7137 temp = 'l' -- W7
7138 else
7139 temp = 'en' -- W5
7140 end
7141 else
7142 temp = 'on' -- W6
7143 end
```

```
7144 for e = first et, #nodes do
7145 if nodes[e][1].id == GLYPH then nodes[e][2] = temp end
7146 end
7147 first_et = nil
7148 has_en = false
7149 end
7150
7151 -- Force mathdir in math if ON (currently works as expected only
7152 -- with 'l')
7153 if inmath and d == 'on' then
7154 d = ('TRT' == tex.mathdir) and 'r' or 'l'
7155 end
7156
7157 if d then
7158 if d == 'al' then
7159 d = 'r'
7160 last = 'al'
7161 elseif d == 'l' or d == 'r' then
7162 last = d
7163 end
7164 prev_d = d
7165 table.insert(nodes, {item, d, outer_first})
7166 end
7167
7168 outer_first = nil
7169
7170 end
7171
7172 -- TODO -- repeated here in case EN/ET is the last node. Find a
7173 -- better way of doing things:
7174 if first_et then -- dir may be nil here !
7175 if has_en then
7176 if last == 'l' then
7177 temp = 'l' -- W7
7178 else
7179 temp = 'en' -- W5
7180 end
7181 else
7182 temp = 'on' -- W6
7183 end
7184 for e = first_et, #nodes do
7185 if nodes[e][1].id == GLYPH then nodes[e][2] = temp end
7186 end
7187 end
7188
7189 -- dummy node, to close things
7190 table.insert(nodes, {nil, (outer == 'l') and 'l' or 'r', nil})
7191
7192 --------------- NEUTRAL -----------------
7193
7194 outer = save_outer
7195 last = outer
7196
7197 local first_on = nil
7198
7199 for q = 1, #nodes do
7200 local item
7201
7202 local outer_first = nodes[q][3]
7203 outer = outer_first or outer
7204 last = outer_first or last
7205
7206 local d = nodes[q][2]
```

```
7207 if d == 'an' or d == 'en' then d = 'r' end
7208 if d == 'cs' or d == 'et' or d == 'es' then d = 'on' end --- W6
7209
7210 if d == 'on' then
7211 first_on = first_on or q
7212 elseif first_on then
7213 if last == d then
7214 temp = d
7215 else
7216 temp = outer
7217 end
7218 for r = first\_on, q - 1 do
7219 nodes[r][2] = temp
7220 item = nodes[r][1] -- MIRRORING
7221 if Babel.mirroring_enabled and item.id == GLYPH
7222 and temp == 'r' and characters[item.char] then
7223 local font_mode = ''
7224 if font.fonts[item.font].properties then
7225 font_mode = font.fonts[item.font].properties.mode
7226 end
7227 if font_mode ~= 'harf' and font_mode ~= 'plug' then
7228 item.char = characters[item.char].m or item.char
7229 end
7230 end
7231 end
7232 first_on = nil
7233 end
7234
7235 if d == 'r' or d == 'l' then last = d end
7236 end
7237
7238 -------------- IMPLICIT, REORDER ----------------
7239
7240 outer = save_outer
7241 last = outer
7242
7243 local state = \{\}7244 state.has_r = false
7245
7246 for q = 1, #nodes do
7247
7248 local item = nodes[q][1]
7249
7250 outer = nodes[q][3] or outer
7251
7252 local d = nodes[q][2]
7253
7254 if d == 'nsm' then d = last end -- W1
7255 if d == 'en' then d = 'an' end
7256 local isdir = (d == 'r' or d == 'l')7257
7258 if outer == 'l' and d == 'an' then
7259 state.san = state.san or item
7260 state.ean = item
7261 elseif state.san then
7262 head, state = insert_numeric(head, state)
7263 end
7264
7265 if outer == '1' then
7266 if d == 'an' or d == 'r' then -- im -> implicit7267 if d == 'r' then state.has_r = true end
7268 state.sim = state.sim or item
7269 state.eim = item
```

```
7270 elseif d == 'l' and state.sim and state.has r then
7271 head, state = insert_implicit(head, state, outer)
7272 elseif d == 'l' then
7273 state.sim, state.eim, state.has_r = nil, nil, false
7274 end
7275 else
7276 if d == 'an' or d == 'l' then
7277 if nodes[q][3] then -- nil except after an explicit dir
7278 state.sim = item -- so we move sim 'inside' the group
7279 else
7280 state.sim = state.sim or item
7281 end
7282 state.eim = item
7283 elseif d == 'r' and state.sim then
7284 head, state = insert_implicit(head, state, outer)
7285 elseif d == 'r' then
7286 state.sim, state.eim = nil, nil
7287 end
7288 end
7289
7290 if isdir then
7291 last = d -- Don't search back - best save now
7292 elseif d == 'on' and state.san then
7293 state.san = state.san or item
7294 state.ean = item
7295 end
7296
7297 end
7298
7299 return node.prev(head) or head
7300 end
7301 \langle /basic\rangle
```
## **13 Data for CJK**

It is a boring file and it is not shown here (see the generated file), but here is a sample:

```
[0 \times 0021] = \{c = 'ex' \},
[0x0024]={c='pr'},
[0x0025]={c='po'},
[0x0028]={c='op'},
[0x0029]={c='cp'},
[0x002B]={c='pr'},
```
For the meaning of these codes, see the Unicode standard.

# **14 The 'nil' language**

This 'language' does nothing, except setting the hyphenation patterns to nohyphenation. For this language currently no special definitions are needed or available. The macro \LdfInit takes care of preventing that this file is loaded more than once, checking the category code of the @ sign, etc.

```
7302 (*nil)
7303 \ProvidesLanguage{nil}[\langle \langle date \rangle \rangle \langle \langle version \rangle} Nil language]
7304 \LdfInit{nil}{datenil}
```
When this file is read as an option, i.e. by the \usepackage command, nil could be an 'unknown' language in which case we have to make it known.

 \ifx\l@nil\@undefined \newlanguage\l@nil

```
7307 \@namedef{bbl@hyphendata@\the\l@nil}{{}{}}% Remove warning
7308 \let\bbl@elt\relax
7309 \edef\bbl@languages{% Add it to the list of languages
7310 \bbl@languages\bbl@elt{nil}{\the\l@nil}{}{}}
7311 \fi
```
This macro is used to store the values of the hyphenation parameters \lefthyphenmin and \righthyphenmin.

\providehyphenmins{\CurrentOption}{\m@ne\m@ne}

The next step consists of defining commands to switch to (and from) the 'nil' language.

#### \captionnil

\datenil <sub>7313</sub> \let\captionsnil\@empty \let\datenil\@empty

There is no locale file for this pseudo-language, so the corresponding fields are defined here.

```
7315 \def\bbl@inidata@nil{%
7316 \bbl@elt{identification}{tag.ini}{und}%
7317 \bbl@elt{identification}{load.level}{0}%
7318 \bbl@elt{identification}{charset}{utf8}%
7319 \bbl@elt{identification}{version}{1.0}%
7320 \bbl@elt{identification}{date}{2022-05-16}%
7321 \bbl@elt{identification}{name.local}{nil}%
7322 \bbl@elt{identification}{name.english}{nil}%
7323 \bbl@elt{identification}{name.babel}{nil}%
7324 \bbl@elt{identification}{tag.bcp47}{und}%
7325 \bbl@elt{identification}{language.tag.bcp47}{und}%
7326 \bbl@elt{identification}{tag.opentype}{dflt}%
7327 \bbl@elt{identification}{script.name}{Latin}%
7328 \bbl@elt{identification}{script.tag.bcp47}{Latn}%
7329 \bbl@elt{identification}{script.tag.opentype}{DFLT}%
7330 \bbl@elt{identification}{level}{1}%
7331 \bbl@elt{identification}{encodings}{}%
7332 \bbl@elt{identification}{derivate}{no}}
7333 \@namedef{bbl@tbcp@nil}{und}
7334 \@namedef{bbl@lbcp@nil}{und}
7335 \@namedef{bbl@lotf@nil}{dflt}
7336 \@namedef{bbl@elname@nil}{nil}
7337 \@namedef{bbl@lname@nil}{nil}
7338 \@namedef{bbl@esname@nil}{Latin}
7339 \@namedef{bbl@sname@nil}{Latin}
7340 \@namedef{bbl@sbcp@nil}{Latn}
7341 \@namedef{bbl@sotf@nil}{Latn}
```
The macro \ldf@finish takes care of looking for a configuration file, setting the main language to be switched on at \begin{document} and resetting the category code of @ to its original value.

 \ldf@finish{nil} 7343 $\langle$ /nil $\rangle$ 

## **15 Calendars**

The code for specific calendars are placed in the specific files, loaded when requested by an ini file in the identification section with require.calendars.

Start with function to compute the Julian day. It's based on the little library calendar.js, by John Walker, in the public domain.

```
7344 \langle\langle *Compute\; Julian day\rangle\rangle \equiv7345 \def\bbl@fpmod#1#2{(#1-#2*floor(#1/#2))}
7346 \def\bbl@cs@gregleap#1{%
7347 (\bbl@fpmod{#1}{4} == 0) &&
7348 (!((\bbl@fpmod{#1}{100} == 0) && (\bbl@fpmod{#1}{400} != 0)))}
7349 \def\bbl@cs@jd#1#2#3{% year, month, day
7350 \fp_eval:n{ 1721424.5 + (365 * (#1 - 1)) +
```

```
7351 floor((#1 - 1) / 4) + (-floor((#1 - 1) / 100)) +
7352 floor((#1 - 1) / 400) + floor((((367 * #2) - 362) / 12) +
7353 ((#2 <= 2) ? 0 : (\bbl@cs@gregleap{#1} ? -1 : -2)) + #3) }}
7354 \langle \langle / Compute Julian day\rangle
```
#### **15.1 Islamic**

The code for the Civil calendar is based on it, too.

```
7355 \langle *ca-islamic\rangle7356 \ExplSyntaxOn
7357 \langleCompute Julian day\rangle7358 % == islamic (default)
7359 % Not yet implemented
7360 \def\bbl@ca@islamic#1-#2-#3\@@#4#5#6{}
```
The Civil calendar.

```
7361 \def\bbl@cs@isltojd#1#2#3{ % year, month, day
7362 ((#3 + ceil(29.5 * (#2 - 1)) +
7363 (#1 - 1) * 354 + floor((3 + (11 * #1)) / 30) +
7364 1948439.5) - 1) }
7365 \@namedef{bbl@ca@islamic-civil++}{\bbl@ca@islamicvl@x{+2}}
7366 \@namedef{bbl@ca@islamic-civil+}{\bbl@ca@islamicvl@x{+1}}
7367 \@namedef{bbl@ca@islamic-civil}{\bbl@ca@islamicvl@x{}}
7368 \@namedef{bbl@ca@islamic-civil-}{\bbl@ca@islamicvl@x{-1}}
7369 \@namedef{bbl@ca@islamic-civil--}{\bbl@ca@islamicvl@x{-2}}
7370 \def\bbl@ca@islamicvl@x#1#2-#3-#4\@@#5#6#7{%
7371 \edef\bbl@tempa{%
7372 \fp_eval:n{ floor(\bbl@cs@jd{#2}{#3}{#4})+0.5 #1}}%
7373 \edef#5{%
7374 \fp_eval:n{ floor(((30*(\bbl@tempa-1948439.5)) + 10646)/10631) }}%
7375 \edef#6{\fp eval:n{
7376 min(12,ceil((\bbl@tempa-(29+\bbl@cs@isltojd{#5}{1}{1}))/29.5)+1) }}%
7377 \edef#7{\fp_eval:n{ \bbl@tempa - \bbl@cs@isltojd{#5}{#6}{1} + 1} }}
```
The Umm al-Qura calendar, used mainly in Saudi Arabia, is based on moment-hijri, by Abdullah Alsigar (license MIT).

Since the main aim is to provide a suitable \today, and maybe some close dates, data just covers Hijri ∼1435/∼1460 (Gregorian ∼2014/∼2038).

```
7378 \def\bbl@cs@umalqura@data{56660, 56690,56719,56749,56778,56808,%
7379 56837,56867,56897,56926,56956,56985,57015,57044,57074,57103,%
7380 57133,57162,57192,57221,57251,57280,57310,57340,57369,57399,%
7381 57429,57458,57487,57517,57546,57576,57605,57634,57664,57694,%
7382 57723,57753,57783,57813,57842,57871,57901,57930,57959,57989,%
7383 58018,58048,58077,58107,58137,58167,58196,58226,58255,58285,%
7384 58314,58343,58373,58402,58432,58461,58491,58521,58551,58580,%
7385 58610,58639,58669,58698,58727,58757,58786,58816,58845,58875,%
7386 58905,58934,58964,58994,59023,59053,59082,59111,59141,59170,%
7387 59200,59229,59259,59288,59318,59348,59377,59407,59436,59466,%
7388 59495,59525,59554,59584,59613,59643,59672,59702,59731,59761,%
7389 59791,59820,59850,59879,59909,59939,59968,59997,60027,60056,%
7390 60086,60115,60145,60174,60204,60234,60264,60293,60323,60352,%
7391 60381,60411,60440,60469,60499,60528,60558,60588,60618,60648,%
7392 60677,60707,60736,60765,60795,60824,60853,60883,60912,60942,%
7393 60972,61002,61031,61061,61090,61120,61149,61179,61208,61237,%
7394 61267,61296,61326,61356,61385,61415,61445,61474,61504,61533,%
7395 61563,61592,61621,61651,61680,61710,61739,61769,61799,61828,%
7396 61858,61888,61917,61947,61976,62006,62035,62064,62094,62123,%
7397 62153,62182,62212,62242,62271,62301,62331,62360,62390,62419,%
7398 62448,62478,62507,62537,62566,62596,62625,62655,62685,62715,%
7399 62744,62774,62803,62832,62862,62891,62921,62950,62980,63009,%
7400 63039,63069,63099,63128,63157,63187,63216,63246,63275,63305,%
7401 63334,63363,63393,63423,63453,63482,63512,63541,63571,63600,%
7402 63630,63659,63689,63718,63747,63777,63807,63836,63866,63895,%
```

```
7403 63925,63955,63984,64014,64043,64073,64102,64131,64161,64190,%
7404 64220,64249,64279,64309,64339,64368,64398,64427,64457,64486,%
7405 64515,64545,64574,64603,64633,64663,64692,64722,64752,64782,%
7406 64811,64841,64870,64899,64929,64958,64987,65017,65047,65076,%
7407 65106,65136,65166,65195,65225,65254,65283,65313,65342,65371,%
7408 65401,65431,65460,65490,65520}
7409 \@namedef{bbl@ca@islamic-umalqura+}{\bbl@ca@islamcuqr@x{+1}}
7410 \@namedef{bbl@ca@islamic-umalqura}{\bbl@ca@islamcuqr@x{}}
7411 \@namedef{bbl@ca@islamic-umalqura-}{\bbl@ca@islamcuqr@x{-1}}
7412 \def\bbl@ca@islamcuqr@x#1#2-#3-#4\@@#5#6#7{%
7413 \ifnum#2>2014 \ifnum#2<2038
7414 \bbl@afterfi\expandafter\@gobble
7415 \fi\fi
7416 {\bbl@error{Year~out~of~range}{The~allowed~range~is~2014-2038}}%
7417 \edef\bbl@tempd{\fp_eval:n{ % (Julian) day
7418 \bbl@cs@jd{#2}{#3}{#4} + 0.5 - 2400000 #1}}%
7419 \count@\@ne
7420 \bbl@foreach\bbl@cs@umalqura@data{%
7421 \advance\count@\@ne
7422 \ifnum##1>\bbl@tempd\else
7423 \edef\bbl@tempe{\the\count@}%
7424 \edef\bbl@tempb{##1}%
7425 \fi}%
7426 \edef\bbl@templ{\fp_eval:n{ \bbl@tempe + 16260 + 949 }}% month~lunar
7427 \edef\bbl@tempa{\fp_eval:n{ floor((\bbl@templ - 1 ) / 12) }}% annus
7428 \edef#5{\fp_eval:n{ \bbl@tempa + 1 }}%
7429 \edef#6{\fp_eval:n{ \bbl@templ - (12 * \bbl@tempa) }}%
7430 \edef#7{\fp_eval:n{ \bbl@tempd - \bbl@tempb + 1 }}}
7431 \ExplSyntaxOff
7432 \bbl@add\bbl@precalendar{%
7433 \bbl@replace\bbl@ld@calendar{-civil}{}%
7434 \bbl@replace\bbl@ld@calendar{-umalqura}{}%
7435 \bbl@replace\bbl@ld@calendar{+}{}%
7436 \bbl@replace\bbl@ld@calendar{-}{}}
7437 \langle/ca-islamic\rangle
```
## **16 Hebrew**

This is basically the set of macros written by Michail Rozman in 1991, with corrections and adaptions by Rama Porrat, Misha, Dan Haran and Boris Lavva. This must be eventually replaced by computations with l3fp.

```
7438 (*ca-hebrew)
7439 \newcount\bbl@cntcommon
7440 \def\bbl@remainder#1#2#3{%
7441 \#3 = #1 % c = a
7442 \divide #3 by #2 \% c = a/b
7443 \multiply #3 by -#2 % c = -b(a/b)7444 \advance #3 by #1 }%  % c = a - b(a/b)
7445 \newif\ifbbl@divisible
7446 \def\bbl@checkifdivisible#1#2{%
7447 {\countdef\tmp = 0 % \tmp == \count0 - temporary variable
7448 \bbl@remainder{#1}{#2}{\tmp}%
7449 \ifnum \tmp = 0
7450 \global\bbl@divisibletrue
7451 \else
7452 \global\bbl@divisiblefalse
7453 \fi}}
7454 \newif\ifbbl@gregleap
7455 \def\bbl@ifgregleap#1{%
7456 \bbl@checkifdivisible{#1}{4}%
7457 \ifbbl@divisible
7458 \bbl@checkifdivisible{#1}{100}%
```

```
7459 \ifbbl@divisible
7460 \bbl@checkifdivisible{#1}{400}%
7461 \ifbbl@divisible
7462 \bbl@gregleaptrue
7463 \else
7464 \bbl@gregleapfalse
7465 \fi
7466 \else
7467 \bbl@gregleaptrue
7468 \fi
7469 \else
7470 \bbl@gregleapfalse
7471 \fi
7472 \ifbbl@gregleap}
7473 \def\bbl@gregdayspriormonths#1#2#3{% no month number 0
7474 {#3 = \ifcase #1 0 \or 0 \or 31 \or 59 \or 90 \or 120 \or 151 \or
7475 181 \or 212 \or 243 \or 273 \or 304 \or 334 \fi
7476 \bbl@ifgregleap{#2}%
7477 \ifnum #1 > 2 % if month after February
7478 \advance #3 by 1 % add leap day
7479 \fi
7480 \fi
7481 \global\bbl@cntcommon = #3}%
7482 #3 = \bbl@cntcommon}
7483 \def\bbl@gregdaysprioryears#1#2{%
7484 {\countdef\tmpc = 4 % \tmpc==\count4
7485 \countdef\tmpb = 2 % \tmpb==\count2
7486 \tmpb = \#1 %
7487 \advance \tmpb by -1 %
7488 \tmpc = \tmpb \% \tmpc = \tmpb = year-1
7489 \multiply \tmpc by 365 % Days in prior years =
7490 #2 = \tmpc \frac{2}{3} % = 365*(year-1) ...
7491 \tmpc = \tmpb %
7492 \divide \tmpc by 4 % \tmpc = (year-1)/4
7493 \advance #2 by \tmpc % n. by \lambda ... plus Julian leap days ...
7494 \tmpc = \tmpb %
7495 \divide \tmpc by 100 % \tmpc = (year-1)/100
7496 \advance #2 by -\tmpc % n. minus century years ...
7497 \tmpc = \tmpb %
7498 \divide \tmpc by 400 % \tmpc = (year-1)/400
7499 \advance #2 by \tmpc % ... plus 4-century years.
7500 \global\bbl@cntcommon = #2}%
7501 #2 = \bbl@cntcommon}
7502 \def\bbl@absfromgreg#1#2#3#4{%
7503 \{ \complement \text{1} \text{mod} = 0 \ % \tag{10}7504 #4 = #1 % days so far this month
7505 \bbl@gregdayspriormonths{#2}{#3}{\tmpd}%
7506 \advance #4 by \tmpd % add days in prior months
7507 \bbl@gregdaysprioryears{#3}{\tmpd}%
7508 \advance #4 by \tmpd % add days in prior years
7509 \global\bbl@cntcommon = #4}%
7510 #4 = \bbl@cntcommon}
7511 \newif\ifbbl@hebrleap
7512 \def\bbl@checkleaphebryear#1{%
7513 \{ \complement \times = 0 \ % \tmpa==\count0
7514 \countdef\tmpb = 1 % \tmpb==\count1
7515 \tmpa = #1
7516 \multiply \tmpa by 7
7517 \advance \tmpa by 1
7518 \bbl@remainder{\tmpa}{19}{\tmpb}%
7519 \ifnum \tmpb < 7 % \tmpb = (7*year+1)%19
7520 \global\bbl@hebrleaptrue
7521 \else
```

```
7522 \global\bbl@hebrleapfalse
7523 \fi}}
7524 \def\bbl@hebrelapsedmonths#1#2{%
7525 \{ \countdef \tmpa = 0 \ % \tmp = \count07526 \countdef\tmpb = 1 % \tmpb==\count1
7527 \countdef\tmpc = 2 % \tmpc==\count2
7528 \tmpa = #1 %
7529 \advance \tmpa by -1 %<br>7530 #2 = \t{mod} %
7530 #2 = \tmpa % #2 = \tmpa = year-1
7531 \divide #2 by 19 % Number of complete Meton cycles
7532 \multiply #2 by 235 % #2 = 235*((year-1)/19)
7533 \bbl@remainder{\tmpa}{19}{\tmpb}% \tmpa = years%19-years this cycle
7534 \tmpc = \tmpb %
7535 \multiply \tmpb by 12 %
7536 \advance #2 by \tmpb % add regular months this cycle
7537 \multiply \tmpc by 7 %
7538 \advance \tmpc by 1 %
7539 \divide \tmpc by 19 % \tmpc = (1+7*((year-1)%19))/19 -
7540 \advance #2 by \tmpc % add leap months
7541 \global\bbl@cntcommon = #2}%
7542 #2 = \bbl@cntcommon}
7543 \def\bbl@hebrelapseddays#1#2{%
7544 {\countdef\tmpa = 0 % \tmpa==\count0
7545 \countdef\tmpb = 1 % \tmpb==\count1
7546 \countdef\tmpc = 2 % \tmpc==\count2
7547 \bbl@hebrelapsedmonths{#1}{#2}%
7548 \tmpa = #2 %
7549 \multiply \tmpa by 13753 %
7550 \advance \tmpa by 5604 % \tmpa=MonthsElapsed*13758 + 5604
7551 \bbl@remainder{\tmpa}{25920}{\tmpc}% \tmpc == ConjunctionParts
7552 \divide \tmpa by 25920
7553 \multiply #2 by 29
7554 \advance #2 by 1
7555 \advance #2 by \tmpa \frac{1}{2} % #2 = 1 + MonthsElapsed*29 +
7556 \bbl@remainder{#2}{7}{\tmpa}% % \tmpa == DayOfWeek
7557 \ifnum \tmpc < 19440
7558 \ifnum \tmpc < 9924
7559 \else % New moon at 9 h. 204 p. or later
7560 \iint_{m} \t{m}{a} = 2 % on Tuesday ...
7561 \bbl@checkleaphebryear{#1}% of a common year
7562 \ifbbl@hebrleap
7563 \else
7564 \advance #2 by 1
7565 \fi
7566 \fi
7567 \fi
7568 \ifnum \tmpc < 16789
7569 \else % New moon at 15 h. 589 p. or later
7570 \ifnum \tmpa = 1 % on Monday ...
7571 \advance #1 by -1
7572 \bbl@checkleaphebryear{#1}% at the end of leap year
7573 \ifbbl@hebrleap
7574 \advance #2 by 1
7575 \fi
7576 \fi
7577 \fi
7578 \else
7579 \advance #2 by 1 % new moon at or after midday
7580 \fi
7581 \bbl@remainder{#2}{7}{\tmpa}% % \tmpa == DayOfWeek
7582 \ifnum \tmpa = 0 % if Sunday ...
7583 \advance #2 by 1
7584 \else %
```

```
7585 \ifnum \tmpa = 3 % Wednesday ...
7586 \advance #2 by 1
7587 \else
7588 \iintnum \times mpa = 5 % or Friday7589 \advance #2 by 1
7590 \fi
7591 \fi
7592 \fi
7593 \global\bbl@cntcommon = #2}%
7594 #2 = \bbl@cntcommon}
7595 \def\bbl@daysinhebryear#1#2{%
7596 \{ \countdef \time = 12 \ % \time = \count12 \}7597 \bbl@hebrelapseddays{#1}{\tmpe}%
7598 \advance #1 by 1
7599 \bbl@hebrelapseddays{#1}{#2}%
7600 \advance #2 by -\tmpe
7601 \global\bbl@cntcommon = #2}%
7602 #2 = \bbl@cntcommon}
7603 \def\bbl@hebrdayspriormonths#1#2#3{%
7604 {\countdef\tmpf= 14 % \tmpf==\count14
7605 #3 = \ifcase #1 % Days in prior month of regular year
7606 0 \or % no month number 0
7607 0 \or % Tishri
7608 30 \or % Heshvan
7609 59 \or % Kislev
7610 89 \or % Tebeth
7611 118 \or % Shebat
7612 148 \or % Adar I
7613 148 \or % Adar II
7614 177 \or % Nisan
7615 207 \or % Iyar
7616 236 \or % Sivan
7617 266 \or % Tammuz
7618 295 \or % Av
7619 325 \or % Elul
7620 400 % Dummy
7621 \fi
7622 \bbl@checkleaphebryear{#2}%
7623 \ifbbl@hebrleap % in leap year
7624 \ifnum #1 > 6 % if month after Adar I
7625 \advance #3 by 30 % add 30 days
7626 \fi
7627 \fi
7628 \bbl@daysinhebryear{#2}{\tmpf}%
7629 \ifnum #1 > 3
7630 \ifnum \tmpf = 353 %
7631 \advance #3 by -1 %
7632 \fi % Short Kislev
7633 \ifnum \tmpf = 383 %
7634 \advance #3 by -1 %
7635 \lambda fi %
7636 \fi
7637 \ifnum #1 > 2
7638 \ifnum \tmpf = 355 %
7639 \advance #3 by 1 %
7640 \fi % Long Heshvan
7641 \ifnum \tmpf = 385 %
7642 \advance #3 by 1 %
7643 \qquad \qquad \setminus \text{fi} \qquad \qquad \%7644 \fi
7645 \global\bbl@cntcommon = #3}%
7646 #3 = \bbl@cntcommon}
7647 \def\bbl@absfromhebr#1#2#3#4{%
```

```
7648 {#4 = #1
7649 \bbl@hebrdayspriormonths{#2}{#3}{#1}%
7650 \advance #4 by #1 % Add days in prior months this year
7651 \bbl@hebrelapseddays{#3}{#1}%
7652 \advance #4 by #1 % Add days in prior years
7653 \advance #4 by -1373429 % Subtract days before Gregorian
7654 \global\bbl@cntcommon = #4}% % 01.01.0001
7655 #4 = \bbl@cntcommon}
7656 \def\bbl@hebrfromgreg#1#2#3#4#5#6{%
7657 {\countdef\tmpx= 17 % \tmpx==\count17
7658 \countdef\tmpy= 18 % \tmpy==\count18
7659 \countdef\tmpz= 19 % \tmpz==\count19
7660 + 6 = 437661 \global\advance #6 by 3761 % approximation from above
7662 \bbl@absfromgreg{#1}{#2}{#3}{#4}%
7663 \tmpz = 1 \tmpy = 1
7664 \bbl@absfromhebr{\tmpz}{\tmpy}{#6}{\tmpx}%
7665 \ifnum \tmpx > #4
7666 \global\advance #6 by -1 % Hyear = Gyear + 3760
7667 \bbl@absfromhebr{\tmpz}{\tmpy}{#6}{\tmpx}%
7668 \fi \%7669 \advance #4 by -\tmpx % Days in this year
7670 \advance #4 by 1 %
7671 \#5 = #4 %
7672 \divide #5 by 30 % Approximation for month from below
7673 \loop % Search for month
7674 \bbl@hebrdayspriormonths{#5}{#6}{\tmpx}%
7675 \ifnum \tmpx < #4
7676 \advance #5 by 1
7677 \tmpy = \tmpx
7678 \repeat
7679 \global\advance #5 by -1
7680 \global\advance #4 by -\tmpy}}
7681 \newcount\bbl@hebrday \newcount\bbl@hebrmonth \newcount\bbl@hebryear
7682 \newcount\bbl@gregday \newcount\bbl@gregmonth \newcount\bbl@gregyear
7683 %
7684 \def\bbl@ca@hebrew#1-#2-#3\@@#4#5#6{%
7685 \bbl@gregday=#3 \bbl@gregmonth=#2 \bbl@gregyear=#1
7686 \bbl@hebrfromgreg
7687 {\bbl@gregday}{\bbl@gregmonth}{\bbl@gregyear}%
7688 {\bbl@hebrday}{\bbl@hebrmonth}{\bbl@hebryear}%
7689 \edef#4{\the\bbl@hebryear}%
7690 \edef#5{\the\bbl@hebrmonth}%
7691 \edef#6{\the\bbl@hebrday}}
7692 \langle/ca-hebrew)
```
# **17 Persian**

There is an algorithm written in TeX by Jabri, Abolhassani, Pournader and Esfahbod, created for the first versions of the FarsiTeX system (no longer available), but the original license is GPL, so its use with LPPL is problematic. The code here follows loosely that by John Walker, which is free and accurate, but sadly very complex, so the relevant data for the years 2013-2050 have been pre-calculated and stored. Actually, all we need is the first day (either March 20 or March 21).

```
7693 (*ca-persian)
7694 \ExplSyntaxOn
7695 \langle\langle Compute\,Iulian\,day\rangle\rangle7696 \def\bbl@cs@firstjal@xx{2012,2016,2020,2024,2028,2029,% March 20
7697 2032,2033,2036,2037,2040,2041,2044,2045,2048,2049}
7698 \def\bbl@ca@persian#1-#2-#3\@@#4#5#6{%
7699 \edef\bbl@tempa{#1}% 20XX-03-\bbl@tempe = 1 farvardin:
7700 \ifnum\bbl@tempa>2012 \ifnum\bbl@tempa<2051
7701 \bbl@afterfi\expandafter\@gobble
```

```
7702 \fi\fi
7703 {\bbl@error{Year~out~of~range}{The~allowed~range~is~2013-2050}}%
7704 \bbl@xin@{\bbl@tempa}{\bbl@cs@firstjal@xx}%
7705 \ifin@\def\bbl@tempe{20}\else\def\bbl@tempe{21}\fi
7706 \edef\bbl@tempc{\fp_eval:n{\bbl@cs@jd{\bbl@tempa}{#2}{#3}+.5}}% current
7707 \edef\bbl@tempb{\fp_eval:n{\bbl@cs@jd{\bbl@tempa}{03}{\bbl@tempe}+.5}}% begin
7708 \ifnum\bbl@tempc<\bbl@tempb
7709 \edef\bbl@tempa{\fp_eval:n{\bbl@tempa-1}}% go back 1 year and redo
7710 \bbl@xin@{\bbl@tempa}{\bbl@cs@firstjal@xx}%
7711 \ifin@\def\bbl@tempe{20}\else\def\bbl@tempe{21}\fi
7712 \edef\bbl@tempb{\fp_eval:n{\bbl@cs@jd{\bbl@tempa}{03}{\bbl@tempe}+.5}}%
7713 \fi
7714 \edef#4{\fp_eval:n{\bbl@tempa-621}}% set Jalali year
7715 \edef#6{\fp_eval:n{\bbl@tempc-\bbl@tempb+1}}% days from 1 farvardin
7716 \edef#5{\fp_eval:n{% set Jalali month
7717 (#6 <= 186) ? ceil(#6 / 31) : ceil((#6 - 6) / 30)}}
7718 \edef#6{\fp_eval:n{% set Jalali day
7719 (\#6 - ((\#5 \le 7) ? ((\#5 - 1) * 31) : (((\#5 - 1) * 30) + 6)))})7720 \ExplSyntaxOff
7721 \langle/ca-persian\rangle
```
# **18 Coptic**

Adapted from jquery.calendars.package-1.1.4, written by Keith Wood, 2010. Dual license: GPL and MIT.

```
7722 (*ca-coptic)
7723 \ExplSyntaxOn
7724 \langleCompute Julian day\rangle7725 \def\bbl@ca@coptic#1-#2-#3\@@#4#5#6{%
7726 \edef\bbl@tempd{\fp_eval:n{floor(\bbl@cs@jd{#1}{#2}{#3}) + 0.5}}%
7727 \edef\bbl@tempc{\fp_eval:n{\bbl@tempd - 1825029.5}}%
7728 \edef#4{\fp_eval:n{%
7729 floor((\bbl@tempc - floor((\bbl@tempc+366) / 1461)) / 365) + 1}}%
7730 \edef\bbl@tempc{\fp_eval:n{%
7731 \bbl@tempd - (#4-1) * 365 - floor(#4/4) - 1825029.5}}%
7732 \edef#5{\fp_eval:n{floor(\bbl@tempc / 30) + 1}}%
7733 \edef#6{\fp_eval:n{\bbl@tempc - (#5 - 1) * 30 + 1}}}
7734 \ExplSyntaxOff
7735 \langle/ca-coptic\rangle
```
# **19 Buddhist**

That's very simple.

```
7736 (*ca-buddhist)
7737 \def\bbl@ca@buddhist#1-#2-#3\@@#4#5#6{%
7738 \edef#4{\number\numexpr#1+543\relax}%
7739 \edef#5{#2}%
7740 \edef#6{#3}}
7741 \langle/ca-buddhist\rangle
```
# **20 Support for Plain TEX (**plain.def**)**

#### **20.1 Not renaming** hyphen.tex

As Don Knuth has declared that the filename hyphen.tex may only be used to designate *his* version of the american English hyphenation patterns, a new solution has to be found in order to be able to load hyphenation patterns for other languages in a plain-based T<sub>E</sub>X-format. When asked he responded:

That file name is "sacred", and if anybody changes it they will cause severe upward/downward compatibility headaches.

People can have a file localhyphen.tex or whatever they like, but they mustn't diddle with hyphen.tex (or plain.tex except to preload additional fonts).

The files bplain.tex and blplain.tex can be used as replacement wrappers around plain.tex and lplain.tex to achieve the desired effect, based on the babel package. If you load each of them with iniTEX, you will get a file called either bplain.fmt or blplain.fmt, which you can use as replacements for plain.fmt and lplain.fmt.

As these files are going to be read as the first thing iniT<sub>E</sub>X sees, we need to set some category codes just to be able to change the definition of \input.

```
7742 (*bplain | blplain)
7743 \catcode`\{=1 % left brace is begin-group character
7744 \catcode`\}=2 % right brace is end-group character
7745 \catcode`\#=6 % hash mark is macro parameter character
```
If a file called hyphen.cfg can be found, we make sure that *it* will be read instead of the file hyphen.tex. We do this by first saving the original meaning of \input (and I use a one letter control sequence for that so as not to waste multi-letter control sequence on this in the format).

```
7746 \openin 0 hyphen.cfg
7747 \ifeof0
7740 \lambdaalse
7749 \let\a\input
```
Then \input is defined to forget about its argument and load hyphen.cfg instead. Once that's done the original meaning of \input can be restored and the definition of \a can be forgotten.

```
7750 \def\input #1 {%
7751 \let\input\a
7752 \a hyphen.cfg
7753 \let\a\undefined
7754 }
7755 \fi
7756 \langle /bplain | blplain\rangle
```
Now that we have made sure that hyphen.cfg will be loaded at the right moment it is time to load plain.tex.

```
7757 (bplain) \a plain.tex
7758 (blplain) \a lplain.tex
```
Finally we change the contents of \fmtname to indicate that this is *not* the plain format, but a format based on plain with the babel package preloaded.

```
7759 (bplain)\def\fmtname{babel-plain}
7760 (blplain)\def\fmtname{babel-lplain}
```
When you are using a different format, based on plain.tex you can make a copy of blplain.tex, rename it and replace plain.tex with the name of your format file.

### **20.2 Emulating some LATEX features**

The file babel.def expects some definitions made in the  $E$ T<sub>E</sub>X 2<sub> $\varepsilon$ </sub> style file. So, in Plain we must provide at least some predefined values as well some tools to set them (even if not all options are available). There are no package options, and therefore and alternative mechanism is provided. For the moment, only \babeloptionstrings and \babeloptionmath are provided, which can be defined before loading babel. \BabelModifiers can be set too (but not sure it works).

```
7761 \langle *Emulate LaTeX\rangle ≡
7762 \def\@empty{}
7763 \def\loadlocalcfg#1{%
7764 \openin0#1.cfg
7765 \ifeof0
7766 \closein0
7767 \else
7768 \closein0
7769 {\immediate\write16{*************************************}%
7770 \immediate\write16{* Local config file #1.cfg used}%
```

```
7771 \immediate\write16{*}%
7772 }
7773 \input #1.cfg\relax
7774 \fi
7775 \@endofldf}
```
#### **20.3 General tools**

A number of LATEX macro's that are needed later on.

```
7776 \long\def\@firstofone#1{#1}
7777 \long\def\@firstoftwo#1#2{#1}
7778 \long\def\@secondoftwo#1#2{#2}
7779 \def\@nnil{\@nil}
7780 \def\@gobbletwo#1#2{}
7781 \def\@ifstar#1{\@ifnextchar *{\@firstoftwo{#1}}}
7782 \def\@star@or@long#1{%
7783 \@ifstar
7784 {\let\l@ngrel@x\relax#1}%
7785 {\let\l@ngrel@x\long#1}}
7786 \let\l@ngrel@x\relax
7787 \def\@car#1#2\@nil{#1}
7788 \def\@cdr#1#2\@nil{#2}
7789 \let\@typeset@protect\relax
7790 \let\protected@edef\edef
7791 \long\def\@gobble#1{}
7792 \edef\@backslashchar{\expandafter\@gobble\string\\}
7793 \def\strip@prefix#1>{}
7794 \def\g@addto@macro#1#2{{%
7795 \toks@\expandafter{#1#2}%
7796 \xdef#1{\the\toks@}}}
7797 \def\@namedef#1{\expandafter\def\csname #1\endcsname}
7798 \def\@nameuse#1{\csname #1\endcsname}
7799 \def\@ifundefined#1{%
7800 \expandafter\ifx\csname#1\endcsname\relax
7801 \expandafter\@firstoftwo
7802 \else
7803 \expandafter\@secondoftwo
7804 \fi}
7805 \def\@expandtwoargs#1#2#3{%
7806 \edef\reserved@a{\noexpand#1{#2}{#3}}\reserved@a}
7807 \def\zap@space#1 #2{%
7808 #1%
7809 \ifx#2\@empty\else\expandafter\zap@space\fi
7810 #2}
7811 \let\bbl@trace\@gobble
7812 \def\bbl@error#1#2{%
7813 \begingroup
7814 \newlinechar=`\^^J
7815 \def\\{^^J(babel) }%
7816 \errhelp{#2}\errmessage{\\#1}%
7817 \endgroup}
7818 \def\bbl@warning#1{%
7819 \begingroup
7820 \newlinechar=`\^^J
7821 \def\\{^^J(babel) }%
7822 \message{\\#1}%
7823 \endgroup}
7824 \let\bbl@infowarn\bbl@warning
7825 \def\bbl@info#1{%
7826 \begingroup
7827 \newlinechar=`\^^J
7828 \def\\{^^J}%
7829 \wlog{#1}%
```
\endgroup}

ET<sub>F</sub>X 2<sub>ε</sub> has the command \@onlypreamble which adds commands to a list of commands that are no longer needed after \begin{document}.

```
7831 \ifx\@preamblecmds\@undefined
7832 \def\@preamblecmds{}
7833 \fi
7834 \def\@onlypreamble#1{%
7835 \expandafter\gdef\expandafter\@preamblecmds\expandafter{%
7836 \@preamblecmds\do#1}}
7837 \@onlypreamble\@onlypreamble
```
Mimick ET<sub>E</sub>X's \AtBeginDocument; for this to work the user needs to add \begindocument to his file.

```
7838 \def\begindocument{%
7839 \@begindocumenthook
7840 \global\let\@begindocumenthook\@undefined
7841 \def\do##1{\global\let##1\@undefined}%
7842 \@preamblecmds
7843 \global\let\do\noexpand}
7844 \ifx\@begindocumenthook\@undefined
7845 \def\@begindocumenthook{}
7846 \fi
7847 \@onlypreamble\@begindocumenthook
7848 \def\AtBeginDocument{\g@addto@macro\@begindocumenthook}
```
We also have to mimick  $\mathbb{E}\mathbb{F}X$ 's \AtEndOfPackage. Our replacement macro is much simpler; it stores its argument in \@endofldf.

```
7849 \def\AtEndOfPackage#1{\g@addto@macro\@endofldf{#1}}
7850 \@onlypreamble\AtEndOfPackage
7851 \def\@endofldf{}
7852 \@onlypreamble\@endofldf
7853 \let\bbl@afterlang\@empty
7854 \chardef\bbl@opt@hyphenmap\z@
```
LATEX needs to be able to switch off writing to its auxiliary files; plain doesn't have them by default. There is a trick to hide some conditional commands from the outer  $\iota$  ifx. The same trick is applied below.

```
7855 \catcode`\&=\z@
7856 \ifx&if@filesw\@undefined
7857 \expandafter\let\csname if@filesw\expandafter\endcsname
7858 \csname iffalse\endcsname
7859 \fi
7860 \catcode`\&=4
```
Mimick LHFX's commands to define control sequences.

```
7861 \def\newcommand{\@star@or@long\new@command}
7862 \def\new@command#1{%
7863 \@testopt{\@newcommand#1}0}
7864 \def\@newcommand#1[#2]{%
7865 \@ifnextchar [{\@xargdef#1[#2]}%
7866 {\@argdef#1[#2]}}
7867 \long\def\@argdef#1[#2]#3{%
7868 \@yargdef#1\@ne{#2}{#3}}
7869 \long\def\@xargdef#1[#2][#3]#4{%
7870 \expandafter\def\expandafter#1\expandafter{%
7871 \expandafter\@protected@testopt\expandafter #1%
7872 \csname\string#1\expandafter\endcsname{#3}}%
7873 \expandafter\@yargdef \csname\string#1\endcsname
7874 \tw@{#2}{#4}}
7875 \long\def\@yargdef#1#2#3{%
7876 \@tempcnta#3\relax
7877 \advance \@tempcnta \@ne
7878 \let\@hash@\relax
```

```
7879 \edef\reserved@a{\ifx#2\tw@ [\@hash@1]\fi}%
7880 \@tempcntb #2%
7881 \@whilenum\@tempcntb <\@tempcnta
7882 \do{%
7883 \edef\reserved@a{\reserved@a\@hash@\the\@tempcntb}%
7884 \advance\@tempcntb \@ne}%
7885 \let\@hash@##%
7886 \l@ngrel@x\expandafter\def\expandafter#1\reserved@a}
7887 \def\providecommand{\@star@or@long\provide@command}
7888 \def\provide@command#1{%
7889 \begingroup
7890 \escapechar\m@ne\xdef\@gtempa{{\string#1}}%
7891 \endgroup
7892 \expandafter\@ifundefined\@gtempa
7893 {\def\reserved@a{\new@command#1}}%
7894 {\let\reserved@a\relax
7895 \def\reserved@a{\new@command\reserved@a}}%
7896 \reserved@a}%
7897 \def\DeclareRobustCommand{\@star@or@long\declare@robustcommand}
7898 \def\declare@robustcommand#1{%
7899 \edef\reserved@a{\string#1}%
7900 \def\reserved@b{#1}%
7901 \edef\reserved@b{\expandafter\strip@prefix\meaning\reserved@b}%
7902 \edef#1{%
7903 \ifx\reserved@a\reserved@b
7904 \noexpand\x@protect
7905 \noexpand#1%
7906 \fi
7907 \noexpand\protect
7908 \expandafter\noexpand\csname
7909 \expandafter\@gobble\string#1 \endcsname
7910 }%
7911 \expandafter\new@command\csname
7912 \expandafter\@gobble\string#1 \endcsname
7913 }
7914 \def\x@protect#1{%
7915 \ifx\protect\@typeset@protect\else
7916 \@x@protect#1%
7917 \fi
7918 }
7919 \catcode`\&=\z@ % Trick to hide conditionals
7920 \def\@x@protect#1&fi#2#3{&fi\protect#1}
```
The following little macro \in@ is taken from latex.ltx; it checks whether its first argument is part of its second argument. It uses the boolean \in@; allocating a new boolean inside conditionally executed code is not possible, hence the construct with the temporary definition of \bbl@tempa.

```
7921 \def\bbl@tempa{\csname newif\endcsname&ifin@}
7922 \catcode`\&=4
7923 \ifx\in@\@undefined
7924 \def\in@#1#2{%
7925 \def\in@@##1#1##2##3\in@@{%
7926 \ifx\in@##2\in@false\else\in@true\fi}%
7927 \in@@#2#1\in@\in@@}
7928 \else
7929 \let\bbl@tempa\@empty
7930 \fi
7931 \bbl@tempa
```
LATEX has a macro to check whether a certain package was loaded with specific options. The command has two extra arguments which are code to be executed in either the true or false case. This is used to detect whether the document needs one of the accents to be activated (activegrave and activeacute). For plain T<sub>F</sub>X we assume that the user wants them to be active by default. Therefore the only thing we do is execute the third argument (the code for the true case).
\def\@ifpackagewith#1#2#3#4{#3}

The LTEX macro \@ifl@aded checks whether a file was loaded. This functionality is not needed for plain T<sub>F</sub>X but we need the macro to be defined as a no-op.

```
7933 \def\@ifl@aded#1#2#3#4{}
```
For the following code we need to make sure that the commands \newcommand and \providecommand exist with some sensible definition. They are not fully equivalent to their  $E/F_X 2_{\epsilon}$  versions; just enough to make things work in plain T<sub>E</sub>Xenvironments.

```
7934 \ifx\@tempcnta\@undefined
7935 \csname newcount\endcsname\@tempcnta\relax
7936 \fi
7937 \ifx\@tempcntb\@undefined
7938 \csname newcount\endcsname\@tempcntb\relax
7939 \fi
```
To prevent wasting two counters in ETEX (because counters with the same name are allocated later by it) we reset the counter that holds the next free counter (\count10).

```
7940 \ifx\bye\@undefined
7941 \advance\count10 by -2\relax
7942 \fi
7943 \ifx\@ifnextchar\@undefined
7944 \def\@ifnextchar#1#2#3{%
7945 \let\reserved@d=#1%
7946 \def\reserved@a{#2}\def\reserved@b{#3}%
7947 \futurelet\@let@token\@ifnch}
7948 \def\@ifnch{%
7949 \ifx\@let@token\@sptoken
7950 \let\reserved@c\@xifnch
7951 \else
7952 \ifx\@let@token\reserved@d
7953 \let\reserved@c\reserved@a
7954 \else
7955 \let\reserved@c\reserved@b
7956 \fi
7957 \fi
7958 \reserved@c}
7959 \def\:{\let\@sptoken= } \: % this makes \@sptoken a space token
7960 \def\:{\@xifnch} \expandafter\def\: {\futurelet\@let@token\@ifnch}
7961 \fi
7962 \def\@testopt#1#2{%
7963 \@ifnextchar[{#1}{#1[#2]}}
7964 \def\@protected@testopt#1{%
7965 \ifx\protect\@typeset@protect
7966 \expandafter\@testopt
7967 \else
7968 \@x@protect#1%
7969 \fi}
7970 \long\def\@whilenum#1\do #2{\ifnum #1\relax #2\relax\@iwhilenum{#1\relax
7971 #2\relax}\fi}
7972 \long\def\@iwhilenum#1{\ifnum #1\expandafter\@iwhilenum
7973 \else\expandafter\@gobble\fi{#1}}
```
## **20.4 Encoding related macros**

Code from 1toutenc.dtx, adapted for use in the plain T<sub>F</sub>X environment.

```
7974 \def\DeclareTextCommand{%
7975 \@dec@text@cmd\providecommand
7976 }
7977 \def\ProvideTextCommand{%
7978 \@dec@text@cmd\providecommand
7979 }
7980 \def\DeclareTextSymbol#1#2#3{%
```

```
7981 \@dec@text@cmd\chardef#1{#2}#3\relax
7982 }
7983 \def\@dec@text@cmd#1#2#3{%
7984 \expandafter\def\expandafter#2%
7985 \expandafter{%
7986 \csname#3-cmd\expandafter\endcsname
7987 \expandafter#2%
7988 \csname#3\string#2\endcsname
7989 }%
7990 % \let\@ifdefinable\@rc@ifdefinable
7991 \expandafter#1\csname#3\string#2\endcsname
7992 }
7993 \def\@current@cmd#1{%
7994 \ifx\protect\@typeset@protect\else
7995 \noexpand#1\expandafter\@gobble
7996 \fi
7997 }
7998 \def\@changed@cmd#1#2{%
7999 \ifx\protect\@typeset@protect
8000 \expandafter\ifx\csname\cf@encoding\string#1\endcsname\relax
8001 \expandafter\ifx\csname ?\string#1\endcsname\relax
8002 \expandafter\def\csname ?\string#1\endcsname{%
8003 \@changed@x@err{#1}%
8004 }%
8005 \fi
8006 \global\expandafter\let
8007 \csname\cf@encoding \string#1\expandafter\endcsname
8008 \csname ?\string#1\endcsname
8009 \fi
8010 \csname\cf@encoding\string#1%
8011 \expandafter\endcsname
8012 \else
8013 \noexpand#1%
8014 \fi
8015 }
8016 \def\@changed@x@err#1{%
8017 \errhelp{Your command will be ignored, type <return> to proceed}%
8018 \errmessage{Command \protect#1 undefined in encoding \cf@encoding}}
8019 \def\DeclareTextCommandDefault#1{%
8020 \DeclareTextCommand#1?%
8021 }
8022 \def\ProvideTextCommandDefault#1{%
8023 \ProvideTextCommand#1?%
8024 }
8025 \expandafter\let\csname OT1-cmd\endcsname\@current@cmd
8026 \expandafter\let\csname?-cmd\endcsname\@changed@cmd
8027 \def\DeclareTextAccent#1#2#3{%
8028 \DeclareTextCommand#1{#2}[1]{\accent#3 ##1}
8029 }
8030 \def\DeclareTextCompositeCommand#1#2#3#4{%
8031 \expandafter\let\expandafter\reserved@a\csname#2\string#1\endcsname
8032 \edef\reserved@b{\string##1}%
8033 \edef\reserved@c{%
8034 \expandafter\@strip@args\meaning\reserved@a:-\@strip@args}%
8035 \ifx\reserved@b\reserved@c
8036 \expandafter\expandafter\expandafter\ifx
8037 \expandafter\@car\reserved@a\relax\relax\@nil
8038 \@text@composite
8039 \else
8040 \edef\reserved@b##1{%
8041 \def\expandafter\noexpand
8042 \csname#2\string#1\endcsname####1{%
8043 \noexpand\@text@composite
```

```
8044 \expandafter\noexpand\csname#2\string#1\endcsname
8045 ####1\noexpand\@empty\noexpand\@text@composite
8046 {##1}%
8047 }%
8048 }%
8049 \expandafter\reserved@b\expandafter{\reserved@a{##1}}%
8050 \sqrt{fi}8051 \expandafter\def\csname\expandafter\string\csname
8052 #2\endcsname\string#1-\string#3\endcsname{#4}
8053 \left\{ \begin{array}{cc} \mid & \mid & \mid \leq \rho \end{array} \right\}8054 \errhelp{Your command will be ignored, type <return> to proceed}%
8055 \errmessage{\string\DeclareTextCompositeCommand\space used on
8056 inappropriate command \protect#1}
8057 \fi
8058 }
8059 \def\@text@composite#1#2#3\@text@composite{%
8060 \expandafter\@text@composite@x
8061 \csname\string#1-\string#2\endcsname
8062 }
8063 \def\@text@composite@x#1#2{%
8064 \ifx#1\relax
8065 #2%
8066 \else
8067 #1%
8068 \fi
8069 }
8070 %
8071 \def\@strip@args#1:#2-#3\@strip@args{#2}
8072 \def\DeclareTextComposite#1#2#3#4{%
8073 \def\reserved@a{\DeclareTextCompositeCommand#1{#2}{#3}}%
8074 \bgroup
8075 \lccode`\@=#4%
8076 \lowercase{%
8077 \egroup
8078 \reserved@a @%
8079 }%
8080 }
8081 %
8082 \def\UseTextSymbol#1#2{#2}
8083 \def\UseTextAccent#1#2#3{}
8084 \def\@use@text@encoding#1{}
8085 \def\DeclareTextSymbolDefault#1#2{%
8086 \DeclareTextCommandDefault#1{\UseTextSymbol{#2}#1}%
8087 }
8088 \def\DeclareTextAccentDefault#1#2{%
8089 \DeclareTextCommandDefault#1{\UseTextAccent{#2}#1}%
8090 }
8091 \def\cf@encoding{OT1}
Currently we only use the LH<sub>F</sub>X 2<sub>\epsilon</sub> method for accents for those that are known to be made active in
some language definition file.
```

```
8092 \DeclareTextAccent{\"}{OT1}{127}
8093 \DeclareTextAccent{\'}{OT1}{19}
8094 \DeclareTextAccent{\^}{OT1}{94}
8095 \DeclareTextAccent{\`}{OT1}{18}
8096 \DeclareTextAccent{\~}{OT1}{126}
```
The following control sequences are used in babel.def but are not defined for PLAIN TEX.

```
8097 \DeclareTextSymbol{\textquotedblleft}{OT1}{92}
8098 \DeclareTextSymbol{\textquotedblright}{OT1}{`\"}
8099 \DeclareTextSymbol{\textquoteleft}{OT1}{`\`}
8100 \DeclareTextSymbol{\textquoteright}{OT1}{`\'}
8101 \DeclareTextSymbol{\i}{OT1}{16}
8102 \DeclareTextSymbol{\ss}{OT1}{25}
```
For a couple of languages we need the LH<sub>EX</sub>-control sequence \scriptsize to be available. Because plain T<sub>E</sub>X doesn't have such a sofisticated font mechanism as  $E$ T<sub>E</sub>X has, we just \let it to \sevenrm.

8103 \ifx\scriptsize\@undefined 8104 \let\scriptsize\sevenrm 8105 \fi

And a few more "dummy" definitions.

```
8106 \def\languagename{english}%
8107 \let\bbl@opt@shorthands\@nnil
8108 \def\bbl@ifshorthand#1#2#3{#2}%
8109 \let\bbl@language@opts\@empty
8110 \ifx\babeloptionstrings\@undefined
8111 \let\bbl@opt@strings\@nnil
8112 \else
8113 \let\bbl@opt@strings\babeloptionstrings
8114 \fi
8115 \def\BabelStringsDefault{generic}
8116 \def\bbl@tempa{normal}
8117 \ifx\babeloptionmath\bbl@tempa
8118 \def\bbl@mathnormal{\noexpand\textormath}
8119 \fi
8120 \def\AfterBabelLanguage#1#2{}
8121 \ifx\BabelModifiers\@undefined\let\BabelModifiers\relax\fi
8122 \let\bbl@afterlang\relax
8123 \def\bbl@opt@safe{BR}
8124 \ifx\@uclclist\@undefined\let\@uclclist\@empty\fi
8125 \ifx\bbl@trace\@undefined\def\bbl@trace#1{}\fi
8126 \expandafter\newif\csname ifbbl@single\endcsname
8127 \chardef\bbl@bidimode\z@
8128 \langle \langle / Emulate LaTeX\rangle)
```
A proxy file:

```
8129 (*plain)
8130 \input babel.def
8131 \langle /plain\rangle
```
## **21 Acknowledgements**

I would like to thank all who volunteered as β-testers for their time. Michel Goossens supplied contributions for most of the other languages. Nico Poppelier helped polish the text of the documentation and supplied parts of the macros for the Dutch language. Paul Wackers and Werenfried Spit helped find and repair bugs.

During the further development of the babel system I received much help from Bernd Raichle, for which I am grateful.

## **References**

- [1] Huda Smitshuijzen Abifares, *Arabic Typography*, Saqi, 2001.
- [2] Johannes Braams, Victor Eijkhout and Nico Poppelier, *The development of national ET<sub>F</sub>X styles*, *TUGboat* 10 (1989) #3, p. 401–406.
- [3] Yannis Haralambous, *Fonts & Encodings*, O'Reilly, 2007.
- [4] Donald E. Knuth, *The T<sub>E</sub>Xbook*, Addison-Wesley, 1986.
- [5] Jukka K. Korpela, *Unicode Explained*, O'Reilly, 2006.
- [6] Leslie Lamport, *LATEX, A document preparation System*, Addison-Wesley, 1986.
- [7] Leslie Lamport, in: TrXhax Digest, Volume 89, #13, 17 February 1989.
- [8] Ken Lunde, *CJKV Information Processing*, O'Reilly, 2nd ed., 2009.
- [9] Hubert Partl, *German TEX*, *TUGboat* 9 (1988) #1, p. 70–72.
- [10] Joachim Schrod, *International ET<sub>E</sub>X* is ready to use, *TUGboat* 11 (1990) #1, p. 87-90.
- [11] Apostolos Syropoulos, Antonis Tsolomitis and Nick Sofroniu, *Digital typography using LATEX*, Springer, 2002, p. 301–373.
- [12] K.F. Treebus. *Tekstwijzer, een gids voor het grafisch verwerken van tekst*, SDU Uitgeverij ('s-Gravenhage, 1988).